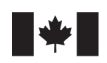

**Fisheries and Oceans** Canada

Sciences des écosystèmes et des océans

Ecosystems and Oceans Science

#### **Secrétariat canadien des avis scientifques (SCAS)**

**Document de recherche 2024/017** 

**Région du Pacifique** 

 **Application du cadre des procédures de gestion pour le sébaste à dos épineux (***Sebastes maliger***) des eaux intérieures de la Colombie-Britannique en 2021** 

Quang C. Huynh<sup>1</sup>, Matthew R. Siegle<sup>2</sup>, and Dana R. Haggarty<sup>2</sup>

<sup>1</sup> Blue Matter Science 2150 Bridgman Avenue North Vancouver, Colombie-Britannique, V7P 2T9 <sup>2</sup>Station biologique du Pacifique Pêches et Océans Canada, 3190 Hammond Bay Road Nanaimo, Colombie-Britannique, V9T 6N7

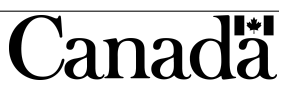

#### **Avant-propos**

La présente série documente les fondements scientifques des évaluations des ressources et des écosystèmes aquatiques du Canada. Elle traite des problèmes courants selon les échéanciers dictés. Les documents qu'elle contient ne doivent pas être considérés comme des énoncés défnitifs sur les sujets traités, mais plutôt comme des rapports d'étape sur les études en cours.

### **Publié par:**

Pêches et Océans Canada Secrétariat canadien des avis scientifiques 200, rue Kent Ottawa ON K1A 0E6

<http://www.dfo-mpo.gc.ca/csas-sccs/> [csas-sccs@dfo-mpo.gc.ca](mailto://csas-sccs@dfo-mpo.gc.ca) 

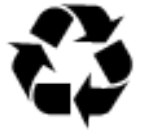

© Sa Majesté la Roi du chef du Canada, représenté par le ministre du ministère des Pêches et des Océans, 2024 ISSN 2292-4272 ISBN 978-0-660-70434-0 N◦ cat. Fs70-5/2024-017F-PDF

### **La présente publication doit être citée comme suit :**

 de gestion pour le sébaste à dos épineux (*Sebastes maliger*) des eaux intérieures de la Colombie-Britannique en 2021. Secr. can. des avis sci. du MPO. Doc. de rech. 2024/017. [iv](#page-3-0) + Huynh, Q.C., Siegle, M.R., and Haggarty, D.R. 2024. Application du cadre des procédures 1[70](#page-173-0) p.

#### *Also available in English:*

 *Huynh, Q.C., Siegle, M.R., and Haggarty, D.R. 2024. Application of the* M*anagement* P*rocedure*  F*ramework for Inside Quillback Rockfish (*Sebastes maliger*) in British Columbia in 2021. DFO Can. Sci. Advis. Sec. Res. Doc. 2024/017. iv + 15*7 *p.* 

### **TABLEAU DES MATIÈRES**

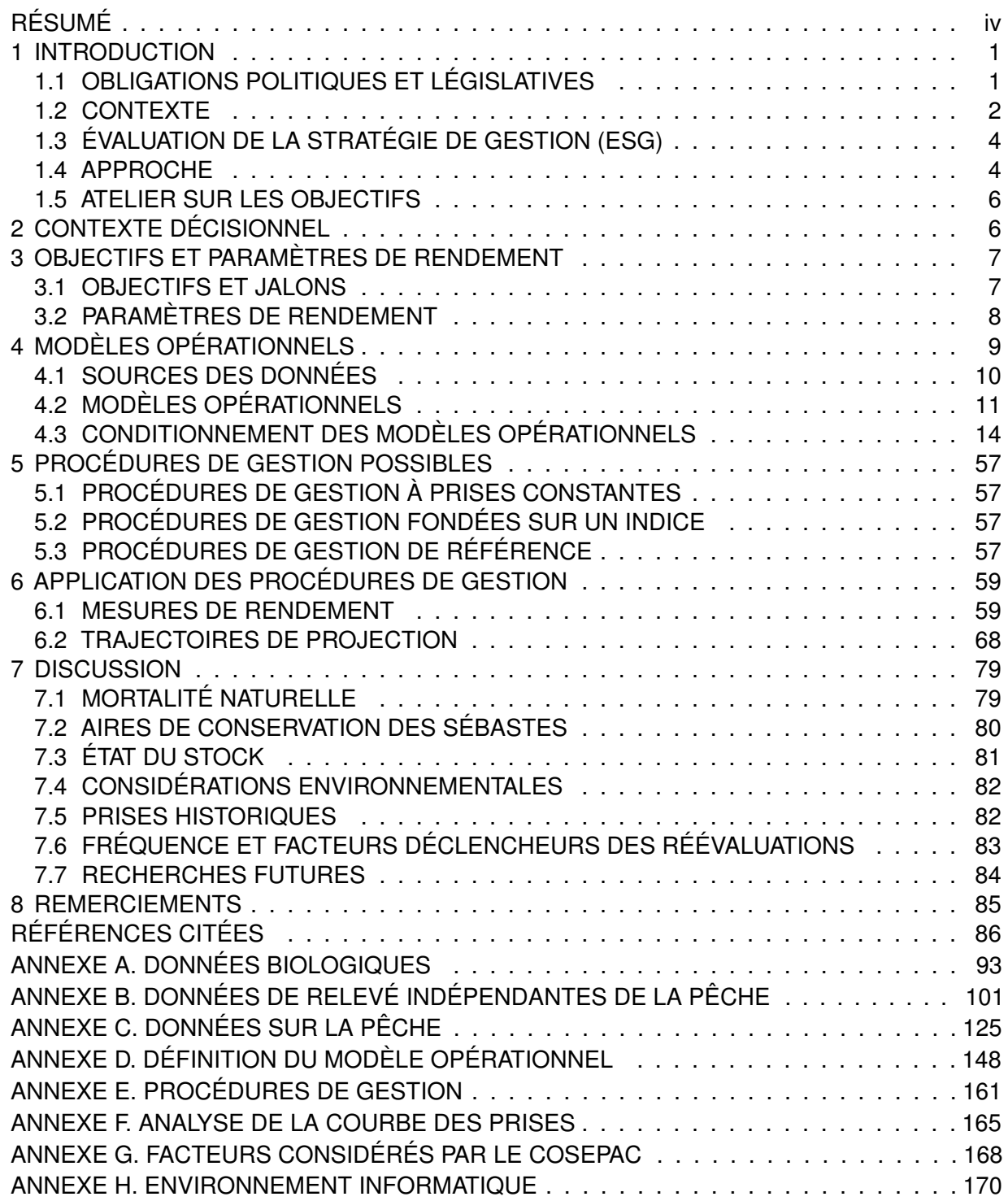

### <span id="page-3-0"></span>**RÉSUMÉ**

<span id="page-3-1"></span> Ce projet vise à fournir un avis scientifque à l'appui de la gestion du sébaste à dos épineux (*Sebastes maliger*) des eaux intérieures. Le stock devrait être prescrit comme un grand stock de poissons et sa gestion durable sera alors régie par les dispositions relatives aux stocks de poissons de la *Loi sur les pêches*. Cette analyse a appliqué le Cadre de procédures de gestion (PG) récemment élaboré pour les poissons de fond de la Colombie-Britannique afin d'évaluer le rendement des procédures de gestion fondées sur un indice et des procédures de gestion à prises constantes en ce qui a trait à l'atteinte des objectifs stratégiques et halieutiques.

 Pour tenir compte de l'incertitude liée à la dynamique de la population sous-jacente et aux sources de données, nous avons élaboré cinq scénarios de modèles opérationnels de rechange, qui différaient de par les hypothèses précises du modèle et des données. Les modèles opérationnels étaient conditionnés par les prises historiques, les indices de l'abondance et la composition par âge. Trois modèles opérationnels de référence variaient selon l'hypothèse de la valeur de mortalité naturelle du sébaste à dos épineux des eaux intérieures. Deux modèles opérationnels de robustesse supplémentaires ont été élaborés, l'un en excluant un relevé à la turlutte historique dans la zone 12 et l'autre en modélisant un recrutement inférieur à la moyenne dans la projection. Le modèle de référence indiquait que le stock était supérieur au point de référence limite (PRL) (0,4  $B_{\rm RMD}$ ), avec une probabilité d'au moins 50 % en 2021. L'indice tiré du relevé à la turlutte influe sur la trajectoire historique du stock, mais il révèle la tendance à la baisse du stock qui a mené à la stratégie de conservation du sébaste au début des années 2000.

 Deux procédures de gestion à prises fxes de 33 tonnes (les prises moyennes de 2012 à 2019) et 41 tonnes (125 % de la moyenne de 2012 à 2019) et huit procédures de gestion fondées sur des indices (IR, GB\_slope et IDX) qui ajustent les prises en fonction de la tendance récente de l'indice de l'abondance tiré du relevé à la palangre sur fond dur (RPFD) ont été testées dans les simulations en boucle fermée. Dans l'ensemble de référence, toutes les procédures de gestion ont respecté le critère de satisfaction proposé, le stock dépassant le PRL avec une probabilité d'au moins 75 % après une génération (24 ans). Le critère de satisfaction a également été respecté dans les deux modèles opérationnels de robustesse.

Les visualisations illustrent les compromis sous forme de tableaux et de graphiques afin de faciliter le processus de sélection de la procédure de gestion fnale. Il existe un compromis entre la biomasse et les prises dans la pêche après une génération avec des prises plus élevées avec des procédures de gestion IR comparativement aux autres. Les compromis entre les prises à court terme et à long terme étaient évidents à court terme (7 ans) et après une génération. Le compromis était moins évident sur des échelles de temps plus longues (après une génération contre trois générations ou après 24 ans contre 72 ans). Les PG qui génèrent des prises élevées après une génération continuent à le faire après trois générations.

 Nous proposons des modèles opérationnels qui seront indiqués dans l'ensemble de référence lorsqu'ils seront utilisés pour déterminer l'état du stock. Nous fournissons également des recommandations de recherches futures concernant l'échantillonnage biologique de la pêche commerciale et les prises à des fins alimentaires, sociales et rituelles (ASR). Nous recommandons d'utiliser l'indice de l'abondance et le poids moyen dans le relevé à la palangre sur fond dur pour déterminer les déclencheurs d'une réévaluation future.

# **1. INTRODUCTION**

<span id="page-4-0"></span>Ce projet vise à fournir un avis scientifque à l'appui de la gestion du sébaste à dos épineux (*Sebastes maliger*) des eaux intérieures [\(DFO 2022\)](#page-90-0). Cet avis donne des orientations pour maintenir les taux de récolte conformes à l'approche de précaution et aux nouvelles dispositions législatives relatives au stock de poissons de la *Loi sur les pêches*. Nous présentons également des points de référence possibles, y compris un point de référence limite (PRL) et un point de référence supérieur du stock (PRS), ainsi qu'une estimation de l'état du stock par rapport à ces points de référence.

Le projet respecte le Cadre de procédures de gestion (PG) du poisson de fond [\(Anderson](#page-89-1) *et al.*  [2021\)](#page-89-1). L'approche du Cadre de procédures de gestion (PG) évalue le rendement des procédures de gestion de rechange en ce qui a trait à la durabilité et aux objectifs de pêche pour le stock de sébastes à dos épineux des eaux intérieures (ci-après sébaste à dos épineux des eaux intérieures ou SDEEI). Ces PG sont mises à l'essai dans de multiples états plausibles de la nature, en tenant explicitement compte de l'incertitude entourant la biologie des populations, la dynamique de la flotte, l'erreur de traitement des données et l'erreur du processus de mise en œuvre de la gestion. Nous avons déterminé que le Cadre de PG était la meilleure approche pour fournir des avis scientifques concernant le sébaste à dos épineux des eaux intérieures et permettant de satisfaire aux exigences des dispositions relatives aux stocks de poissons (voir la section [1.1\)](#page-4-1).

## <span id="page-4-1"></span>**1.1. OBLIGATIONS POLITIQUES ET LÉGISLATIVES**

Le Cadre pour la pêche durable (CPD) du Canada jette les bases de l'approche de précaution (AP) en matière de gestion des pêches au Canada [\(MPO 2006,](#page-92-0) [2009\)](#page-92-1). Le Cadre de l'approche de précaution [\(MPO 2009\)](#page-92-1) repose sur la défnition des points de référence biologiques (PRB) qui défnissent les cibles de la biomasse ainsi que les seuils de biomasse faible à éviter avec une probabilité élevée. L'approche exige que la mortalité par pêche soit ajustée par rapport à deux niveaux de l'état du stock : un point de référence supérieur du stock (PRS) et un point de référence limite (PRL) (figure [1\)](#page-5-1). Le PRL et le PRS délimitent trois zones d'état du stock ("saine", "de prudence" et "critique").

En juin 2019, d'importantes modifcations à la *Loi sur les pêches* du Canada ont légiféré sur de nombreux éléments clés du Cadre pour la pêche durable, qui sont enchâssés dans les dispositions relatives aux stocks de poissons (article 6 de la *[Loi sur les pêches](https://laws-lois.justice.gc.ca/fra/lois/f-14/page-3.html)*). Ces dispositions exigent que les grands stocks soient gérés à des niveaux durables, en particulier à des niveaux de biomasse supérieurs au PRL. Si un stock est jugé inférieur à son PRL, l'élaboration d'un plan de rétablissement est déclenchée en vertu du paragraphe 6.2(1) pour faire remonter le stock au-dessus de ce seuil. Le premier lot des grands stocks de poissons a été désigné en vertu de ce règlement [\(lot 1\)](https://www.canada.ca/fr/peches-oceans/nouvelles/2022/04/premiere-vague-de-30-stocks-importants-vises-par-reglement-que-prevoient-les-dispositions-sur-les-stocks-de-poissons.html). On propose d'inclure le sébaste à dos épineux des eaux intérieures dans le [lot 2.](https://www.dfo-mpo.gc.ca/about-notre-sujet/engagement/2022/fish-stock-provisions-dispositions-stocks-poissons-fra.html)

En 2009, le Comité sur la situation des espèces en péril au Canada (COSEPAC) a évalué le sébaste à dos épineux comme une seule espèce côtière, composée d'un stock des eaux intérieures et d'un stock des eaux extérieures, et l'a désigné comme une "espèce menacée" [\(COSEWIC](#page-89-2)  [2009\)](#page-89-2). Bien que la décision du gouverneur en conseil d'inscrire l'espèce en vertu de la *Loi sur les espèces en péril* (LEP) soit encore en suspens, le COSEPAC est toujours tenu d'examiner la classifcation de chaque espèce en péril tous les 10 ans (article 24 de la LEP). Les résultats de ce projet guideront la réévaluation du COSEPAC (voir l'annexe [G\)](#page-171-1).

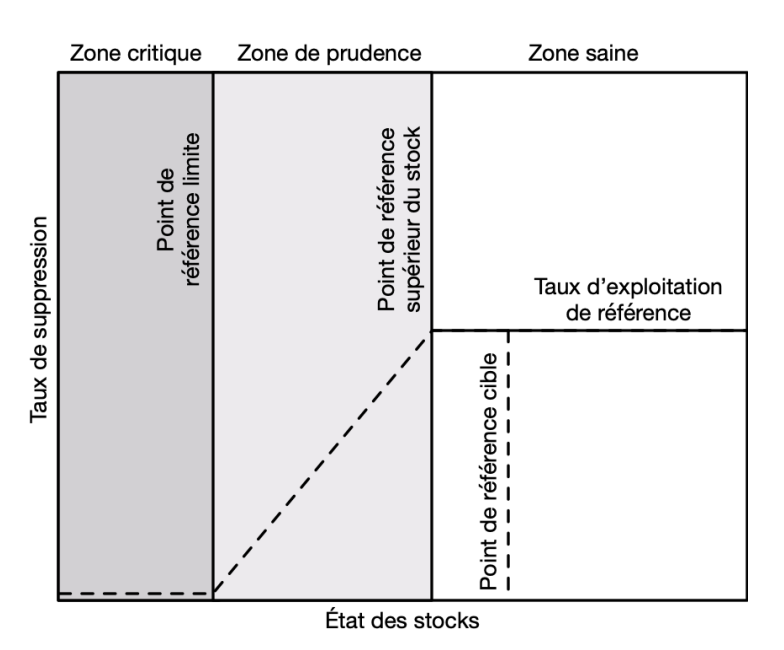

<span id="page-5-1"></span>*Figure 1. Illustration du Cadre de l'approche de précaution du MPO. D'après MPO [\(2009\)](#page-92-1)*.

### <span id="page-5-0"></span>**1.2. CONTEXTE**

Le sébaste à dos épineux est une espèce longévive (jusqu'à 80 ans pour le stock des eaux intérieures) qui est courante dans les habitats marins rocheux le long de la côte intérieure de la Colombie-Britannique (C.-B.) [\(Yamanaka](#page-93-0) *et al.* 2011). Il est largement répandu dans le nordest du Pacifique, du golfe d'Alaska jusqu'au sud de la Californie. En Colombie-Britannique, le sébaste à dos épineux se trouve à de faibles profondeurs (moins de 20 m), jusqu'à environ 150 m. Les juvéniles s'installent dans des habitats benthiques peu profonds et effectuent une migration ontogénique vers des profondeurs plus grandes.

Le sébaste à dos épineux des eaux intérieures est présent dans la zone de gestion du poisson de fond 4B en Colombie-Britannique (fgure [2\)](#page-6-0). Ce stock a été proposé pour être prescrit à titre de grand stock de poissons dans le lot 2 et sa gestion durable sera alors régie par les dispositions relatives aux stocks de poisson, conformément aux [Lignes directrices pour la mise](https://www.dfo-mpo.gc.ca/reports-rapports/regs/sff-cpd/guidelines-lignes-directrices-fra.htm)  [en œuvre des dispositions relatives aux stocks de poissons de la](https://www.dfo-mpo.gc.ca/reports-rapports/regs/sff-cpd/guidelines-lignes-directrices-fra.htm) *Loi sur les pêches*. En 2011, la biomasse médiane du stock des eaux intérieures a été évaluée à 2 668 tonnes (avec un coeffcient de variation de 0,6), avec une probabilité de 70 % d'être au-dessus du PRL de 0,4 *B*RMD [\(Yamanaka](#page-93-0) *et al.* 2011)). Le stock a été désigné comme étant dans la zone de prudence. L'incertitude entourant l'estimation médiane de 2011, toutefois, couvre les trois zones et illustre la difficulté d'estimer l'état des stocks pour lesquels les données sont limitées.

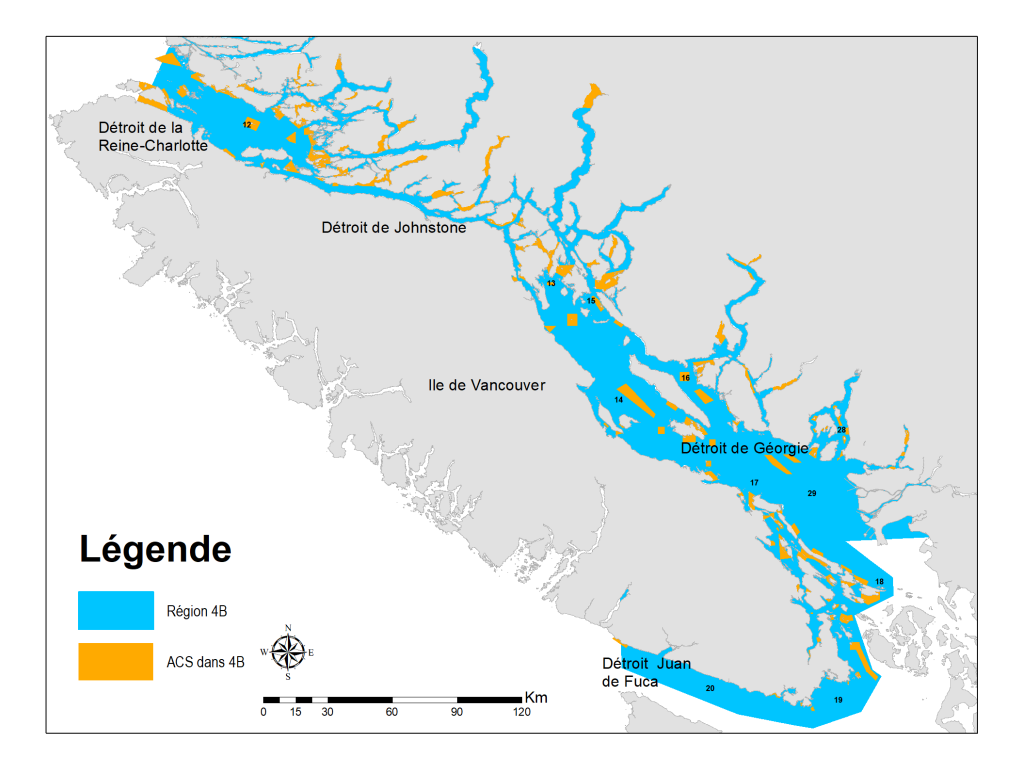

<span id="page-6-0"></span>*Figure 2. Carte de la zone de gestion du poisson de fond 4B montrant les aires de conservation des sébastes (ACS) et la limite de l'unité désignable (UD) du sébaste à dos épineux des eaux intérieures.* 

## <span id="page-7-0"></span>**1.3. ÉVALUATION DE LA STRATÉGIE DE GESTION (ESG)**

À l'échelle mondiale, la production d'avis scientifques pour la gestion des pêches s'oriente vers des approches d'évaluation de la stratégie de gestion (ou axées sur les procédures) (p. ex. [Butterworth et Punt 1999](#page-89-3); [Rademeyer](#page-92-2) *et al.* 2007; [Berkson et Thorson 2015](#page-89-4); Punt *[et al.](#page-92-3)* 2016). L'évaluation de la stratégie de gestion est axée sur l'expérimentation de procédures de gestion dans un environnement de simulation en boucle fermée et la détermination de celles qui répondent aux objectifs stratégiques et halieutiques convenus (figure [3\)](#page-7-2). Dans le cas des pêches dont la production est contrôlée, comme la pêche du poisson de fond en Colombie-Britannique, qui est gérée par des quotas, les procédures de gestion décrivent des algorithmes pour calculer les avis sur les prises. Les procédures de gestion peuvent exiger des données extrêmement variées, allant d'approches riches en données, y compris des évaluations statistiques des stocks d'après les prises selon l'âge avec des règles de contrôle des prises, à des algorithmes empiriques simples, par exemple, utilisant les données sur les prises et un indice de l'abondance (p. ex. [Geromont et Butterworth 2015](#page-90-1) ; [Carruthers](#page-89-5) *et al.* 2016).

La simulation en boucle fermée simule la rétroaction entre la mise en œuvre des procédures de gestion et le système sous-jacent (le stock de poissons et son environnement), qui est décrite par un ou plusieurs modèles opérationnels (MO). Elle diffère des approches classiques d'évaluation des stocks qui n'intègrent pas la rétroaction entre les avis de gestion et le modèle opérationnel dans les projections. L'approche de simulation en boucle fermée tient compte de l'effet des procédures de gestion sur le système, ainsi que des données futures recueillies dans le système et de leur utilisation dans les PG [\(Punt](#page-92-3) *et al.* 2016; [Carruthers et Hordyk 2018a](#page-89-6); [Anderson](#page-89-1) *et al.*  [2021\)](#page-89-1).

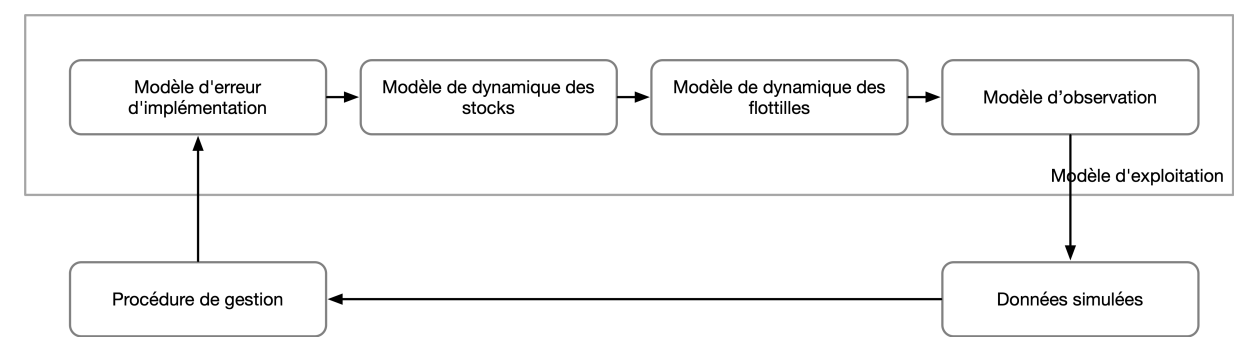

<span id="page-7-2"></span>*Figure 3. Illustration du processus de simulation en boucle fermée des pêches décrit dans Anderson* et al. *[\(2021\)](#page-89-1) d'après Punt* et al. *[\(2016\)](#page-92-3). La procédure de gestion peut être fondée sur une règle de données simple (p. ex. réduire les prises autorisées de x % si l'indice du relevé diminue de y %) ou peut être un modèle d'estimation combiné à une règle de contrôle des prises.* 

# <span id="page-7-1"></span>**1.4. APPROCHE**

Le Cadre de procédures de gestion (Cadre de PG) pour le poisson de fond en Colombie-Britannique [\(Anderson](#page-89-1) *et al.* 2021) a été élaboré en 2020 pour démontrer son utilisation dans l'évaluation des procédures de gestion pour les espèces de poissons de fond sur lesquelles les données sont limitées. Il utilise les fonctions d['openMSE](https://openmse.com/) (composé des progiciels en R DLMtool, MSEtool et SAMtool), avec un code d'appui et des outils de visualisation supplémentaires dans le progiciel en R ggmse [\(Anderson](#page-89-7) *et al.* 2022b), écrit par les auteurs du document Anderson *et al.* [\(2021\)](#page-89-1).

Ce cadre a été jugé approprié pour la poursuite de l'évaluation du sébaste à dos épineux des eaux intérieures, car l'estimation de l'état du stock lors de l'évaluation de 2011 était très variable [\(Yamanaka](#page-93-0) *et al.* 2011).

Nous suivons le Cadre pour sélectionner les procédures de gestion et établir des limites des prises pour le sébaste à dos épineux des eaux intérieures Anderson *et al.* [\(2021\)](#page-89-1). Il applique six étapes de pratiques exemplaires décrites ci-après et plus en détail dans Anderson *et al.* [\(2021\)](#page-89-1). Les étapes relatives aux pratiques exemplaires sont fondées sur un examen effectué dans Punt *et al.* [\(2016\)](#page-92-3) qui a défni cinq étapes principales du processus d'évaluation de la procédure de gestion (les étapes 2 à 6 ci-après). Gregory *et al.* [\(2012\)](#page-90-2) et Cox et Benson (2016) [1](#page-8-0) ont cerné une première étape supplémentaire du Cadre de PG, qui défnit le contexte décisionnel. En grande partie, le logiciel openMSE [\(Carruthers et Hordyk 2018a\)](#page-89-6) a été conçu pour permettre aux praticiens de suivre ces étapes (figure [4\)](#page-8-1).

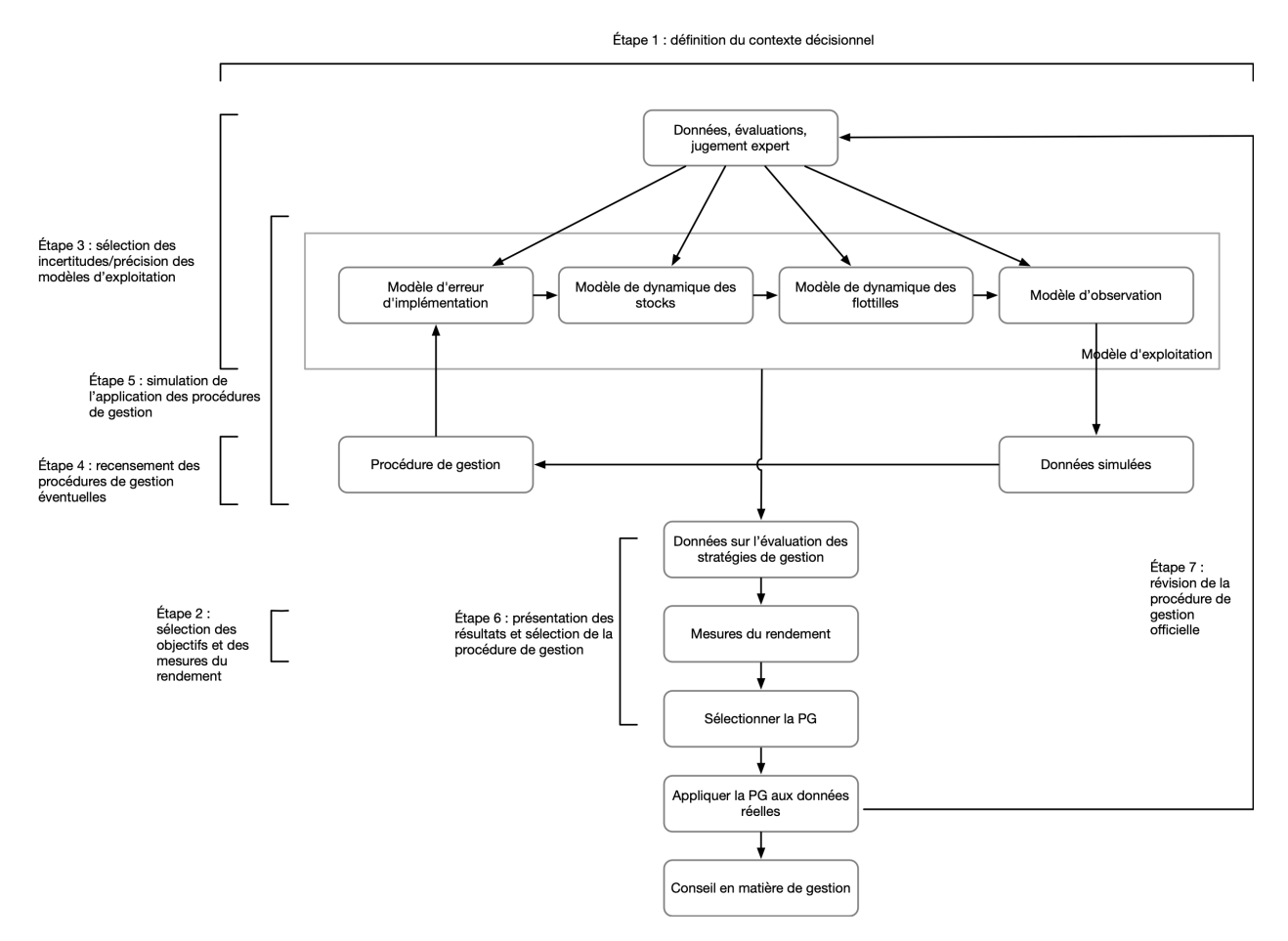

<span id="page-8-1"></span>*Figure 4. Les étapes du processus d'évaluation de la stratégie de gestion d'après Punt* et al. *[\(2016\)](#page-92-3) telles que mis en œuvre dans openMSE, tirées d'Anderson* et al. *[\(2021\)](#page-89-1) et adaptées de Carruthers et Hordyk [\(2018a\)](#page-89-6). Cette fgure complète la fgure [3.](#page-7-2)* 

Les six étapes sont les suivantes :

Étape 1 : Défnition du contexte décisionnel.

<span id="page-8-0"></span> 1 Cox and Benson. 2016. Roadmap to More Sustainable Pacific Herring Fisheries in Canada : A Step-by-Step Guide to the Management Strategy Evaluation Approach. Rapport non publié.

Étape 2 : Choix des objectifs et des paramètres de rendement.

- Étape 3 : Choix des incertitudes/précision des modèles opérationnels.
- Étape 4 : Détermination des procédures de gestion possibles.
- Étape 5 : Simulation de l'application des procédures de gestion.
- Étape 6 : Présentation des résultats et choix de la procédure de gestion.

Après la sélection et la mise en œuvre des PG pour fixer la limite de prise (figure [4](#page-8-1) : p. ex. en appliquant l'algorithme de la PG sélectionnée à l'indice de relevé observé), une dernière étape nécessaire consiste à surveiller et à évaluer périodiquement le rendement de la PG ([DF](#page-92-4)O [2013](#page-92-4); [Carruthers et Hordyk 2018a\).](#page-89-6) Cette surveillance peut se faire par des moyens informels, comme à l'aide de la rétroaction des pêcheurs et des données de relevés (p. ex. Cox et Kronlund [\(2008\)\)](#page-90-3), ou au moyen de mesures statistiques plus officielles, où l'on compare les données observées aux prévisions des MO pour vérifer si le système fonctionne comme prévu [\(Butterworth](#page-89-8)  [2008](#page-89-8) ; [Carruthers et Hordyk 2018b](#page-89-9) ; discuté dans [Anderson](#page-89-1) *et al.* 2021).

### <span id="page-9-0"></span>**1.5. ATELIER SUR LES OBJECTIFS**

 À l'appui du Cadre de procédures de gestion, Pêches et Océans Canada (MPO) a organisé une série d'ateliers au début de 2021, réunissant des scientifques et des gestionnaires du MPO, des représentants et des détenteurs de connaissances autochtones, des représentants des secteurs des pêches commerciales et récréatives (publiques), des organisations non gouvernementales (ONG) et des scientifiques externes, afin de définir des objectifs stratégiques pour le stock de sébaste à dos épineux des eaux intérieures [\(Haggarty](#page-91-0) *et al.* 2022b). Les informations recueillies lors de l'atelier ont été utilisées pour déterminer les objectifs opérationnels et les mesures de rendement pour cette analyse. Des objectifs et des commentaires supplémentaires, par exemple le souhait d'intégrer la structure selon l'âge, ont été pris en compte dans les résultats du Cadre de procédures de gestion pour le sébaste à dos épineux des eaux intérieures. D'autres objectifs de durabilité ont été indiqués comme des thèmes adaptés à la gestion des poissons de fond.

 Dans les sections qui suivent, nous décrivons notre approche de détermination des procédures de gestion appropriées pour le sébaste à dos épineux, d'après les six pratiques exemplaires énumérées dans Anderson *et al.* [\(2021\)](#page-89-1).

# **2. CONTEXTE DÉCISIONNEL**

<span id="page-9-1"></span>Les principales questions qui guident la définition du contexte décisionnel du Cadre de procédures de gestion sont les suivantes :

- Quelle est la décision exacte à prendre ?
- Quel est le délai pour prendre la décision ?
- Quels sont les rôles et responsabilités précis des parties concernées? Les parties sont le Secteur des sciences, la gestion, les Premières Nations, l'industrie, le milieu universitaire et des organisations non gouvernementales (ONG).

\*Comment la décision fnale sera-t-elle prise ?

Pour cette analyse, la décision à prendre consiste à sélectionner une procédure de gestion à utiliser pour déterminer les recommandations relatives aux prises pour la période allant jusqu'au prochain avis sur les prises disponible. Nous présentons une évaluation des modèles opérationnels pour déterminer l'état du stock par rapport au PRL et un examen des conditions environnementales afin de répondre aux exigences des dispositions relatives aux stocks de poissons. Les décisions devraient être prises par consensus par le Comité d'examen régional par les pairs (ERP), après examen du contenu scientifque des avis (y compris la structure et le contenu des modèles opérationnels) et en tenant compte du rendement relatif des PG et des compromis entre les paramètres de rendement.

# **3. OBJECTIFS ET PARAMÈTRES DE RENDEMENT**

<span id="page-10-0"></span>Il faut défnir des objectifs clairs de gestion et de pêche, ainsi que les paramètres de rendement qui les mesurent. Les objectifs peuvent couvrir un large éventail d'objectifs stratégiques ou législatifs (p. ex. maintenir le stock au-dessus du PRL), économiques (p. ex. maintenir une prise moyenne ou réduire la variabilité des prises) et culturels (p. ex. maintenir l'accès au stock ou à certaines zones de pêche). Un cadre de simulation nous permet d'évaluer les compromis, le cas échéant, entre les objectifs législatifs et les autres objectifs de pêche à court et à long termes, tant que les principales exigences législatives sont respectées.

Nous présentons un ensemble d'objectifs et les paramètres de rendement correspondants pour le sébaste à dos épineux des eaux intérieures. Haggarty *et al.* [\(2022b\)](#page-91-0) ont défni de façon générale deux types d'objectifs. Les objectifs stratégiques décrivent les buts généraux, tandis que les objectifs opérationnels sont des énoncés entièrement quantifés qui comprennent un paramètre ou une cible, la probabilité de réussite souhaitée et un échéancier pour atteindre l'objectif (p. ex. la probabilité de maintenir le stock au-dessus du PRL est supérieure à 75 % après une génération).

Les paramètres de rendement sont des mesures quantifées des objectifs. Dans la simulation en boucle fermée, ils peuvent être calculés dans le modèle opérationnel à chaque intervalle de temps de la projection ou sur plusieurs années.

## <span id="page-10-1"></span>**3.1. OBJECTIFS ET JALONS**

Pour cette analyse, nous avons défni trois grands objectifs stratégiques pertinents pour le Cadre de procédures de gestion : a) assurer un stock durable pour l'avenir ; b) maintenir des possibilités de pêche adéquates et prévisibles dans tous les secteurs; c) défnir une méthode de gestion souple pour faciliter une évaluation rapide et de nouvelles données dans les réponses de gestion [\(Haggarty](#page-91-0) *et al.* 2022b). D'autres objectifs stratégiques sont guidés par le Cadre de l'AP [\(MPO](#page-92-0)  [2006,](#page-92-0) [2009\)](#page-92-1) et l'évaluation précédente des stocks [\(Yamanaka](#page-93-0) *et al.* 2011).

L'objectif proposé de la politique opérationnelle est le suivant :

1. Maintenir le stock au-dessus du PRL après une génération (24 ans) avec une probabilité de réussite d'au moins 75 %. Conformément à la pratique internationale générale, la probabilité de réussite souhaitée a été fixée à 75 % afin d'avoir une forte probabilité que le stock soit supérieur au PRL dans les projections simulées [\(Marentette](#page-91-1) *et al.* 2021). Pour de plus amples renseignements sur la durée de génération, veuillez consulter la section [A.3](#page-97-0) de l'annexe [A.](#page-96-1)

Nous proposons également les objectifs opérationnels supplémentaires suivants, précisés à la section [3.2](#page-11-0) :

2. Maintenir le stock au-dessus du PRS après une génération (24 ans).

- 3. Maintenir la mortalité par pêche à un niveau inférieur à celui du rendement maximal durable pendant une génération (24 ans). Pour être conforme à l'Accord des Nations Unies sur les stocks de poissons (qui a servi de base à l'élaboration de la politique de l'approche de précaution), le taux d'exploitation de référence ne doit pas dépasser  $F_{\text{RMD}}$  [\(MPO 2006\)](#page-92-0).
- 4. Maintenir l'accès à la pêche et les prises à court terme (sept ans) et à long terme (une génération et trois générations). Les périodes d'une et de trois générations correspondent respectivement à 24 et 72 ans. Il est possible d'évaluer les prises au cours de ces périodes pour garantir un accès intergénérationnel à la pêche [\(Haggarty](#page-91-0) *et al.* 2022b).

Nous n'avons pas attribué de probabilités cibles aux objectifs 2 à 4, car elles sont fournies aux fins de l'évaluation des compromis avec l'objectif 1. Les objectifs opérationnels 1 à 3 correspondent en gros à l'objectif stratégique a) et l'objectif 4 à l'objectif stratégique b). On intègre l'objectif stratégique c) au Cadre de PG en déterminant et en mettant à l'essai des procédures de gestion qui peuvent mettre à jour les avis sur les prises tous les deux ans. Haggarty *et al.* [\(2022b\)](#page-91-0) ont également indiqué que divers participants à l'atelier sur les objectifs souhaitent assurer la stabilité et la fexibilité des prises. Il n'était pas évident de savoir comment assurer à la fois la stabilité et la flexibilité, qui sont des objectifs opposés. Cependant, les projections des prises selon des procédures de gestion de rechange peuvent guider les discussions sur la fexibilité des prises dans la pêche à l'avenir.

### <span id="page-11-0"></span>**3.2. PARAMÈTRES DE RENDEMENT**

Nous proposons les paramètres de rendement suivants pour mesurer les objectifs, où *B* représente la biomasse féconde, *RMD* signifie rendement maximal durable, B<sub>RMD</sub> désigne la biomasse féconde à l'équilibre au rendement maximal durable, *DG* signife durée de génération et *CT*  signifie à court terme.

Nous définissons le PRL et le PRS comme étant respectivement 0,4 *B*<sub>RMD</sub> et 0,8 *B*<sub>RMD</sub>, conformément aux défnitions fournies dans le Cadre de l'approche de précaution [\(MPO 2006\)](#page-92-0), telles qu'elles ont été utilisées dans l'évaluation du stock de 2011 [\(Yamanaka](#page-93-0) *et al.* 2011). Dans les simulations en boucle fermée, tous les points de référence et les paramètres de rendement sont calculés dans le MO. Les paramètres de rendement bruts sont calculés pour chacune des années de la projection et résumés en fonction de la période d'intérêt.

- 1. **PRL 1DG** : P(*B* > 0,4 *B*RMD) après 1 génération (en 2045, année 24 de la période de projection).
- 2. **PRL CT** : P(*B* > 0,4 *B*<sub>RMD</sub>) après 7 ans (en 2028, année 7 de la période de projection).
- 3. **PRS 1DG** :  $P(B > 0.8 B_{BMD})$  après 1 génération.
- 4. **FRMD** : P(*F* < *F* RMD) durant la première génération (de 2022 à 2045, années 1 à 24 de la période de projection).
- 5. **P CT** : Prise moyenne à court terme (de 2022 à 2028, années 1 à 7 de la période de projection).
- 6. **P 1DG** : Prise moyenne après 1 génération.
- 7. **P 3DG** : Prise moyenne après 3 générations (en 2093, année 72 de la période de projection).

Dans les cas où les paramètres de rendement sont calculés sur une fourchette d'années, la statistique de rendement moyen a été calculée selon l'ensemble des répétitions et des années pour la période temporelle défnie [\(Anderson](#page-89-1) *et al.* 2021).

Deux autres mesures de rendement ont été calculées en plus de celles utilisées directement à l'appui des objectifs stratégiques et halieutiques. **PRL CT** indique si le stock est maintenu audessus du PRL à court terme (7 ans). Cette période est à court terme par rapport à la durée

de génération du sébaste à dos épineux des eaux intérieures, mais elle pourrait présenter un intérêt pour la gestion du poisson de fond et les activités de pêche. La période à court terme de sept ans a été choisie parce que les représentants de la pêche ont indiqué qu'il s'agit d'une durée pendant laquelle les changements dans l'abondance du stock résultant des mesures de gestion peuvent être perceptibles [\(Haggarty](#page-91-0) *et al.* 2022b). Cette durée est proche de l'âge à 50 % de maturité, c'est-à-dire lorsqu'une cohorte commence à contribuer à la ponte totale de la population.

Le sébaste à dos épineux des eaux intérieures étant une espèce longévive, il peut être difficile d'observer des compromis tant qu'il n'y a pas un renouvellement suffisant de la structure selon l'âge de la population. Par conséquent, **P 3DG** devait faciliter la comparaison des prises à court terme et à long terme par rapport à la longévité de l'espèce.

Aucun seuil de prise n'a pu être déterminé immédiatement pour calculer les paramètres de rendement, par exemple, pour calculer la probabilité que la recommandation de prise dépasse une certaine valeur ou tombe en dessous de celle-ci. Plusieurs procédures de gestion à prises constantes ont toutefois été élaborées pour assurer un accès continu à la pêche (section [5\)](#page-60-0), un objectif stratégique défni dans l'atelier sur les objectifs [\(Haggarty](#page-91-0) *et al.* 2022b).

# **4. MODÈLES OPÉRATIONNELS**

<span id="page-12-0"></span>Les modèles opérationnels peuvent être organisés en quatre composantes principales représentant un véritable système exploité : 1. la dynamique des populations du stock de poissons (p. ex. croissance, recrutement, mortalité); 2. la dynamique de la pêche (p. ex. sélectivité); 3. les processus d'observation (p. ex. précision des indices des relevés); 4. la mise en œuvre de la gestion (p. ex. prises excédentaires).

Les équations et les paramètres décrivant les quatre composantes des MO sont présentés en détail à l'annexe B de Carruthers et Hordyk [\(2018a\)](#page-89-6) et à l'annexe A d'Anderson *et al.* [\(2021\)](#page-89-1). L'incertitude dans de nombreux paramètres des MO est incorporée par les paramètres d'échantillonnage des distributions de probabilité. Comme il est souvent impossible d'intégrer toutes les sources d'incertitude dans un seul modèle opérationnel, nous avons élaboré plusieurs MO qui modifent la valeur (ou la distribution) d'un ou de plusieurs paramètres ou sources de données d'intérêt (section [4.2\)](#page-14-0).

La pratique exemplaire recommande d'étalonner ou de conditionner les PG à l'aide des données observées afin de pouvoir reproduire les observations historiques. Le progiciel SAMtool (Huynh *et al.* [2022a\)](#page-91-2) utilise le modèle de conditionnement rapide (MCR), une mise en œuvre effcace d'un modèle statistique de prises selon l'âge qui reconstruit l'historique du stock qui correspondrait aux données observées. Le MCR est une mise à jour du modèle d'analyse de la réduction des stocks décrit à l'annexe B d'Anderson *et al.* [\(2021\)](#page-89-1). Pour le sébaste à dos épineux des eaux intérieures, les paramètres estimés sont le recrutement moyen non exploité  $(R_0)$ , les écarts du recrutement annuel par rapport à la relation stock-recrutement, les paramètres de sélectivité pour chaque pêche et relevé (âge à 50 et 95 % de sélectivité) et les coefficients de capturabilité pour les indices de l'abondance. La mortalité par pêche par année a été calculée en résolvant à l'interne l'équation de Baranov de façon à ce que la prise prévue soit égale à la prise observée.

La période historique du modèle opérationnel couvre toutes les années, de la première année  $t_1$ à la dernière année  $t_c$  (où « c » représente l'année « en cours ») de la série chronologique sur les prises, et est conditionnée par les observations historiques à l'aide du MCR (voir l'annexe B d'Anderson *et al.* [\(2021\)](#page-89-1)). La période de projection va de la première année après  $t_c$  à la

dernière année de projection  $t_N$  et est utilisée pour les essais en boucle fermée des procédures de gestion et le calcul des paramètres de rendement correspondants.

L'élaboration des modèles opérationnels se fait en trois étapes :

- 1. Défnir les valeurs et les plages des paramètres dans le MO ;
- 2. Transmettre les paramètres du MO au MCR, qui conditionne la dynamique historique du modèle opérationnel en l'ajustant aux prises historiques, aux indices de l'abondance et aux données disponibles sur l'âge et/ou la composition selon la longueur. Ce processus produit des estimations conditionnées des paramètres du modèle et des estimations de la biomasse historique et de la mortalité historique par pêche (les années  $t_1$  à  $t_c$ ) conformes aux observations historiques ;
- 3. Renvoyer les valeurs des paramètres conditionnés au MO (qui est alors le MO « conditionné ») pour les utiliser dans les projections simulées, à partir de l'année  $t_{c+1}$ .

Dans la mesure du possible, les paramètres biologiques ont été établis à partir d'échantillons biologiques prélevés dans la zone 4B, principalement dans les relevés à la palangre sur fond dur (RPFD) et à la turlutte (annexe [A\)](#page-96-1) dans les eaux intérieures. D'autres paramètres, notamment la mortalité naturelle et le taux de variation stock-recrue, ont été établis à partir de la documentation scientifique (annexe [D\)](#page-151-1).

Nous avons conditionné les MO avec le MCR, en utilisant les données sur les prises et la composition dans la pêche (commerciale et récréative) (annexe [C\)](#page-128-1), les données sur la composition par âge provenant des relevés de recherche (annexe [A\)](#page-96-1) et les indices de l'abondance élaborés à partir du relevé à la palangre sur fond dur dans les eaux intérieures et des relevés à la turlutte dans la zone 12 (annexe [B\)](#page-104-1). Les résultats du conditionnement des MO sont présentés plus loin, à la section [4.3.](#page-17-0)

## <span id="page-13-0"></span>**4.1. SOURCES DES DONNÉES**

Les données ont été extraites à l'aide du progiciel R gfdata, qui applique des routines SQL courantes à plusieurs bases de données et reconstruit les diverses séries chronologiques en conséquence [\(Keppel](#page-91-3) *et al.* 2022).

Les bases de données consultées étaient les suivantes :

- 1. GFBioSQL : Contient toutes les données d'échantillons biologiques modernes pour les relevés et les pêches commerciales. Cette base de données comprend la plupart des données sur les spécimens de poissons de fond recueillies depuis les années 1950.
- 2. PacHarvTrawl : Contient les données sur les débarquements et les rejets au chalut au Canada de 1996 au 31 mars 2007.
- 3. PacHarvHL : Contient les données canadiennes sur les débarquements et les rejets dans la pêche à la ligne de 1986 au 31 mars 2006.
- 4. GFFOS : Contient les débarquements et les rejets au chalut au Canada du 1er avril 2007 à aujourd'hui, ainsi que les débarquements et les rejets de la pêche à la ligne du 1er avril 2006 à aujourd'hui. Cette base de données est essentiellement une copie de la base de données des Opérations de pêche (FOS) de Pêches et Océans Canada (MPO).

### <span id="page-14-0"></span>**4.2. MODÈLES OPÉRATIONNELS**

Une pratique exemplaire recommande de défnir un « ensemble de référence » de MO de base qui englobent les incertitudes les plus importantes (p. ex. épuisement du stock ou plage des valeurs de la mortalité naturelle) et un « ensemble de robustesse », afn de tenir compte d'un plus grand éventail d'incertitudes peut-être moins plausibles, mais qu'il est néanmoins intéressant d'explorer [\(Rademeyer](#page-92-2) *et al.* 2007). Anderson *et al.* [\(2021\)](#page-89-1) préconisent de calculer la moyenne des paramètres de rendement de l'ensemble de référence (une approche d'ensemble d'intégration pour toutes les incertitudes du MO), mais de présenter séparément les paramètres de rendement des différents scénarios de l'ensemble de robustesse de chaque MO. La présentation distincte des résultats de robustesse permet aux gestionnaires de voir comment les PG qui ont donné de bons résultats dans l'ensemble de référence se comportent pour un ensemble d'hypothèses plus diversifées [\(Rademeyer](#page-92-2) *et al.* 2007).

Étant donné que la mortalité naturelle n'a pas été directement estimée pour le sébaste à dos épineux des eaux intérieures, nous avons établi trois MO de l'ensemble de référence qui varient en fonction de la moyenne de la distribution de la mortalité naturelle (*M*, unités de année−1) : (1)  $M = 0.067$ ; (2)  $M = 0.055$ ; et (3)  $M = 0.088$  (tableau [1\)](#page-15-0). Ces movennes étaient fondées sur divers prédicteurs qui utilisent l'âge maximal pour prédire indirectement *M*.

Nous avons également établi deux MO de l'ensemble de robustesse englobant d'autres sources d'incertitude : (A) un MO qui exclut le relevé à la turlutte dans la zone 12 du conditionnement historique; et (B) un MO qui suppose un recrutement inférieur à la moyenne dans la projection (tableau [1\)](#page-15-0).

<span id="page-15-0"></span>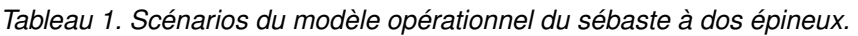

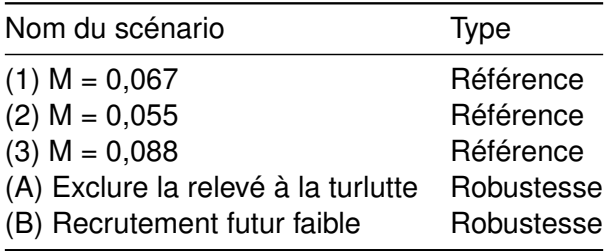

### **4.2.1. Ensemble de référence**

Les MO suivants ont été élaborés à titre d'ensemble de référence. Nous les désignons ci-après par leurs numéros, p. ex. le scénario du MO (1). Les valeurs des paramètres sont fournies à l'annexe [D.](#page-151-1)

Les sources des données sont indiquées dans les annexes [A](#page-96-1) à [C.](#page-128-1) Nous donnons ici une brève description du MO (1) qui a ensuite été ajusté pour les autres modèles opérationnels.

Les prélèvements dans les pêches ont été déterminés à partir de la série chronologique sur les prises commerciales et récréatives historiques (détails à l'annexe [C\)](#page-128-1). Avant la mise en place de la surveillance à 100 % en mer dans la flotte de pêche à la ligne du poisson de fond, en 2006, les prises commerciales de sébaste étaient fréquemment déclarées regroupées sous les Autres sébastes (AS; espèces de sébastes autres que le sébaste à longue mâchoire) et l'ampleur des prises rejetées en mer n'était pas consignée. Un algorithme de reconstruction a été utilisé pour estimer les prises jusqu'en 1918 [\(Haigh et Yamanaka 2011,](#page-91-4) voir l'annexe [C\)](#page-128-1). Depuis 2006, on utilise la prise nominale.

Des échantillons biologiques de la pêche commerciale ont été prélevés entre 1984 et 2001. Cependant, les échantillons d'âge de 1996, 2000 et 2001 ont été exclus de l'ajustement du modèle. Les ajustements initiaux ont révélé une forte tendance résiduelle dans la composition par âge lorsque ces données étaient incluses. Ces échantillons montraient un décalage vers la gauche de la distribution des âges vers les poissons plus jeunes, mais ils provenaient de quelques activités de pêche (tableau [C.4\)](#page-137-0). Le poids moyen dans la pêche commerciale (à l'exclusion de ces trois années) était relativement constant au fl du temps et permettait de penser que les échantillons d'âge de ces trois années étaient des valeurs aberrantes par rapport à la tendance globale (figure [C.5\)](#page-133-0).

Les prises récréatives ont été estimées à partir du relevé par interrogation de pêcheurs (de 1982 à 2021), une interpolation linéaire étant nécessaire pour modéliser le développement de la pêche récréative après la Seconde Guerre mondiale (annexe [C\)](#page-128-1). Les entretiens à quai ont également permis de déterminer la distribution des longueurs des sébastes à dos épineux des eaux intérieures capturés dans la pêche récréative.

Le stock de sébastes à dos épineux des eaux intérieures est indexé par deux relevés indépendants de la pêche : le relevé à la palangre sur fond dur (RPFD) dans les eaux intérieures (section [B.1](#page-104-2)  de l'annexe [B\)](#page-104-1) et le relevé à la turlutte dans la zone 12 (section [B.2](#page-109-0) de l'annexe [B\)](#page-104-1). Le RPFD fournit des données sur les tendances de la population depuis 2003, tandis que le relevé à la turlutte dans la zone 12 vient étayer les tendances antérieures de la population (de 1986 à 2004). Les dossiers électroniques utilisés pour élaborer les indices n'étaient pas disponibles pour les données des relevés recueillies dans d'autres zones au cours des dernières années, c'est-à-dire les relevés de 2004 et 2005 dans le détroit de Georgia, au moment de cette analyse. Bien que le

relevé dans la zone 12 ne répertorie pas explicitement l'ensemble de la zone 4B, on a observé des réductions similaires des taux de prise dans les relevés à la turlutte dans d'autres zones statistiques de la zone 4B (Haggarty et King 2005, 2006). On estime donc que l'indice de la zone 12 est représentatif des tendances démographiques du stock des eaux intérieures de 1986 à 2004.

Des échantillons d'âge sont également disponibles pour les deux relevés. Aucun échantillon d'âge n'a été prélevé en 2020, le RPFD ayant été annulé en raison de la pandémie de COVID-19. Les échantillons d'âge prélevés lors du RPFD de 2021 n'étaient pas non plus disponibles pour cette analyse.

Les paramètres de croissance et de maturité ont été estimés à partir des échantillons biologiques prélevés lors des relevés (voir l'annexe [D\)](#page-151-1).

Le taux de variation de la relation stock-recrue de Beverton-Holt a été échantillonné à partir d'une distribution de probabilité, avec une moyenne de 0,67 et un écart type de 0,17, d'après une estimation a posteriori pour les espèces de sébastes du Pacifique (section [D.1.3](#page-152-0) de l'annexe [D\)](#page-151-1). Le taux de variation est limité entre 0,2 et 1,0, tandis que les valeurs échantillonnées variaient entre 0,27 et 0,99.

During the projection period, only the HBLL index was assumed to be available for the MPs, as this survey is conducted annually. Use of a single index of abundance for deriving catch recommendations is consistent with many MPs, unless otherwise specifed (Appendix [E\)](#page-164-1). Projected recruitment deviations were sampled in log space with standard deviation  $\tau = 0.4$ , with autocorrelation estimated post-hoc from the historical recruitment deviates in the RCM (Appendix A of [Anderson](#page-89-1)  *[et al.](#page-89-1)* 2021).

Sur la période de projection, on a supposé que seul l'indice du RPFD était disponible pour les procédures de gestion, puisque ce relevé est mené chaque année. L'utilisation d'un seul indice de l'abondance pour établir des recommandations sur les prises est conforme à de nombreuses procédures de gestion, à moins d'indication contraire (annexe [E\)](#page-164-1). Les écarts de recrutement projetés ont été échantillonnés dans l'espace logarithmique avec l'écart type  $\tau = 0, 4$ , l'autocorrélation étant estimée après coup par rapport aux écarts de recrutement historiques dans le MCR (annexe A d' [Anderson](#page-89-1) *et al.* 2021).

L'erreur d'observation dans les valeurs de l'indice projeté a été simulée avec des écarts aléatoires d'une distribution log-normale avec une moyenne de 1 et un écart type d'environ 0,10 d'après l'erreur type estimée dans l'indice du RPFD.

Étant donné que la mortalité naturelle n'a pas été directement estimée pour le sébaste à dos épineux des eaux intérieures, nous intégrons d'autres distributions de ce paramètre pour élaborer trois MO de référence.

## **4.2.1.1. (1) M = 0,067**

La mortalité naturelle (*M*) a été échantillonnée à partir d'une distribution de probabilité, où M ∼ Log-normale(0, 67; 0, 08) (section [D.1.2](#page-151-2) de l'annexe [D\)](#page-151-1). Cette valeur moyenne de *M* est fondée sur la documentation à jour sur les prédicteurs de la mortalité naturelle en fonction d'autres caractéristiques du cycle biologique, plus précisément l'âge maximal observé. La moyenne de 0,067 repose sur la régression bilogarithmique des estimations directes de *M* et de l'âge maximal observé [\(Then](#page-93-1) *et al.* 2015).

## **4.2.1.2. (2) M = 0,055**

Dans le MO (2), la mortalité naturelle est plus faible que dans le MO (1), avec

$$
M \sim \text{Log-normale}(0, 055; 0, 06) \tag{1}
$$

Cette moyenne a été estimée à partir d'un ensemble de données plus ancien que celui utilisé dans Then *et al.* [\(2015\)](#page-93-1) pour établir la relation entre *M* et l'âge maximal [\(Hoenig 1983\)](#page-91-5). Cette valeur correspond à la valeur de la mortalité naturelle prise en compte dans l'évaluation de 2011 [\(Yamanaka](#page-93-0) *et al.* 2011). La valeur plus faible correspond à la possibilité que le stock soit moins productif que les hypothèses formulées dans les autres scénarios.

## **4.2.1.3. (3) M = 0,088**

Dans le MO (3), la mortalité naturelle est plus élevée que dans le MO (1), avec

 $M \sim \text{Log-normale}(0, 088; 0, 11)$ 

Cette moyenne a été obtenue à partir de la régression des moindres carrés non linéaires dans Then *et al.* [\(2015\)](#page-93-1).

# **4.2.2. Ensemble de robustesse**

Les deux MO suivants ont été élaborés pour l'ensemble de robustesse. Dans les deux cas, on a utilisé la mortalité naturelle dans le MO (1). Nous les désignons ci-après par des lettres.

# **4.2.2.1. (A) Exclure le relevé à la turlutte**

Comme le relevé à la turlutte dans la zone 12 n'échantillonne pas l'ensemble du stock, nous avons testé la sensibilité du modèle à cet indice en le retirant du modèle opérationnel dans ce scénario.

# **4.2.2.2. (B) Recrutment futur faible**

Ce scénario met à l'essai un scénario dans lequel les conditions environnementales pourraient contribuer à un recrutement inférieur à la moyenne du sébaste à dos épineux des eaux intérieures à l'avenir. Par exemple, la prédation accrue des juvéniles et des sébastes plus grands par le saumon coho et la morue-lingue peut contribuer à réduire le recrutement aux tailles adultes [\(Beaudreau et Essington 2007](#page-89-10); [Frid et Marliave 2010](#page-90-4); [Fennie](#page-90-5) *et al.* 2020). Dans tous les autres scénarios, la moyenne des écarts projetés du recrutement (dans l'espace normal) est de 1. Dans ce cas, la moyenne a été établie à 0,7 pour le MO (B) en fonction des écarts de recrutement estimés récemment dans le MCR par rapport aux modèles opérationnels de référence. Ce scénario vise à évaluer le rendement des procédures de gestion dans de telles circonstances. La dynamique historique ici est identique à celle du MO (1).

# <span id="page-17-0"></span>**4.3. CONDITIONNEMENT DES MODÈLES OPÉRATIONNELS**

Après avoir précisé les paramètres des MO (annexe [D\)](#page-151-1), nous avons conditionné les MO en utilisant le MCR décrit à l'annexe B d'Anderson *et al.* [\(2021\)](#page-89-1). Le modèle d'estimation permet d'estimer le recrutement et l'abondance historiques et est ajusté aux indices de l'abondance et à la composition par âge/longueur. Les prélèvements par les pêches dans le modèle sont égaux aux valeurs observées.

Le MCR utilise la distribution multinomiale pour s'ajuster aux données sur la distribution des âges et des longueurs. La taille de l'échantillon annuel doit être précisée pour que l'on puisse utiliser la distribution multinomiale. Une augmentation de la taille de l'échantillon nécessite une distribution des âges très précise et représentative de la population sous-jacente. Cependant, aucune série de données sur la composition par âge n'a été échantillonnée avec une couverture complète du stock des eaux intérieures. De ce fait, la taille de l'échantillon pour la fonction de vraisemblance multinomiale a été précisée comme suit :

- La taille des échantillons pour le RPFD a été plafonnée à un maximum de 100 ou au nombre total d'échantillons d'âge. Cette série a utilisé les tailles d'échantillon les plus grandes étant donné que c'est le relevé qui a la plus grande couverture spatiale ;
- La taille des échantillons pour le relevé à la turlutte dans la zone 12 a été plafonnée à un maximum de 50 ou au nombre total d'échantillons d'âge. Ce relevé comportait plus d'échantillons d'âge annuels que le RPFD, mais sa couverture spatiale était beaucoup plus petite ;
- La taille des échantillons pour les âges dans la pêche commerciale a été fixée au nombre d'événements de pêche et a été établie à un niveau inférieur à celui des relevés, puisque le protocole d'échantillonnage était moins rigoureux sur le plan statistique.
- La taille des échantillons de longueur dans la pêche récréative a été fixée au nombre de secteurs de gestion des pêches du Pacifique (SGPP) exploités dans les entrevues.

Le MCR peut modéliser des pêches distinctes avec une sélectivité distincte. Dans les projections, la sélectivité des pêches est dérivée de la mortalité par pêche selon l'âge à la dernière année historique  $(t_c)$ . Cette sélectivité relative selon l'âge est effectivement pondérée par les prises dans toutes les pêches et est constante dans la période de projection. Les paramètres de sélectivité pour les indices de l'abondance estimés dans le MCR sont également transmis au modèle opérationnel. On utilise ces fonctions de la sélectivité selon l'âge pour simuler de nouvelles observations de la prise et des indices dans la projection pour mettre à l'essai des procédures de gestion (annexe [D.2\)](#page-155-0). Dans cette analyse, toutes les procédures de gestion fondées sur un indice utilisent le RPFD dans les eaux intérieures.

Le MCR a été exécuté pour 200 répétitions. Chaque répétition utilisait une valeur différente de *M*  et de *h* (échantillonnée indépendamment des distributions présentées à l'annexe [D\)](#page-151-1). Le modèle a été initialisé en supposant que la biomasse féconde  $(B<sub>y</sub>)$  était dans un état d'équilibre sans exploitation avant 1918, la première année de la série chronologique, c.-à-d.  $B_{1918} = B_0$ . Bien qu'il soit peu probable que cette hypothèse soit vraie, puisque les Premières Nations et d'autres personnes auraient capturé des sébastes à dos épineux avant 1918, ces chiffres devraient être suffisamment bas pour ne pas influencer le rendement des procédures de gestion pendant la période de projection.

## **4.3.1. Résultats du conditionnement des MO**

Les sections suivantes décrivent les résultats du conditionnement des MO. Les résultats pour le MO (B) ne sont pas présentés ici, car la période historique de ce modèle opérationnel est identique à celle du MO (1).

### **4.3.1.1. Ajustements aux données**

Le MCR a été en mesure de s'ajuster raisonnablement bien aux indices de l'abondance (fgures [5](#page-20-0)  et [6\)](#page-21-0), et la convergence a été obtenue pour toutes les répétitions dans tous les scénarios de MO. L'indice estimé du RPFD se situait dans les intervalles de confance observés la plupart des années (figure [5\)](#page-20-0). Les tendances estimées sont constantes, bien que légèrement à la baisse, entre 2003 et 2021. Le modèle suit également la diminution de l'indice du relevé à la turlutte dans la zone 12 entre la faible valeur en 2004 et celle de 1986 à 1991 (fgure [6\)](#page-21-0).

Le MCR est également raisonnablement bien ajusté aux données sur la composition par âge dans le relevé (fgures [7](#page-22-0) à [13.](#page-28-0) Les modèles tiennent compte de la troncature de la structure selon l'âge dans le relevé à la turlutte dans la zone 12 au fl du temps et de la réduction de l'abondance des poissons de 60 ans ou plus (fgures [11](#page-26-0) à [13\)](#page-28-0). De même, les modèles indiquent la troncature de la structure selon l'âge dans la pêche commerciale pendant les années 1980 et 1990 (fgures [14](#page-29-0) à [17\)](#page-32-0). Par ailleurs, les données sur la composition selon la longueur dans la pêche récréative ont été recueillies de façon plus éparse, et les distributions estimées étaient unimodales dans le temps (figures [18](#page-33-0) à [21\)](#page-36-0).

Les fonctions de la sélectivité à courbe logistique ont été estimées pour les relevés et les pêches (fgures [22](#page-37-0) à [25\)](#page-40-0). L'âge à 50 % de sélectivité pour le RPFD était d'environ 13,5 à 14,0 ans dans les trois modèles opérationnels de référence (tableau [2\)](#page-41-0). Le relevé à la turlutte dans la zone 12 et la pêche commerciale ont capturé de plus petits poissons avec 50 % de sélectivité à environ six et huit ans, respectivement. Enfn, l'âge à 50 % de sélectivité pour la pêche récréative a été estimé à environ 12 à 13 ans (après conversion de la longueur). La sélectivité dans la pêche récréative était semblable à celle du RPFD. Les estimations de la sélectivité différaient dans le MO (A) de robustesse par rapport aux MO de référence pour le RPFD et la pêche commerciale. En particulier, la sélectivité dans la pêche commerciale était déplacée vers la droite dans le MO (A) (tableau [2\)](#page-41-0).

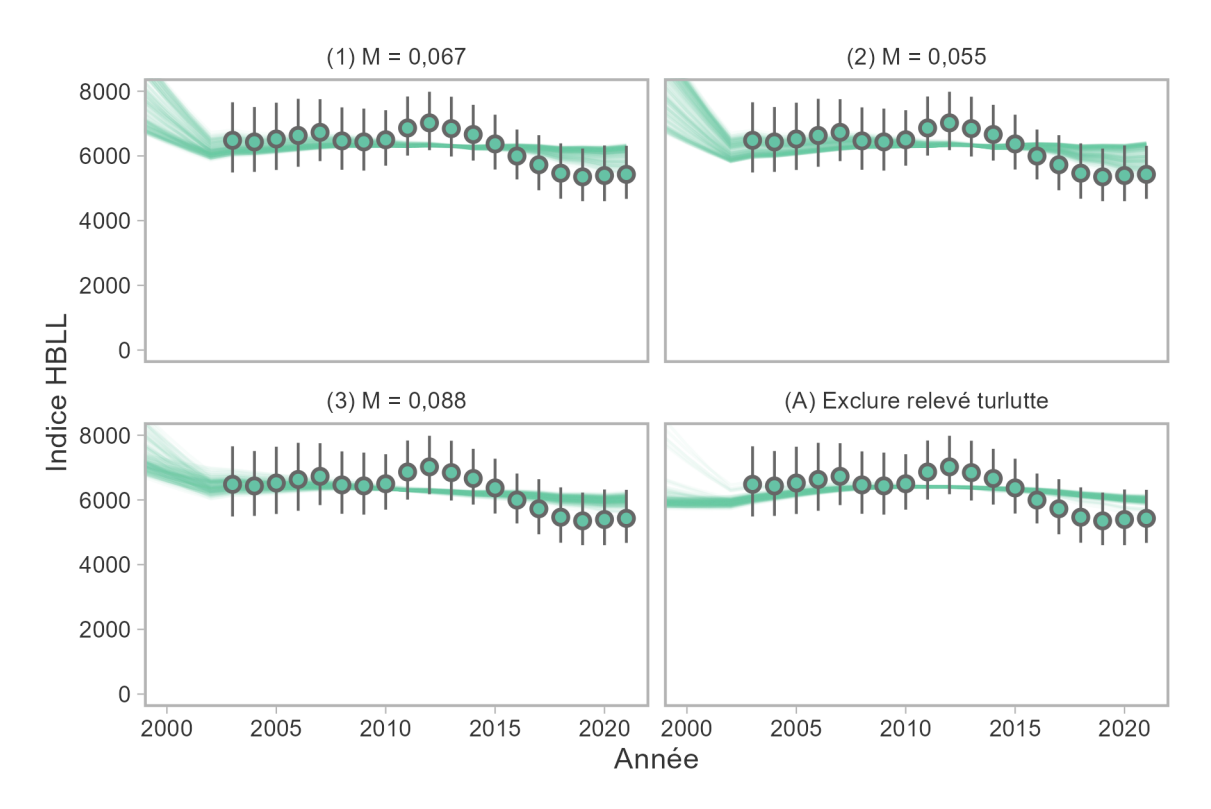

<span id="page-20-0"></span>*Figure 5. Ajustements du MCR à l'indice du RPFD par modèle opérationnel. Les lignes minces et colorées représentent les ajustements des différents modèles pour les tirages stochastiques de la mortalité naturelle et du taux de variation. Les points représentent la moyenne de l'indice et les segments de ligne représentent 2 fois les erreurs types.* 

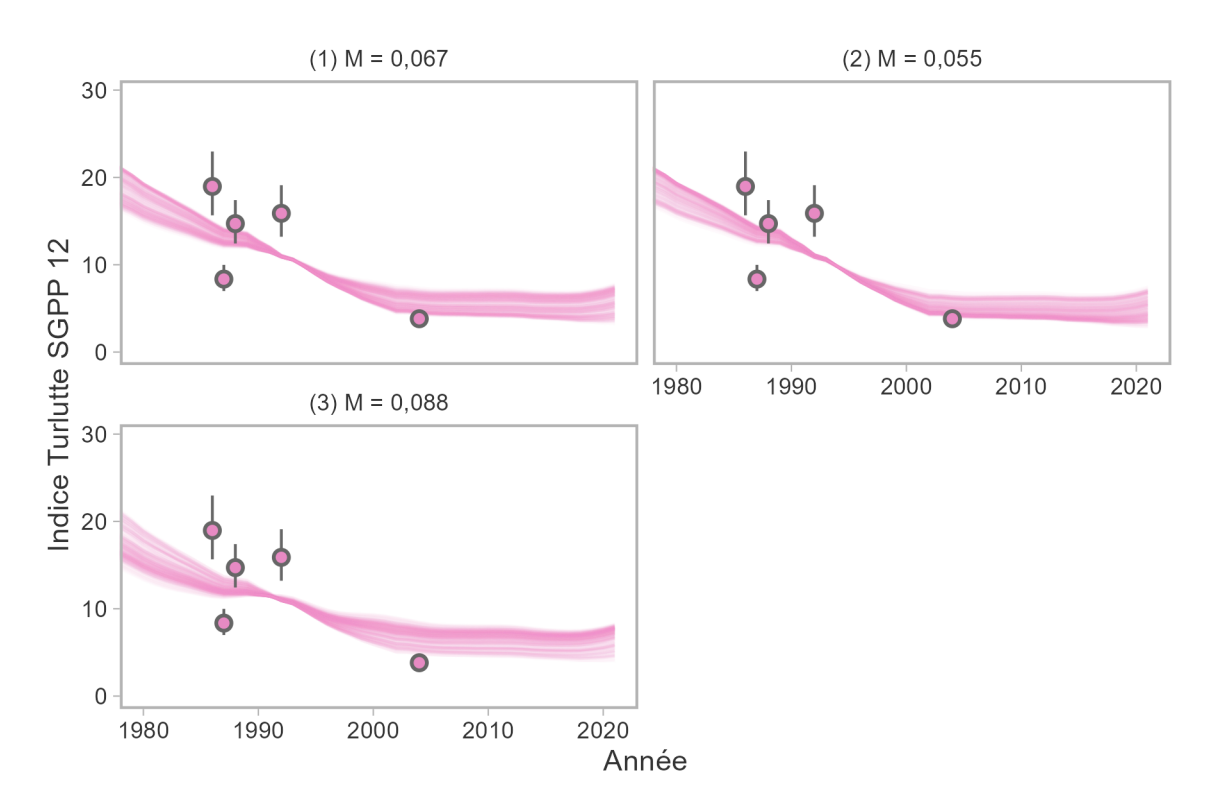

<span id="page-21-0"></span>*Figure 6. Ajustements du MCR à l'indice du relevé à la turlutte dans la zone 12 par modèle opérationnel. Les lignes minces et colorées représentent les ajustements des différents modèles pour les tirages stochastiques de la mortalité naturelle et du taux de variation. Les points représentent la moyenne de l'indice et les segments de ligne représentent 2 fois les erreurs types. Cet indice a été exclu du MO (A).* 

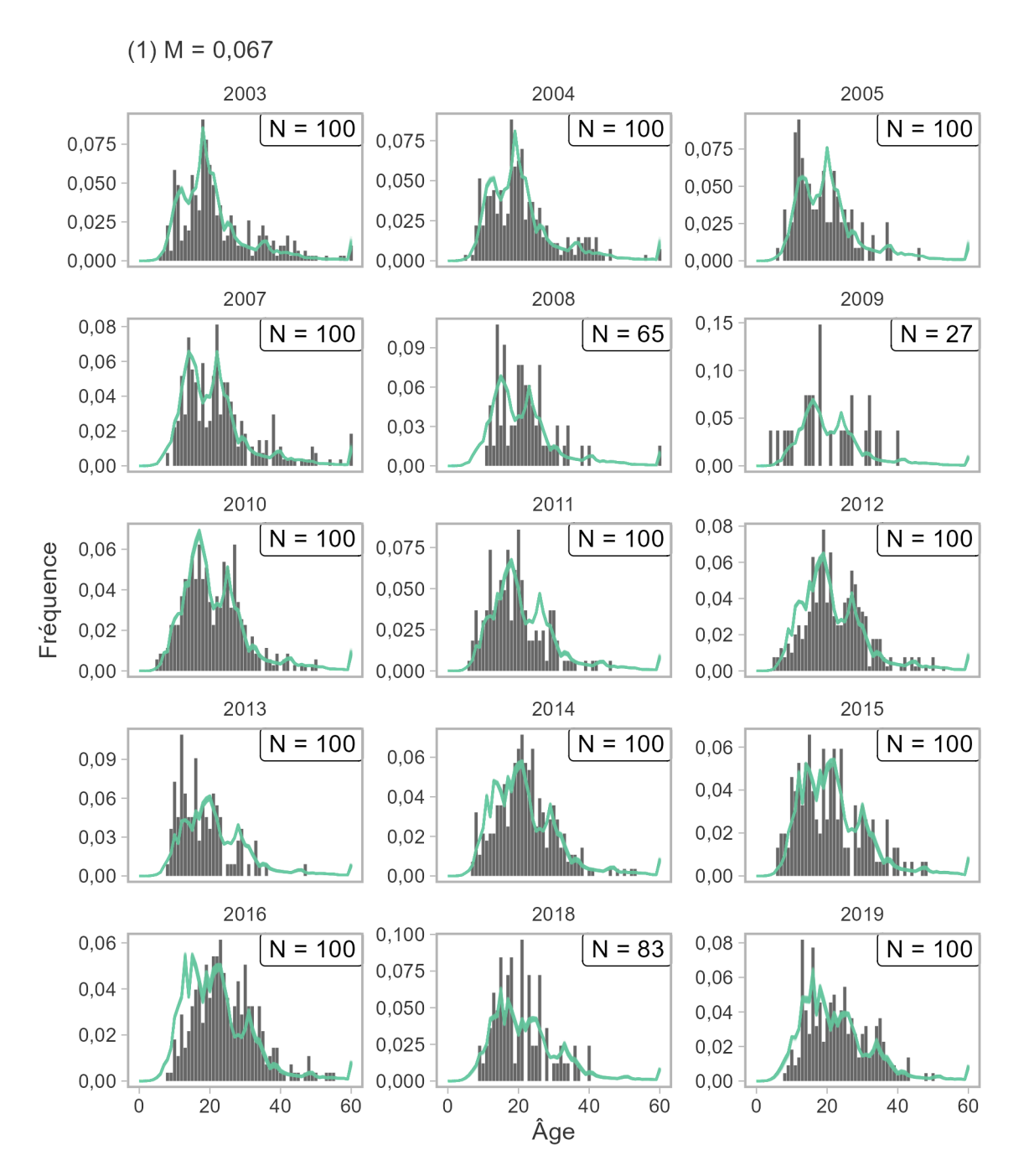

<span id="page-22-0"></span>*Figure 7. Ajustements du MCR aux données sur la composition par âge dans le RPFD pour le scénario du MO (1), montrant les proportions observées (barres) et estimées (lignes). La taille des échantillons (N) est le nombre d'échantillons d'âge, plafonné à 100.* 

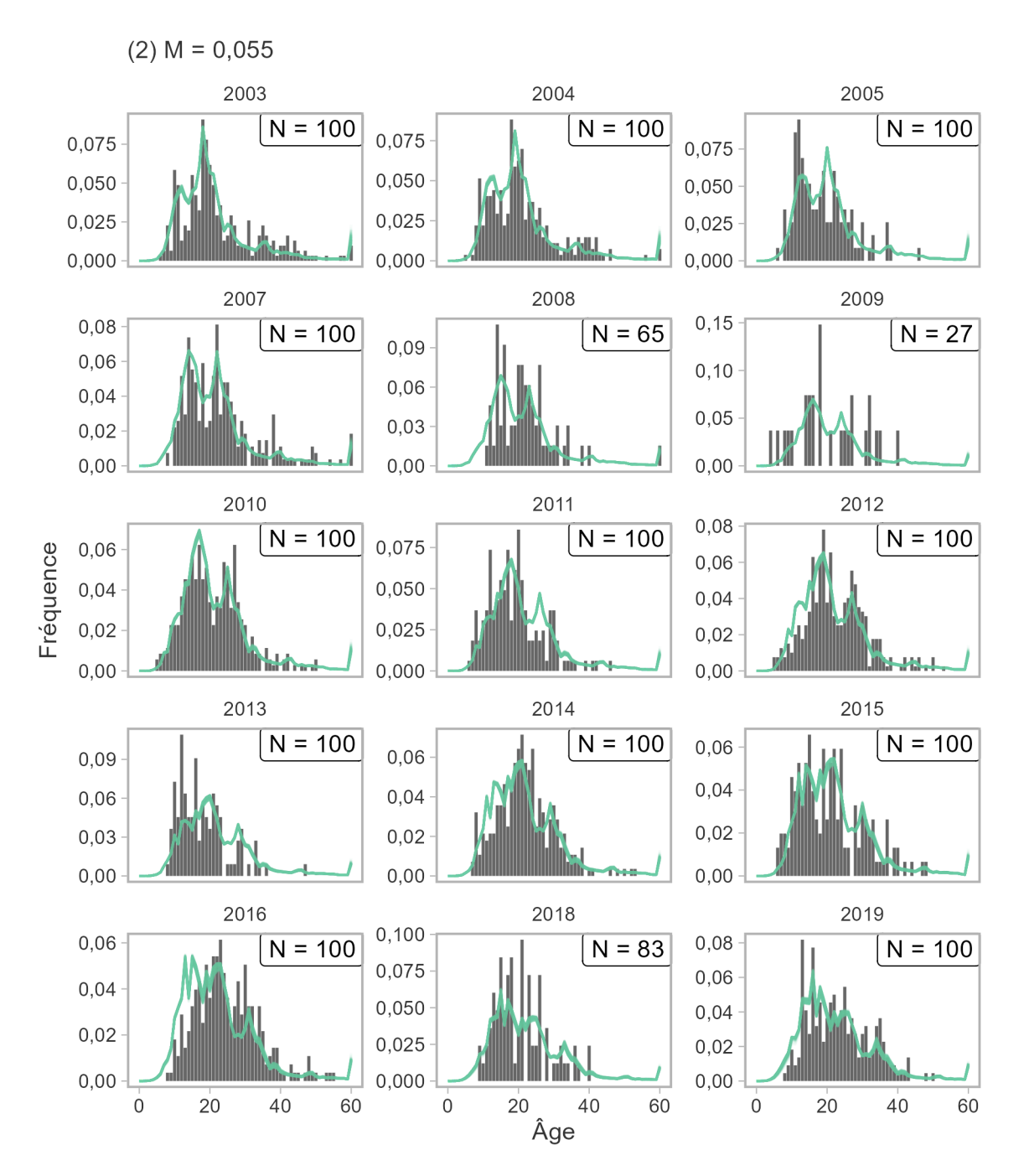

*Figure 8. Ajustements du MCR aux données sur la composition par âge dans le RPFD pour le scénario du MO (2), montrant les proportions observées (barres) et estimées (lignes). La taille des échantillons (N) est le nombre d'échantillons d'âge, plafonné à 100.* 

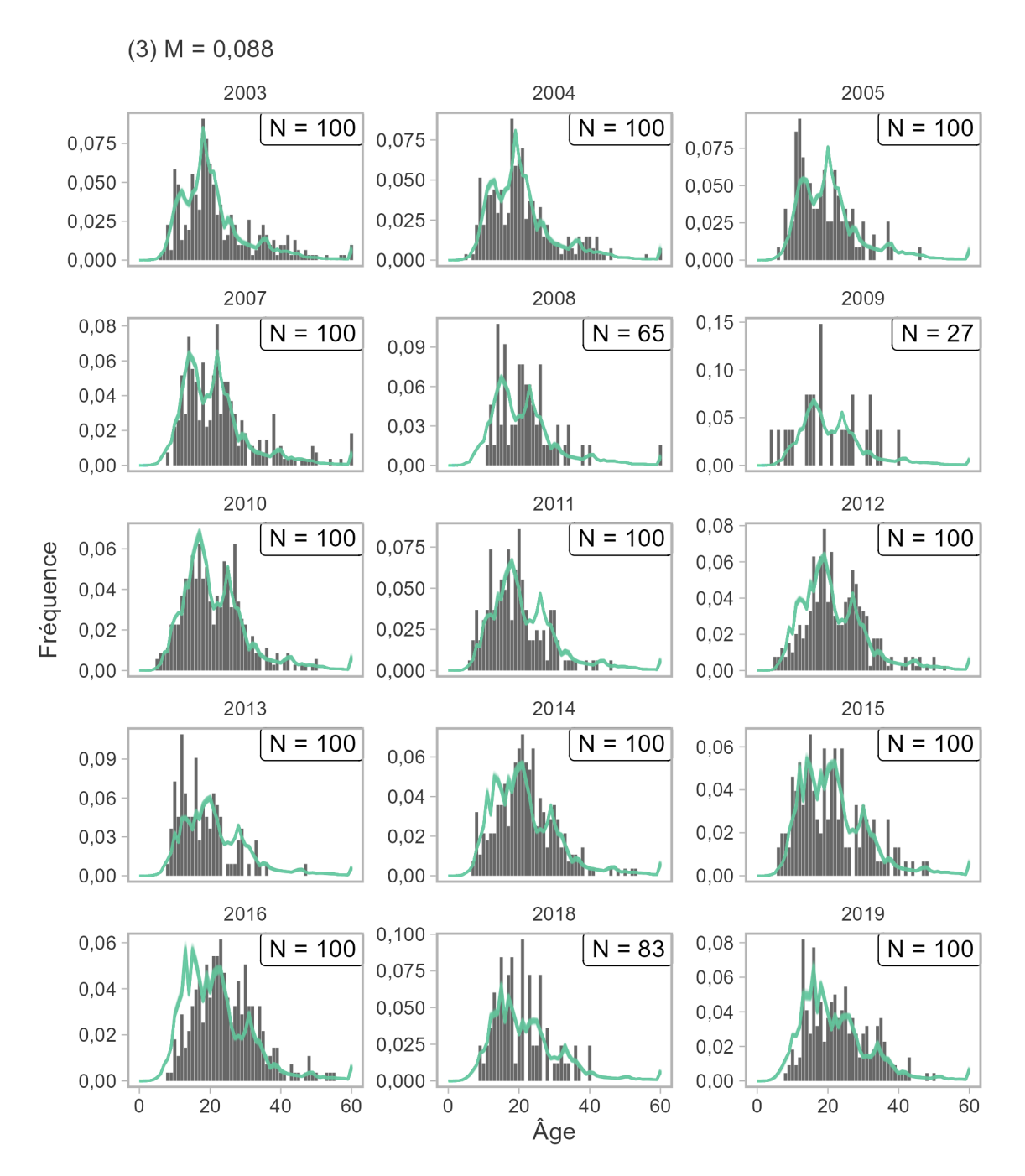

*Figure 9. Ajustements du MCR aux données sur la composition par âge dans le RPFD pour le scénario du MO (3), montrant les proportions observées (barres) et estimées (lignes). La taille des échantillons (N) est le nombre d'échantillons d'âge, plafonné à 100.* 

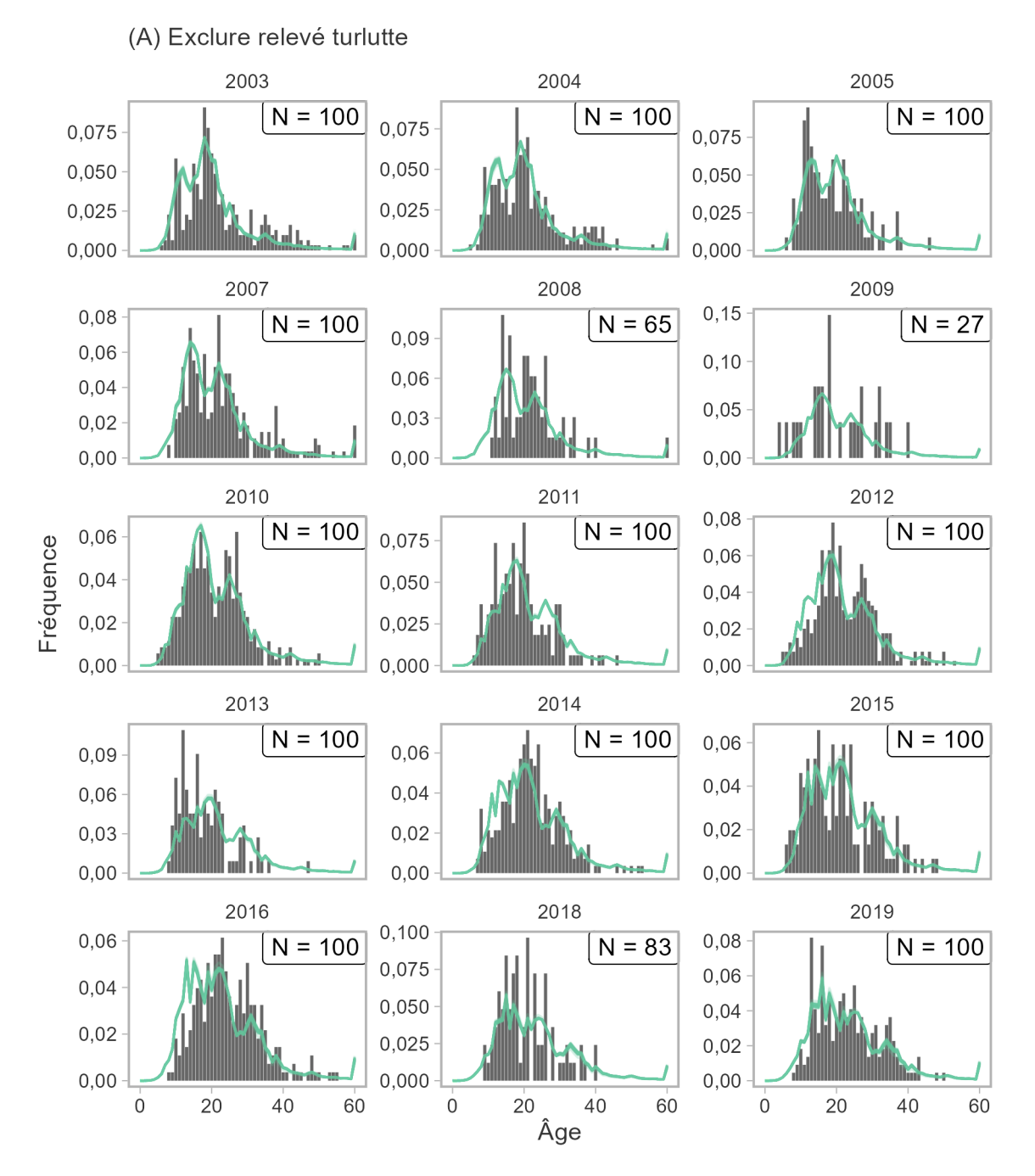

*Figure 10. Ajustements du MCR aux données sur la composition par âge dans le RPFD pour le scénario du MO (A), montrant les proportions observées (barres) et estimées (lignes). La taille des échantillons (N) est le nombre d'échantillons d'âge, plafonné à 100.* 

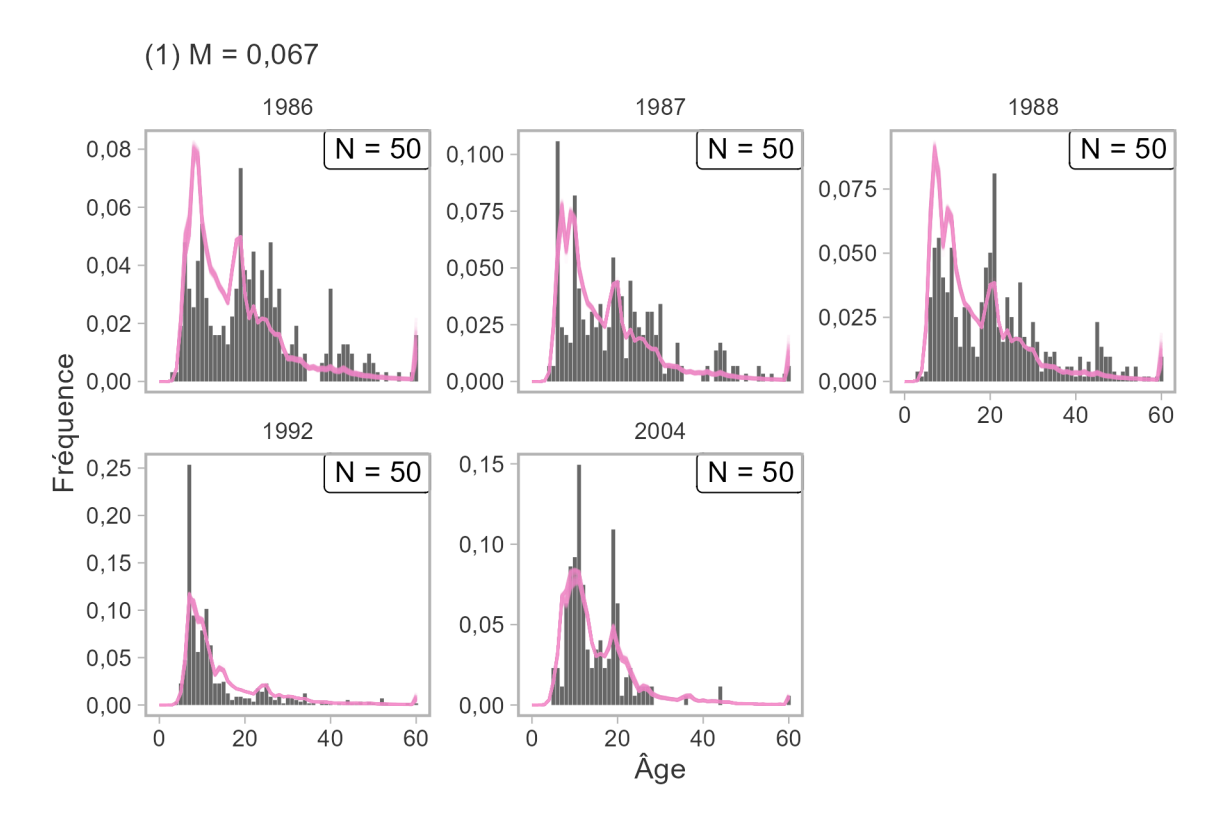

<span id="page-26-0"></span>*Figure 11. Ajustements du MCR aux données sur la composition par âge dans le relevé à la turlutte dans la zone 12 pour le scénario du MO (1), montrant les proportions observées (barres) et estimées (lignes). La taille des échantillons (N) est le nombre d'échantillons d'âge, plafonné à 50.* 

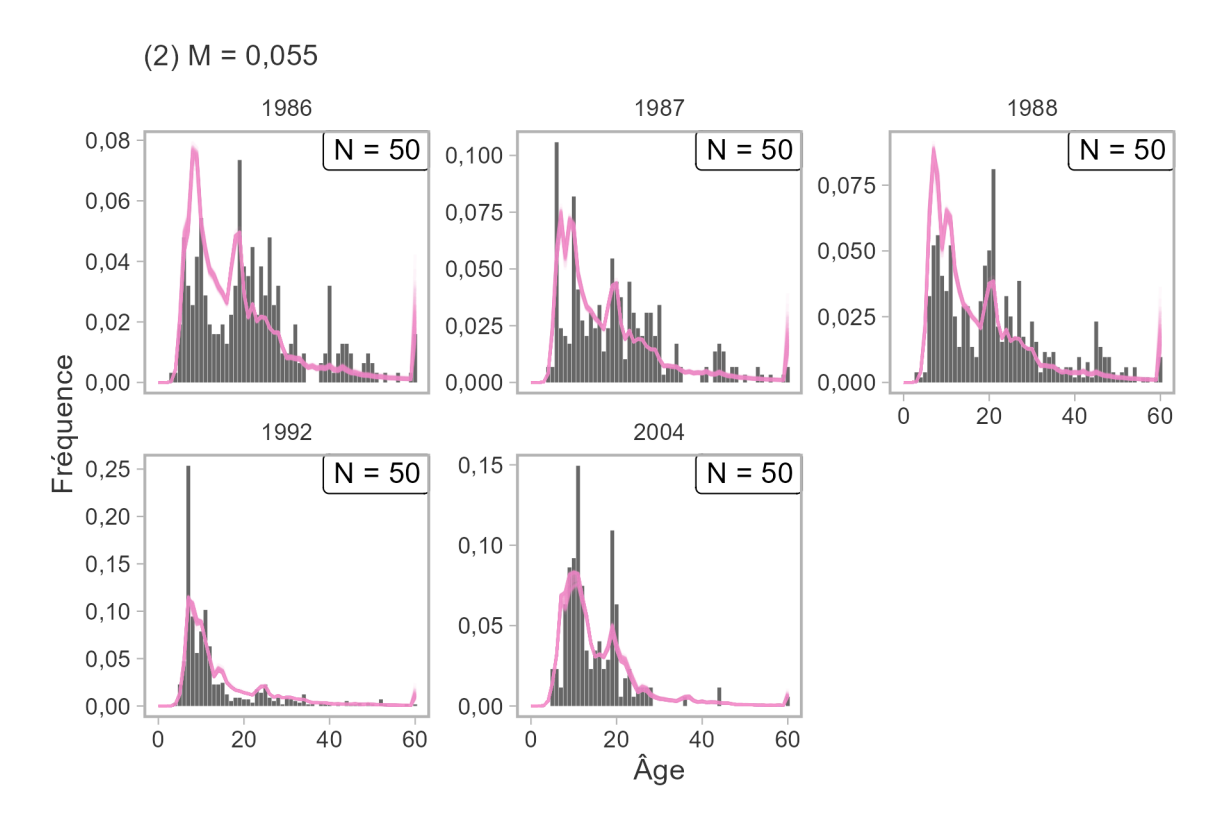

*Figure 12. Ajustements du MCR aux données sur la composition par âge dans le relevé à la turlutte dans la zone 12 pour le scénario du MO (2), montrant les proportions observées (barres) et estimées (lignes). La taille des échantillons (N) est le nombre d'échantillons d'âge, plafonné à 50.* 

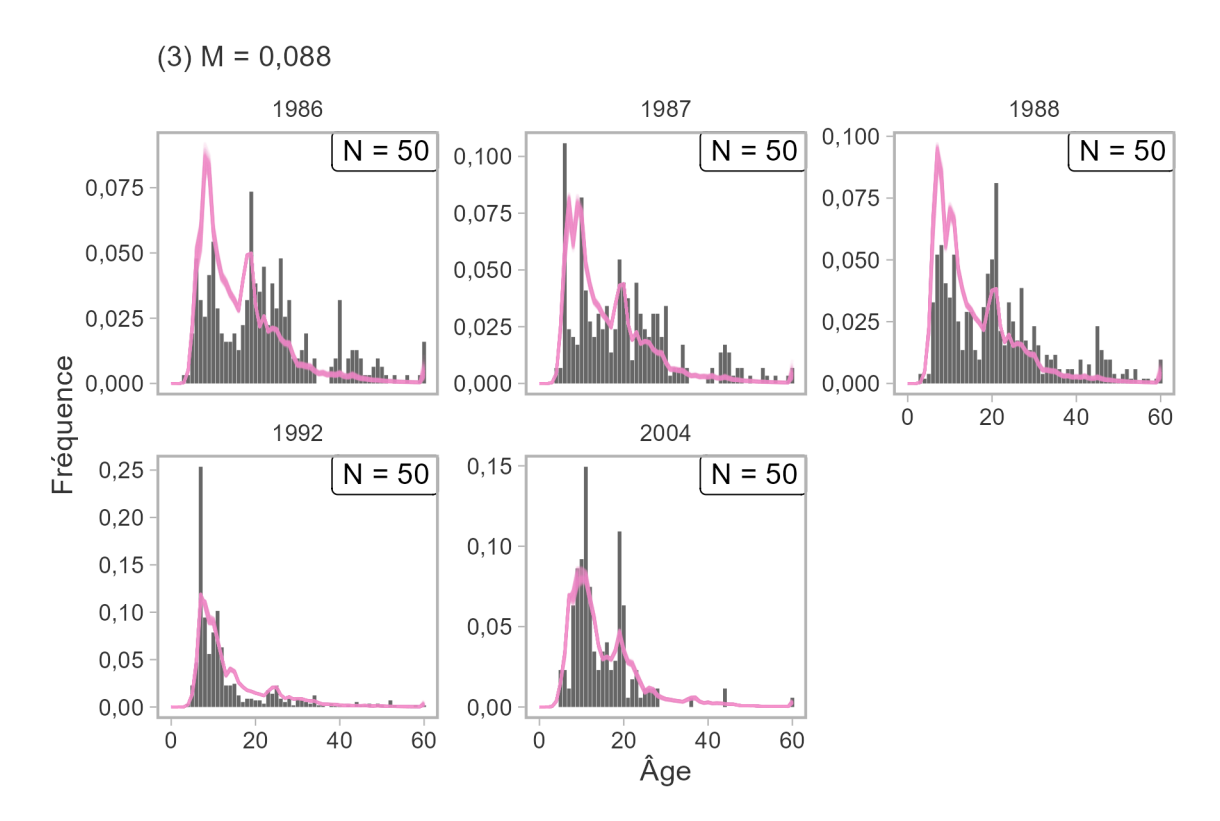

<span id="page-28-0"></span>*Figure 13. Ajustements du MCR aux données sur la composition par âge dans le relevé à la turlutte dans la zone 12 pour le scénario du MO (3), montrant les proportions observées (barres) et estimées (lignes). La taille des échantillons (N) est le nombre d'échantillons d'âge, plafonné à 50.* 

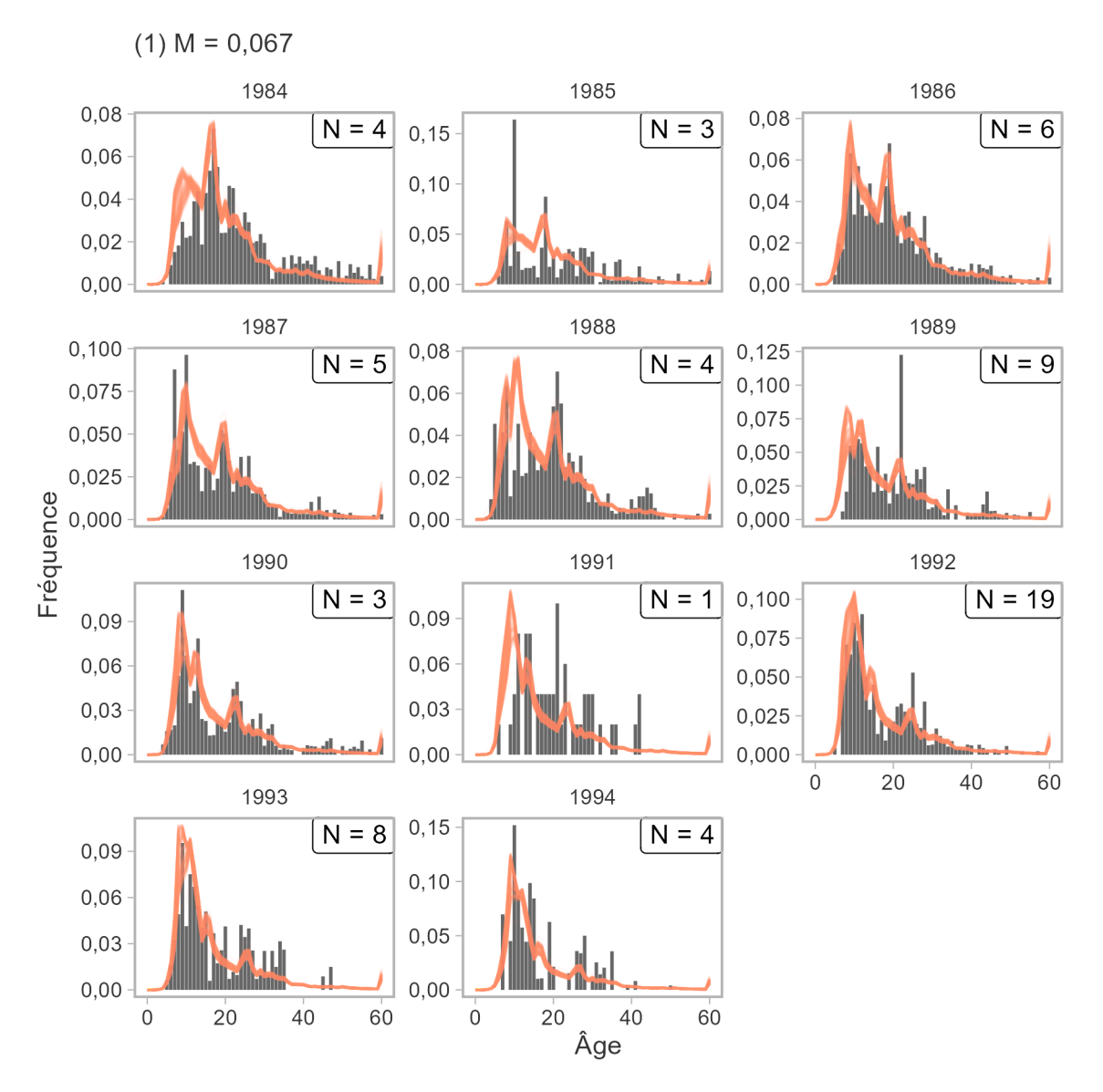

<span id="page-29-0"></span>*Figure 14. Ajustements du MCR aux données sur la composition par âge dans la pêche commerciale pour le scénario du MO (1), montrant les proportions observées (barres) et estimées (lignes). La taille des échantillons (N) est le nombre d'activités de pêche.* 

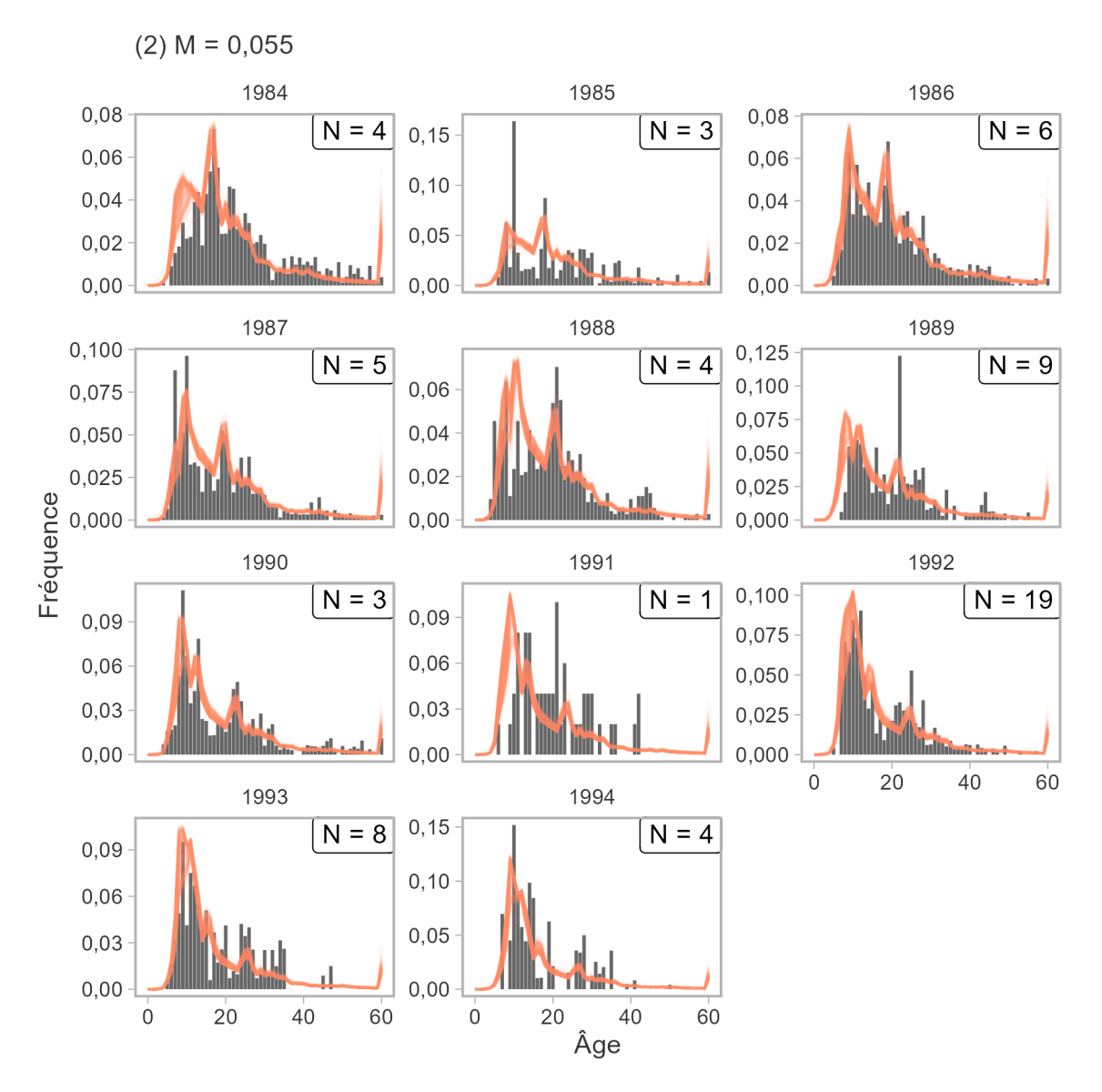

*Figure 15. Ajustements du MCR aux données sur la composition par âge dans la pêche commerciale pour le scénario du MO (2), montrant les proportions observées (barres) et estimées (lignes). La taille des échantillons (N) est le nombre d'activités de pêche dans lesquelles les échantillons d'âge ont été prélevés.* 

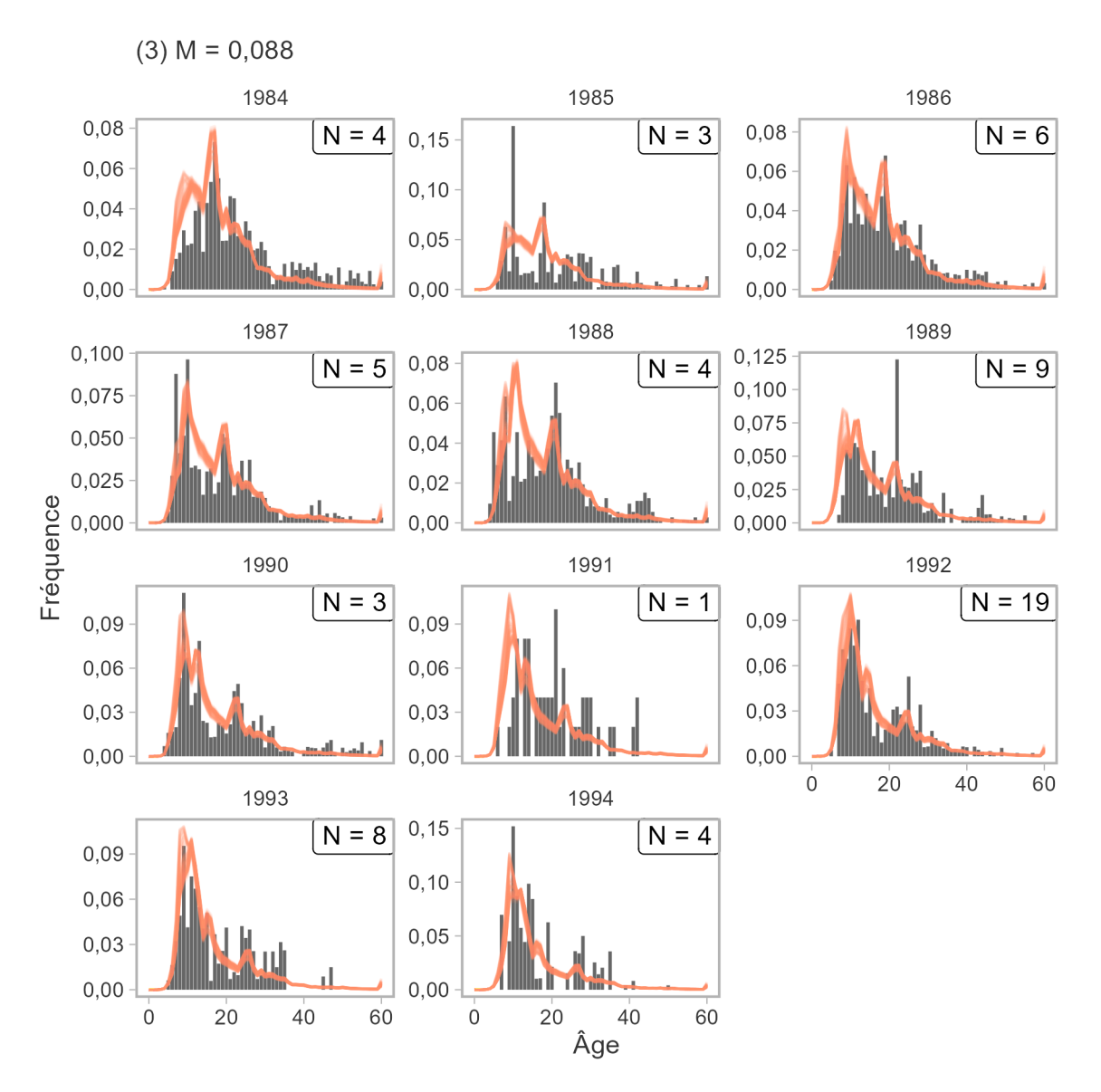

*Figure 16. Ajustements du MCR aux données sur la composition par âge dans la pêche commerciale pour le scénario du MO (3), montrant les proportions observées (barres) et estimées (lignes). La taille des échantillons (N) est le nombre d'activités de pêche.* 

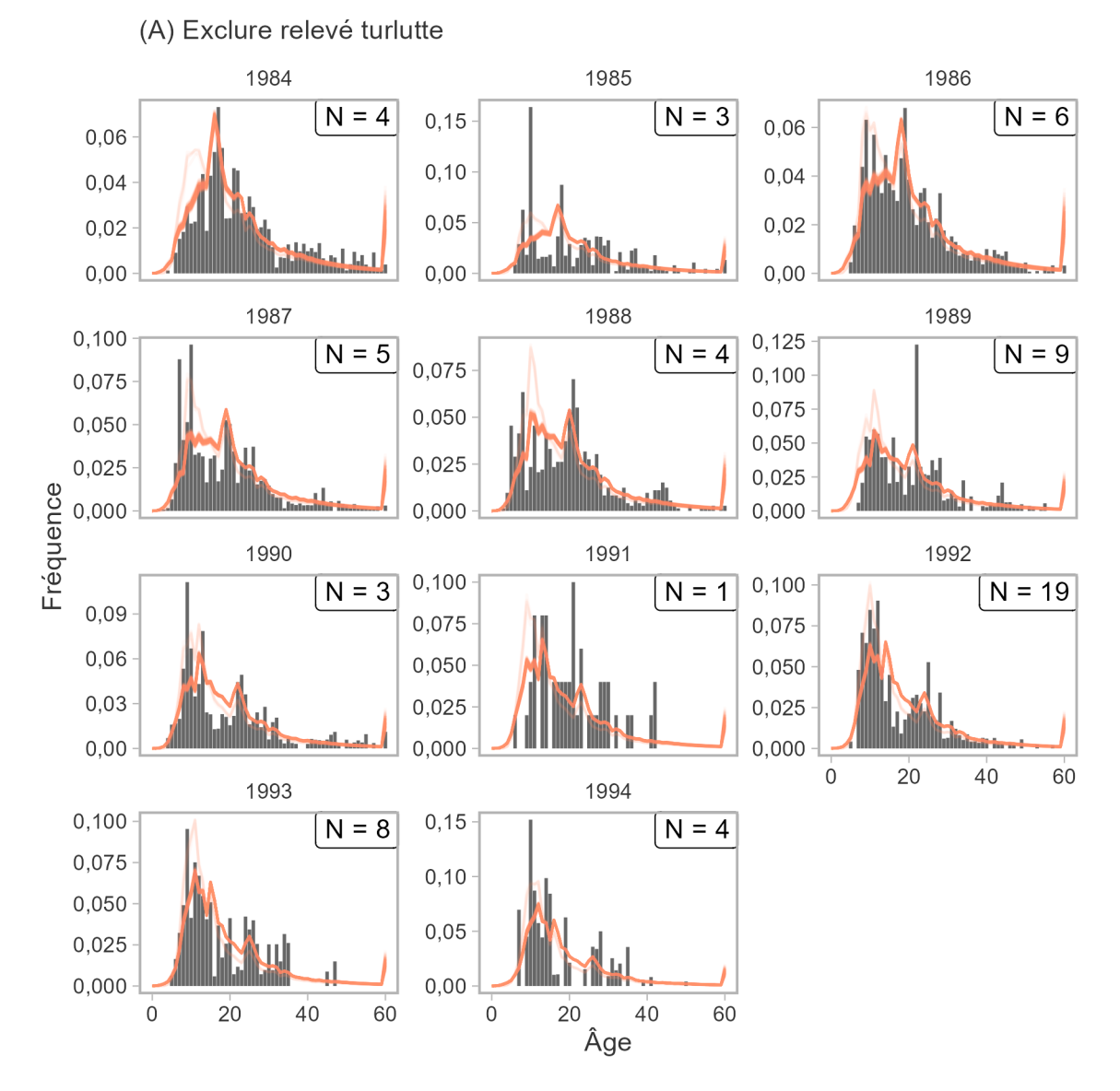

<span id="page-32-0"></span>*Figure 17. Ajustements du MCR aux données sur la composition par âge dans la pêche commerciale pour le scénario du MO (A), montrant les proportions observées (barres) et estimées (lignes). La taille des échantillons (N) est le nombre d'activités de pêche.* 

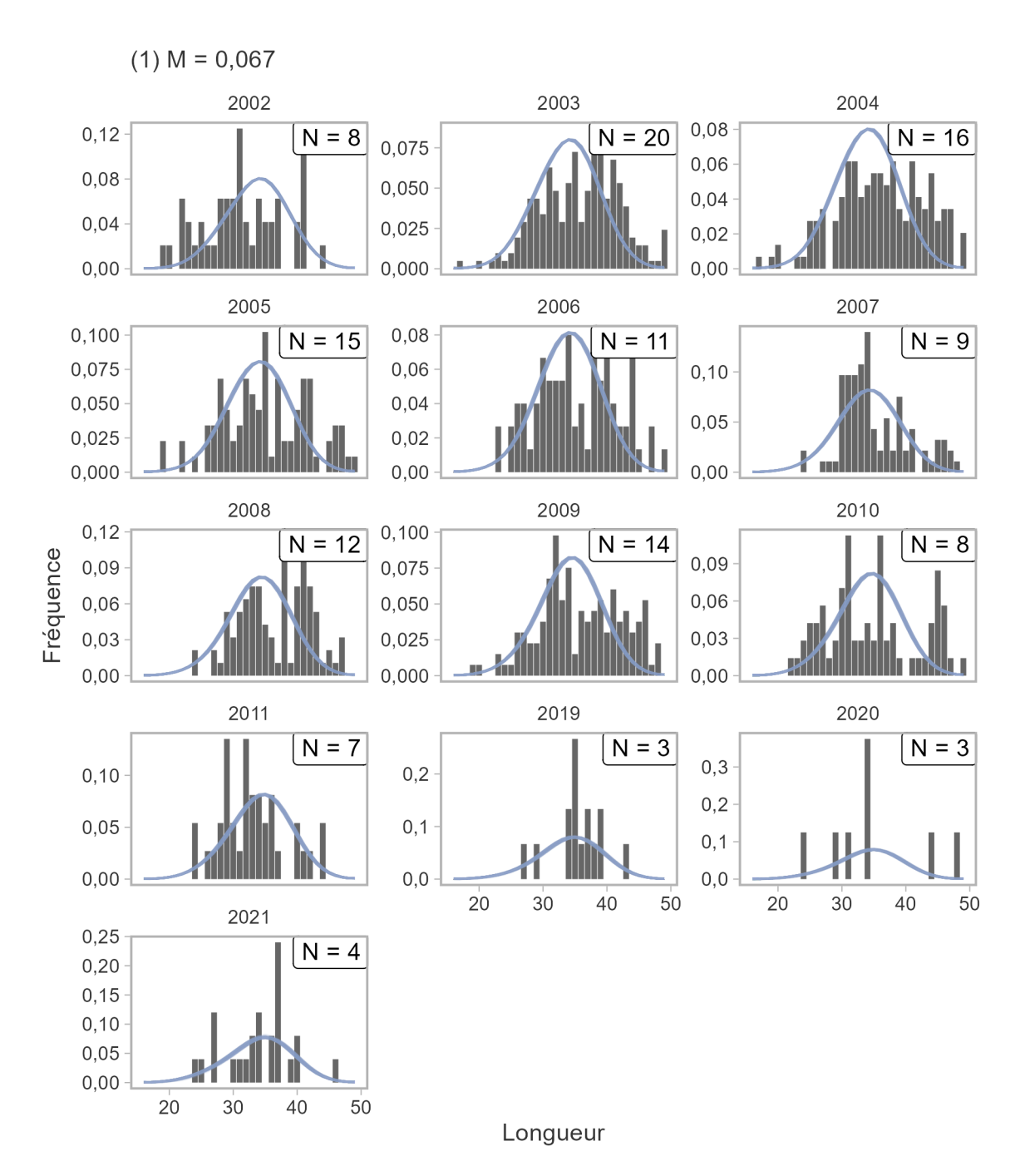

<span id="page-33-0"></span>*Figure 18. Ajustements du MCR aux données sur la composition selon la longueur dans la pêche récréative (centimètres) pour le scénario du MO (1), montrant les proportions observées (barres) et*  estimées (lignes). La taille des échantillons (N) est le nombre d'activités de pêche.

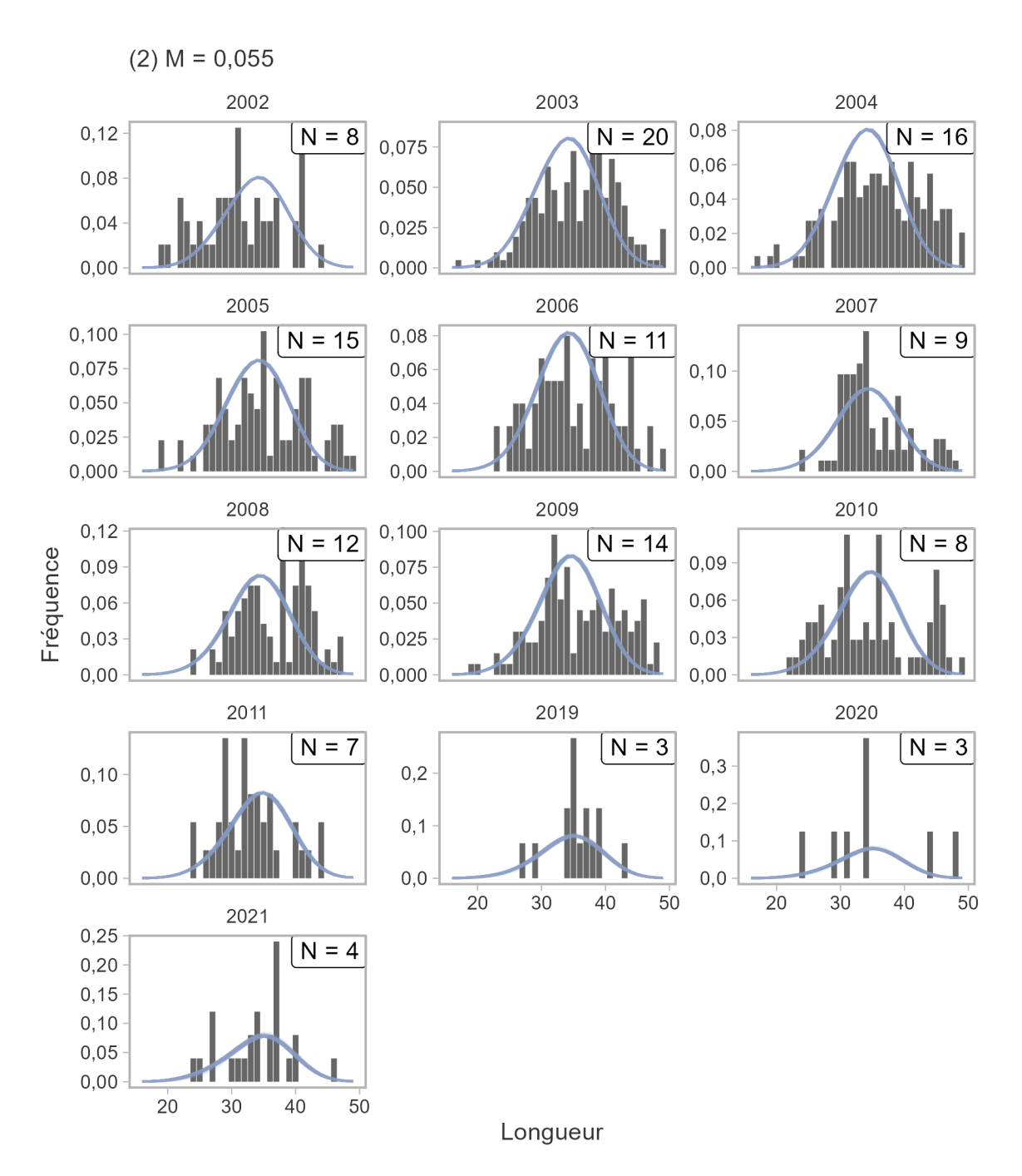

*Figure 19. Ajustements du MCR aux données sur la composition selon la longueur dans la pêche récréative (centimètres) pour le scénario du MO (2), montrant les proportions observées (barres) et estimées (lignes). La taille des échantillons (N) est le nombre de secteurs de gestion des pêches du Pacifque dans lesquels les échantillons de longueur ont été prélevés.* 

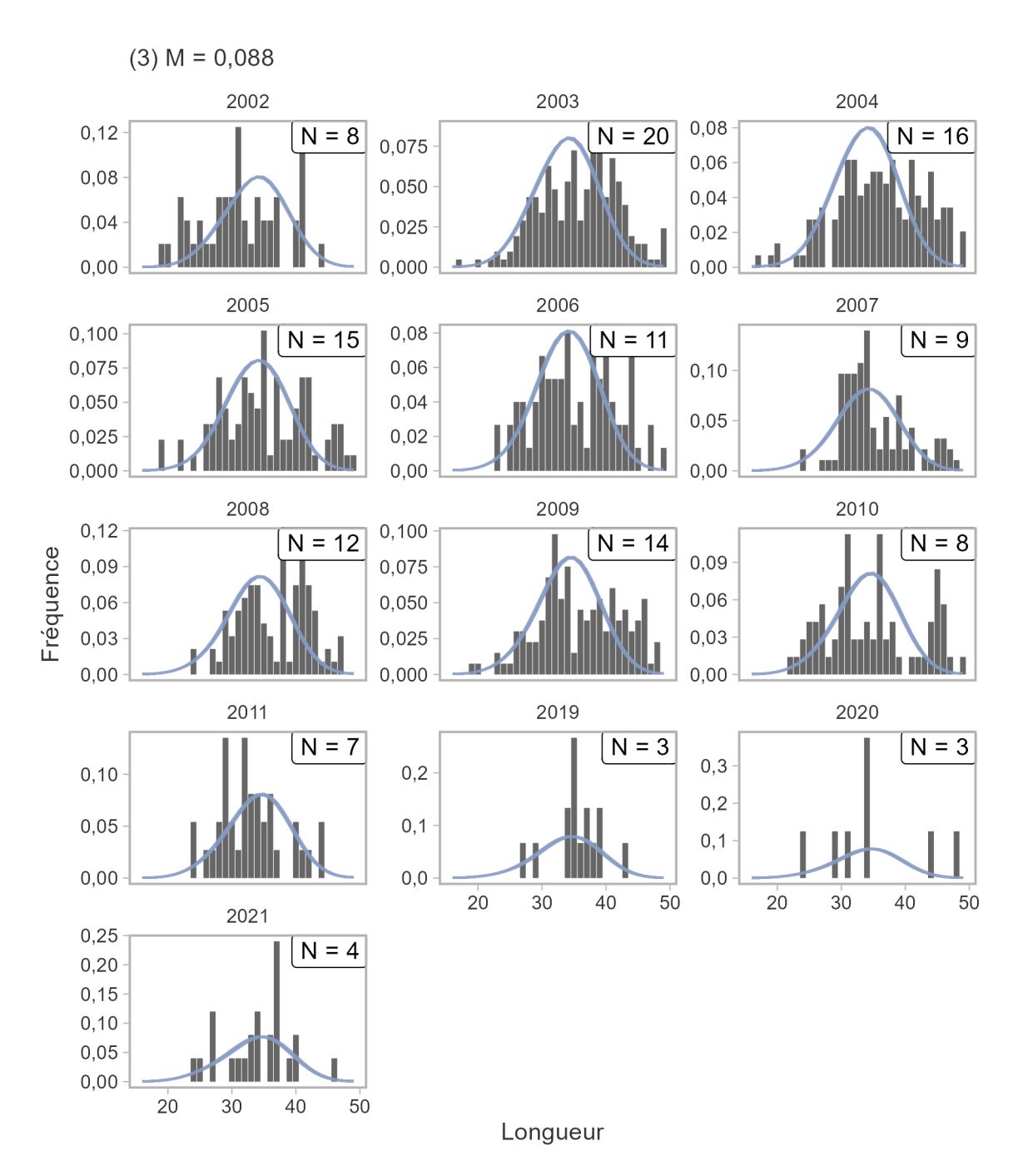

*Figure 20. Ajustements du MCR aux données sur la composition selon la longueur dans la pêche récréative (centimètres) pour le scénario du MO (3), montrant les proportions observées (barres) et estimées (lignes). La taille des échantillons (N) est le nombre de secteurs de gestion des pêches du Pacifque dans lesquels les échantillons de longueur ont été prélevés.*
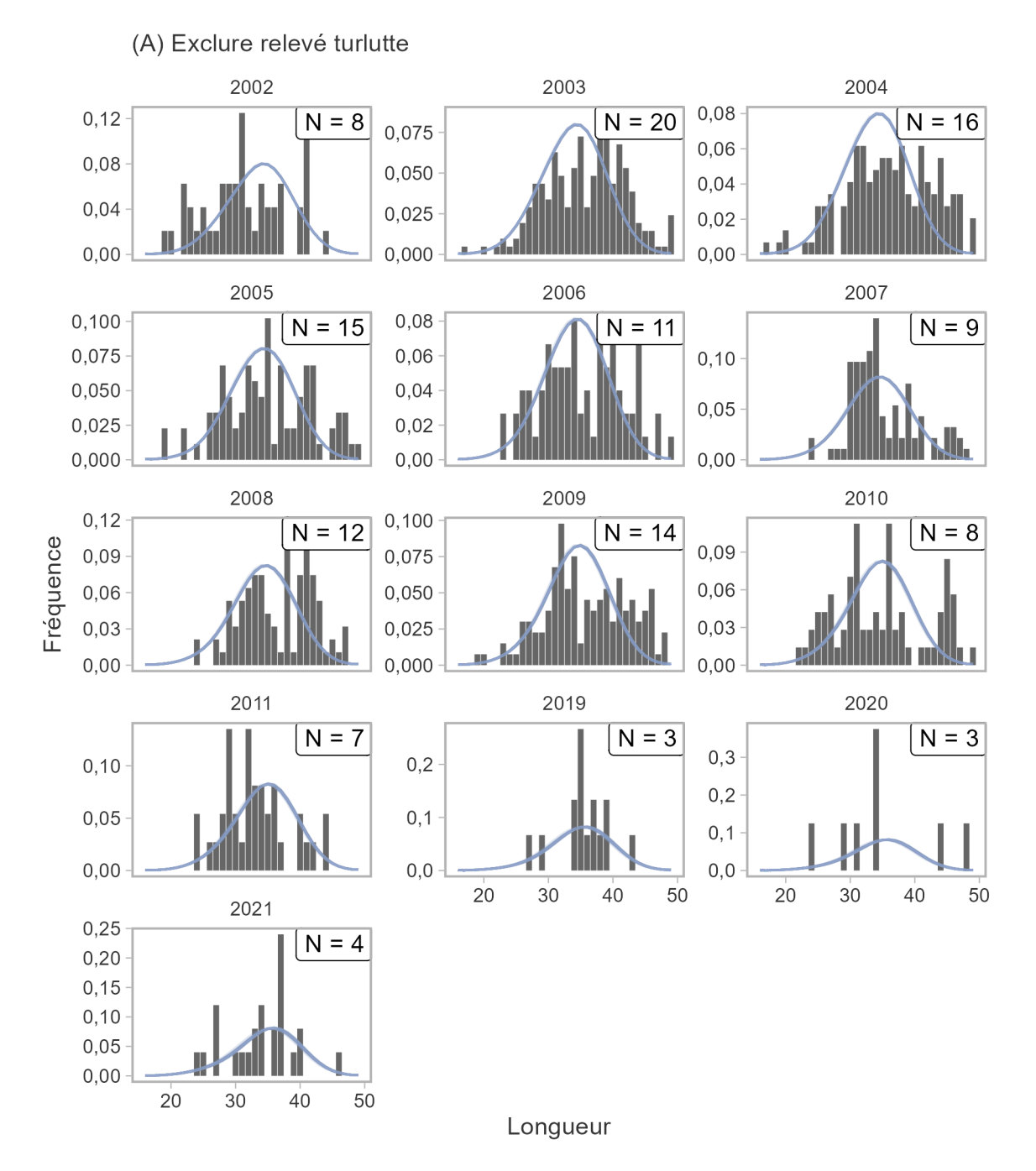

*Figure 21. Ajustements du MCR aux données sur la composition selon la longueur dans la pêche récréative (centimètres) pour le scénario du MO (A), montrant les proportions observées (barres) et estimées (lignes). La taille des échantillons (N) est le nombre de secteurs de gestion des pêches du Pacifque dans lesquels les échantillons de longueur ont été prélevés.* 

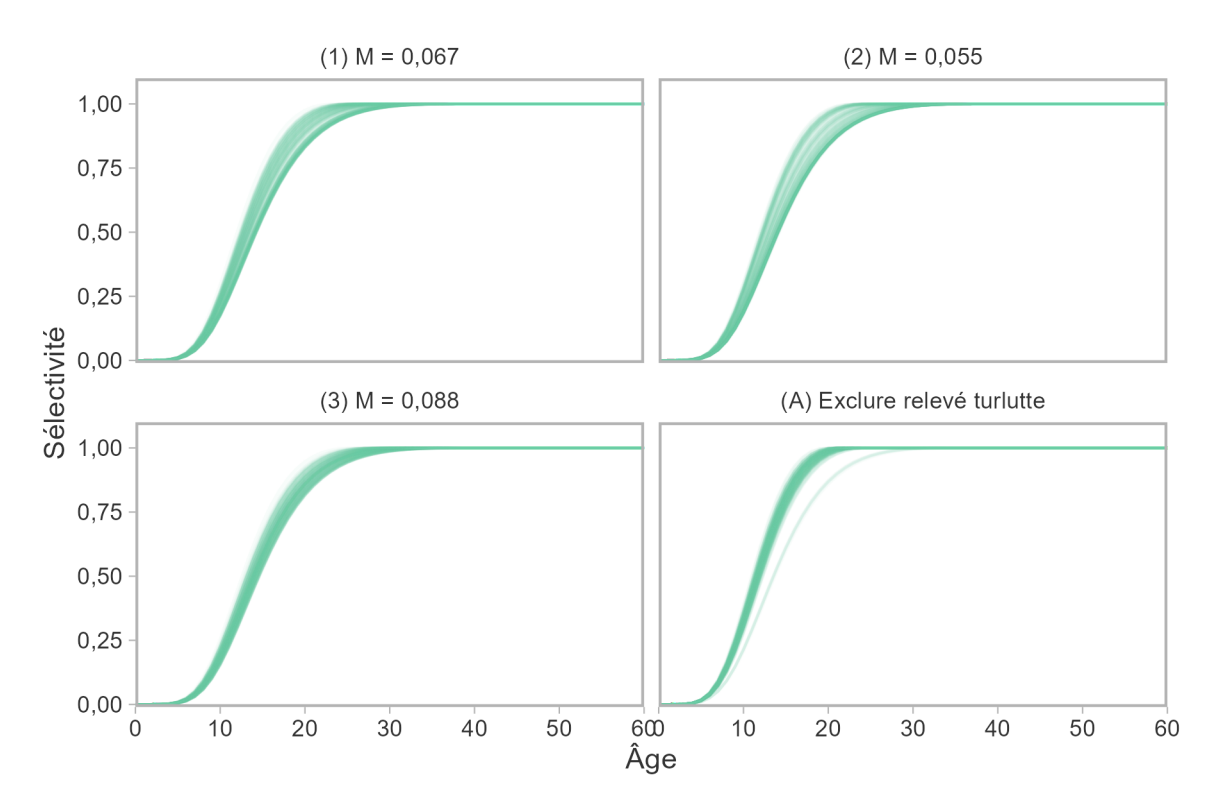

*Figure 22. Sélectivité selon l'âge pour le RPFD, estimée dans le MCR pour les quatre modèles opérationnels.* 

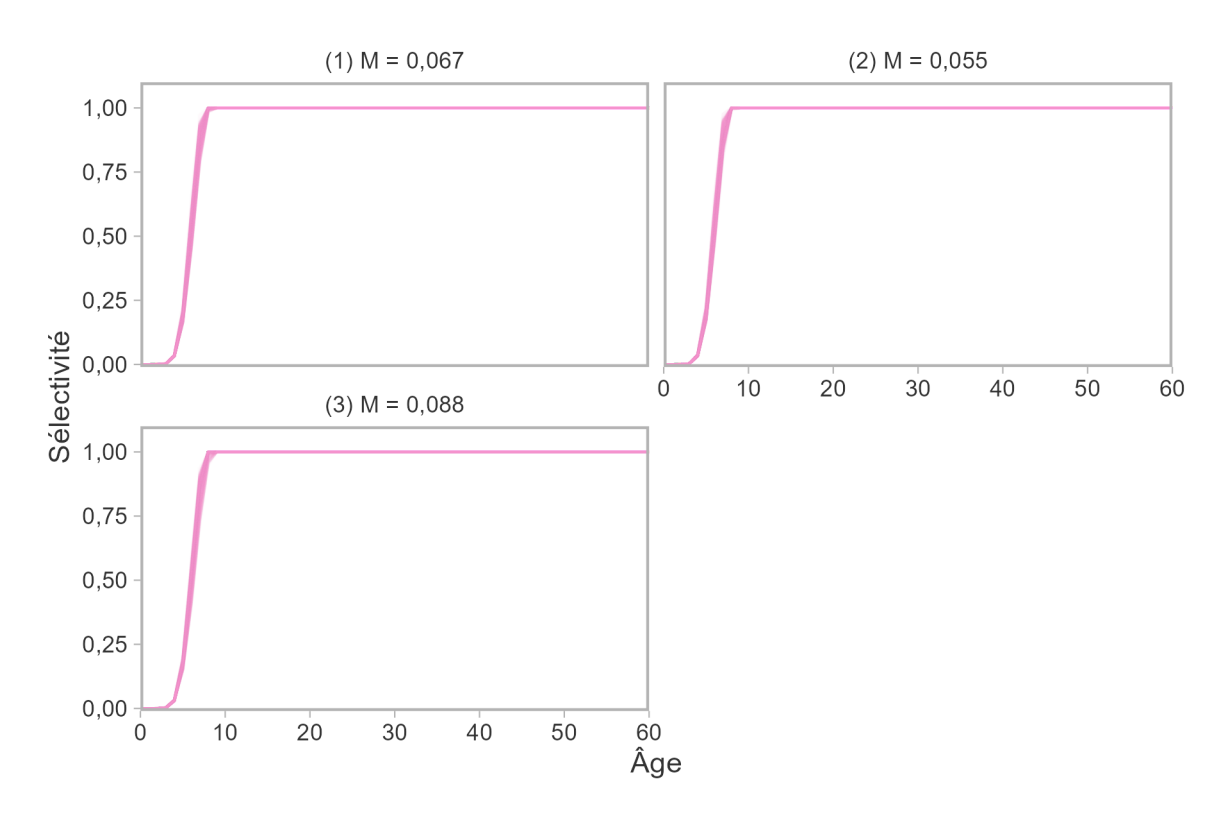

*Figure 23. Sélectivité selon l'âge pour le relevé à la turlutte dans la zone 12, estimée dans le MCR pour les quatre modèles opérationnels. Ce relevé n'a pas été utilisé dans le MO (A).* 

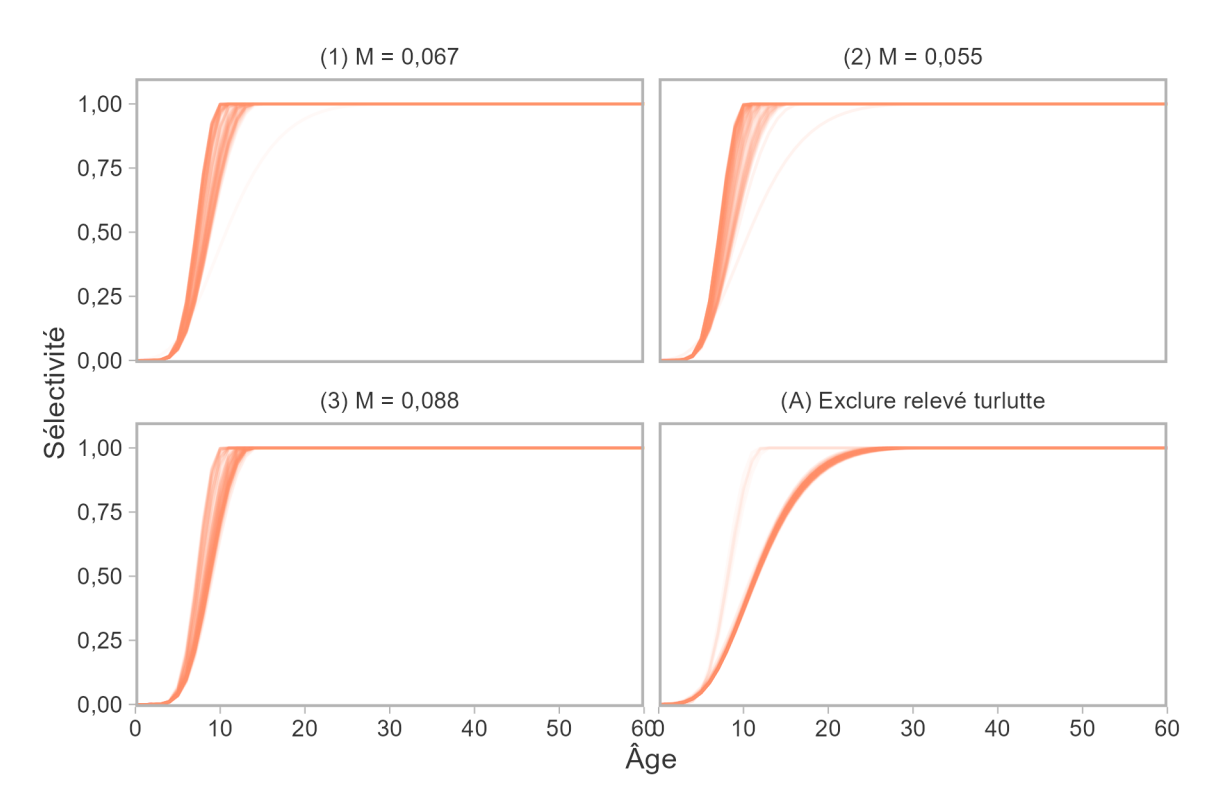

*Figure 24. Sélectivité selon l'âge pour la pêche commerciale, estimée dans le MCR pour les quatre modèles opérationnels* 

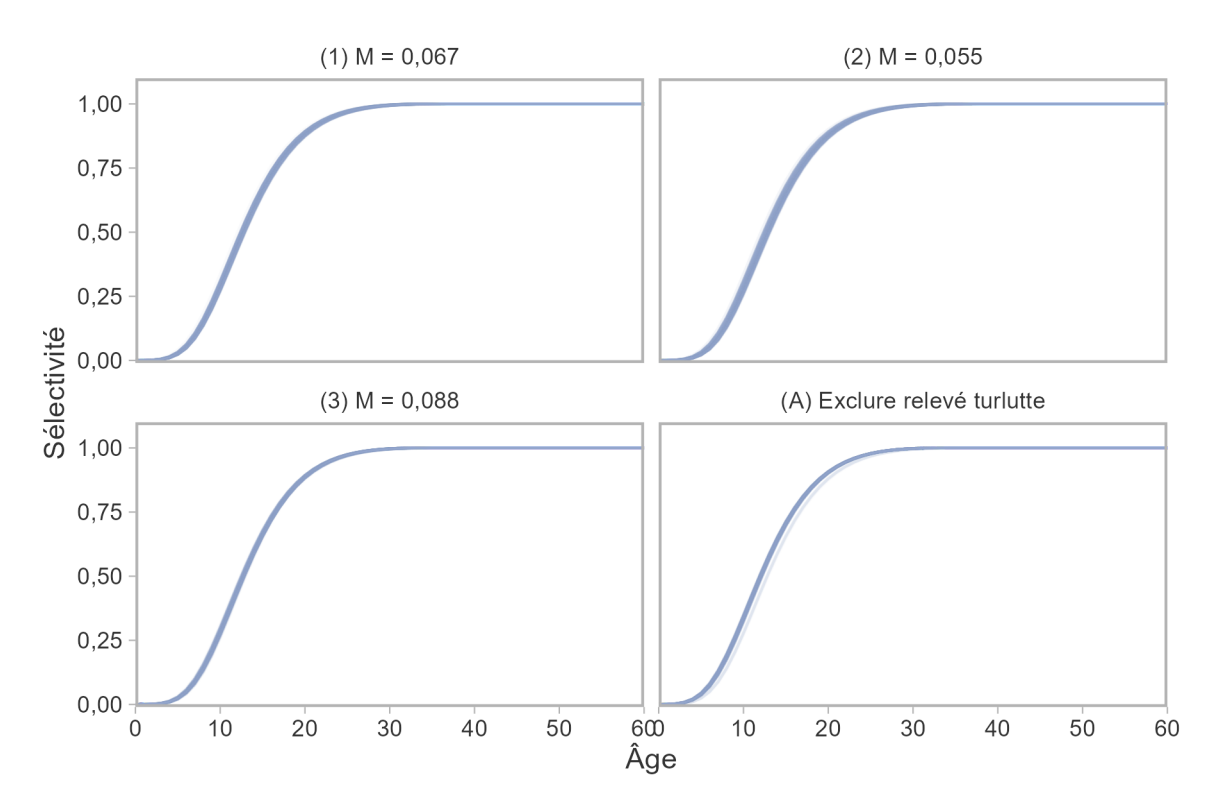

*Figure 25. Sélectivité selon l'âge pour la pêche récréative, estimée dans le MCR pour les quatre modèles opérationnels. Les unités de longueur ont été converties en âge.* 

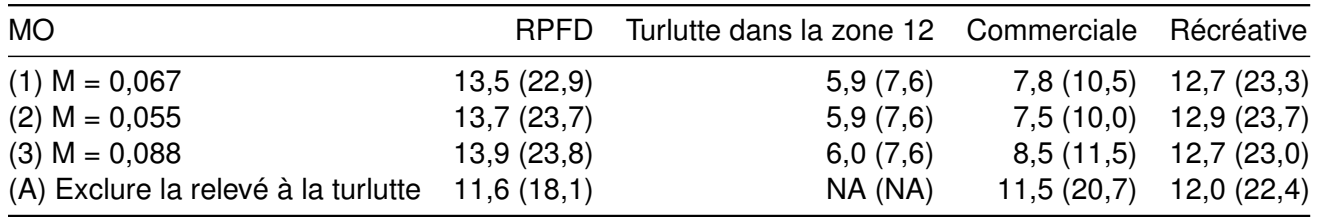

*Tableau 2. Estimations médianes de l'âge à 50 % de sélectivité (âge à 95 % de sélectivité indiqué entre parenthèses) dans le MCR.* 

#### **4.3.1.2. Estimations historiques**

Dans tous les modèles opérationnels, la biomasse féconde de 2021 était probablement supérieure au PRL (probabilité supérieure à 50 %, fgure [26](#page-42-0) et tableau [3\)](#page-56-0). La probabilité était plus élevée dans les MO où le taux de mortalité naturelle était plus élevé (MO 1 et 3) et lorsque l'indice du relevé à la turlutte dans la zone 12 était exclu (MO A). Le MO avec une valeur moyenne de *M* = 0,055 (la moyenne la plus basse de l'ensemble de référence) a produit la probabilité la plus faible d'être au-dessus du PRL.

Tous les modèles ont déduit des tendances similaires de la biomasse du stock au fl du temps, avec des baisses de la biomasse dans les années 1980 à 2000, suivies de conditions plus stables depuis lors (fgures [27](#page-43-0) à [29\)](#page-45-0). Ces diminutions ont coïncidé avec un taux de mortalité par pêche élevé, la médiane de *F*/*F* RMD étant supérieure à 1 dans les modèles opérationnels 1 et 2 (fgure [30\)](#page-46-0). Depuis 2000, la mortalité par pêche a fortement diminué.

La comparaison du MO (A) qui excluait le relevé à la turlutte dans la zone 12 montre que ce relevé a une grande infuence sur la trajectoire historique du stock pour les modèles opérationnels de référence. Le point de données de 2004 affiche une diminution importante par rapport aux années 1980 (fgure [6\)](#page-21-0), coïncidant avec les prises élevées de 1980 à 2000 et la troncature de la composition par âge dans le même relevé (figure [11\)](#page-26-0). Bien qu'aucune autre série de données ne couvre la même période que ce relevé, les gestionnaires et les représentants des pêches s'entendent pour dire que cet indice est révélateur des tendances à la baisse du stock qui ont mené à l'élaboration de la stratégie de conservation des sébastes au début des années 2000 afin de réduire les prises et les efforts [\(Yamanaka et Logan 2010\)](#page-93-0).

En 2021, les intervalles de crédibilité de *B*/*B*<sub>RMD</sub> et de *B*/*B*<sub>0</sub> dans tous les scénarios de MO ont varié en fonction de la valeur de la mortalité naturelle et du taux de variation (fgures [31](#page-47-0)  et [32\)](#page-48-0). Dans chaque MO, l'état par rapport au PRL et au PRS est principalement déterminé par la valeur du taux de variation (fgure [33\)](#page-49-0). Bien que des déclins de population aient été estimés pour le sébaste à dos épineux des eaux intérieures (annexe [G\)](#page-171-0), le stock a été estimé supérieur au PRL dans tous les MO.

En ce qui a trait à la biomasse non exploitée, le stock était probablement inférieur à 0,2 B<sub>0</sub> dans le MO 2 (figures [32](#page-48-0) et [34\)](#page-49-1). L'état du stock par rapport à 0,2 et 0,4 B<sub>0</sub> est indiqué à la figure [34.](#page-49-1)

L'évaluation de 2011 a utilisé un modèle de production excédentaire avec une courbe de rendement symétrique, c'est-à-dire  $B_{RMD}$  à 0,5  $B/B<sub>0</sub>$  [\(Yamanaka](#page-93-1) *et al.* 2011). En revanche, les courbes de rendement sont généralement orientées vers la droite dans les modèles structurés selon l'âge, c'est-à-dire que *B*<sub>RMD</sub> est inférieure à 0,5 *B*/*B*<sub>0</sub> (figures [35](#page-50-0) et [36\)](#page-51-0).

Les estimations des écarts historiques du recrutement étaient semblables entre les scénarios des MO (fgure [37\)](#page-52-0). L'estimation de la mortalité historique par pêche apicale suivait une tendance semblable, avec un sommet important dans les années 1980 et 1990, avec des valeurs plus

élevées dans les scénarios où la mortalité naturelle est plus faible et les trajectoires plus épuisées (fgure [38\)](#page-53-0). Ces taux de mortalité semblent se situer dans la plage des valeurs estimées à partir des courbes des prises d'après les compositions par âge dans le RPFD et le relevé à la turlutte dans la zone 12 (annexe [F\)](#page-168-0).

Le PRL est un état de faible biomasse auquel la structure selon l'âge devrait être fortement tronquée. La composition par âge observée lors du RPFD a été comparée à la structure selon l'âge à l'équilibre attendue au PRL. La structure selon l'âge observée dans le relevé en 2019 et la structure selon l'âge estimée en 2021 dans les MO contenaient plus de poissons âgés (20 ans ou plus) que prévu au PRL (fgure [39\)](#page-54-0). L'âge moyen dans le RPFD en 2019 était de 23,3 ans, plus élevé que l'âge moyen à l'équilibre au PRL dans nos MO (tableau [4\)](#page-56-1). Alors que le PRL est défni par rapport à la biomasse, l'analyse de la structure selon l'âge donne un aperçu supplémentaire des conditions nécessaires pour déterminer que le stock est en dessous du PRL. La structure selon l'âge au PRL devrait être plus fortement tronquée que celle qui est actuellement observée dans le RPFD.

Les tendances de l'âge moyen peuvent servir à évaluer la troncature de la structure selon l'âge au fl du temps. À l'équilibre, l'âge moyen peut être généralement révélateur des changements de la mortalité dans le temps, c.-à-d. qu'un âge moyen plus jeune signifie une mortalité élevée, puisque moins de poissons atteignent un âge avancé. Cependant, d'autres facteurs, comme les vagues de recrutement ou un changement de ciblage, peuvent être confondus avec une mortalité élevée dans l'interprétation des tendances de l'âge moyen. Néanmoins, le MCR avait prévu une diminution de l'âge moyen dans le RPFD pendant les périodes de mortalité par pêche élevée des années 1980 (si le relevé avait été réalisé à cette époque, figure [40\)](#page-55-0). Cette tendance est plus évidente dans la plupart des modèles opérationnels, à l'exclusion du MO (3). L'âge moyen s'est depuis stabilisé et a quelque peu augmenté.

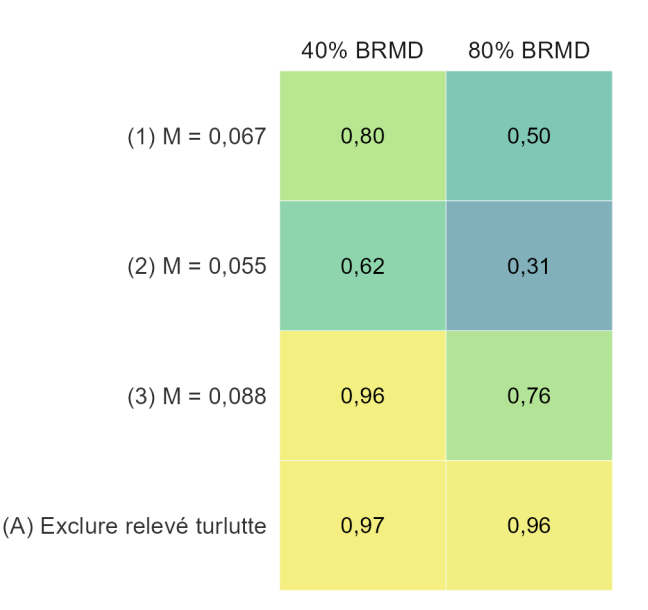

<span id="page-42-0"></span>*Figure 26. Probabilité que la biomasse féconde de 2021 soit supérieure au PRL et au PRS pour les quatre MO.* 

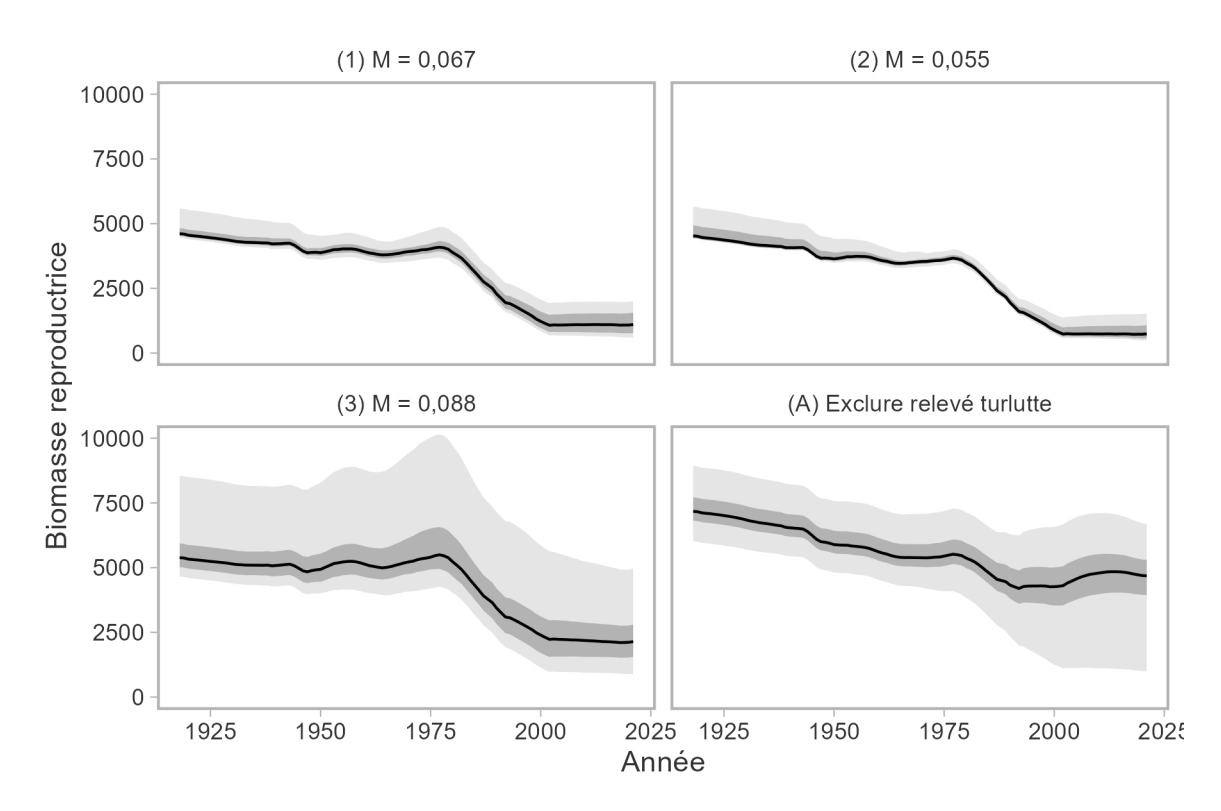

<span id="page-43-0"></span>*Figure 27. Estimations historiques de la biomasse féconde pour les MO de l'ensemble de référence et de l'ensemble de robustesse. Les lignes pleines représentent les médianes ; les ombrages gris foncé et gris pâle représentent les quantiles de 50 % et de 95 % dans les répétitions, respectivement.* 

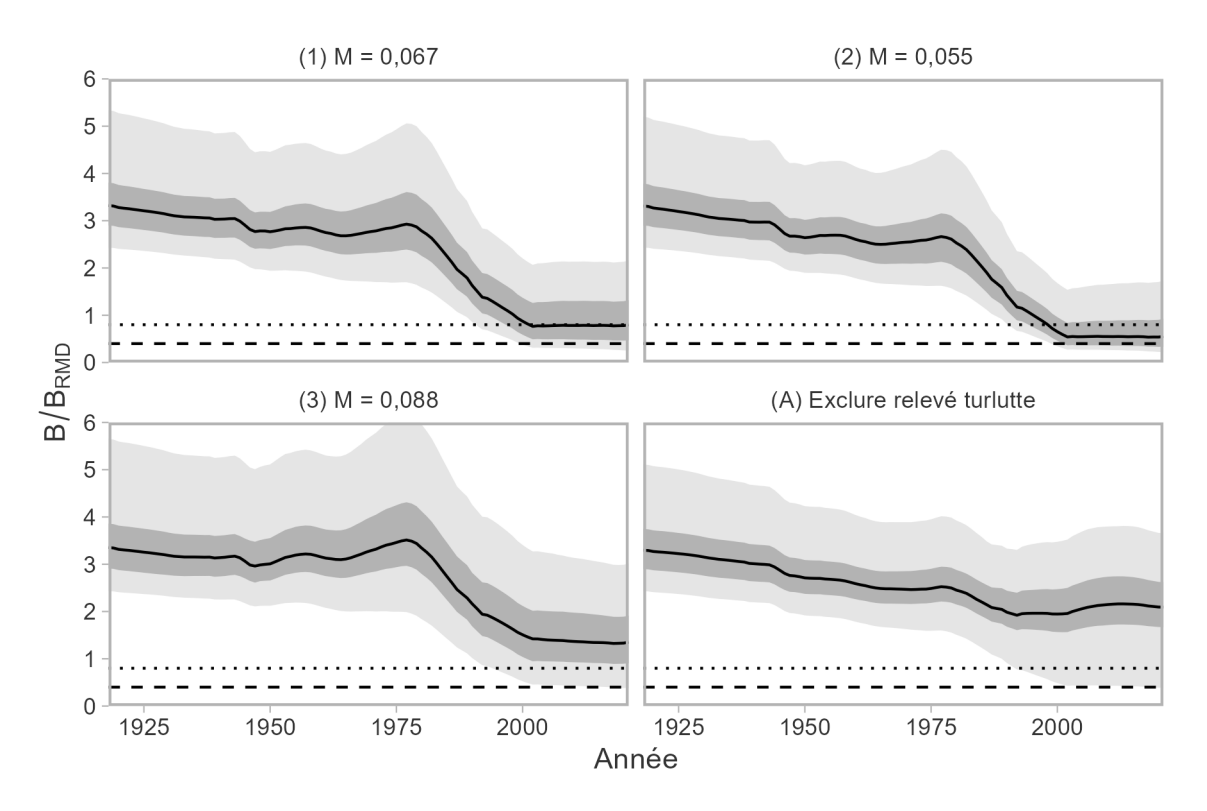

*Figure 28. Trajectoires de la biomasse féconde par rapport à celle au RMD (B/B<sub>RMD</sub>) pour les MO de l'ensemble de référence et de l'ensemble de robustesse. Les lignes pleines représentent les médianes ; les ombrages gris foncé et gris pâle représentent les quantiles de 50 % et de 95 % dans les répétitions, respectivement. Les lignes horizontales tiretées et pointillées représentent le PRL (0,4 B<sub>RMD</sub>) et le PRS (0,8* B*RMD), respectivement.* 

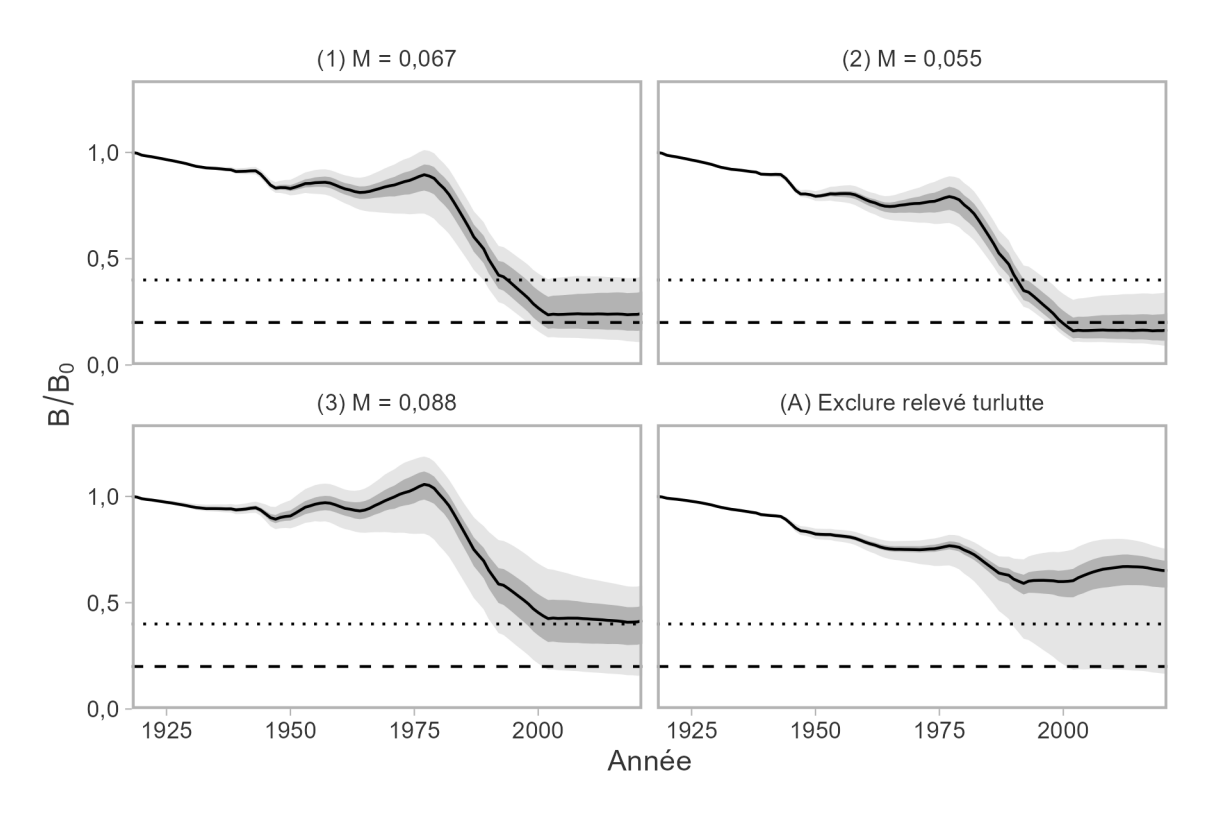

<span id="page-45-0"></span>*Figure 29. Trajectoires de la biomasse féconde par rapport à celle dans les conditions sans exploitation (*B*/* B*0) pour les MO de l'ensemble de référence et de l'ensemble de robustesse. Les lignes pleines représentent les médianes ; les ombrages gris foncé et gris pâle représentent les quantiles de 50 % et de 95 % dans les répétitions, respectivement. Les lignes horizontales tiretées et pointillées représentent 0,2*  B*0 et 0,4* B*0, respectivement.* 

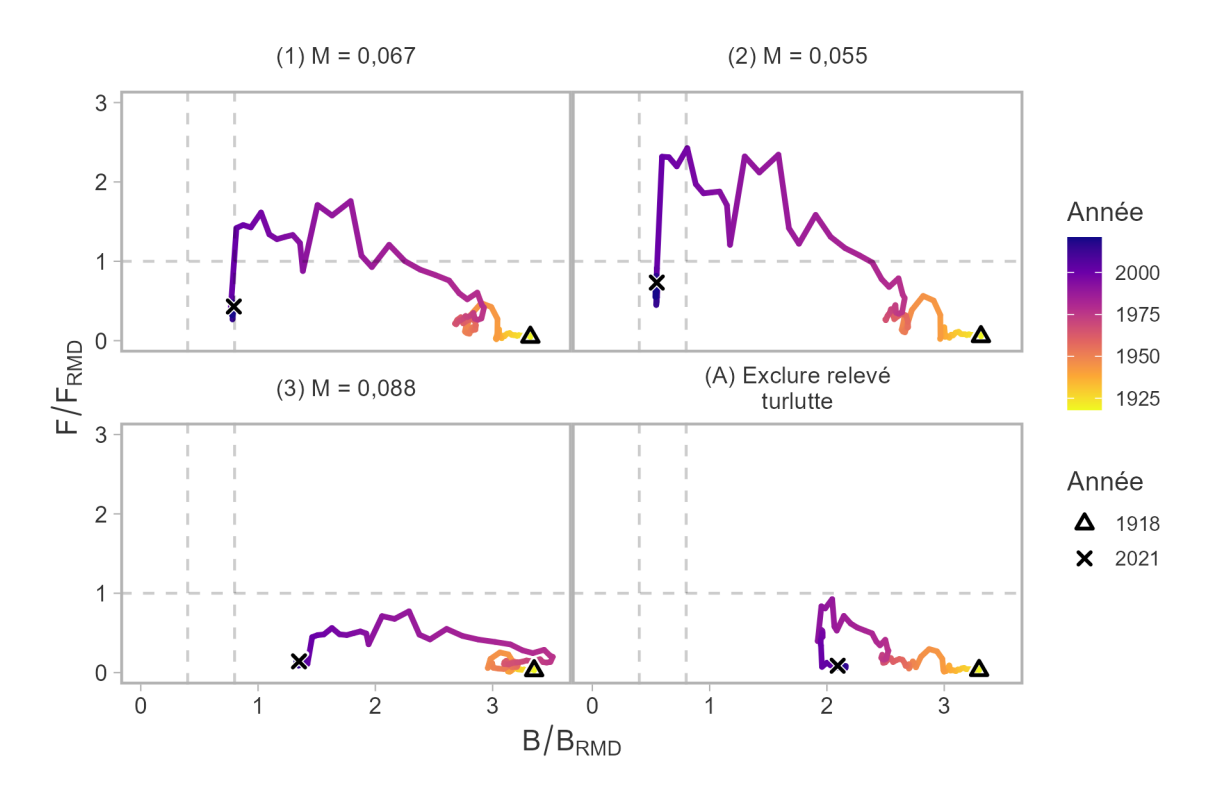

<span id="page-46-0"></span>*Figure 30. Diagramme de phase de Kobe montrant la trajectoire médiane du stock historique en termes de* B*/* B*RMD et de* F*/* F*RMD pour les MO de l'ensemble de référence et de l'ensemble de robustesse. Les*  années sont indiquées par la couleur, et les formes dénotent les années de début et de fin de la période *historique.* 

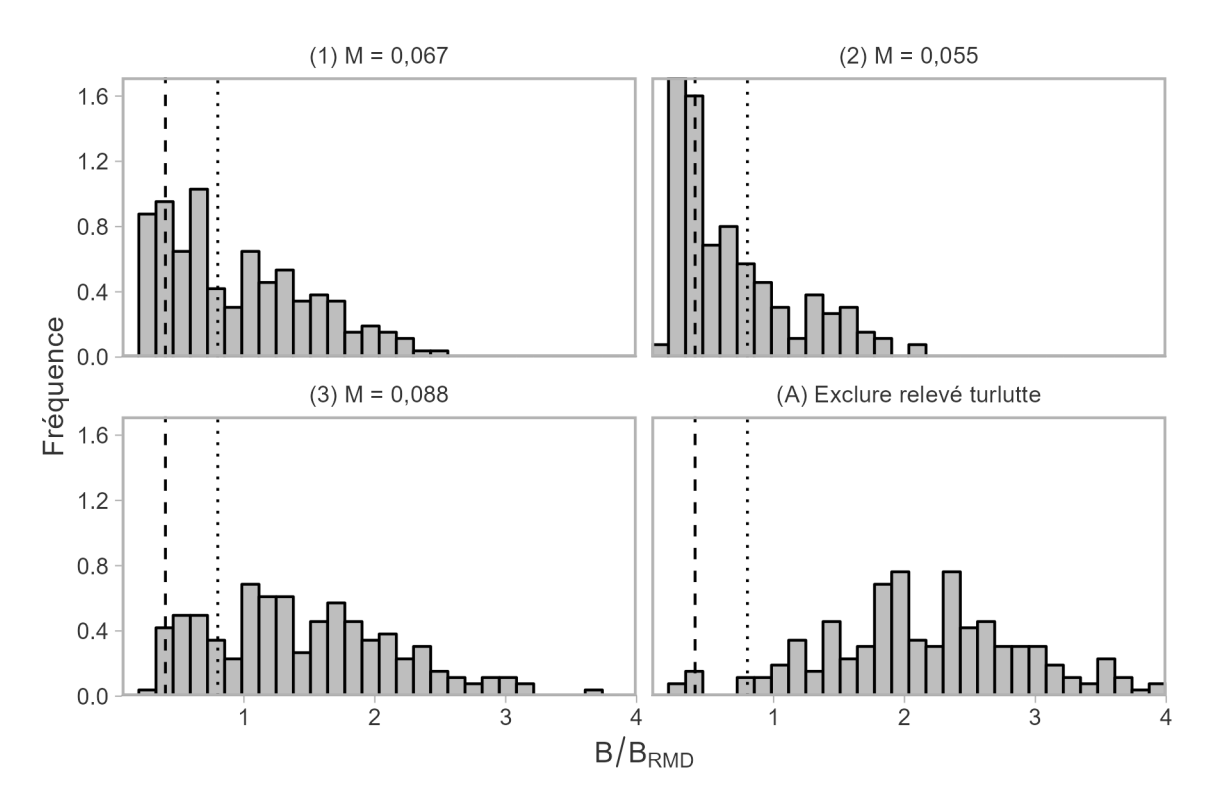

<span id="page-47-0"></span>*Figure 31. Histogramme (200 simulations) de la biomasse féconde par rapport à celle au RMD (B/B<sub>RMD</sub>) en 2021, dans les MO de l'ensemble de référence et de l'ensemble de robustesse. Les lignes verticales tiretées et pointillées représentent le PRL (0,4 B<sub>RMD</sub>) et le PRS (0,8 B<sub>RMD</sub>), respectivement.* 

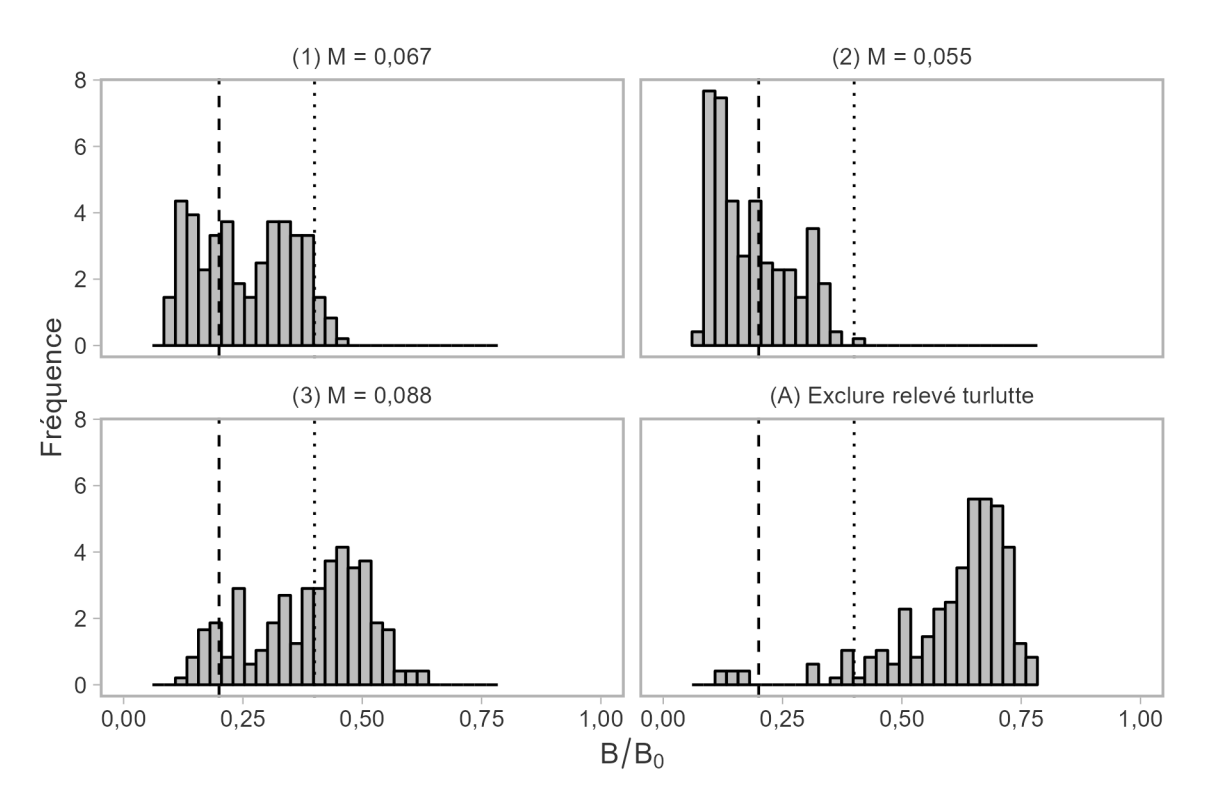

<span id="page-48-0"></span>*Figure 32. Histogramme (200 simulations) de la biomasse féconde par rapport à celle dans les conditions sans exploitation (*B*/* B*0) en 2021 dans les MO de l'ensemble de référence et de l'ensemble de robustesse. Les lignes verticales tiretées et pointillées représentent 0,2 B<sub>0</sub> et 0,4 B<sub>0</sub>, respectivement.* 

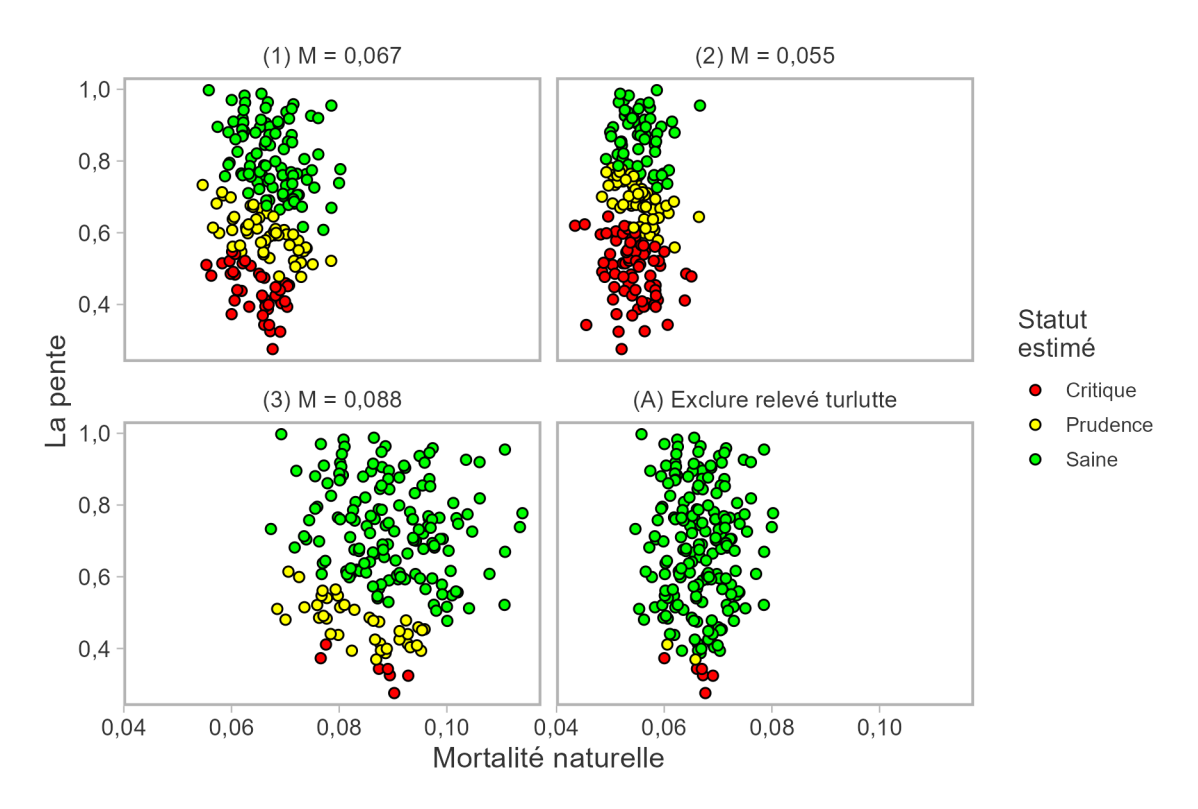

<span id="page-49-0"></span>*Figure 33. Diagramme de dispersion (200 simulations) de la mortalité naturelle et du taux de variation pour les MO de l'ensemble de référence et de l'ensemble de robustesse. Les couleurs indiquent l'état estimé (« zone saine » pour une valeur supérieure au PRS, « zone de prudence » pour une valeur comprise entre le PRL et le PRS et « zone critique » pour une valeur inférieure au PRL) du stock en 2021 par rapport au PRL et au PRS correspondant à chaque valeur échantillonnée de mortalité naturelle et du taux de variation.* 

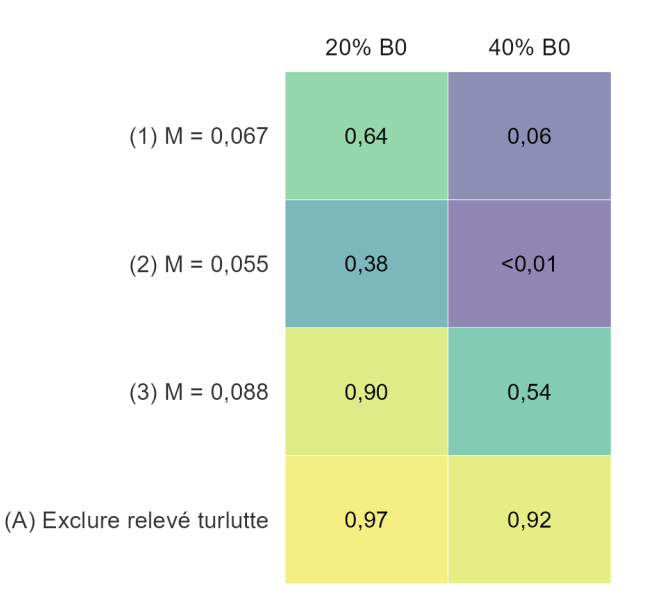

<span id="page-49-1"></span>*Figure 34. Probabilité que la biomasse féconde de 2021 soit supérieure à 0,2 et 0,4 B<sub>0</sub> pour les quatre MO.* 

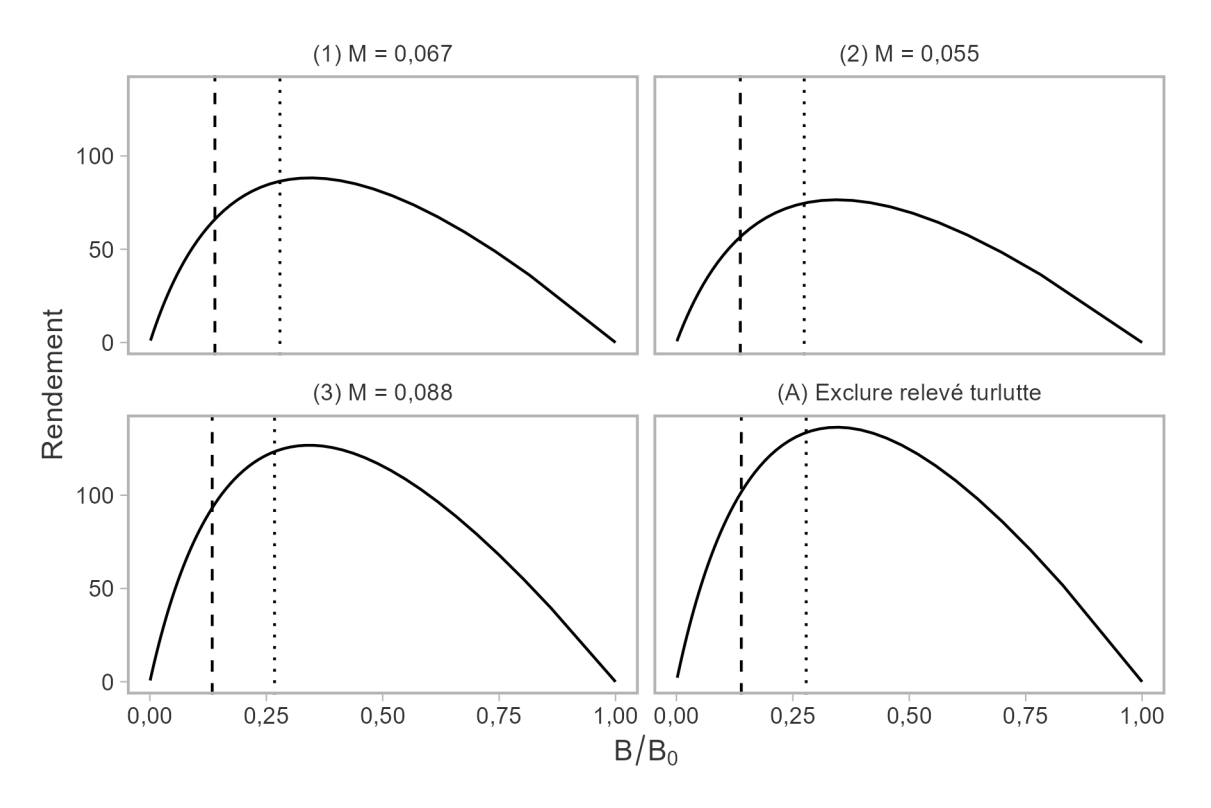

<span id="page-50-0"></span>*Figure 35. Courbe de rendement en fonction de l'épuisement (*B*/* B*0) en utilisant la valeur moyenne de la mortalité naturelle et du taux de variation (h = 0,67). Les lignes verticales pointillées et tiretées représentent la valeur de 0,4* B*RMD (PRL) et 0,8* B*RMD (PRS), respectivement. L'emplacement du PRL et du PRS par rapport à B<sub>0</sub> est relativement uniforme entre les quatre MO, avec 0,4 B<sub>RMD</sub> compris entre 0,13 et 0,14* B*0 et 0,8* B*RMD entre 0,26 et 0,28* B*0.* 

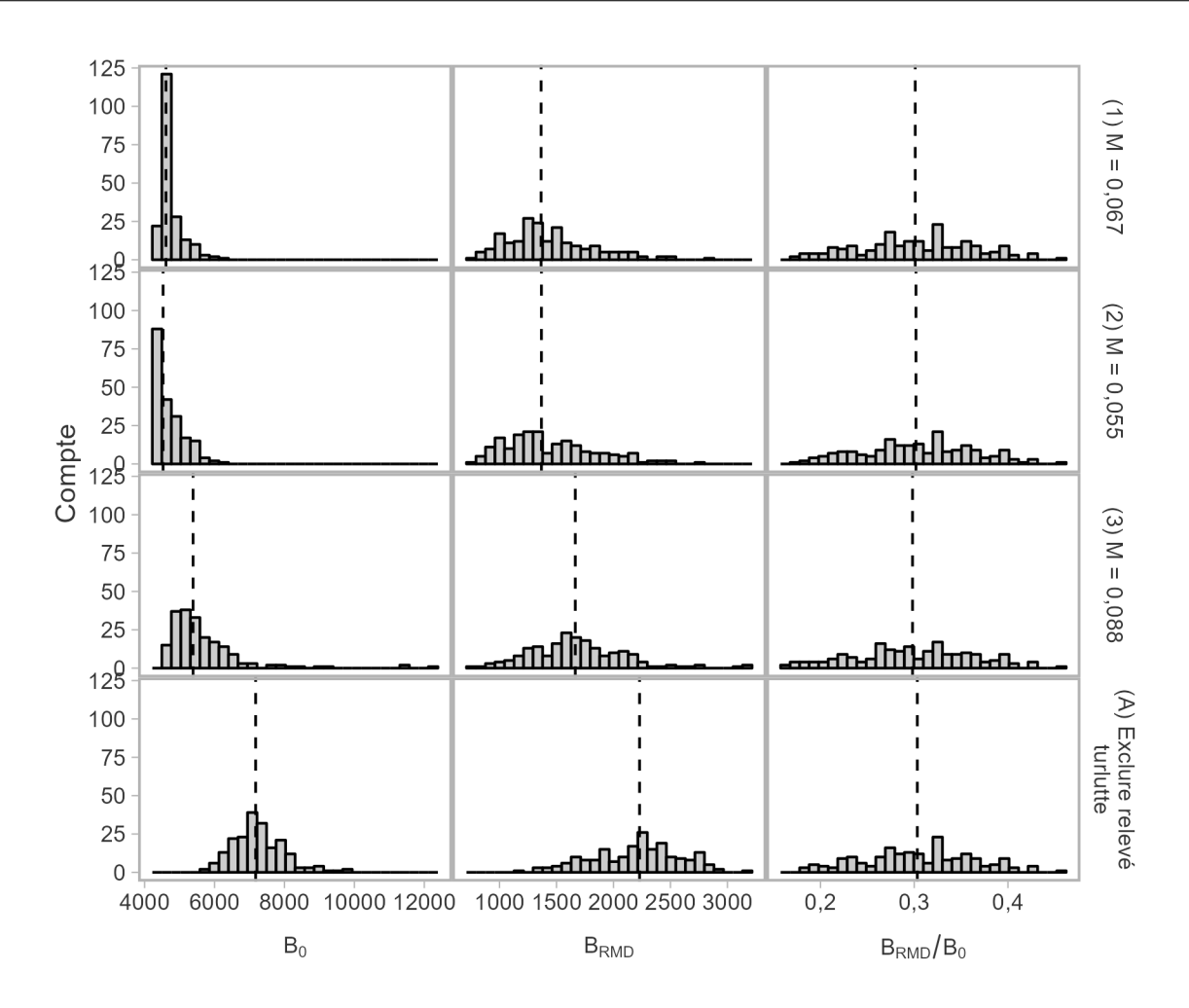

<span id="page-51-0"></span>*Figure 36. Histogramme de* B*RMD,* B*0 et du rapport des deux dans les modèles opérationnels pour 200 répétitions de simulation. Dans le modèle opérationnel, les valeurs varient en fonction de la mortalité naturelle et du taux de variation. La ligne verticale pointillée indique la médiane dans chaque modèle opérationnel.* 

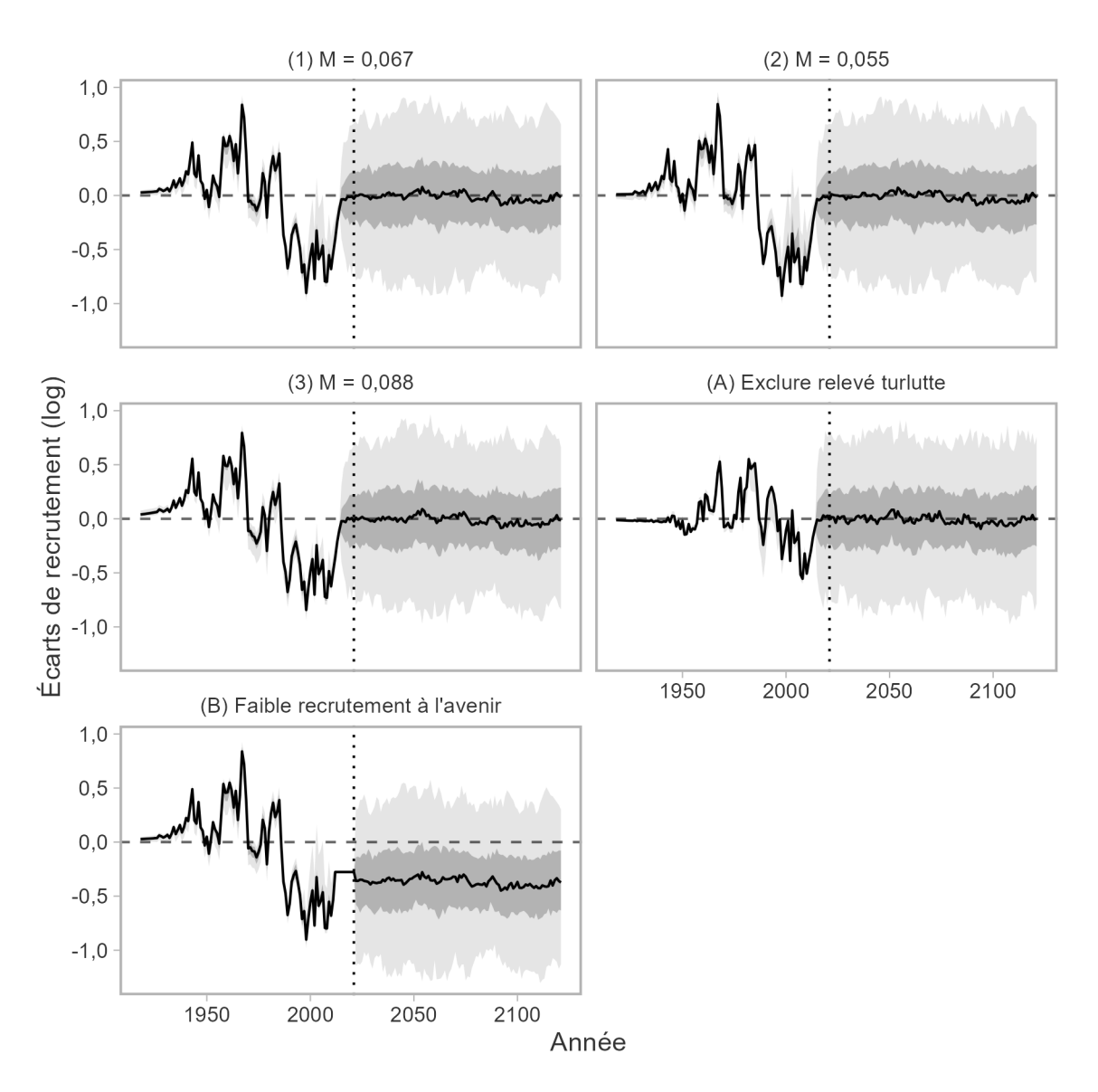

<span id="page-52-0"></span>*Figure 37. Log des écarts de recrutement (âge 0) estimés par le MCR avant 2021 (ligne verticale pointillée) et valeurs échantillonnées pour les projections. Les lignes pleines représentent les médianes ; les ombrages gris foncé et gris pâle représentent les quantiles de 50 % et de 95 % dans les répétitions, respectivement. Les écarts de recrutement n'ont pas été estimés pour les sept dernières années de la période historique parce que ces cohortes n'ont pas été observées en raison de la sélectivité du RPFD. Pour le modèle opérationnel, la force de ces cohortes a été échantillonnée de façon stochastique (écart type de 0,4) et est illustrée ici.* 

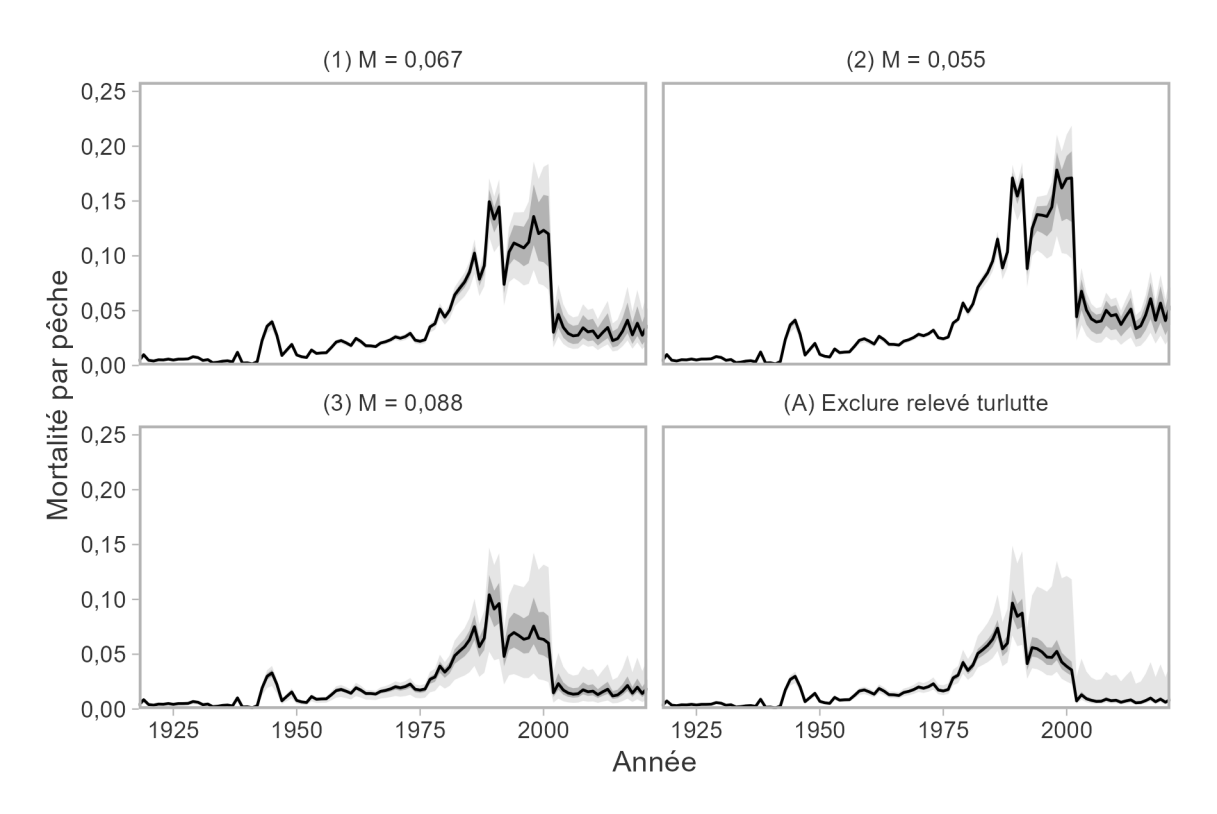

<span id="page-53-0"></span>*Figure 38. Trajectoires de la mortalité par pêche apicale (*Fy*) pour les MO de l'ensemble de référence et de l'ensemble de robustesse. La mortalité par pêche apicale est la valeur maximale de*  $F_u$  *pour les poissons de tout âge une année donnée. Les lignes pleines représentent les médianes ; les ombrages gris foncé et gris pâle représentent les quantiles de 50 % et de 95 % dans les répétitions, respectivement.* 

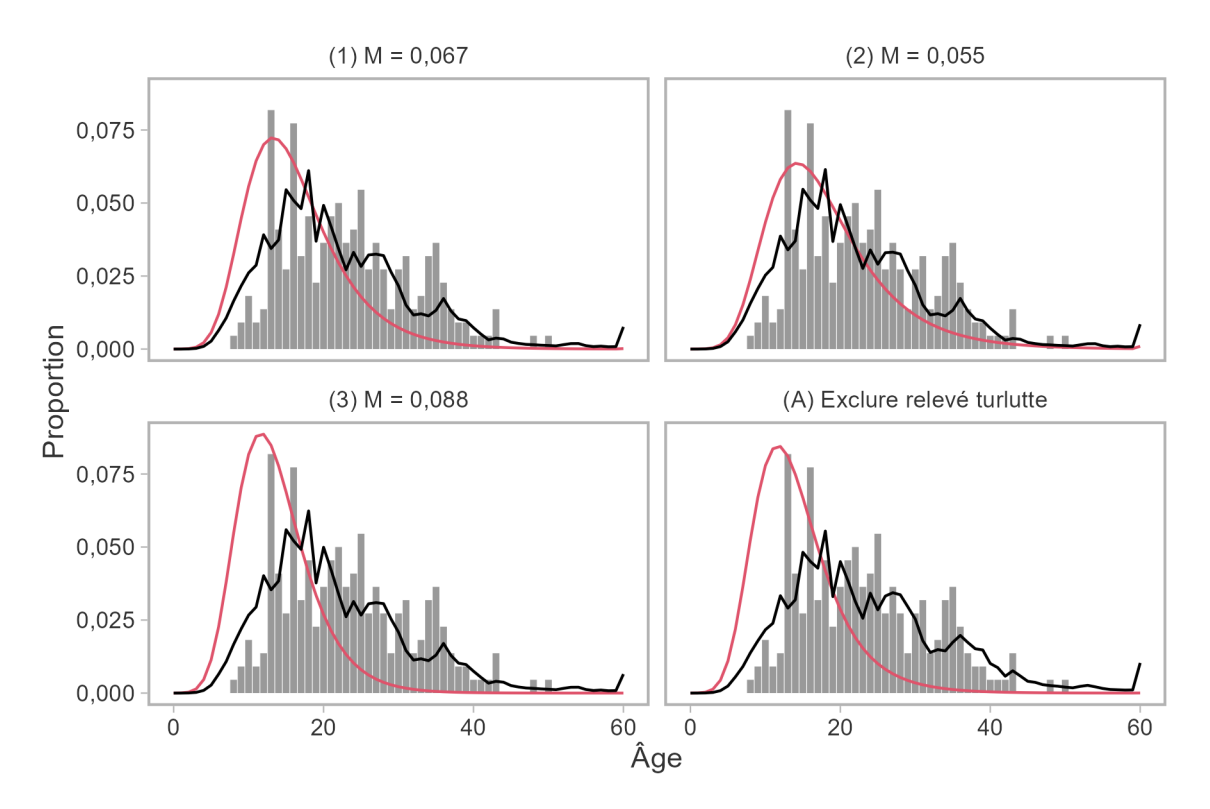

<span id="page-54-0"></span>*Figure 39. Structure selon l'âge dans le RPFD par rapport au PRL. Les barres représentent les proportions observées en 2019. La ligne noire est la distribution des âges prévue dans le relevé de 2021, et la ligne rouge est la distribution des âges à l'équilibre prévue au PRL.* 

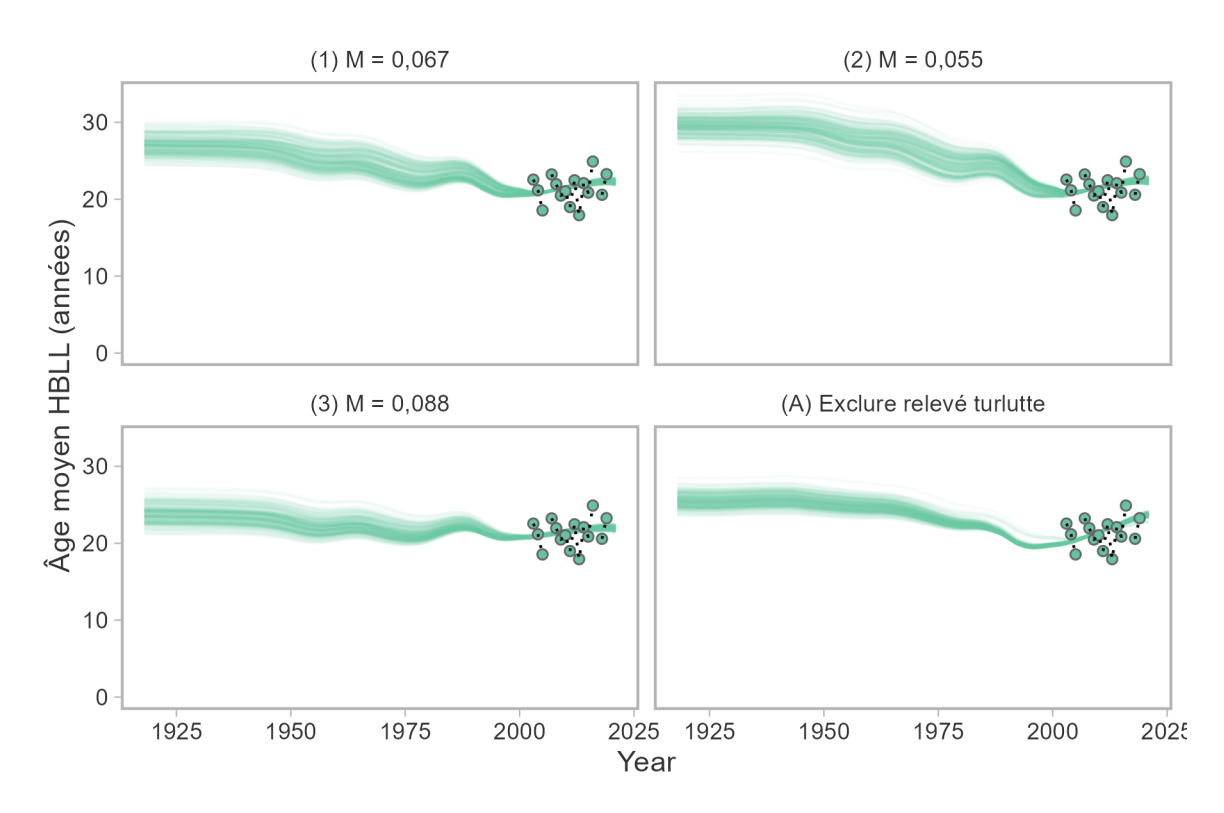

<span id="page-55-0"></span>*Figure 40. Age moyen dans le RPFD. Les points indiquent les valeurs observées calculées à partir des échantillons biologiques, tandis que les lignes représentent les valeurs prédites dans le MCR dans les différentes simulations. Il convient de souligner que l'âge moyen n'a pas été utilisé dans le MCR pour conditionner le modèle opérationnel. Le modèle a plutôt été ajusté à la distribution des âges, à partir de laquelle l'âge moyen est dérivé. Cependant, il peut être plus facile d'évaluer les tendances de l'âge moyen plutôt que la composition annuelle par âge au fl du temps.* 

<span id="page-56-0"></span>*Tableau 3. Estimations du RMD et des points de référence sans exploitation, de la mortalité naturelle (M), du taux de variation (h), de la biomasse féconde (B) et de la mortalité par pêche (F) en 2021, et ratios correspondants. Le PRL et le PRS sont respectivement de 0,4* B*RMD et de 0,8* B*RMD. Les valeurs des paramètres indiquent la médiane de 200 simulations et les probabilités d'état sont calculées sur 200 échantillons. La colonne MO de référence indique la médiane avec pondération égale entre les trois modèles opérationnels de référence (désignés par des chiffres).* 

| Variable                    | $(1) M = 0,067$ | $(2) M = 0,055$ | $(3) M = 0,088$ | (A) Exclure la | Référence |
|-----------------------------|-----------------|-----------------|-----------------|----------------|-----------|
|                             |                 |                 |                 | relevé à la    |           |
|                             |                 |                 |                 | turlutte       |           |
| $B_0$                       | 4611,000        | 4528,000        | 5386,000        | 7176,000       | 4797,000  |
| $R_{\rm 0}$                 | 711,200         | 505,500         | 1431,000        | 1094,000       | 713,600   |
| $\hbar$                     | 0,675           | 0,675           | 0,675           | 0,675          | 0,675     |
| $\,$                        | 0,066           | 0,055           | 0,088           | 0,066          | 0,066     |
| $B_{2021}$                  | 1100,000        | 740,500         | 2143,000        | 4683,000       | 1221,000  |
| $F_{2021}$                  | 0,037           | 0,055           | 0,019           | 0,009          | 0,033     |
| $B_{\rm RMD}$               | 1365,000        | 1368,000        | 1665,000        | 2229,000       | 1485,000  |
| $F_{\rm RMD}$               | 0,086           | 0,074           | 0,125           | 0,100          | 0,093     |
| <b>RMD</b>                  | 102,400         | 88,010          | 163,900         | 171,300        | 104,900   |
| PRL                         | 545,900         | 547,100         | 666,000         | 891,600        | 594,200   |
| <b>PRS</b>                  | 1092,000        | 1094,000        | 1332,000        | 1783,000       | 1188,000  |
| PRL/B <sub>0</sub>          | 0,120           | 0,121           | 0,119           | 0,121          | 0,120     |
| $PRS/B_0$                   | 0,241           | 0,242           | 0,238           | 0,243          | 0,240     |
| $B_{2021}/B_{\rm RMD}$      | 0,795           | 0,549           | 1,350           | 2,091          | 0,882     |
| $P(B_{2021} > PRL)$         | 0,795           | 0,620           | 0,965           | 0,970          | 0,795     |
| $P(B_{2021} > PRS)$         | 0,495           | 0,310           | 0,765           | 0,960          | 0,495     |
| $P(B_{2021} > B_{RMD})$     | 0,445           | 0,220           | 0,715           | 0,935          | 0,445     |
| $F_{2021}/F_{\rm RMD}$      | 0,431           | 0,732           | 0,142           | 0,087          | 0,377     |
| $P(F_{2021} < F_{\rm RMD})$ | 0,780           | 0,590           | 0,950           | 0,970          | 0,780     |

<span id="page-56-1"></span>*Tableau 4. Âge moyen prévu en 2021 et au PRL (à l'équilibre) pour le RPFD dans les modèles opérationnels. L'âge moyen observé en 2019 était de 23,3 ans.* 

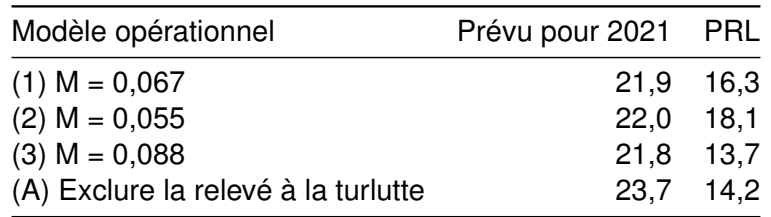

#### **4.3.2. Diagnostics supplémentaires**

Deux procédures de diagnostic, la repondération du modèle et le profilage de la vraisemblance, ont été utilisées pour évaluer les ajustements du MCR.

Les ajustements d'autres modèles ont porté soit sur l'erreur type de la série de l'indice, soit sur la taille de l'échantillon pour les données sur l'âge et la composition selon la longueur. Cela suit la pratique générale de réajustement itératif des modèles statistiques des prises selon l'âge afin que les propriétés statistiques, comme la variance, de la composition par âge prévue correspondent aux paramètres de nuisance d'entrée précisés pour la distribution multinomiale. [\(McAllister et Ianelli 1997](#page-92-0) ; [Francis 2011\)](#page-90-0). Ces procédures de repondération du modèle équilibrent les vraisemblances des deux ensembles de données (indices et composition par âge) pour l'estimation.

Conformément à la notation de Punt [\(2017\)](#page-92-1), nous avons repondéré les indices pour chaque relevé en mettant à jour l'écart type à l'écart type  $\sigma^*$  des résidus par rapport à l'ajustement précédent,

$$
\sigma^* = \sqrt{\frac{\sum_{y} [\log(I_y/\hat{I}_y)]^2}{Y}}
$$
 (2)

où  $I_y$  et  $\hat{I}_y$  sont respectivement l'indice observé et l'indice prévu, et  $Y$  représente le nombre de points de données de l'indice pour chaque relevé.

Deux procédures de repondération de la composition ont été explorées. La méthode de McAllister-Ianelli met à jour la taille de l'échantillon annuel  $N_u^*$  de chaque pêche ou relevé en fonction de la moyenne harmonique du ratio de la taille de l'échantillon d'entrée  $N_y$  et de la taille effective  $E_y$ calculé à partir de l'ajustement précédent du modèle :

$$
N_y^* = N_y \left[ \frac{1}{Y} \sum_y \left( \frac{E_y}{N_y} \right)^{-1} \right]^{-1} \tag{3}
$$

$$
E_y = \frac{\sum_a \hat{p}_{y,a} (1 - \hat{p}_{y,a})}{\sum_a (p_{y,a} - \hat{p}_{y,a})^2}
$$
(4)

où  $p_{y,a}$  est la proportion à l'année  $y$  et à l'âge  $a$ .

La méthode de repondération de Francis met à jour la taille de l'échantillon d'entrée en fonction de la variance résiduelle de l'âge moyen  $\mu_y$  dans les données sur la composition,

$$
N_y^* = N_y \left(\frac{\sum_y (z_y - \bar{z}_y)}{Y - 1}\right)^{-1} \tag{5}
$$

$$
z_y = \frac{\mu_y - \hat{\mu}_y}{\sqrt{\sum_a \hat{p}_{y,a}(a - \hat{\mu}_y)^2 / N_y}}
$$
(6)

Les résidus du modèle opérationnel 1 ont considérablement réduit la pondération de l'indice du relevé à la turlutte dans la zone 12, avec  $\sigma^* = 0.069$  et 0, 324 pour l'indice du RPFD et celui du relevé à la turlutte dans la zone 12, respectivement, et ont en fait reproduit le modèle opérationnel A (fgure [41\)](#page-58-0). Le modèle s'est également avéré robuste par rapport aux autres tailles d'échantillon d'entrée. Les procédures de McAllister-Ianelli et de Francis ont produit des estimations de la biomasse légèrement plus élevées, mais semblables à celles de l'ajustement original du modèle.

Le profilage de la vraisemblance a permis d'évaluer le changement de l'ajustement du MCR en fonction d'autres valeurs de la mortalité naturelle (figure [42\)](#page-59-0). La vraisemblance totale dans le modèle indiquait un minimum près de 0,04. Cependant, diverses séries de données indiquent des valeurs de *M* plus basses ou plus élevées. Le relevé à la turlutte dans la zone 12 (données de l'indice et données sur l'âge) tire le modèle vers des valeurs de *M* plus basses, comme dans le MO (2), alors que les données sur l'âge dans le RPFD orientent le modèle vers des valeurs plus élevées, comme dans le MO (3). La courbure moins profonde des vraisemblances pour les données sur la composition dans les pêches indiquait que ces données étaient moins informatives sur *M* que les données du relevé.

Globalement, les modèles opérationnels de l'ensemble de référence semblent couvrir une vaste gamme de valeurs de *M* déduites parmi les diverses composantes des données.

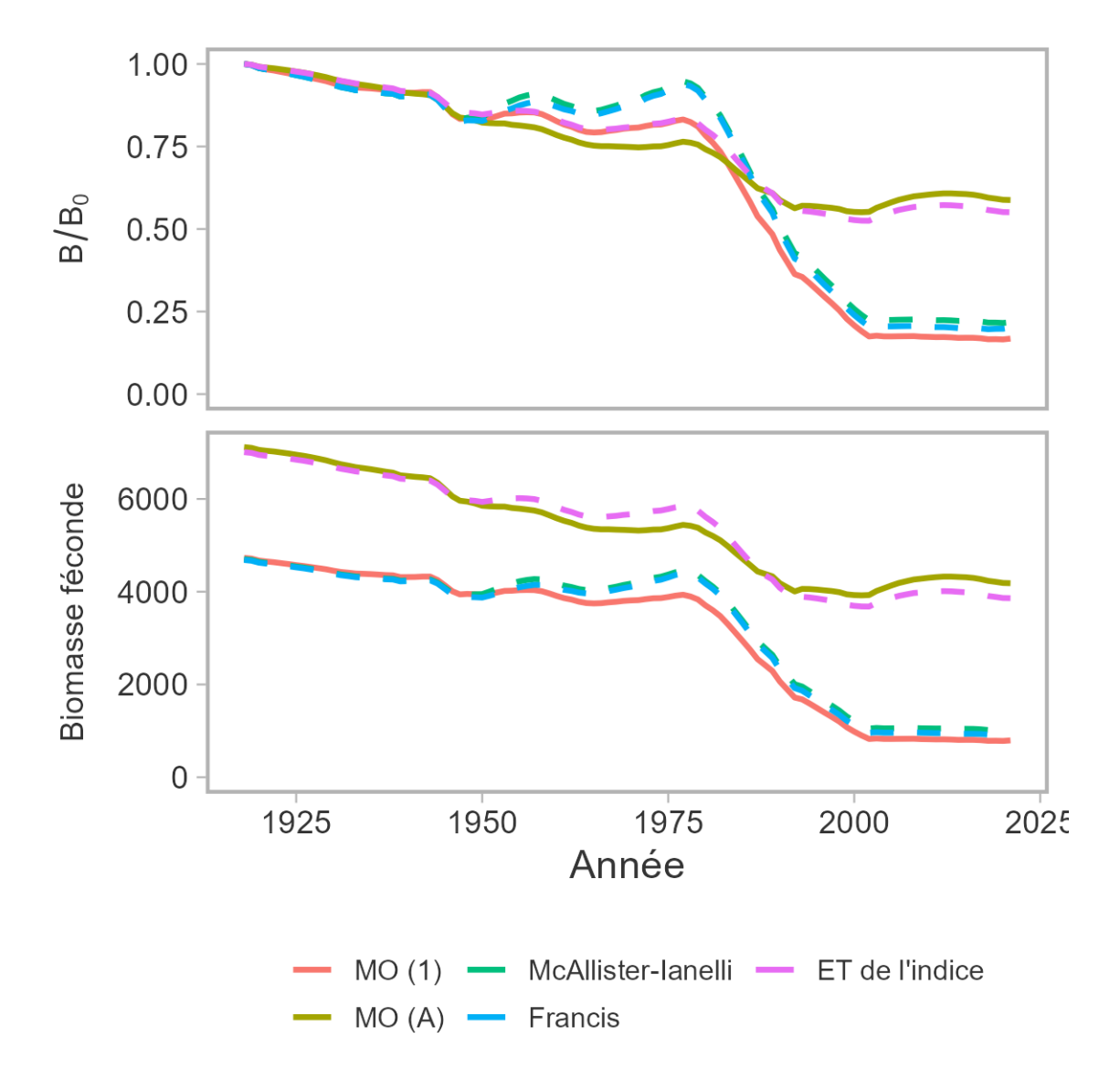

<span id="page-58-0"></span>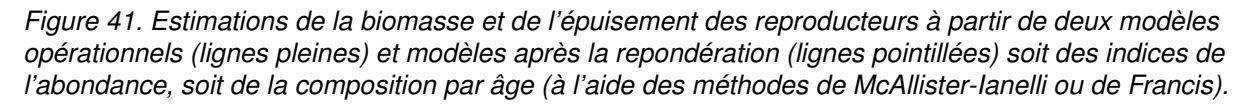

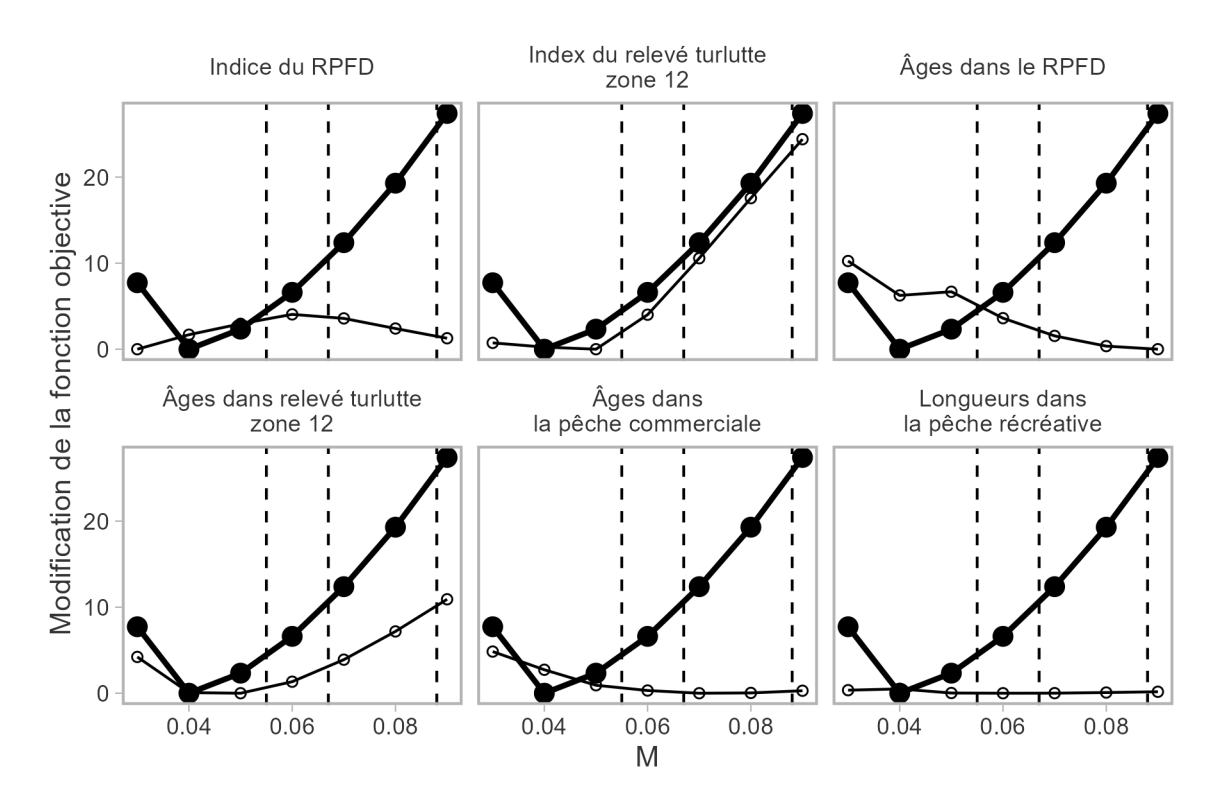

<span id="page-59-0"></span>*Figure 42. Profl de vraisemblance où le changement de la fonction objective (par rapport au minimum)*  est tracé par rapport à d'autres valeurs de la mortalité naturelle (M). La ligne sombre est la fonction *objective totale dans le modèle et est identique dans tous les panneaux. Les cercles ouverts et les lignes minces indiquent la composante de vraisemblance pour chaque type de données dans le panneau correspondant. Les lignes verticales pointillées représentent les trois valeurs utilisées dans l'ensemble de référence des modèles opérationnels.* 

## **5. PROCÉDURES DE GESTION POSSIBLES**

Anderson *et al.* [\(2021\)](#page-89-0) ont mis à l'essai les procédures de gestion (PG) disponibles dans DLMtool en novembre 2019. Une bibliothèque de toutes les PG prises en compte dans le Cadre de PG est fournie à l'annexe D d'Anderson *et al.* [\(2021\)](#page-89-0). Le Cadre de procédures de gestion ne tient compte que des PG qui permettent de faire des recommandations sur les prises, la plupart des stocks de poissons de fond étant gérés par des quotas et des totaux autorisés des captures (TAC) dans le cadre des pêches commerciales. La recommandation sur les prises indiquée dans les PG inclurait les captures dans les pêches commerciales, récréatives et à des fins alimentaires, sociales et rituelles (ASR). À titre de comparaison, le TAC actuel de la pêche commerciale du sébaste à dos épineux des eaux intérieures est de 24 tonnes (t). Les procédures de gestion qui ont été envisagées pour le sébaste à dos épineux des eaux intérieures sont décrites en détail à l'annexe [E.](#page-164-0) Nous avons évalué deux principaux types de PG : les PG à prises constantes et les PG fondées sur un indice. Nous avons aussi évalué deux PG de référence.

## **5.1. PROCÉDURES DE GESTION À PRISES CONSTANTES**

Les PG à prises constantes établissent les prises recommandées à un niveau fixé, habituellement en fonction des captures récentes ou historiques. Les PG à prises constantes ne tiennent pas compte de la rétroaction entre le système de gestion et la population; elles produisent la même recommandation, quelles que soient les tendances de l'indice de la population. Nous avons envisagé deux PG à prises constantes : 33 tonnes et 41 tonnes. La valeur de 33 tonnes est la moyenne des captures entre 2012 et 2019 et devrait tenir compte des conditions du statu quo. Cette période de sept ans commence à partir de l'évaluation précédente et exclut 2020 et 2021 en raison des effets de la pandémie sur les opérations de pêche. La valeur de 41 tonnes correspond à 125 % de la moyenne de 2012 à 2019.

## **5.2. PROCÉDURES DE GESTION FONDÉES SUR UN INDICE**

En général, les PG fondées sur un indice ajustent les prises en fonction de l'évolution d'un indice de la population au fil du temps. Les PG indice-ratio augmentent ou diminuent les prises en fonction du ratio de l'indice sur deux périodes différentes. Les PG indice-pente augmentent ou diminuent les prises en fonction de la pente estimée de l'indice sur une période récente. Un troisième type, les PG indice-cible, ajuste les prises en fonction du ratio de l'indice récent et d'une valeur fixe de l'indice cible, en fonction d'une période historique préétablie. Nous n'avons pas tenu compte d'une PG fondée sur un indice-cible ici, car d'autres directives seraient nécessaires pour sélectionner la valeur cible appropriée. Nous avons évalué les PG fondées sur un indice avec des mises à jour bisannuelles et des prises fixes entre les mises à jour, c'est-à-dire la recommandation la plus récente sur les prises. Le cycle de mise à jour de deux ans est la période minimale nécessaire pour traiter les données du relevé afin de mettre à jour l'indice provenant du RPFD. Toutes les PG fondées sur un indice fxent un plancher de prise minimale de 0,5 tonne, qui est la prise approximative requise pour un relevé scientifique. Nous avons inclus les PG fondées sur un indice suivantes : Iratio, GB\_slope et IDX, toutes avec diverses configurations (annexe [E\)](#page-164-0).

## **5.3. PROCÉDURES DE GESTION DE RÉFÉRENCE**

En plus des PG empiriques et possibles, nous avons inclus les PG de référence suivantes :

1. Aucune pêche (NFref)

#### 2. Pêche à  $F_{RMD}$  (FMSYref)

L'objectif des PG de référence n'est pas d'explorer des stratégies de gestion viables, mais de délimiter l'éventail des rendements possibles et de déterminer si les différences entre les PG sont grandes (Punt *[et al.](#page-92-2)* 2016). Par exemple, la PG de référence « Aucune pêche » fournit des données sur les niveaux maximums possibles du stock et le taux de croissance de la population en l'absence de pêche. La PG « FMSYref » ne peut être mise en œuvre dans la pratique parce qu'elle nécessite des données parfaites sur l'état réel de la nature. « FMSYref » met en œuvre différents niveaux de mortalité par pêche pour chaque MO et simulation. Cette PG est principalement utilisée pour comparer les PG dans un même MO.

| Procédure de gestion | Type de PG        |
|----------------------|-------------------|
| CC 33                | Prises-constantes |
| CC 41                | Prises-constantes |
| <b>IDX</b>           | Indice-ratio      |
| IDX smooth           | Indice-ratio      |
| Iratio 23            | Indice-ratio      |
| Iratio 55            | Indice-ratio      |
| GB_slope_5y_lam1     | Indice-pente      |
| GB_slope_5y_lam05    | Indice-pente      |
| GB_slope_10y_lam1    | Indice-pente      |
| GB slope 10y lam05   | Indice-pente      |
| <b>NFref</b>         | Référence         |
| <b>FMSYref</b>       | Référence         |
|                      |                   |

*Tableau 5. Procédures de gestion possibles.* 

# **6. APPLICATION DES PROCÉDURES DE GESTION**

Nous avons exécuté des simulations en boucle fermée sur 200 répétitions stochastiques dans la version 3.6.2 de MSEtool et en établissant la graine aléatoire à 1. Au cours des projections, les prises étaient présumées connues sans erreur et les prélèvements par la pêche simulés étaient égaux à l'avis sur les prises précisé dans les procédures de gestion. L'erreur dans l'indice de l'abondance était des écarts aléatoires avec l'écart type et l'autocorrélation calculés à partir des résidus dans le MCR (figure [D.9\)](#page-162-0).

La durée de la période de projection a été fxée à 72 ans (3 générations pour le sébaste à dos épineux des eaux intérieures). Le paramètre de rendement PRL 1DG s'est stabilisé, de sorte que le classement des procédures de gestion et du seuil de satisfaction n'a pas changé après 150 simulations (figure [43\)](#page-63-0).

### **6.1. MESURES DE RENDEMENT**

Anderson *et al.* [\(2021\)](#page-89-0) ont recommandé de filtrer les PG au moyen d'une étape de « satisfaction », dans laquelle on procède à des simulations d'essai pour éliminer les PG qui ne répondent pas à un ensemble de base de critères de rendement [\(Miller et Shelton 2010](#page-92-3); voir [Anderson](#page-89-0) *et al.*  [2021\)](#page-89-0). Nous avons établi le critère suivant pour déterminer les PG qui sont satisfaites : **PRL 1DG**   $> 0.75.$ 

Presque toutes les PG ont atteint le critère de satisfaction, à l'exception de la PG à prises constantes de 41 tonnes dans le MO 2 (figures [44](#page-64-0) et [45\)](#page-65-0). Toutefois, cette PG a atteint le critère de satisfaction lorsque nous avons calculé la moyenne du paramètre de rendement pour les MO de référence  $(fiaure 46)$  $(fiaure 46)$ .

En ce qui concerne le paramètre de rendement PRL à court terme (**LRP CT**), le stock devrait (avec une probabilité de plus de 50 %) demeurer au-dessus du PRL avec toutes les procédures de gestion et tous les modèles opérationnels. La probabilité était inférieure à 75 % seulement dans le MO (2).

En ce qui concerne les mesures de rendement PRL, PRS et FRMD, le rendement des PG était meilleur lorsque le taux de mortalité naturelle était plus élevé (figure [44\)](#page-64-0). Pour toutes les procédures de gestion, le stock devrait (avec une probabilité de plus de 50 %) demeurer audessus du PRS après une génération.

Le rendement des PG était plus élevé dans le MO (A) que dans le MO (1) parce que le stock était dans un meilleur état au début de la projection et plus grand dans le MO (A). Par ailleurs, le rendement était légèrement inférieur dans le MO (B) par rapport au MO (1) en raison de la productivité plus faible (recrutement plus faible) dans le MO (B). Toutefois, ces PG ont atteint le critère de satisfaction malgré le recrutement plus faible modélisé dans les projections pour le MO (B).

Si l'on considère la moyenne des mesures de rendement des MO de référence, la PG Iratio\_55 a généré les prises les plus faibles à court terme et les prises plus élevées après une génération (fgures [46](#page-66-0) et [47\)](#page-67-0). En revanche, la PG à prises constantes de 41 tonnes (CC\_41) a donné les prises les plus élevées à court terme. Les quatre PG GB\_slope présentaient des paramètres de réglage différents, mais des captures légèrement plus élevées après une génération ont été générées avec  $\lambda = 1$  par rapport à  $\lambda = 0.5$  ( $\lambda$  est le rapport entre la variation de l'avis sur les prises et celle de l'indice). Le rendement de la plupart des PG fondées sur des indices (IDX, GB\_slope et Iratio) en ce qui concerne les paramètres **PRL 1DG** et **P CT** se situait entre

ceux des PG à prises constantes de 31 et 41 tonnes. Toutes les PG fondées sur un indice ont généré des captures supérieures à celles de la PG à prises constantes de 33 tonnes après une génération.

Si l'on examine la moyenne des mesures de rendement entre les MO de référence, on constate que les PG Iratio ont donné des prises inférieures à celles des PG GB\_slope, IDX et à prises constantes (fgures [46](#page-66-0) et [47\)](#page-67-0). Iratio\_55 a généré des prises à court terme inférieures à celles produites par Iratio 23. Les quatre PG GB slope avaient des paramètres de réglage différents, mais donnaient des captures légèrement plus faibles avec  $\lambda = 1$  par rapport à  $\lambda = 0.5$  ( $\lambda$  est le rapport entre la variation de l'avis sur les captures et celle de l'indice). Les PG IDX, GB slope et CC\_33 ont obtenu des résultats très semblables en ce qui concerne **PRL 1DG**, **P CT** et **P 1DG**. Il existe un compromis entre PRL 1DG et P 1DG parmi les PG possibles (figure [49\)](#page-69-0).

Nous avons observé un compromis entre **PRL 1DG** et **P 1DG** parmi les PG possibles (fgure [49\)](#page-69-0). Alors que la PG CC\_33 a généré les captures les plus faibles et une probabilité élevée que le stock soit au-dessus du PRL, les PG Iratio ont produit les prises les plus élevées et les probabilités les plus faibles pour le PRL. Toutes les autres PG semblaient regroupées entre les deux extrémités de la limite du compromis. De façon générale, toutes les PG avaient des valeurs de **P CT** similaires, mais les deux PG Iratio ont généré les prises les plus élevées après une génération (paramètre de rendement **P 1DG**, figure [50\)](#page-69-1).

Les compromis concernant les captures diminuaient dans une comparaison sur trois générations (fgure [51\)](#page-70-0). Les PG qui génèrent des prises plus élevées après une génération continuent à le faire après trois générations. La plupart des PG donnent des prises légèrement plus élevées après trois générations, car elles se trouvent à la gauche de la ligne un pour un.

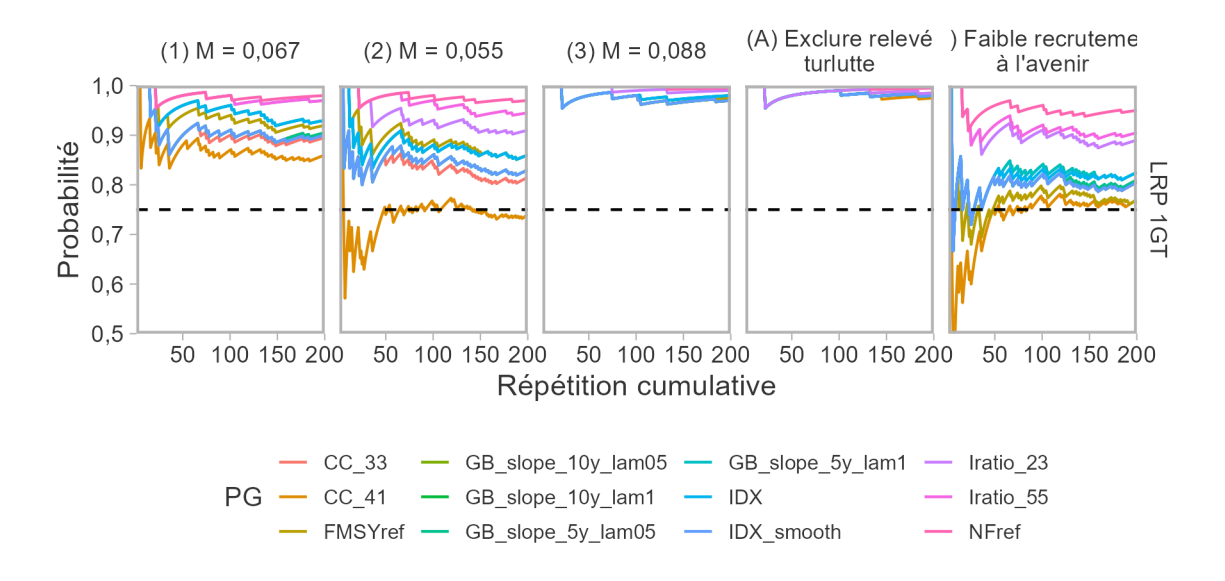

<span id="page-63-0"></span>*Figure 43. Évaluer l'ordre et le respect des procédures de gestion en ce qui a trait au paramètre de rendement PRL 1DG par rapport au nombre de répétitions de simulation. Les couleurs représentent les différentes PG. La ligne horizontale pointillée indique le seuil de satisfaction à 75 %. Les lignes qui ne se croisent pas avant les dernières répétitions indiquent que l'ordre du rang entre les répétitions a convergé, c.-à-d. que la détermination des PG satisfaites ne change pas avec plus de répétitions.* 

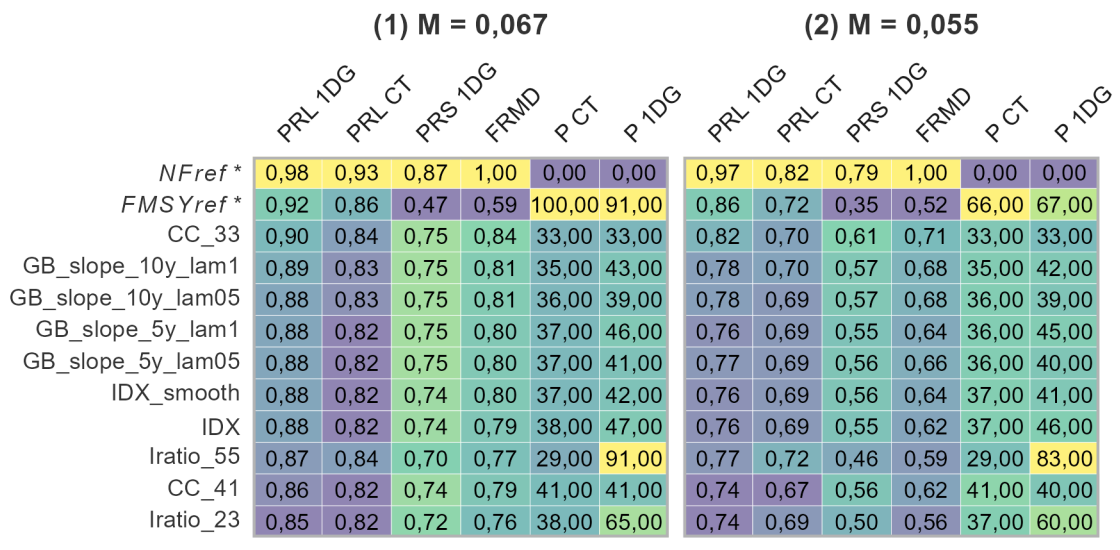

 $(3) M = 0,088$ 

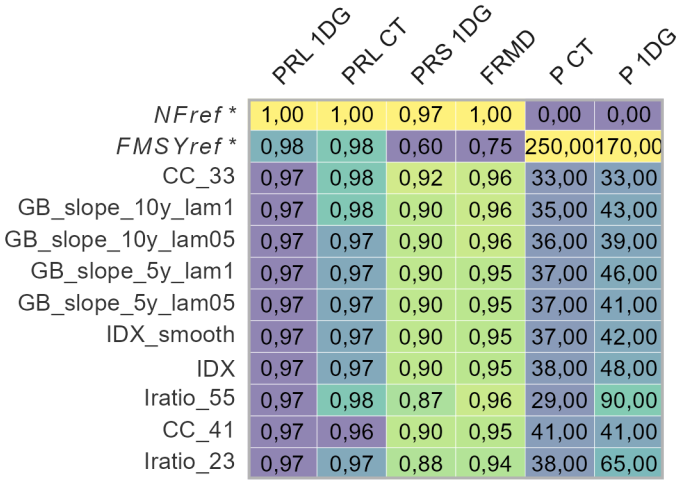

<span id="page-64-0"></span>*Figure 44. Les PG sont classées par valeur décroissante du paramètre de rendement, de haut en bas, en commençant par le paramètre de rendement le plus à gauche (PRL 1DG) et en utilisant les colonnes de gauche à droite pour départager les égalités. L'ombrage de couleur correspond à la plage des probabilités et des valeurs des prises pour les différents paramètres de rendement dans les ensembles de référence*  et de robustesse afin de souligner le contraste du rendement des PG. Les PG en italique avec astérisque *sont des PG de référence. Seules les captures moyennes à court terme et après une génération (24 ans) sont présentées ici. Le paramètre de rendement FRMD pour la PG FMSYref est sujet à une erreur d'arrondi (F/FRMD équivalent numériquement à 1), voir la trajectoire de F/FRMD sur la fgure [52.](#page-73-0)* 

Les PG sont énumérées dans le même ordre que sur la figure [44.](#page-64-0) L'ombrage de couleur correspond à la plage des probabilités et des valeurs des prises pour les différents paramètres de rendement dans les ensembles de référence et de robustesse afn de souligner le contraste du rendement des PG. Les PG en italique avec astérisque sont des PG de référence. Seules les captures moyennes à court terme et après une génération (24 ans) sont présentées ici. Le paramètre de rendement FRMD pour la PG FMSYref est sujet à une erreur d'arrondi (F/FRMD équivalent numériquement à 1), voir la trajectoire de F/FRMD sur la figure [52.](#page-73-0)

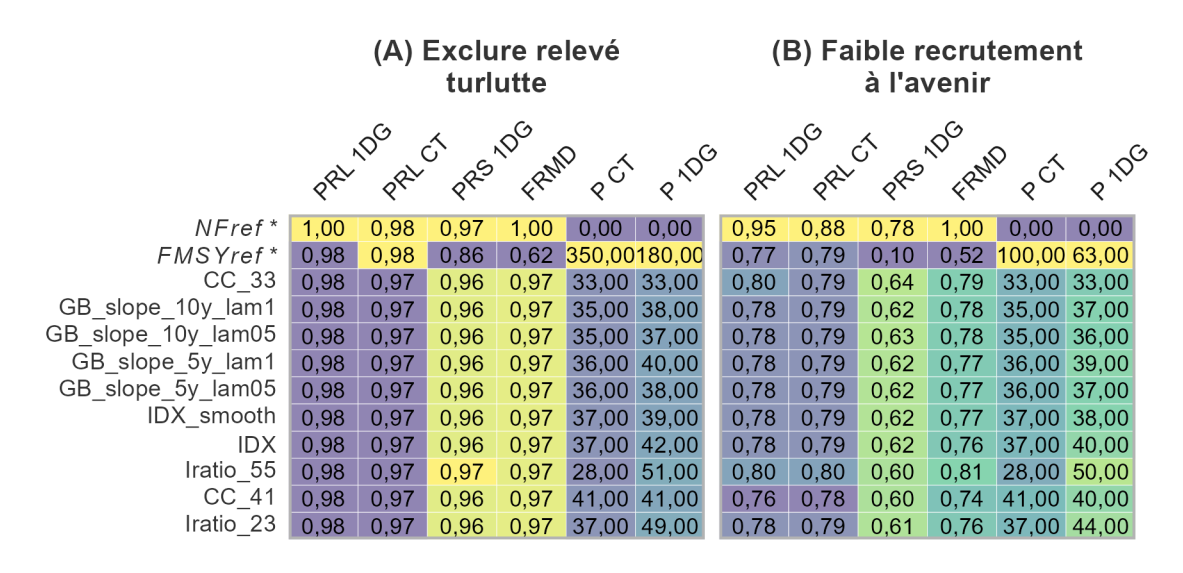

<span id="page-65-0"></span>*Figure 45. Paramètres de rendement de toutes les PG dans les différents MO de l'ensemble de référence.* 

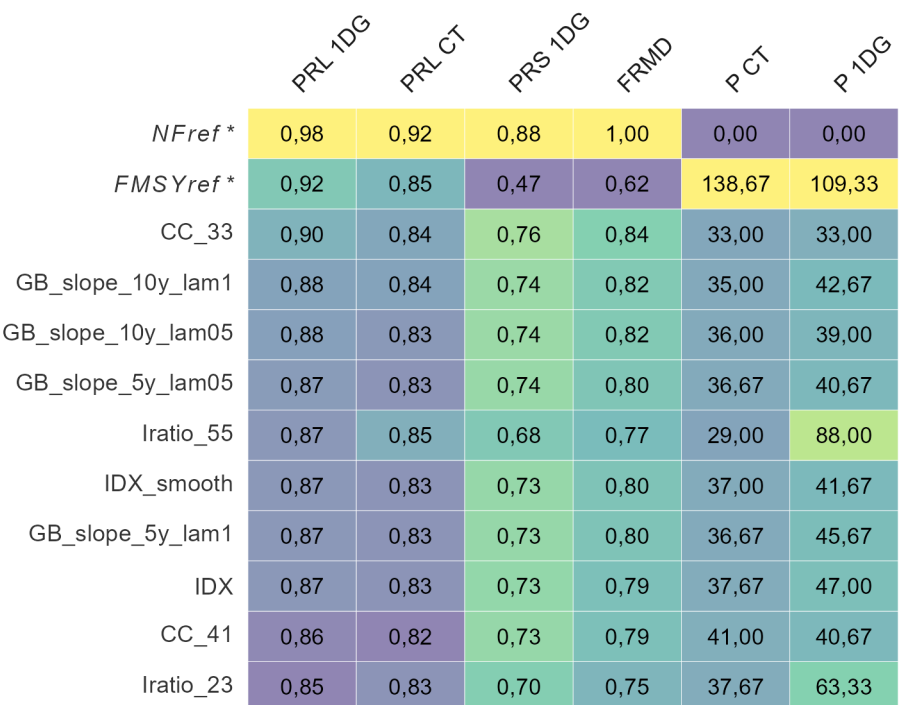

<span id="page-66-0"></span>*Figure 46. Les PG sont classées par valeur décroissante du paramètre de rendement, de haut en bas, en commençant par le paramètre de rendement le plus à gauche (PRL 1DG) et en utilisant les colonnes de gauche à droite pour départager les égalités. L'ombrage de couleur correspond à la plage des probabilités et des valeurs des prises pour chaque paramètre de rendement afn de souligner le contraste du rendement des PG. Les PG en italique avec astérisque sont des PG de référence. Seules les captures moyennes à court terme et après une génération (24 ans) sont présentées ici. Le paramètre de rendement FRMD pour la PG FMSYref est sujet à une erreur d'arrondi (F/FRMD équivalent numériquement à 1), voir la trajectoire de F/FRMD pour les modèles opérationnels sur la fgure [52.](#page-73-0)* 

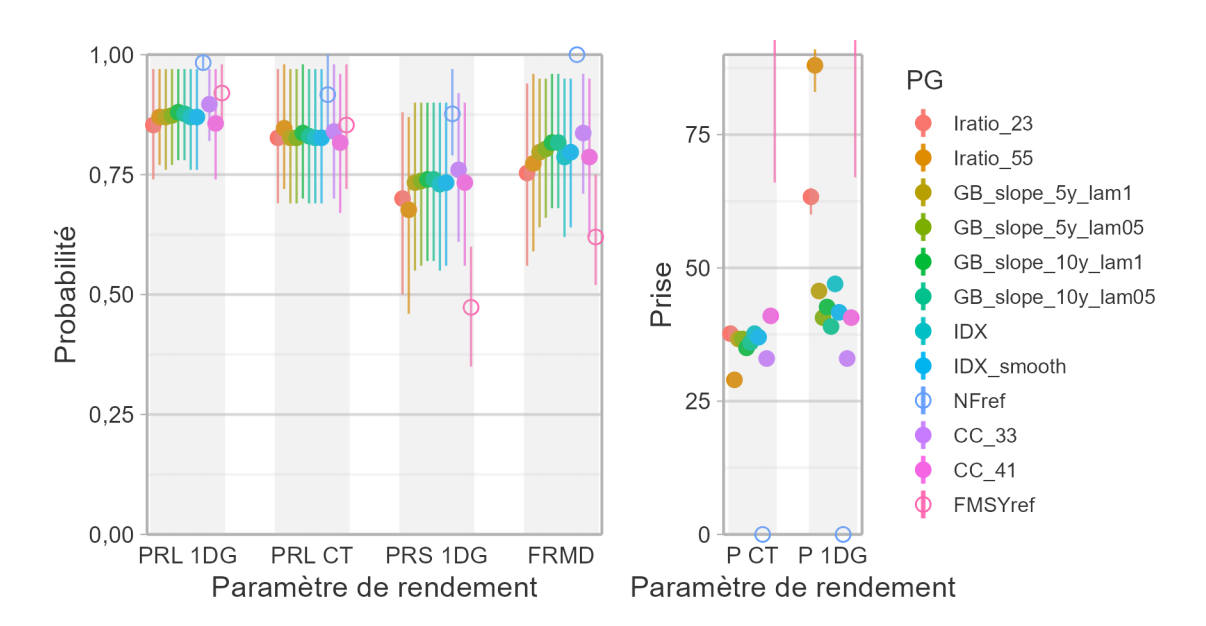

<span id="page-67-0"></span>*Figure 47. Représentation graphique par des points et des lignes de la moyenne des paramètres de rendement entre les modèles opérationnels de référence. Les points représentent les valeurs moyennes des paramètres de rendement et les lignes minces représentent la plage de valeurs dans les modèles opérationnels. Les PG de référence sont indiquées par des cercles ouverts et les PG possibles par des cercles fermés. La prise moyenne (en tonnes) pour FMSYref est en dehors de la plage du graphique et n'est pas représentée.* 

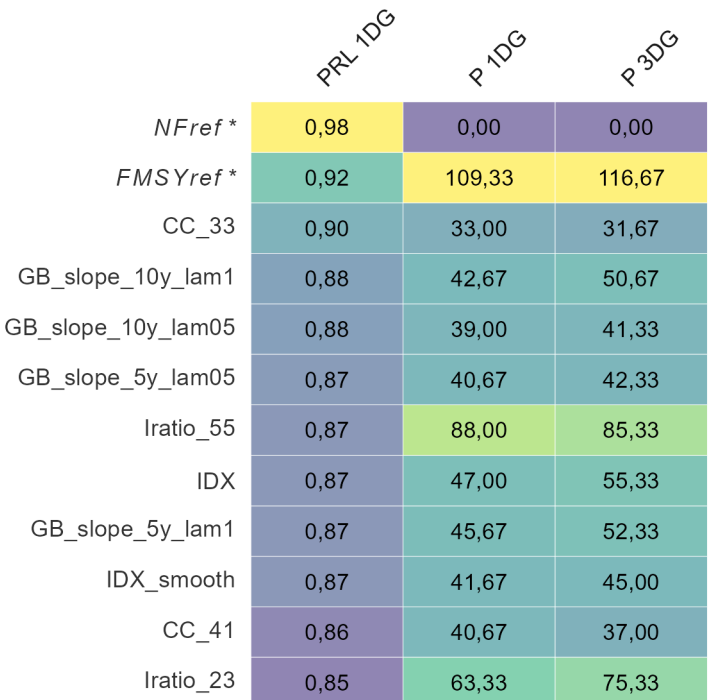

*Figure 48. Les PG sont classées par valeur décroissante du paramètre de rendement, de haut en bas, en commençant par le paramètre de rendement le plus à gauche (PRL 1DG) et en utilisant les colonnes de gauche à droite pour départager les égalités. L'ombrage de couleur correspond à la plage des probabilités et des valeurs des prises pour chaque paramètre de rendement afn de souligner le contraste du rendement des PG. Les PG en italique avec astérisque sont des PG de référence.* 

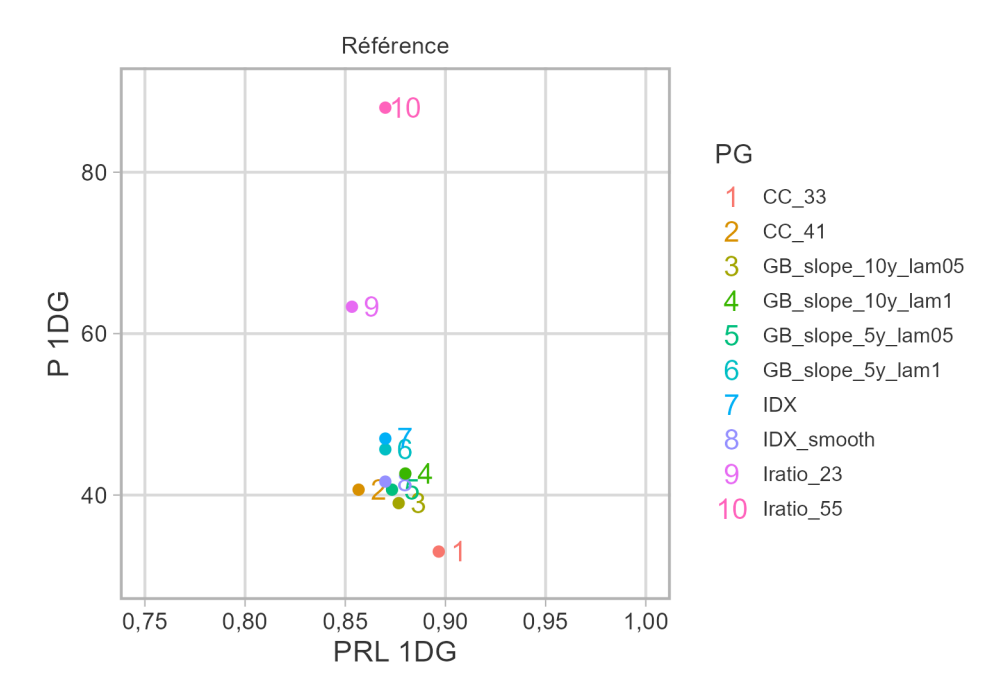

<span id="page-69-0"></span>*Figure 49. Compromis entre les paramètres de rendement PRL 1DG et P 1DG (moyenne sur l'ensemble de référence des MO) parmi les PG possibles.* 

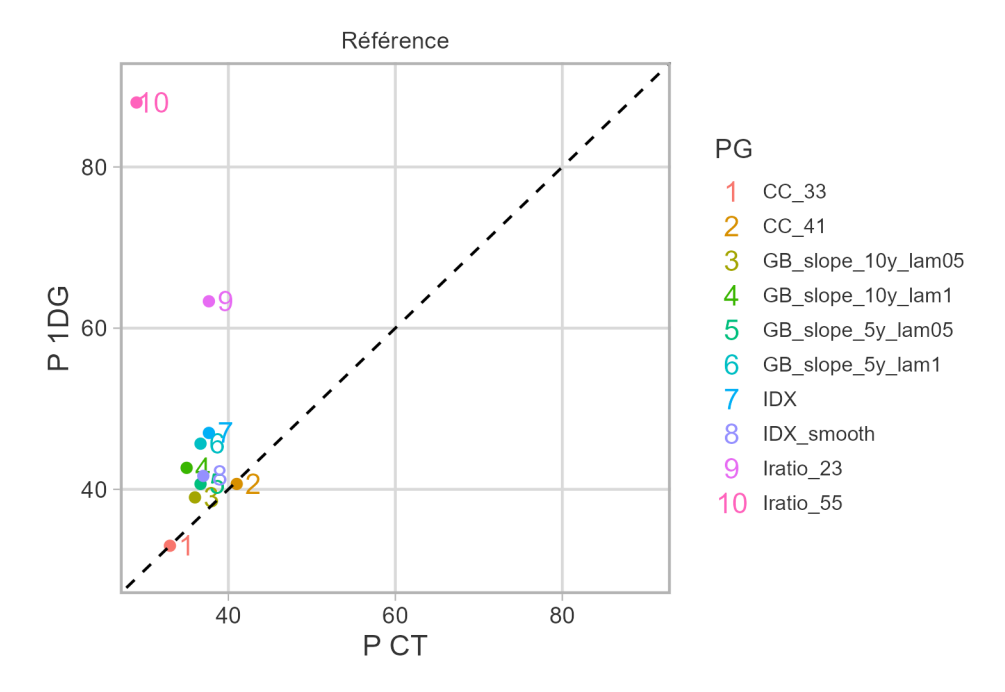

<span id="page-69-1"></span>*Figure 50. Compromis entre les paramètres de rendement P 1DG et P CT (moyenne sur l'ensemble de référence des MO) parmi les PG possibles.* 

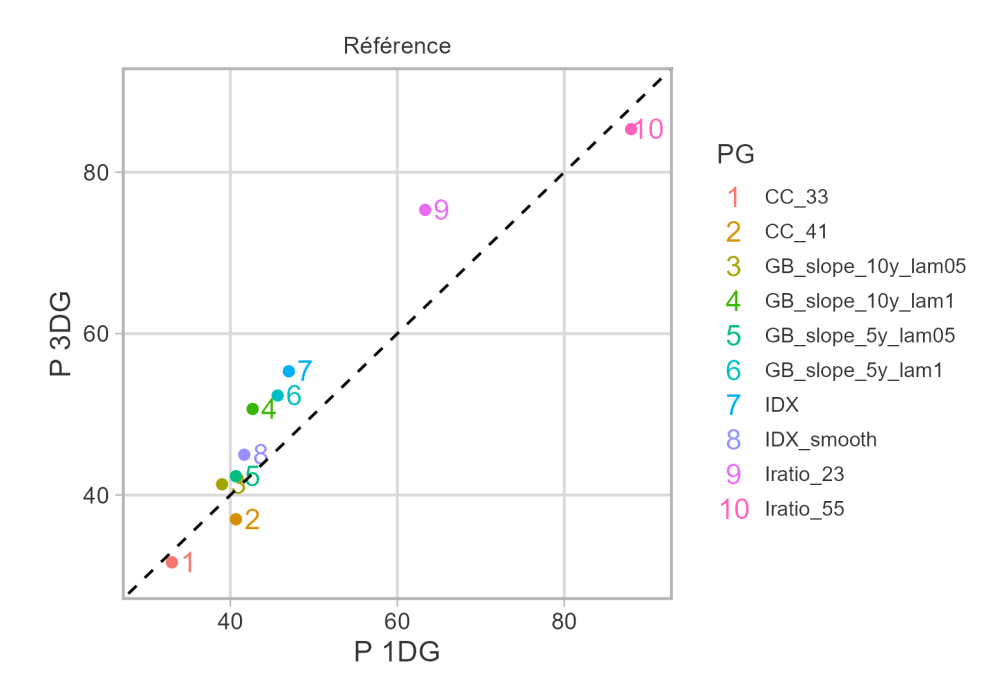

<span id="page-70-0"></span>*Figure 51. Compromis entre les paramètres de rendement P 1DG et P 3DG (moyenne sur l'ensemble de référence des MO) parmi les PG possibles.* 

## **6.2. TRAJECTOIRES DE PROJECTION**

Les trajectoires des séries chronologiques de *B/B*<sub>RMD</sub> et des prises au cours de la première génération (24 ans) de la projection démontrent le rendement des diverses PG dans les modèles opérationnels.

Malgré le large intervalle de confiance pour *B*/*B*<sub>RMD</sub> au début de la projection, toutes les PG possibles (à l'exception des PG de référence) ont maintenu le stock à des niveaux semblables à ceux de 2021 ou ont permis une croissance continue du stock au cours de la première génération de la période de projection (fgures [52](#page-73-0) et [53\)](#page-74-0). Une baisse du stock n'a été observée qu'avec la PG FMSYref dans les modèles opérationnels où le stock était supérieur à B<sub>RMD</sub> au début des projections. Le taux de croissance du stock dépendait de chaque modèle opérationnel, les changements les plus sensibles étant observés lorsque le taux de mortalité naturelle était élevé (MO 3).

Les prises dans la PG FMSYref montrent les prélèvements par la pêche lorsque l'état de la nature (biomasse disponible et valeur de  $F_{RMD}$ ) est parfaitement connu et qu'il y a une mise en œuvre parfaite de la pêche à  $F_{RMD}$  Elles représentent donc les prises hypothétiques les plus élevées qui respectent les exigences de la Politique de l'AP. Ces prises sont plus élevées que celles des autres procédures de gestion. En fait, la différence entre les prises de la PG FMSYref et des procédures de gestion possibles est le coût de notre connaissance imparfaite de la taille et de la productivité du stock.

Les captures simulées dans les projections se situaient dans les limites des valeurs historiques depuis 2000, à l'exception des prises élevées simulées dans la PG FMSYref (fgures [52](#page-73-0) et [53\)](#page-74-0). Parmi les PG fondées sur un indice, les prises étaient plus variables dans les PG Iratio que dans les PG GB slope et IDX, plus stables.

Les diagrammes de trajectoire de Kobe indiquent les valeurs de *B*/*B*<sub>RMD</sub> et de *F*/*F*<sub>RMD</sub> à la fin de la première génération (c.-à-d. après 24 ans) (figures [54](#page-75-0) et [55\)](#page-76-0)). Les trajectoires pour la plupart des procédures de gestion possibles se déplacent vers la droite, c'est-à-dire vers une biomasse plus élevée sans augmentation sensible de la mortalité par pêche. Les exceptions notables étaient les PG Iratio, avec les prises augmentant vers la fin de la première génération (en particulier dans le MO 2 avec une faible mortalité naturelle). La PG FMSYref affichait un comportement inverse de celui des PG possibles où le stock était réduit par la pêche lorsque *B* >  $B_{\text{RMD}}$ .

Les probabilités annuelles que le stock soit supérieur au PRL et au PRS dans la simulation sont indiquées sur les fgures [56](#page-77-0) et [57.](#page-78-0) Les probabilités pour toutes les procédures de gestion dans l'ensemble des modèles opérationnels augmentaient ou demeuraient élevées au fil du temps, sauf dans la PG FMSYref, où la probabilité au-dessus du PRS diminuait dans le scénario de faible recrutement.

La fourchette de l'indice simulé du RPFD, qui est fondé sur l'abondance prévue, la sélectivité estimée dans le MCR ainsi que sur l'erreur d'échantillonnage prévue, est présentée à la figure [58.](#page-79-0) Les valeurs de l'indice sont restées dans la fourchette historique ou ont augmenté dans toutes les procédures de gestion (sauf dans la PG FMSYref). Dans les PG fondées sur un indice et les PG à prises constantes, les augmentations les plus importantes sont observées dans l'ensemble de référence. L'indice a le moins augmenté dans les scénarios de robustesse pour des raisons opposées. Dans le MO (A), le stock est en bon état et il y a peu d'augmentation possible de la population, tandis que dans le MO (B), un faible recrutement empêche une augmentation importante de la taille du stock.
L'âge moyen et le poids moyen sont également simulés pour l'indice du RPFD comme indicateurs des valeurs qui devraient être observées à l'avenir si les hypothèses des projections sont appropriées (fgures [59](#page-80-0) et [60\)](#page-81-0). L'application des PG possibles devrait maintenir l'âge moyen et le poids moyen dans le RPFD dans une fourchette semblable aux valeurs historiques (depuis 2003). On a observé un contraste moindre dans l'âge moyen et le poids moyen par rapport à l'indice de l'abondance. L'âge moyen et le poids moyen sont demeurés relativement stables dans la fourchette des valeurs historiques, même si les valeurs étaient les plus élevées dans le MO (A). L'indice simulé et la taille moyenne ont considérablement diminué uniquement dans la PG FMSYref.

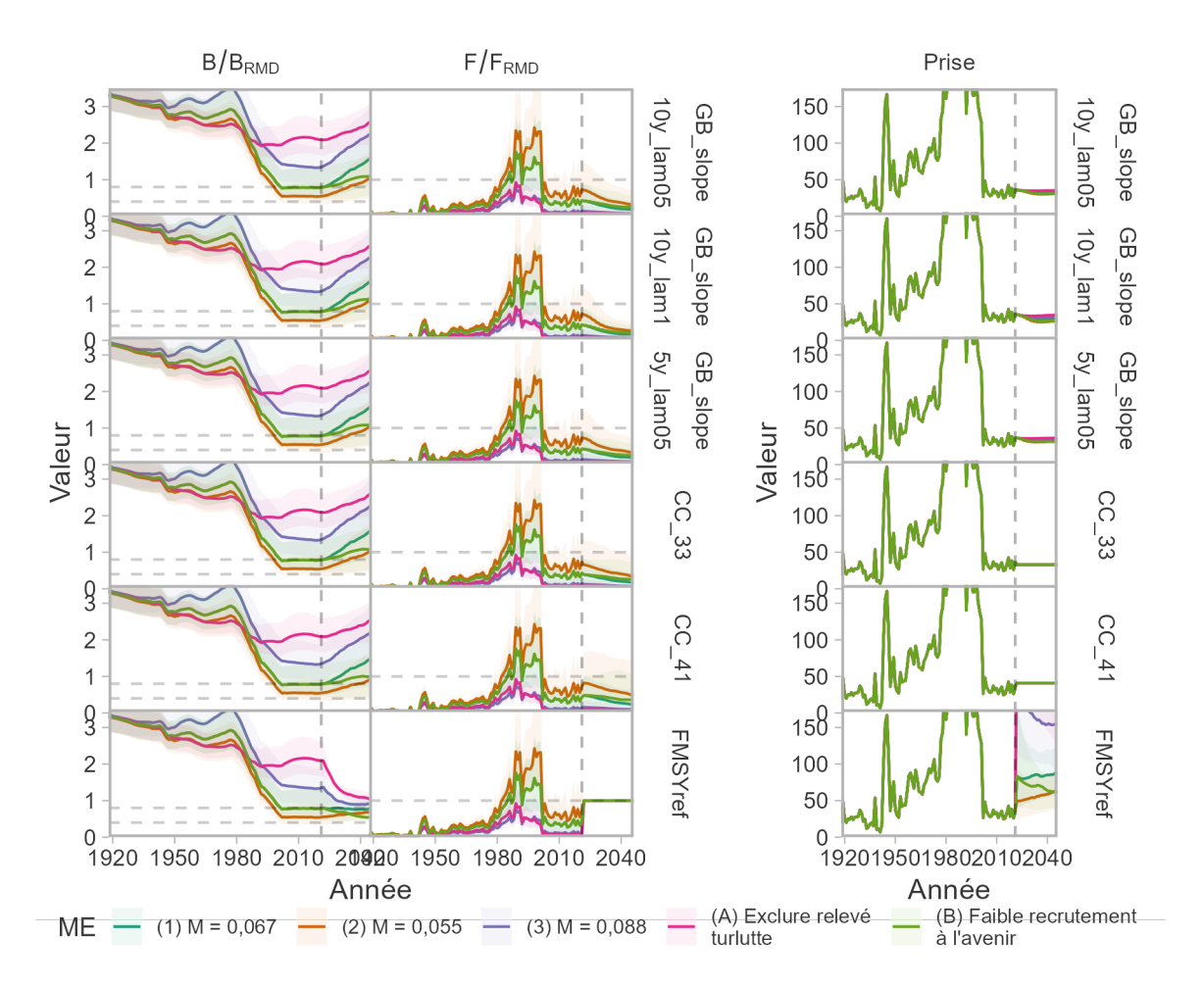

*Figure 52. Séries chronologiques historiques et projetées de*  $B/B_{RMD}$  *(colonne de gauche, les lignes horizontales grises indiquant 0,4*  $B_{RMD}$  *et 0,8*  $B_{RMD}$ *, de*  $F/F_{RMD}$ *, (colonne du milieu, une ligne horizontale grise indiquant F/FRMD=1) et des prises (tonnes, colonne de droite) par modèle opérationnel (couleurs) et procédure de gestion (lignes ; fgure 1 de 2). Les lignes indiquent la médiane et les bandes de couleur couvrent le quantile à 95 % des simulations. La période historique (avant 2021, ligne verticale pointillée) est identique d'une ligne à l'autre. Les prises ont dépassé 150 tonnes entre 1980 et 2000, ainsi que dans la procédure de gestionFMSYref, et ont été tronquées dans la colonne de droite. La période de projection montre les trajectoires résultant de la mise en œuvre des procédures de gestion.* 

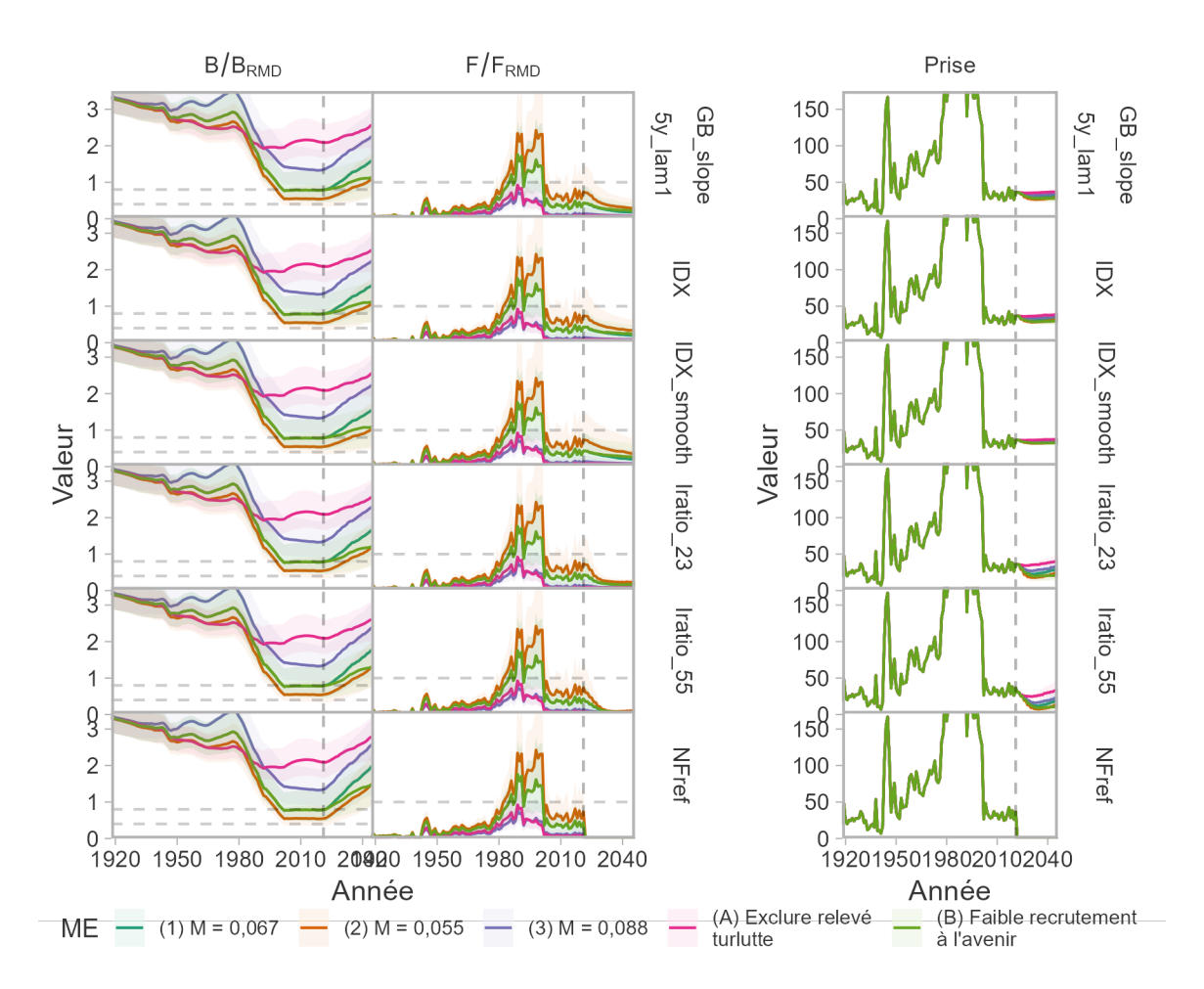

*Figure 53. Séries chronologiques historiques et projetées de B/B<sub>RMD</sub> (colonne de gauche, les lignes horizontales grises indiquant 0,4*  $B_{RMD}$  *et0,8*  $B_{RMD}$ *), de*  $F/F_{RMD}$ *, (colonne du milieu, une ligne horizontale grise indiquant*  $F/F_{RMD}=1$ *) et des prises (tonnes, colonne de droite) par modèle opérationnel (couleurs) et procédure de gestion (lignes ; fgure 2 de 2). Les lignes indiquent la médiane et les bandes de couleur couvrent le quantile à 95 % des simulations. La période historique (avant 2021, ligne verticale pointillée) est identique d'une ligne à l'autre. Les captures historiques ont dépassé 150 tonnes au cours de la période 1980-2000 et ont été tronquées dans la colonne de droite. La période de projection montre les trajectoires résultant de la mise en œuvre des procédures de gestion.* 

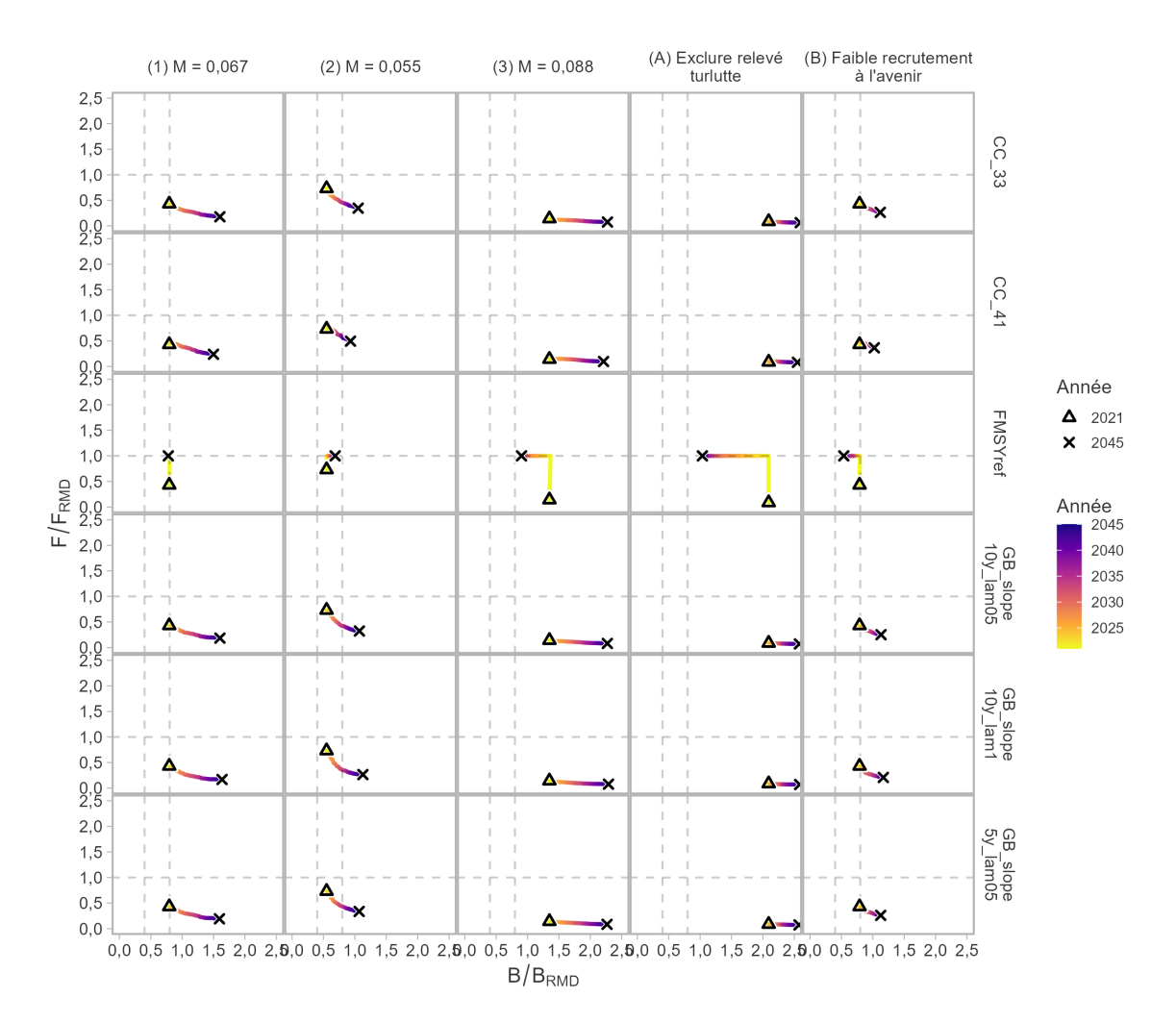

*Figure 54. Diagramme de phase de Kobe de la médiane de* F*/* F*RMD et de* B*/* B*RMD résultant de l'application des procédures de gestion (figure 1 de 2) sur une génération. Les lignes de couleur indiquent l'année de la projection, et les formes dénotent les années de début et de fn.* 

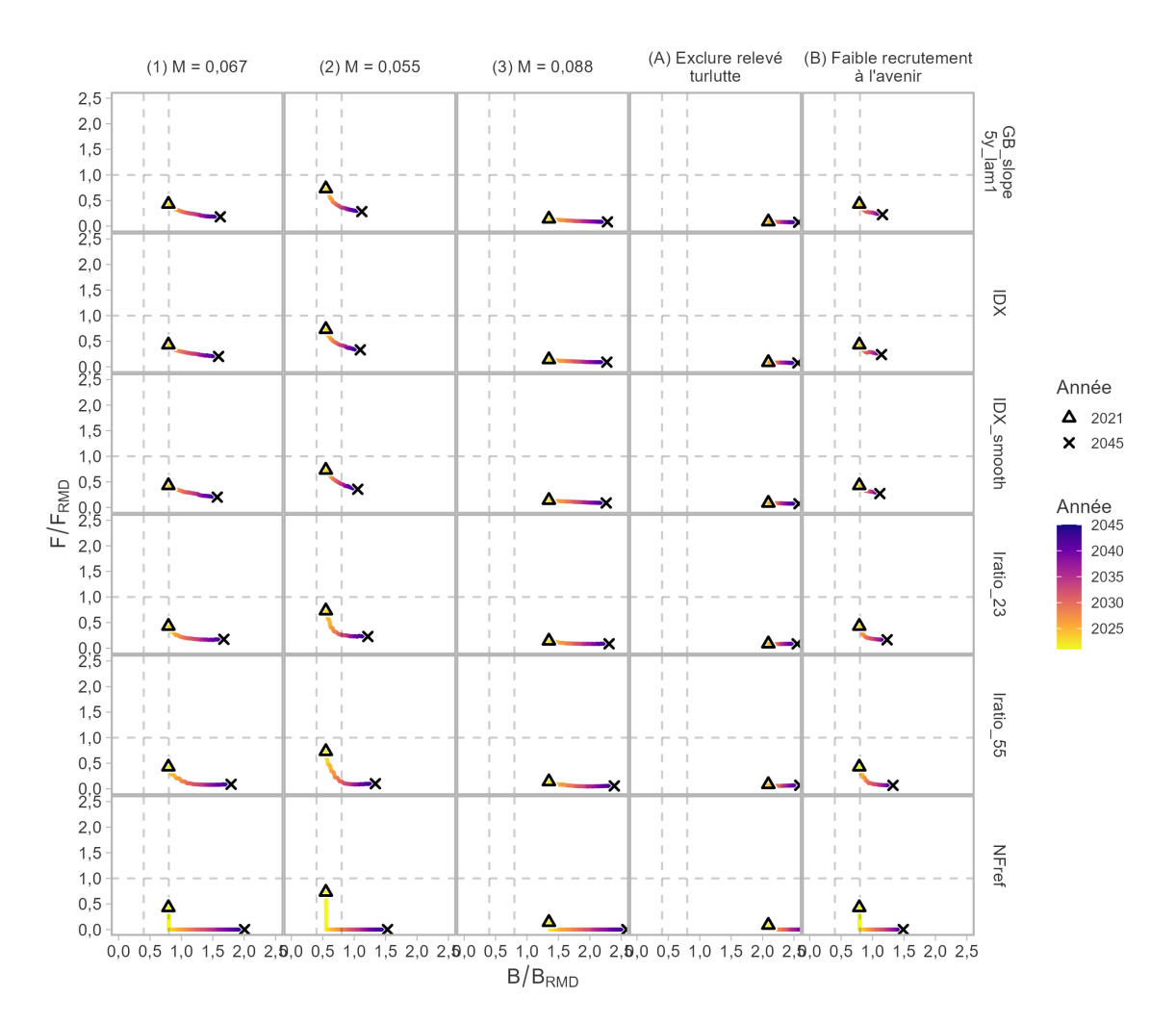

*Figure 55. Diagramme de phase de Kobe de la médiane de* F*/* F*RMD et de* B*/* B*RMD résultant de l'application des procédures de gestion (figure 2 de 2) sur une génération. Les lignes de couleur indiquent l'année de la projection, et les formes dénotent les années de début et de fn.* 

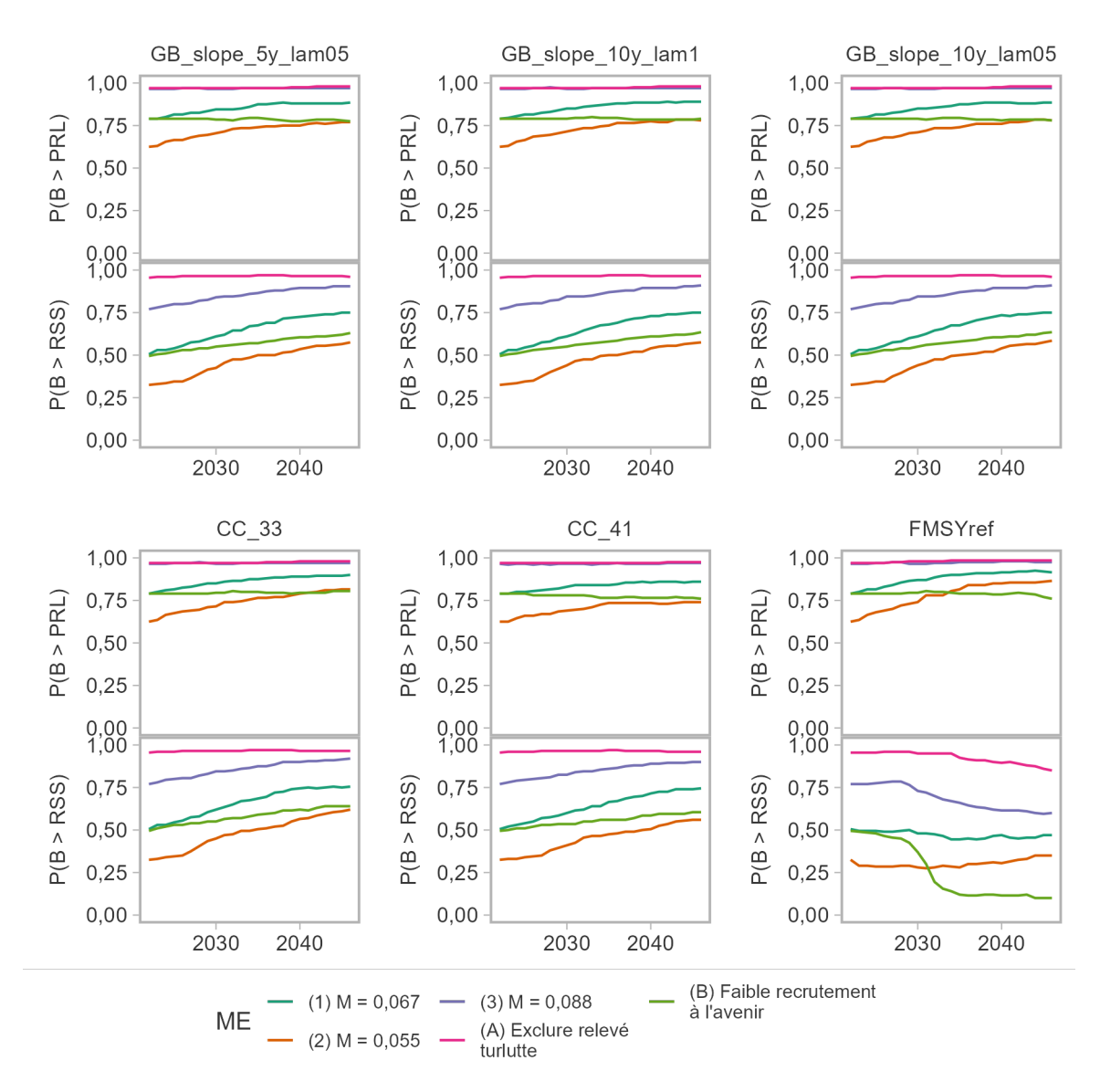

*Figure 56. Probabilité annuelle que le stock soit au-dessus du PRL et du PRS pendant la première génération de la projection (fgure 1 de 2). Les valeurs sont présentées par procédure de gestion (panneaux) et modèle opérationnel (couleurs).* 

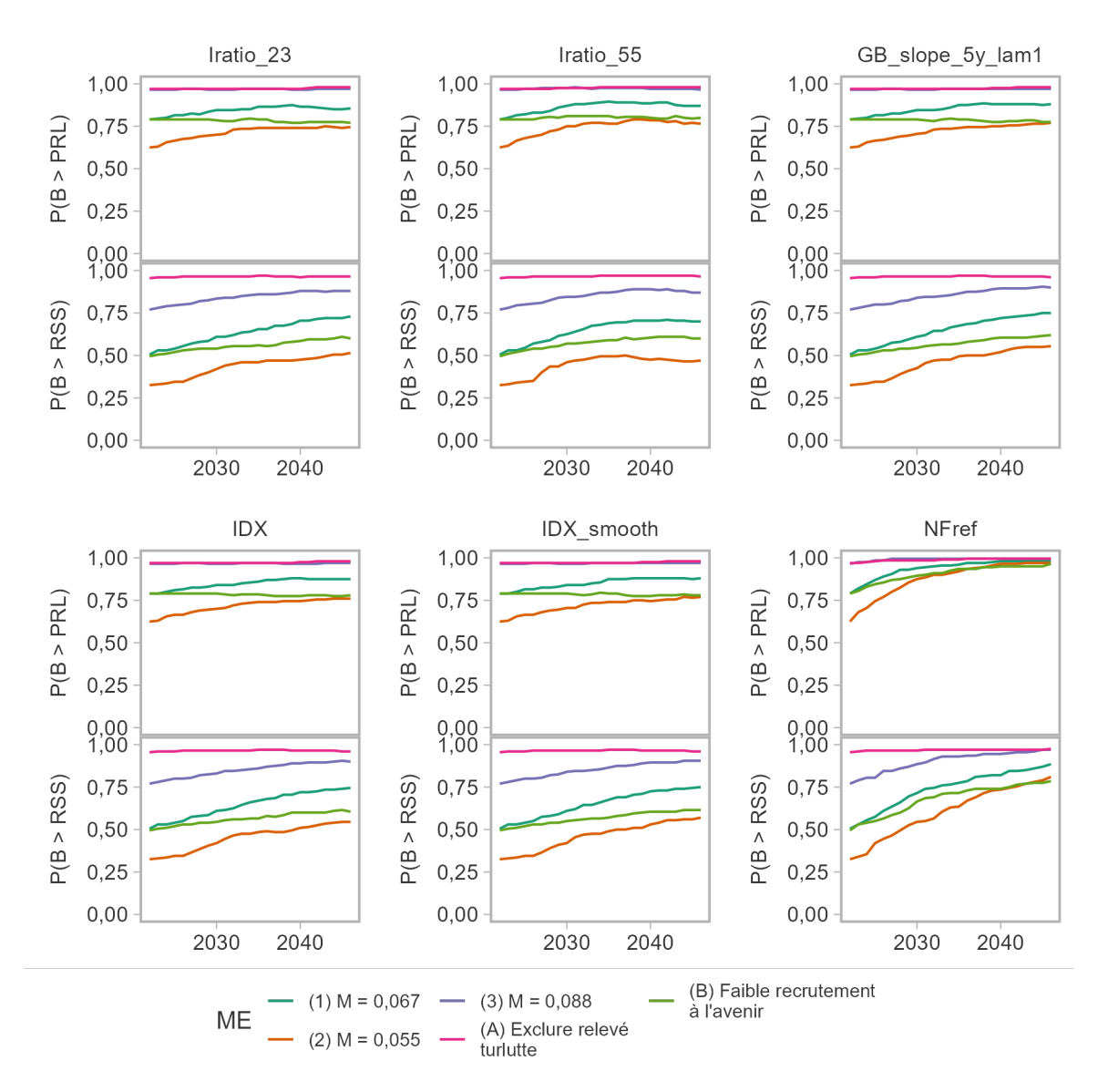

*Figure 57. Probabilité annuelle que le stock soit au-dessus du PRL et du PRS pendant la première génération de la projection (fgure 2 de 2). Les valeurs sont présentées par procédure de gestion (panneaux) et modèle opérationnel (couleurs).* 

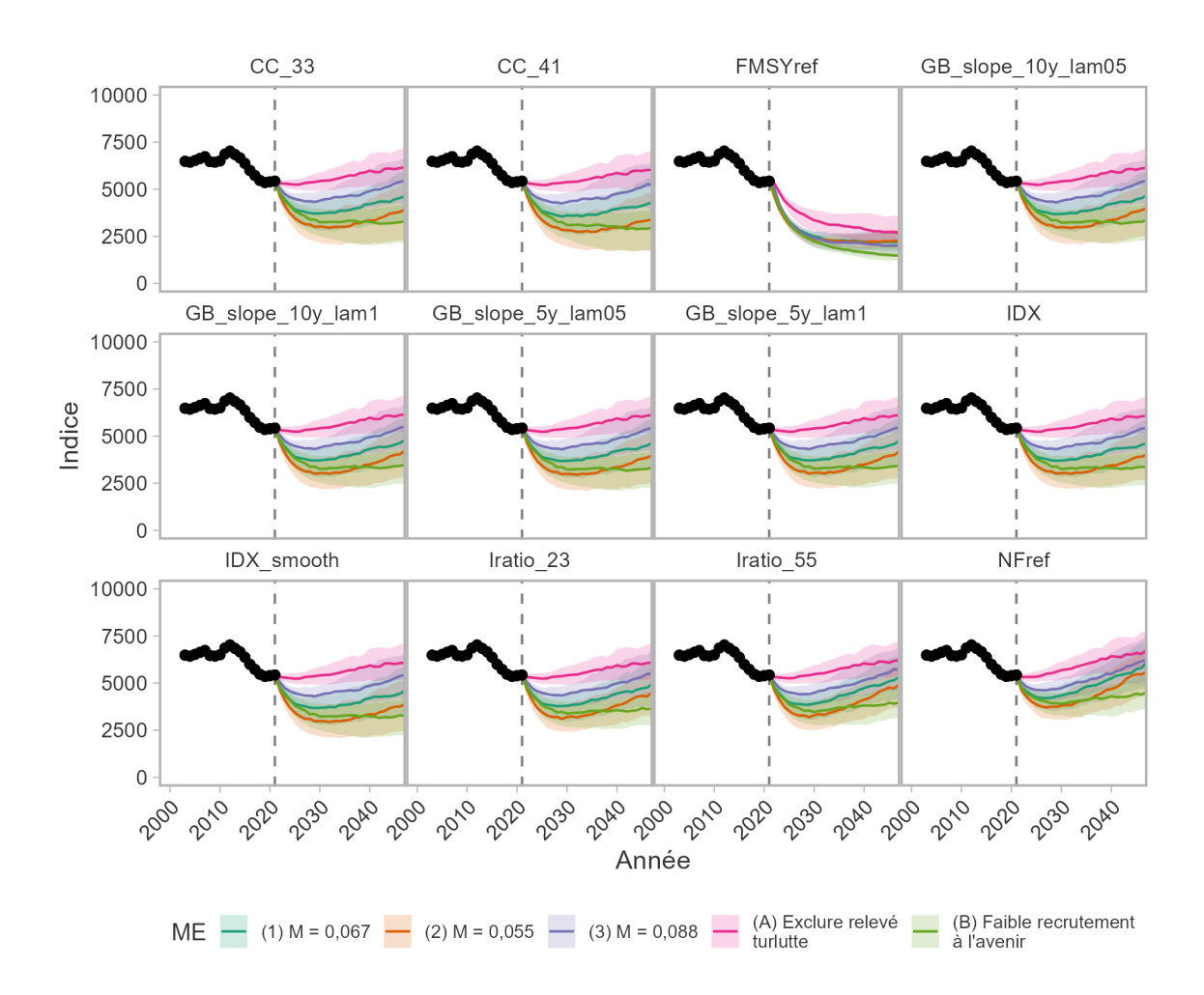

*Figure 58. Indice de l'abondance dans le RPFD d'après les périodes historiques et projetées (une génération) pour chaque procédure de gestion (par panneau) dans les cinq modèles opérationnels (couleurs). Les rubans de couleur indiquent l'intervalle de couverture à 95 % des valeurs simulées dans la période de projection dans chaque modèle opérationnel. La ligne noire indique les valeurs historiques moyennes obtenues à partir du modèle mixte linéaire généralisé (MMLG) spatial ajusté aux données du relevé. La ligne verticale tiretée indique la dernière année de la période historique.* 

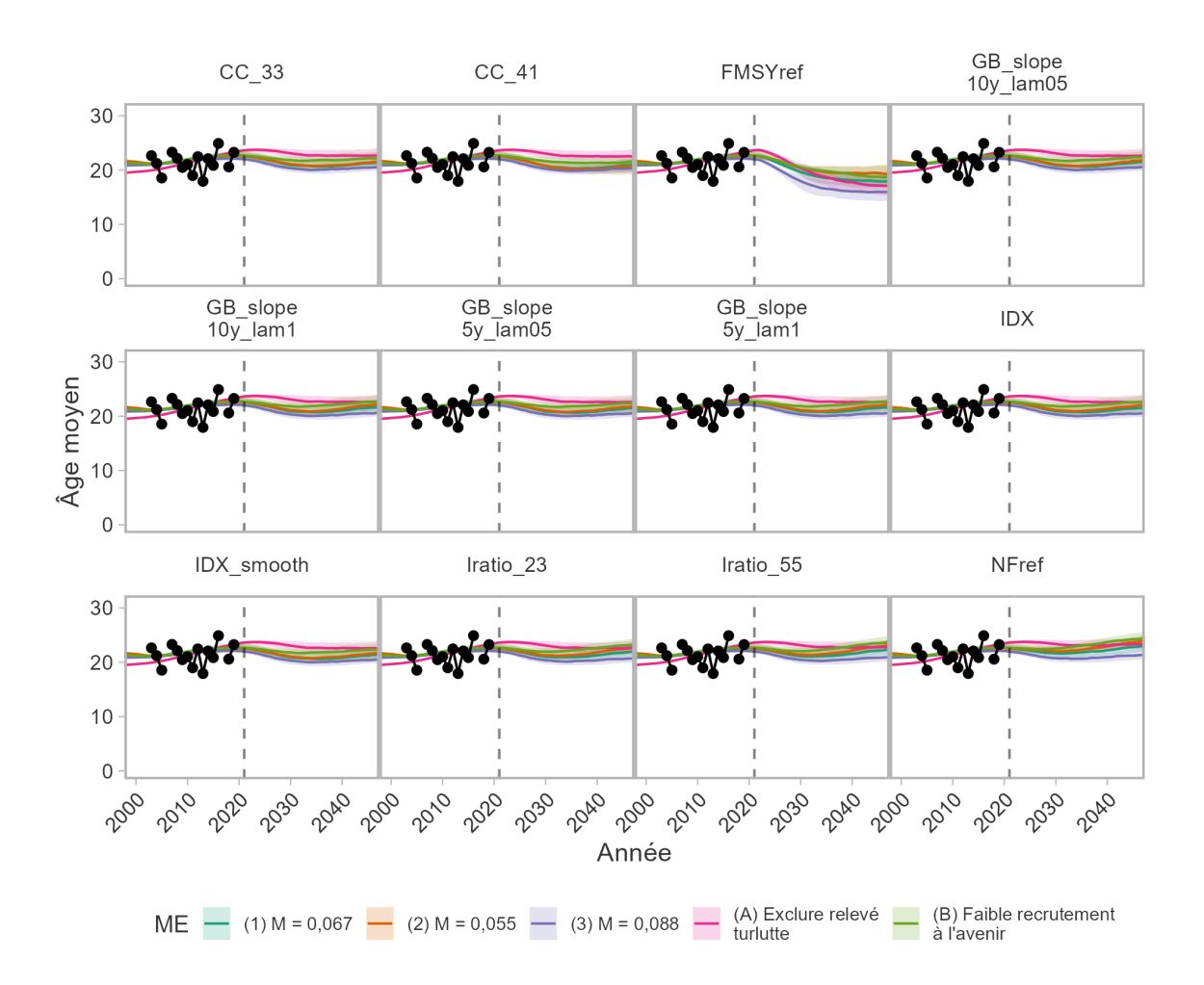

<span id="page-80-0"></span>*Figure 59. Age moyen tiré de l'indice de l'abondance dans le RPFD d'après les périodes historiques et projetées (une génération) pour chaque procédure de gestion (par panneau) dans les cinq modèles opérationnels (couleurs). Les rubans de couleur indiquent l'intervalle de couverture à 95 % des valeurs simulées dans la période de projection dans chaque modèle opérationnel. Les points noirs indiquent les valeurs historiques obtenues à partir des échantillons d'âge dans le relevé. La ligne verticale tiretée indique la dernière année de la période historique. Aucune erreur d'échantillonnage n'a été incluse dans le calcul de l'âge moyen.* 

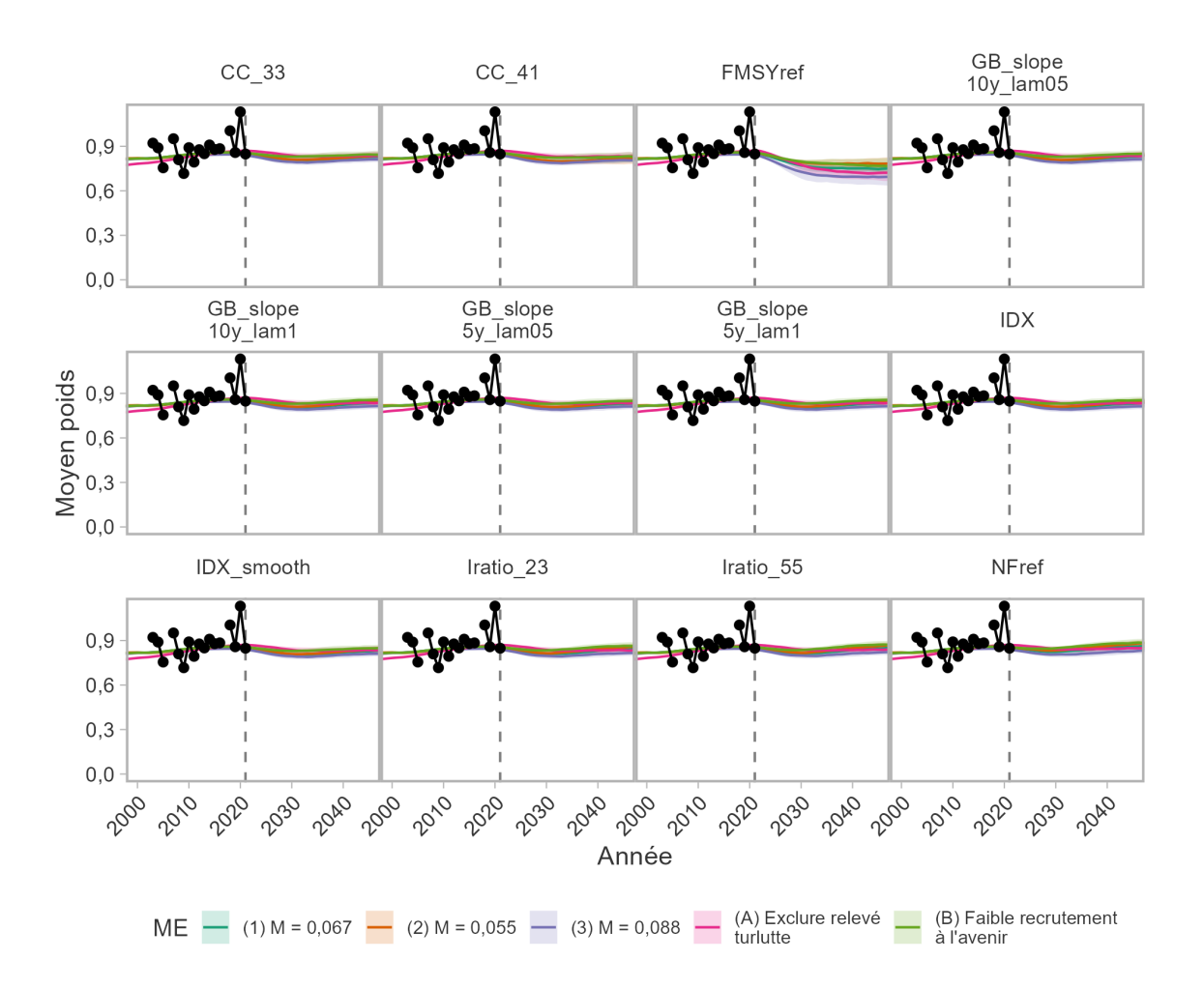

<span id="page-81-0"></span>*Figure 60. Poids moyen tiré de l'indice de l'abondance dans le RPFD d'après les périodes historiques et projetées (une génération) pour chaque procédure de gestion (par panneau) dans les cinq modèles opérationnels (couleurs). Les rubans de couleur indiquent l'intervalle de couverture à 95 % des valeurs simulées dans la période de projection dans chaque modèle opérationnel. Les points noirs indiquent les valeurs historiques obtenues à partir des échantillons de taille dans le relevé. La ligne verticale tiretée indique la dernière année de la période historique. Aucune erreur d'échantillonnage n'a été incluse dans le calcul du poids moyen.* 

### **7. DISCUSSION**

We applied the MP Framework for Pacific groundfishes [\(Anderson](#page-89-0) *et al.* 2021) to provide science advice for Inside Quillback Rockfish, including the evaluation of status and management procedures that meet sustainability objectives under the Fish Stocks Provisions as well as fishery objectives.

 Nous avons évalué le rendement des PG à prises constantes et des PG fondées sur un indice (ainsi que de deux PG de référence) en ce qui a trait à l'atteinte des objectifs décrits à la section [3.](#page-10-0) l'ensemble de référence des MO était le principal critère pour sélectionner les procédures de gestion qui répondraient aux exigences de la politique. Toutes les PG ont atteint ce paramètre de rendement stratégique avec une probabilité d'au moins 75 %, calculée en moyenne sur l'ensemble de référence et dans les modèles opérationnels de robustesse individuels. Ce résultat a été obtenu principalement parce que le stock était estimé supérieur au PRL en 2021. Dans tous les modèles opérationnels, les prises ont été fxées à des niveaux tels que le stock n'a pas pénétré dans la zone critique pendant les projections, le MO (B) fournissant un important test de robustesse pour évaluer le rendement si le recrutement devenait inférieur à la moyenne dans un Nous avons déterminé que la moyenne du paramètre PRL 1DG > 0,75 dans les scénarios de proche avenir.

 En plus des trajectoires projetées du stock, nous avons présenté un certain nombre de visualisations pour illustrer les compromis entre les objectifs de la politique et de prises (voir aussi [Anderson](#page-89-0)  *et al.* [2021\).](#page-89-0) Ces visualisations représentent les compromis sous forme de différents tableaux et graphiques afin de faciliter le processus de sélection de la procédure de gestion finale pour guider la politique de pêche.

 Bien que toutes les PG aient atteint la probabilité de satisfaction du PRL 1DG selon les scénarios de l'ensemble de référence du MO, il existait un compromis entre cette probabilité et la prise moyenne. La sélection finale de la PG devra équilibrer la probabilité de satisfaire à ce critère et les objectifs de la pêche, par exemple en veillant à ce qu'il y ait suffisamment de possibilités de pêche du sébaste à dos épineux des eaux intérieures [\(Haggarty](#page-91-0) *et al.* 2022b). Plusieurs procédures de gestion, notamment les PG fondées sur un indice, ont généré des prises inférieures à la moyenne récente de 2012-2019. Quel que soit l'état actuel par rapport au PRL, à court terme, ce comportement est régi par la tendance à la baisse de l'indice dans le RPFD au cours des dix dernières années (de 2012 à 2022). Par défnition, les procédures de gestion à prises constantes peuvent aider à atteindre les objectifs en fonction de l'ampleur des prises. À long terme, on observe un compromis entre les prises, c'est-à-dire des prises plus faibles à court terme pour des prises plus élevées trois générations plus tard.

# **7.1. MORTALITÉ NATURELLE**

 L'ensemble de référence visait à explorer la robustesse des procédures de gestion par rapport à d'autres hypothèses concernant la mortalité naturelle chez le sébaste à dos épineux des eaux intérieures. Le taux de mortalité naturelle des populations de poissons est un paramètre de productivité important qui infue sur l'estimation de la biomasse et le calcul des points de référence, mais il n'est souvent pas estimé directement.

 De nombreuses méthodes ont été élaborées pour estimer *M* à partir des paramètres du cycle biologique disponibles. The Barefoot Ecologist's Toolbox fournit une application Shiny pratique qui estime indirectement *M* à l'aide de diverses méthodes empiriques publiées. Les estimations de *M*  varient de 0,02 à 0,25  $\mathrm{année}^{-1}$ , selon la méthode empirique. Cependant, les valeurs élevées ont été estimées à partir des paramètres de croissance et sont peu probables pour ce stock

 étant donné l'âge maximal élevé observé. D'autres évaluations du sébaste à dos épineux, comme celles de la côte Ouest des États-Unis, ont également utilisé des valeurs de *M* situées dans la fourchette inférieure [\(Langseth](#page-91-1) *et al.* 2021).

 La mortalité naturelle peut être directement estimée à partir de plusieurs années de récupération des étiquettes, mais l'estimation peut être faussée si le taux de perte et le taux de déclaration des étiquettes sont inconnus. Par ailleurs, les estimations de la courbe des prises à partir des échantillons d'âge dans une population non exploitée peuvent fournir des estimations de *M*. Dans une certaine mesure, cela a été fait pour le sébaste à dos épineux des eaux intérieures, avec des estimations se situant dans la fourchette de valeurs utilisée dans les modèles opérationnels de référence [\(Schnute et Haigh 2007,](#page-93-0) voir plus de précisions à l'annexe [F\)](#page-168-0). Globalement, les modèles opérationnels de référence couvraient des valeurs crédibles de la mortalité naturelle pour ce stock.

 Les taux de mortalité naturelle peuvent changer au fl du temps, par exemple en raison de variations de l'abondance des populations de prédateurs dans le détroit de Georgia. Par exemple, la morue-lingue est un prédateur des espèces de sébastes, y compris des sébastes à dos épineux juvéniles. Cependant, les études des contenus stomacaux ne permettent souvent pas de déterminer les espèces de sébastes au-delà des sébastes non identifés [\(Beaudreau](#page-89-1)  [et Essington 2007\).](#page-89-1) La population de morue-lingue dans le détroit de Georgia a également subi d'importants déclins et on pensait qu'elle avait été réduite à 2 % des niveaux historiques par la pêche en 1990, mais elle a augmenté depuis (Holt *et al.* [2016\).](#page-91-2)

 On sait aussi que les pinnipèdes sont des prédateurs des sébastes [\(Fritz](#page-90-0) *et al.* 2019; [Thomas](#page-93-1)  *et al.* [2022\).](#page-93-1) Le sébaste ne semble pas constituer une grande partie du régime alimentaire des pinnipèdes, mais la prédation exercée par les pinnipèdes pourrait avoir augmenté en raison de l'abondance croissante des phoques et des otaries dans le détroit de Georgia et en Colombie- Britannique en général. Le nombre de phoques communs a augmenté en Colombie-Britannique, passant d'un creux d'environ 10 000 individus dans les années 1960 à plus de 100 000 au début des années 2000; la population s'est stabilisée depuis [\(MPO 2022\).](#page-92-0) Environ 42 % de la population se trouve dans le détroit de Georgia. La plus récente évaluation de l'otarie de Steller en Colombie-Britannique estime l'abondance de la population à environ 42 000 animaux en 2017 [\(MPO 2021\)](#page-92-1). La trajectoire de la population affiche une augmentation spectaculaire de l'abondance depuis le minimum estimé dans la série chronologique, d'environ 8 000 individus au début des années 1970.

 Une analyse génétique de l'ADN dans les matières fécales des pinnipèdes a été entreprise (S. Tucker, MPO, comm. pers.), mais il n'est pas possible de distinguer le sébaste à dos épineux du sébaste cuivré, du sébaste brun et du sébaste à bandes jaunes. Par conséquent, la proportion de sébaste à dos épineux consommée est incertaine pour le moment.

### **7.2. AIRES DE CONSERVATION DES SÉBASTES**

 Dans le cadre de la stratégie de conservation des sébastes, 164 aires de conservation des sébastes (ACS), dans lesquelles les pêches ciblant les sébastes ou les capturant de façon accessoire sont interdites, ont été établies dans les eaux de la Colombie-Britannique entre 2004 et 2006 [\(Yamanaka et Logan 2010\)](#page-93-2). On compte 128 ACS dans la zone 4B (figure [2\),](#page-6-0) qui protègent environ 267 kilomètres carrés d'habitat du sébaste, soit 19 % de l'habitat disponible dans les eaux intérieures [\(Dunham](#page-90-1) *et al.* 2020). Les relevés par véhicule sous-marin téléguidé (VTG) effectués dans les ACS dans les eaux intérieures ont révélé qu'il n'y avait pas de différence dans l'abondance ou la taille du sébaste aux yeux jaunes dans les ACS au moment de l'étude

(de 3 à 7 ans après la mise en place des aires) [\(Haggarty](#page-90-2) *et al.* 2016). Des données supplémentaires recueillies lors d'un relevé par véhicule sous-marin téléguidé en 2018 ont également montré peu de différences entre les sites à l'intérieur et à l'extérieur des ACS (D. Haggarty, données inédites). Les résultats de ce relevé n'avaient cependant pas été publiés à temps pour être inclus dans ce projet.

Compte tenu de la longévité du sébaste, il faudra sans doute plus de 20 ans pour que les populations affichent des réactions aux zones fermées [\(Starr](#page-93-3) *et al.* 2015). Les ACS dans les eaux intérieures étant maintenant en place depuis 16 à 18 ans, nous pourrions commencer à y trouver bientôt des sébastes plus grands et en plus forte densité dans un avenir proche. La mesure dans laquelle les sébastes dans les ACS peuvent constituer une source inexploitée de recrutement pour les pêches n'a toutefois pas encore été déterminée.

# **7.3. ÉTAT DU STOCK**

Le Cadre de procédures de gestion a été élaboré dans l'intention d'utiliser des points de référence de manière implicite dans les avis scientifques, contrairement à une évaluation conventionnelle où l'état d'un stock est explicitement déclaré et où des tableaux de décision sont présentés. Ces tableaux présentent les probabilités de dépassement des points de référence (par exemple, la probabilité que le stock tombe en dessous du PRL) pour une gamme de niveaux de prise futurs. La prise en compte du risque intervient à la dernière étape du processus décisionnel.

Avec le Cadre de procédures de gestion, le risque acceptable de dépassement des points de référence est établi au début du processus, c'est-à-dire à l'étape 2 des pratiques exemplaires, et les points de référence et l'état du stock n'ont pas besoin d'être explicitement déclarés [\(Anderson](#page-89-0)  *[et al.](#page-89-0)* 2021). Les points de référence sont intégrés dans les paramètres de rendement en tant que résultats de la PG, c'est-à-dire la probabilité de dépasser le point de référence avec une certaine PG dans les projections.

Les dispositions relatives aux stocks de poissons mettent l'accent sur la détermination de l'état par rapport au point de référence limite, conformément à la politique de l'approche de précaution [\(MPO 2009\)](#page-92-2). Pour répondre aux exigences des dispositions relatives aux stocks de poissons, l'utilisation du Cadre de procédures de gestion pour les poissons de fond en Colombie-Britannique doit permettre de déterminer si les MO conditionnés sont suffisants pour déterminer l'état d'un stock. Ces MO doivent être classés dans l'ensemble de référence. Les MO peuvent également être élaborés dans le but premier de tester les PG et d'étudier leur comportement dans différents scénarios plutôt que de déterminer l'état. Ces MO doivent faire partie de l'ensemble de référence. Par ailleurs, les MO pour les espèces pour lesquelles les données sont très limitées, par exemple celles pour lesquelles il existe peu de données sur la taille ou l'âge ou d'indices représentatifs de l'abondance, peuvent ne pas être défendables pour la détermination de l'état, auquel cas il n'y aurait pas de MO dans l'ensemble de référence. Le Cadre de procédures de gestion a été élaboré pour un contexte de données limitées, mais il peut prendre en compte le spectre des données de manière plus élégante qu'une approche fragmentaire des modèles d'évaluation des stocks.

Pour le sébaste à dos épineux des eaux intérieures, nous avons déterminé trois MO pour l'ensemble de référence qui diffèrent par le taux de mortalité naturelle. Le premier MO utilisait une valeur moyenne « de base » de *M* fondée sur les données scientifiques les plus récentes disponibles pour prédire le paramètre, avec des moyennes différentes y compris un scénario de continuité de l'évaluation de 2011 dans les deux autres MO. L'état du stock en 2021 par rapport au PRL était robuste à la valeur de *M* (avec des moyennes de distribution allant de 0,055 à 0,088). Il est

plus probable qu'improbable que le stock soit supérieur au PRL, les probabilités de dépassement du PRL variant en fonction de *M*.

En faisant la moyenne des résultats des trois MO de référence, on obtient une probabilité de 79 % que le stock soit supérieur au PRL en 2021. Il existe une probabilité correspondante de 52 %, moyenne sur les trois MO de référence, que le stock soit supérieur au PRS.

La mesure A du COSEPAC mesure le déclin sur trois générations. Lorsque nous calculons la moyenne des trois MO de référence, notre analyse montre qu'il y a une forte probabilité que la population ait diminué de 30 % et de 50 % (avec une probabilité de 99 % et de 86 %, respectivement), et une probabilité plus faible (48 %) que la population ait diminué de plus de 70 % en 2021 (annexe [G\)](#page-171-0).

### **7.4. CONSIDÉRATIONS ENVIRONNEMENTALES**

En prévision de l'inclusion du sébaste à dos épineux des eaux intérieures dans le deuxième lot de grands stocks prescrits en vertu des dispositions relatives aux stocks de poissons, nous avons pris en compte les effets incertains des conditions environnementales en établissant des MO qui varient de par la mortalité naturelle et en ajoutant un MO avec un recrutement réduit (MO B).

Il est notoirement difficile d'établir une relation mécaniste entre les variables environnementales (VE) et les aspects de la productivité d'une population (p. ex. la croissance, la maturité, le recrutement, la mortalité naturelle) pour les poissons marins [\(Rose 2000](#page-92-3); [Maunder et Thorson 2019](#page-92-4); [Punt](#page-92-5) *et*  al. [2021\)](#page-92-5). Même l'établissement de corrélations peut s'avérer difficile, et ces relations peuvent même ne pas se maintenir dans le temps [\(Myers 1998](#page-92-6) ; [Tamburello](#page-93-4) *et al.* 2019). En outre, l'intégration des effets environnementaux dans les évaluations peut fausser les avis en fonction du degré de compréhension de la relation entre l'environnement et la productivité [\(Haltuch](#page-91-3) *et al.* 2019).

Ici, nous ne modélisons pas directement une variable environnementale individuelle (comme la température ou l'oxygène), car nous n'avons pas d'hypothèses a priori sur la relation entre une variable environnementale et la productivité. Nous considérons plutôt les effets des conditions environnementales sur la productivité du stock en évaluant les PG dans les MO selon un scénario de faible recrutement et avec différents taux de mortalité naturelle. Nous supposons ainsi qu'un nombre quelconque d'effets environnementaux peuvent agir sur le stock, entraînant des taux différents de mortalité naturelle ou une réduction du recrutement. Au lieu de comprendre les relations entre les variables environnementales et la productivité, nous sommes toujours en mesure de tester les PG en tenant compte de ces incertitudes.

# **7.5. PRISES HISTORIQUES**

L'autre grande source d'incertitude dans nos analyses est l'ampleur des prises historiques. L'incertitude concernant les captures commerciales est attribuable à la déclaration des sébastes autres que le sébaste à longue mâchoire dans une catégorie agrégée avant 1950, de même qu'à l'ampleur des prises non déclarées entre 1986 et 2005. Haigh et Yamanaka (2011) ont reconstitué les données sur les prises historiques jusqu'en 2005 et tenté de séparer le sébaste à dos épineux de la catégorie agrégée des sébastes et de tenir compte des poissons rejetés. Les captures reconstituées ont été utilisées dans l'évaluation précédente du stock [\(Yamanaka](#page-93-5) *et al.*  [2011\)](#page-93-5). Cette reconstitution demeure la meilleure série chronologique disponible sur les prises historiques et il n'y avait pas d'autres indications permettant de savoir s'il s'agissait de sousestimations ou de surestimations. Nous avons donc repris la même approche pour reconstituer

les données historiques sur les prises récréatives et estimer les captures récréatives actuelles [\(Yamanaka](#page-93-5) *et al.* 2011).

Aucun échantillon biologique n'a été prélevé dans la pêche commerciale depuis 2001. Ainsi, on ne sait pas explicitement comment la distribution des âges des poissons capturés dans la pêche commerciale a évolué au fl du temps. Nous avons utilisé le poids moyen pour confrmer indirectement que les pratiques de pêche n'ont pas beaucoup changé dans le temps. L'élaboration d'un protocole d'échantillonnage biologique pour une pêche de type « capture vivante » permettrait de combler ce manque d'information pour les évaluations futures.

Comme dans l'examen du plan de rétablissement du sébaste aux yeux jaunes des eaux intérieures [\(Haggarty](#page-90-3) *et al.* 2022a), les prises à des fins ASR ne sont pas explicitement incluses et demeurent incertaines pour le sébaste à dos épineux des eaux intérieures. Toutefois, certaines prises à des fins ASR font partie des captures commerciales (annexe [C.3\)](#page-144-0), car certains sébastes à dos épineux seront pêchés et débarqués lors de sorties de « pêche double » au cours desquelles la pêche commerciale et la pêche à des fns ASR sont pratiquées. Les poissons sont débarqués et font l'objet d'un contrôle à quai, de sorte que les données sont incluses dans les bases de données sur la pêche commerciale du MPO. Les sorties de pêche double se déroulent principalement dans la partie nord des eaux intérieures. De même, une partie de l'effort de pêche à des fins ASR sera également saisie dans les données sur l'effort de relevé par interrogation des pêcheurs, car la pêche à des fins ARS pratiquée à partir de petites embarcations paraîtra comme un bateau de pêche récréative et sera comptabilisée lors des survols du relevé par interrogation des pêcheurs du MPO et entrera dans l'estimation de l'effort de pêche récréative.

Les applications futures du Cadre de procédures de gestion pour ce stock bénéficieraient d'un travail de collaboration plus détaillé avec les Premières Nations pour quantifier les prises à des fins ASR contemporaines et historiques dans la zone 4B. En accordant la priorité aux collaborations, le MPO pourra établir des relations mutuellement bénéfiques qui contribueront à lever les incertitudes liées aux informations sur les prises à des fins ASR.

# **7.6. FRÉQUENCE ET FACTEURS DÉCLENCHEURS DES RÉÉVALUATIONS**

Le cadre de procédures de gestion peut servir à déterminer et à choisir une procédure de gestion solide qui peut être laissée en place pendant une période convenue. Il est également recommandé de procéder à des vérifcations provisoires entre les mises à jour de la PG pour s'assurer que la PG sélectionnée fonctionne comme prévu. En plus des étapes des pratiques exemplaires de l'évaluation de la stratégie de gestion, Carruthers et Hordyk [\(2018a\)](#page-89-2) décrivent une étape d'évaluation finale, dans laquelle le rendement de la PG sélectionnée est examiné officiellement une fois qu'elle a été mise en œuvre. Les écarts par rapport au rendement attendu d'une PG ont été qualifés de « circonstances exceptionnelles ». Ils peuvent se produire lorsque la dynamique du système observé se situe en dehors de l'éventail des scénarios de MO simulés dans les modèles opérationnels [\(Butterworth 2008\)](#page-89-3).

La preuve de circonstances exceptionnelles, survenant dans l'intervalle recommandé entre les évaluations, déclencherait un examen des modèles opérationnels et de la procédure de gestion, ce qui pourrait entraîner un nouveau modèle opérationnel ou un ajustement de la procédure de gestion choisie [\(Carruthers et Hordyk 2018b\)](#page-89-4). Nous présentons ici l'indice découlant du RPFD, ainsi que l'âge moyen et le poids moyen associés comme des indicateurs pour une réévaluation future. Ces indicateurs ont été simulés dans la projection, car les données réelles correspondantes devraient être disponibles à l'avenir, à mesure que le RPFD se poursuivra.

Un exemple de déclencheur de réévaluation pourrait être l'indice observé de l'abondance se trouvant à l'extérieur de l'intervalle de confance à 90 % de l'indice simulé ici. Carruthers et Hordyk [\(2018b\)](#page-89-4) ainsi que Huynh *et al.* [\(2022b\)](#page-91-4) fournissent des méthodes statistiques pour les procédures officielles d'évaluation. Des procédures d'évaluation informelles, par rétroaction des intervenants ou comparaison visuelle des données observées par rapport aux données projetées, peuvent également être appliquées pour déterminer les circonstances exceptionnelles (p.ex. [Cox et Kronlund 2008\)](#page-90-4).

Étant donné que les procédures de gestion ont été mises en œuvre tous les deux ans dans les projections, nous recommandons une réévaluation du rendement de la PG sélectionnée au moins une fois tous les deux ans. C'est la période minimale nécessaire pour traiter les données du relevé afin de mettre à jour l'indice provenant du RPFD. De plus, le synopsis des données sur le poisson de fond [\(Anderson](#page-89-5) *et al.* 2019), qui présente un instantané des tendances de la population et de la pêche pour les principaux stocks de poissons de fond de la Colombie-Britannique, est mis à jour tous les deux ans et constitue un outil utile pour le suivi et la production de rapports sur tous les indices de relevé des poissons de fond. Bien qu'il soit souhaitable de poursuivre le traitement de l'âge à partir des échantillons biologiques, d'autres engagements du laboratoire de détermination de l'âge pourraient le rendre impossible pour des périodes données. Nous proposons donc ici une solution de rechange, comme le poids moyen.

### **7.7. RECHERCHES FUTURES**

Cette section résume les recommandations de recherches futures qui peuvent guider la prochaine évaluation du sébaste à dos épineux.

Sujets de recherche généraux :

- Répéter l'étalonnage du relevé du aiguillat commun pour relier la série d'indices entre les années qui utilisent différents types d'hameçons.
- Répéter le relevé à la turlutte dans la zone 12 pour mettre à jour la série d'indices depuis 2004.
- Vérifer que les données sur les coups de flet des relevés à la turlutte dans d'autres zones statistiques des eaux intérieures sont disponibles pour élaborer des indices de l'abondance.
- Explorer la possibilité d'élaborer un indice de la pêche à partir des captures par unité d'effort (CPUE) dans la pêche récréative.
- Explorer la relation entre les prises dans la pêche récréative et les contrôles des entrées. Les prises dans la pêche récréative sont gérées au moyen de contrôles des entrées, c.-àd. des fermetures saisonnières et des limites de rétention, tandis que les procédures de gestion possibles fournissent actuellement des conseils sur les prises totales.

Sujets de modélisation futurs :

- Intégrer l'incertitude dans la reconstitution des prises par échantillonnage à partir d'une distribution pour le conditionnement du modèle opérationnel.
- Examiner l'erreur de mise en œuvre des prises pour tenir compte des prises non déclarées, par exemple, s'il y a un risque d'importantes prises à des fins ASR qui ne sont pas pêchées pendant les sorties de pêche double (remarque : les prises annuelles à des fins ASR provenant de la pêche double ont été estimées à moins de 0,5 tonne, alors que la moyenne récente des prises commerciales totales était de 33 tonnes).
- Déterminer des approches de modélisation qui peuvent intégrer la planification spatiale marine à l'évaluation des stocks.
- Élaborer des modèles opérationnels comportant d'autres scénarios de taux de variation.
- Explorer d'autres systèmes de pondération des modèles opérationnels.
- Explorer des scénarios de modèle opérationnel avec une mortalité naturelle variable dans le temps et comparer les indicateurs, p. ex. les indices de l'abondance, pour déterminer si ce scénario peut être différencié des variations du recrutement moyen.
- Élaborer des PG fondées sur F qui déterminent les avis sur les prises à partir d'un taux de récolte cible et d'une estimation de l'abondance. Ces PG peuvent être empiriques, par exemple l'estimation de l'abondance est élaborée à partir des prises et de l'indice, et le taux de récolte est ajusté pour obtenir un bon rendement, ou fondées sur un modèle, c'est-à-dire qu'un modèle distinct est ajusté et qu'une règle de contrôle des prises est mise en œuvre. Chaque PG fondée sur un modèle spécife une confguration unique du modèle d'estimation et de la règle de contrôle des prises. Les PG avec des modèles de production excédentaire ont été évaluées, mais pourraient ne pas donner de bons résultats en raison de la longévité des espèces de sébastes [\(Haggarty](#page-90-3) *et al.* 2022a). Les modèles de type différence-délai et les modèles statistiques des prises selon l'âge pourraient être des solutions de rechange plus appropriées.

# **8. REMERCIEMENTS**

Nous remercions Robert Tadey (Unité de gestion du poisson de fond) pour les discussions et les conseils utiles concernant les dispositions relatives aux stocks de poissons, ainsi que Sean Anderson et Rowan Haigh pour les discussions utiles sur les aspects techniques de l'analyse. Nous remercions également Dave Renwall pour sa suggestion d'examiner le poids moyen dans la pêche commerciale dans la base de données des Opérations de pêche (FOS).

Rowan Haigh a également formulé des conseils sur l'algorithme de reconstitution historique des prises et Maria Cornthwaite a transmis des données sur la pêche double.

### 9. **RÉFÉRENCES CITÉES**

- <span id="page-89-0"></span>Anderson, S.C., Forrest, R.E., Huynh, Q.C., Keppel, E.A. 2021. <mark>Un cadre des procédures de</mark> gestion pour le poisson de fond en Colombie-Britannique. Secr. can. de consult. sci. du MPO. Doc. de rech. 2021/007. vi + 150 p.
- Anderson, S.C., Grandin, C., Edwards, A.M., Grinnell, M.H., Ricard, D., and Haigh, R. 2022a. csasdown: Reproducible CSAS reports with bookdown. R package version 0.1.0.
- Anderson, S.C., Grandin, C., Forrest, R.E., and Huynh, Q.C. 2022b. ggmse: Tools for working with DLMtool and MSEtool. R package version 0.0.2.9000.
- <span id="page-89-6"></span><span id="page-89-5"></span>Anderson, S.C., Keppel, E.A., Edwards, A.M. 2019. Synthèse des données reproductibles pour consult. sci. du MPO. Doc. de rech. 2019/041. vii + 333 p. plus de 100 espèces de poissons de fond de la Colombie-Britannique. Secr. can. de
- Anderson, S.C., Ward, E.J., English, P.A., and Barnett, L.A.K. 2022c. **sdmTMB: An r package for**  fast, flexible, and user-friendly generalized linear mixed effects models with spatial and spatiotemporal random fields. bioRxiv.
- <span id="page-89-1"></span>Ayers, C., Dearden, P., and Rollins, R. 2012. An exploration of Hul'qumi'num Coast Salish [peoples' attitudes towards the establishment of no-take zones within marine protected areas](https://doi.org/10.1111/j.1541-0064.2012.00433.x)  in the Salish Sea, Canada. Can. Geogr. 56: 260–274.
- <span id="page-89-3"></span> Beaudreau, A.H., and Essington, T.E. 2007. Spatial, Temporal, and Ontogenetic Patterns of Predation on Rockfishes by Lingcod. Trans. Am. Fish. Soc. 136: 1438–1452.
- Berkson, J., and Thorson, J.T. 2015. The determination of data-poor catch limits in the United States: Is there a better way? ICES J. Mar. Sci. 72(1): 237–242.
- <span id="page-89-7"></span> K. Tsukamoto, T. Kawamura, T. Takeuchi, T.D. Beard, Jr., and M.J. Kaiser. *In* Fisheries for Butterworth, D.S. 2008. Some lessons from implementing management procedures. Edited by Global Welfare and Environment, 5th World Fisheries Congress 2008. TERRAPUB, Toyko. pp. 381–397.
- <span id="page-89-4"></span><span id="page-89-2"></span>Butterworth, D.S., and Punt, A.E. 1999. Experiences in the evaluation and implementation of management procedures. ICES J. Mar. Sci. 56(6): 985–998.
- Carrasquilla-Henao, M., Yamanaka, K.L., Haggarty, D., and Juanes, F. 2021. Predicting important rockfish (*Sebastes* spp.) habitat from large-scale longline surveys for southern British Columbia, Canada. Can. J. Fish. Aquat. Sci. 76(5): 682–694.
- Carruthers, T.R., and Hordyk, A. 2018a. The data-limited methods toolkit (DLMtool): An R [package for informing management of data-limited populations. Meth. Ecol. Evol. 9: 2388–](https://doi.org/10.1111/2041-210X.13081) 2395.
- Carruthers, T.R., and Hordyk, A.R. 2018b. Using management strategy evaluation to establish indicators of changing fisheries. Can. J. Fish. Aquat. Sci.: 1–16.
- Carruthers, T.R., Kell, L.T., Butterworth, D.D.S., Maunder, M.N., Geromont, H.F., Walters, C., McAllister, M.K., Hillary, R., Levontin, P., Kitakado, T., and Davies, C.R. 2016. <u>Performance</u> review of simple management procedures. ICES J. Mar. Sci. J. Cons. 73(2): 464–482.
- <span id="page-90-4"></span> Can. Manu. Rep. Fish. Aquat. Sci. 1881: 49 p. Cass, A.J., Richards, L.J., and Selsby, J.R. 1986. A summary of rockfish samples collected from the commercial handline fishery in statistical area 13 between July 1984 and March 1985.
- C[OSEPAC. 2009. Évaluation et Rapport de situation du COSEPAC sur le Sébaste à dos](https://www.canada.ca/fr/environnement-changement-climatique/services/registre-public-especes-peril/evaluations-rapports-situations-cosepac/sebaste-dos-epineux-2009.html)  épineux *Sebastes maliger* au Canada.
- <span id="page-90-1"></span>COSEPAC. 2015. [Processus d'évaluation, catégories et lignes directrices du COSEPAC](https://cosewic.ca/index.php/fr/processus-d-evaluation/processus-devaluation-categories-et-lignes-directrices.html).
- 2014/086. xi + 64 p. 2020/069. ix + 151 p. Cox, S.P., Doherty, B., Benson, A.J., Johnson, S.D.N. et Haggarty, D.R. 2020. Évaluation des stratégies de rétablissement possibles pour le sébaste aux yeux jaunes des eaux [extérieures de la Colombie-Britannique. Secr. can. de consult. sci. du MPO, Doc. de rech](https://www.dfo-mpo.gc.ca/csas-sccs/Publications/ResDocs-DocRech/2020/2020_069-fra.html)
- Cox, S.P., and Kronlund, A.R. 2008. Practical stakeholder-driven harvest policies for groundfish fisheries in British Columbia, Canada. Fish. Res. 94(3): 224–237.
- Ecology Division. DFO. 2013. Information to be used for the management and operation of the Population
- DFO. 2022. Pacific Region Integrated Fishery Management Plan. Groundfish. Effective February 21, 2022.
- <span id="page-90-0"></span>DFO, Pacific Region Groundfish Data Unit. 2022. Pacific Region commercial and research databases (GFCatch, PacHarvest, PacHarvHL, PacHarvSable, GFFOS and GFBio) archived on-site at the Pacific Biological Station, Nanaimo, BC). Data retrieved January, 2022.
- Dunham, J.S., Yu, F., Haggarty, D., Deleys, N. et Yamanaka, L. 2020. Une évaluation régionale Secr. can. de consult. sci. du MPO. Doc. de rech. 2020/026. ix + 96 p. des paramètres écologiques des aires de conservation du sébaste en Colombie Britannique.
- Fennie, H.W., Sponaugle, S., Daly, E.A., and Brodeur, R.D. 2020. Prey tell: What quillback [rockfish early life history traits reveal about their survival in encounters with juvenile coho](https://doi.org/10.3354/meps13300)  salmon. Mar. Ecol. Prog. Ser. 650: 7–18.
- <span id="page-90-5"></span><span id="page-90-3"></span>Forrest, R.E., McAllister, M.K., Dorn, M.W., Martell, S.J.D., and Stanley, R.D. 2010. Hierarchical Bayesian estimation of recruitment parameters and reference points for Pacific rockfishes (*Sebastes* spp.) Under alternative assumptions about the stock-recruit function. Can. J. Fish. Aquat. Sci. 67(10): 1611–1634.
- Francis, R.I.C.C. 201[1. Data weighting in statistical fisheries stock assessment models. C](https://doi.org/10.1139/F2011-025)an. J. Fish. Aquat. Sci. 68: 1124–1138.
- Frid, A., and Marliave, J. 2010. Predatory fishes affect trophic cascades and apparent competition in temperate reefs. Biol. Lett. 6(533-536).
- <span id="page-90-2"></span>Frid, A., McGreer, M., Haggarty, D.R., Beaumont, J., and Gregr, E.J. 2016. Rockfish size and Glob. Ecol. Conserv. 8: 170–182. age: The crossroads of spatial protection, central place fisheries and Indigenous rights.
- <span id="page-91-0"></span> Fritz, L., Brost, B., Laman, E., Luxa, K., Sweeney, K., Thomason, J., Tollit, D., Walker, W., and Zeppelin, T. 2019. A re-examination of the relationship between Steller sea lion (*Eumetopias jubatus*[\) diet and population trend using data from the Aleutian Islands. Can. J. Zool. 97:](https://doi.org/10.1139/cjz-2018-0329)  1137–1155.
- <span id="page-91-3"></span>Geromont, H.F., and Butterworth, D.S. 2015. Complex Assessments or Simple Management Procedures for E. ICES J. Mar. Sci. 72(1): 262–274.
- Gregory, R., Failing, L., Harstone, M., Long, G., and McDaniels, T.L. (*Editors*). 2012. Structured decision making: A practical guide to environmental management choices. Wiley-Blackwell, Oxford.
- <span id="page-91-5"></span>Gregr, E.J., Haggarty, D.R., Davies, S.C., Fields, C., and Lessard, J. 2021. Comprehensive marine substrate classification applied to Canada's Pacific shelf. PLoS ONE 16(10).
- <span id="page-91-2"></span> Haggarty, D.R., Huynh, Q.C., Forrest, R.E., Anderson, S.C., Bresch, M.J., Keppel, E.A. 2022. sci. du MPO. Doc. de rech. 2021/008. vi + 149 p. [Évaluation des stratégies de rétablissement possibles pour le sébaste aux yeux jaunes](https://www.dfo-mpo.gc.ca/csas-sccs/Publications/ResDocs-DocRech/2021/2021_008-fra.html)  (*Sebastes ruberrimus*) des eaux intérieures de la Colombie-Britannique. Secr. can. des avis
- <span id="page-91-4"></span> Haggarty, D.R., and King, J.R. 2005. Hook and line survey of lingcod *Ophiodon elongatus* and rockfish *Sebastes* spp. In Northern Strait of Georgia (statistical areas 13, 14, 15, and 16) June 14–July 9, 2004. DFO Can. Tech. Rep. Fish. Aquat. Sci. 2590: 57 p.
- Haggarty, D.R., and King, J.R. 2006. Hook and line survey of lingcod *Ophiodon elongatus* and rockfish *Sebastes* spp. In Southern Strait of Georgia (statistical areas 18 and 19) June 19 - 29, 20050. DFO Can. Tech. Rep. Fish. Aquat. Sci. 2623: 44 p.
- Haggarty, D.R., Shurin, J.B., and Yamanaka, K.L. 2016. Assessing population recovery inside British Columbia's rockfish conservation areas with a remotely operated vehicle. Fish. Res. 183: 165–179.
- <span id="page-91-10"></span><span id="page-91-8"></span>Haggarty, D.R., Siegle, M.R., Litt, M.A., and Huynh, Q. 2022. <u>Quillback rockfish fishery and</u> viii + 56 p. [conservation objectives workshop summary report. Can. Tech. Rep. Fish. Aquat. Sci. 3488](https://science-catalogue.canada.ca/record%3D4105911%7ES6):
- <span id="page-91-1"></span> Haigh, R., and Yamanaka, K.L. 2011. Catch history reconstruction for rockfish (*Sebastes spp.*) Caught in British Columbia coastal waters. DFO Can. Tech. Rep. Fish. Aquat. Sci. 2943: viii + 124 p.
- <span id="page-91-9"></span><span id="page-91-7"></span> Haltuch, M.A., Brooks, E.N., Brodziak, J., Devine, J.A., Johnson, K.F., Klibansky, N., Nash, R.D.M., Payne, M.R., Shertzer, K.W., Subbey, S., and Wells, B.K. 2019. Unraveling the [recruitment problem: A review of environmentally-informed forecasting and management](https://doi.org/10.1016/j.fishres.2018.12.016)  strategy evaluation. Fish. Res. 217: 198–216.
- <span id="page-91-6"></span>Hamel, O.S. 2015. A method for calculating a meta-analytical prior for the natural mortality rate using multiple life history correlates. ICES J. Mar. Sci. 72(1): 62–69.
- Hilborn, R., and Walters, C.J. 1992. Quantitative Fisheries Stock Assessment: Choice, Dynamics and Uncertainty. Chapman and Hall, New York.
- Hoenig, J.M. 1983. Empirical use of longevity data to estimate mortality rates. Fish. Bull. 82(1): 898–903.
- <span id="page-92-4"></span> Res. Doc. 2016/013. xi + 186 p. Holt, K., King, J. R., and Krishka, B.A. 2016. Stock Assessment for Lingcod (*Ophiodon elongatus*[\) in the Strait of Georgia, British Columbia in 2014. DFO Can. Sci. Advis. Sec](https://www.dfo-mpo.gc.ca/csas-sccs/Publications/ResDocs-DocRech/2016/2016_013-fra.html).
- Huynh, Q.C., Carruthers, T., and Hordyk, A. 2022a. SAMtool: Stock assessment methods toolkit. R package version 1.4.0.
- Huynh, Q.C., Legault, C.M., Hordyk, A.R., and Carruthers, T.R. 2022b. A closed-loop simulation framework and indicator approach for evaluating impacts of retrospective patterns in stock assessments. ICES J. Mar. Sci.
- <span id="page-92-2"></span> Keppel, E.A., Anderson, S.C., Edwards, A.M., Grandin, C., and English, P.A. 2022. gfdata: Data Extraction for DFO PBS Groundfish Stocks. R package version 0.1.2.
- <span id="page-92-1"></span> King, J.R., McPhie, R.P., and Morrison, P.R. 2012. Biological results of the Strait of Georgia Fish. Aquat. Sci. 2975: iii + 24 p. Spiny Dogfish (*Squalus suckleyi*) longline survey October 7–15, 2011. DFO Can. Tech. Rep.
- Kristensen, K., Nielsen, A., Berg, C.W., Skaug, H., and Bell, B.M. 2016. TMB: Automatic differentiation and Laplace approximation. J. Stat. Soft. 70(5): 1–21.
- <span id="page-92-6"></span><span id="page-92-0"></span>Kuriyama, P.T., Branch, T.A., Hicks, A.C., Harms, J.H., and Hamel, O.S. 2018. Investigating three sources of bias in hook-and-line surveys: Survey design, gear saturation, and multispecies interactions. Can. J. Fish. Aquat. Sci. 76(2): 192–207.
- <span id="page-92-7"></span> Langseth, B.J., Wetzel, C.R., Cope, J.M., Tsou, T.-S., and Hillier, L.K. 2021. Status of quillback rockfish (*Sebastes maliger*) in U.S. waters off the coast of Washington in 2021 using catch and length data. Pacific Fisheries Management Council, Portland, Oregon.
- [Gaussian Markov random fields: The stochastic partial differential equation approach. J. R](https://doi.org/10.1111/j.1467-9868.2011.00777.x). Lindgren, F., Rue, H., and Lindström, J. 2011. An explicit link between Gaussian fields and Stat. Soc. B. 73(4): 423–498.
- <span id="page-92-5"></span> (*Sebastes spp.*): Summary report on the pilot survey conducted in statistical areas 12 and 13, August 17–September 6, 2003. DFO Can. Tech. Rep. Fish. Aquat. Sci. 2567: 59 p. Lochead, J.K., and Yamanaka, K.L. 2004. A new longline survey to index inshore rockfish
- Lochead, J.K., and Yamanaka, K.L. 2007. Summary report for the inshore rockfish (*Sebastes*  September 6, 2005. DFO Can. Tech. Rep. Fish. Aquat. Sci. 2690: viii + 53 p. *spp.*) Longline survey conducted in statistical areas 14 to 20, 28 and 29, from August 11–
- <span id="page-92-8"></span><span id="page-92-3"></span> de rech. 2021/062. viii + 60 p. Marentette, J.R., Kronlund, A.R., Healey, B., Forrest, R., Holt, C. 2021. Favoriser la durabilité dans le contexte des dispositions concernant les stocks de poissons et du cadre décisionnel [pour les pêches intégrant l'approche de précaution. Secr. can. de consult. sci. du MPO. Doc.](https://www.dfo-mpo.gc.ca/csas-sccs/Publications/ResDocs-DocRech/2021/2021_062-fra.html)
- <span id="page-93-0"></span>Maunder, M.N., and Thorson, J.T. 2019. Modeling temporal variation in recruitment in fisheries stock assessment: A review of theory and practice. Fish. Res 217: 71–86.
- <span id="page-93-8"></span> McAllister, M.K., and Ianelli, J.N. 1997. Bayesian stock assessment using catch-age data and the sampling/importance resampling algorithm. Can. J. Fish. Aquat. Sci. 54: 284–300.
- <span id="page-93-3"></span> McGreer, M., and Frid, A. 2017. Declining size and age of rockfishes (*Sebastes* spp.) inherent to [Indigenous cultures of Pacific Canada. Ocean Coast. Manage. 145: 14–20.](https://doi.org/10.1016/j.ocecoaman.2017.04.019)
- Miller, D.C.M., and Shelton, P.A. 2010. "Satisficing" and trade-offs: Evaluating rebuilding [strategies for Greenland halibut off the east coast of Canada. ICES J. Mar. Sci. 67\(9\): 1](https://doi.org/10.1093/icesjms/fsq083)896-1902.
- <span id="page-93-4"></span>MPO. 20[06. Stratégie de pêche en conformité avec l'approche de précaution. Sec](https://www.dfo-mpo.gc.ca/csas-sccs/Publications/SAR-AS/2006/2006_023-fra.htm)r. Can. de consult. sci. du MPO, Avis sci. 2006/023.
- <span id="page-93-6"></span>MPO. 2009. Cadre décisionnel pour les pêches en conformité avec l'approche de précaution.
- <span id="page-93-1"></span>MPO. 2015. Evaluation des méthodes utilisées pour le Sondage électronique de l'effort et des prises de la pêche récréative. Secr. can. de consult. sci. du MPO, Avis sci. 2015/059.
- <span id="page-93-9"></span> M[PO. 2021. Tendances de l'abondance et de la répartition de l'otarie de Steller \(](https://www.dfo-mpo.gc.ca/csas-sccs/Publications/SAR-AS/2021/2021_035-fra.html)*Eumetopias jubatus*) au Canada. Secr. can. de consult. sci. du MPO. Avis sci. 2021/035.
- <span id="page-93-7"></span> MPO. 2022. Évaluation des stocks de phoque commun du pacifique (*Phoca vitulina richardsi*) [au canada en 2019. Secr. can. des avis sci. du MPO. Avis sci. 2022/034.](https://www.dfo-mpo.gc.ca/csas-sccs/Publications/SAR-AS/2022/2022_034-fra.html)
- Myers, R.A. 1998. When do environment-recruitment correlations works? Rev. Fish. Biol. Fish. 8: 285–305.
- <span id="page-93-5"></span>Obradovich, S.G. 2018. Evaluating key assumptions of a hook-based relative abundance index derived from the catch of bottom longlines. Thesis.
- <span id="page-93-2"></span>Punt, A.E. 201[7. Some insights into data weighting in integrated stock assessments. F](https://doi.org/10.1016/j.fishres.2015.12.006)ish. Res. 192: 52–65.
- Punt, A.E., Butterworth, D.S., de Moor, C.L., De Oliveira, J.A.A., and Haddon, M. 2016. [Management strategy evaluation: Best practices. F](https://doi.org/10.1111/faf.12104)ish Fish. 17(2): 303–334.
- Punt, A.E., Castillo-Jordán, C., Hamel, O.S., Cope, J.M., Maunder, M.N., and Ianelli, J.N. 2021. [Consequences of error in natural mortality and its estimation in stock assessment models.](https://doi.org/10.1016/j.fishres.2020.105759)  Fish. Res. 233: 105759.
- R Core Team. 2022[. R: A language and environment for statistical computing. R](https://www.r-project.org/) Foundation for Statistical Computing, Vienna, Austria.
- Rademeyer, R.A., Plagányi, É.E., and Butterworth, D.S. 2007. Tips and tricks in designing management procedures. ICES J. Mar. Sci. 64(4): 618–625.
- Ricker, W.E. 1975. Computation and interpretation of biological statistics of fish populations. Bulletin of the Fisheries Research Board of Canada 191.
- Robichaud, D., and Haggarty, D.R. 2022. Comparison of Rockfish and Lingcod Catch Estimates Fish. Aquat. Sci. 3500: v + 46 p. from Internet Recreational Effort and Catch (iREC) and Creel Surveys. Can. Tech. Rep.
- Rose, K.A. 2000. Why are quantitative relationships between environmental quality and fish populations so elusive? Ecol. Apps. 10: 367–385.
- Rue, H., Riebler, A., Sørbye, S.H., Illian, J.B., Simpson, D.P., and Lindgren, F.K. 2016. Bayesian Computing with INLA: A Review. ArXiv160400860 Stat.
- Schnute, J.T., and Haigh, R. 2007. Compositional analysis of catch curve data, with an application to *Sebastes maliger* ICES J. Mar. Sci. 64(2): 218–233.
- Shelton, A.O., Thorson, J.T., Ward, E.J., and Feist, B.E. 2014. Spatial semiparametric models improve estimates of species abundance and distribution. Can. J. Fish. Aquat. Sci. 71(11): 1655–1666.
- Smith, M.W., Then, A.Y., Wor, C., Ralph, G., Pollock, K.H., and Hoenig, J.M. 2012. [Recommendations for Catch-Curve Analysis. N](https://doi.org/10.1080/02755947.2012.711270). Amer. J. Fish. Manage. 32(5): 956–967.
- Starr, R.M., Wendt, D.E., Barnes, C.L., Marks, C.I., Malone, D., Waltz, G., Schmidt, K.T., Chiu, J., Launer, A.L., Hall, N.C., and Yochum, N. 2015. Variation in responses of fishes across [multiple reserves within a network of marine protected areas in temperate waters. PLOS](https://doi.org/10.1371/journal.pone.0118502) ONE 10: e0118502.
- Tamburello, N., Connors, B.M., Fullerton, D., and Phillis, C.C. 2019. <mark>Durability of environment-</mark> highly modified estuary and implications for management. Limnol. Oceanogr. 64: S223recruitment relationships in aquatic ecosystems: Insights from long-term monitoring in a S229.
- Then, A.Y., Hoenig, J.M., Hall, N.G., and Hewitt, D.A. 2015. Evaluating the predictive performance ICES J. Mar. Sci. 72(1): 82–92. of empirical estimators of natural mortality rate using information on over 200 fish species.
- Thomas, A.C., Deagle, B., Nordstrom, C., Majewski, S., Nelson, B.W., Acevedo-Gutiérrez, A., 2022. <u>Data on the diets of Salish Sea harbour seals from DNA metabarcoding</u>. Sci. Data 9. Jeffries, S., Moore, J., Louden, A., Allegue, H., Pearson, S., Schmidt, M., and Trites, A.W.
- Thorson, J.T., Shelton, A.O., Ward, E.J., and Skaug, H.J. 2015. <u>Geostatistical delta-generalized</u> groundfishes. ICES J. Mar. Sci. 72(5): 1297–1310. linear mixed models improve precision for estimated abundance indices for West Coast
- Surveys in British Columbia. DFO Can. Tech. Rep. Fish. Aquat. Sci. 3245: vi + 31 p. Williams, D.C., and Haggarty, D.R. 2022. Summary of the 2021 Hard Bottom Longline Inside
- 57 p. Yamanaka, K.L., and Lacko, L.C. 2008. 2004 research catch and effort data on nearshore reeffishes in British Columbia statistical area 12. DFO Can. Tech. Rep. Fish. Aquat. Sci. 2803:
- Yamanaka, K.L., McAllister, M.K., Etienne, M.-P., and Flemming, R. 2011. <u>Stock Assessment</u> and Recovery Potential Assessment for Quillback Rockfish (*Sebastes maliger* ) on the Pacific Coast of Canada. DFO Can. Sci. Advis. Sec. Res. Doc. 2011/135. vii + 151 p.
- Yamanaka, K., and Logan, G. 2010. Developing British Columbia's inshore rockfish conservation strategy. Mar. Coast. Fish. 2: 28–46.
- salmon and groundfish 2008. DFO Can. Man. Rep. Fish. Aquat. Sci. 2929: x + 123 p. Zetterberg, P.R., and Carter, E.W. 2010. Strait of Georgia sport fishery creel survey statistics for

### **ANNEXE A. DONNÉES BIOLOGIQUES**

La gestion du poisson de fond utilise la zone 4B pour défnir le stock de sébastes à dos épineux des eaux intérieures.

### **A.1. AGE ET CROISSANCE**

L'âge maximal observé pour le sébaste à dos épineux des eaux intérieures est de 80 ans, recueilli en 2003 dans le relevé à la palangre sur fond dur (RPFD). Les données sur l'âge du sébaste à dos épineux des eaux intérieures, obtenues selon les méthodes de « cassure et brûlage » ou de « cassure et cuisson », sont disponibles pour divers relevés effectués dans la zone de gestion du poisson de fond 4B de 1986 à 2019. Des échantillons d'âge ont été prélevés à partir d'échantillons biologiques provenant de relevés à la turlutte réalisés à partir de 1986. Après 2003, les échantillons d'âge proviennent principalement des RPFD dirigés. Des échantillons supplémentaires de jeunes sébastes à dos épineux (âgés de 4 ans ou moins) ont été recueillis dans le cadre du relevé au chalut de fond sur les jeunes de l'année de la morue-lingue dans le détroit de Georgia en 2005. Les proportions selon l'âge sont indiquées par année et par sexe à la figure [A.1.](#page-99-0)

Le sébaste à dos épineux des eaux intérieures mesure jusqu'à 64 cm de long pour les mâles et 61 cm pour les femelles (fgure [A.2\)](#page-100-0). Le poids maximum enregistré est de 2,1 kg pour les mâles et de 2,8 kg pour les femelles. La figure [A.3](#page-101-0) illustre les ajustements et les tracés du modèle longueur-poids pour toutes les données de relevé disponibles dans la zone 4B. On suppose que tous les âges et toutes les mesures de la croissance sont indépendants des sous-zones.

La fonction longueur-poids prend la forme suivante :

$$
W_i = aL_i^b, \tag{A.1}
$$

où  $W_i$  et  $L_i$  sont respectivement le poids et la longueur du poisson i. Les paramètres  $a$  et  $b$  sont estimés en utilisant le maximum de vraisemblance à l'aide de la loi de t dans l'espace log :

$$
\log(W_i) \sim \text{loi de } t(df = 3, \log(\hat{a}) + \hat{b}\log(L_i), \hat{\sigma}), \tag{A.2}
$$

où  $\sigma$  est l'écart type résiduel et le symbole circonflexe ( $\hat{ }$ ) indique l'estimation d'un paramètre. Les degrés de liberté de la loi de t ont été fxés à 3 pour être robustes par rapport aux valeurs aberrantes [\(Anderson](#page-89-5) *et al.* 2019).

La figure [A.4](#page-101-1) illustre les ajustements et les tracés du modèle de longueur selon l'âge pour le sébaste à dos épineux des eaux intérieures. La courbe de croissance de von Bertalanffy prend la forme suivante :

$$
L_i = l_{\infty} \{ 1 - \exp[-k(A_i - t_0)] \},
$$
 (A.3)

où  $L_i$  et  $A_i$  représentent respectivement la longueur et l'âge du poisson i, et où  $l_{\infty}$ , k, et  $t_0$ représentent les paramètres de croissance. Ces paramètres ont été estimés en utilisant le maximum de vraisemblance d'une distribution log-normale :

$$
L_i \sim \text{Log-normale}\left(\log(\hat{l}_{\infty}\{1 - \exp[-\hat{k}(A_i - \hat{t}_0)]\}) - 0.5\hat{\sigma}^2, \hat{\sigma}\right),\tag{A.4}
$$

où  $\sigma$  est l'écart type résiduel et où le terme d'ajustement du biais −0,  $5\sigma^2$  pour la distribution lognormale est utilisé pour modéliser la longueur moyenne plutôt que la médiane. Le modèle a été ajusté dans TMB comme décrit dans [\(Anderson](#page-89-5) *et al.* 2019).

# **A.2. MATURITÉ**

Pour estimer la maturité selon l'âge, nous avons analysé des échantillons biologiques de tous les relevés dans la zone 4B pour y trouver des spécimens qui avaient été identifés comme mâles ou femelles avec un code de maturité valide et dont l'âge avait été déterminé à l'aide des méthodes de cassure et brûlage ou de cassure et cuisson.

Les ogives de maturité sont ajustées à l'aide d'un modèle linéaire généralisé (MLG) binomial aux spécimens individuels, qui sont classés comme matures ou non matures en fonction de l'âge. Les âges à 5, 50 et 95 % de maturité sont indiqués à la figure [A.5.](#page-102-0) L'ogive de maturité a été estimée comme suit :

$$
y_i \sim \text{Binomial}(\pi_i) \tag{A.5}
$$

$$
c a uchit \left(\pi_i\right) = \beta_0 + \beta_1 x_i + \beta_2 F_i \tag{A.6}
$$

où  $y_i = 1$  si le poisson i est considéré comme mature et  $y_i = 0$  s'il ne l'est pas. Les paramètres  $\beta$ sont des coefficients estimés,  $x_i$  est l'âge du poisson  $i$  et  $F_i$  est une variable catégorique pour le sexe (1 pour les femelles, 0 pour les mâles). La variable  $\pi_i$  représente la probabilité prévue que le poisson  $i$  soit mature. La fonction cauchit, l'inverse de la fonction de distribution cumulative de la distribution de Cauchy standard, a produit un meilleur ajustement à la proportion observée de poissons matures selon l'âge par rapport à la fonction logit (fgure [A.6\)](#page-102-1). C'était donc la fonction de lien privilégiée dans le MLG binomial. Les modèles sont ajustés à tous les échantillons de relevé disponibles, quelle que soit la période de l'année.

La figure [A.6](#page-102-1) présente les proportions prévues et observées de poissons matures selon l'âge. La fréquence de maturité de chaque mois est indiquée dans le diagramme à bulles de la figure A.7 pour tous les poissons de tous les relevés dans la zone 4B dont la maturité a été échantillonnée. Les catégories de maturité sont répertoriées des poissons les plus immatures (en haut) aux poissons les plus matures (en bas); les poissons individuels, une fois matures, passent par les stades matures.

# **A.3. DURÉE DE GÉNÉRATION**

Cette analyse a actualisé à 24 ans la durée de génération du sébaste à dos épineux. Dans l'évaluation précédente du stock, la durée de génération était estimée à 28,5 ans, mais elle était fondée sur la mortalité naturelle de M = 0,057 [\(Yamanaka](#page-93-5) *et al.* 2011). Depuis, de nouvelles méta-analyses ont mis à jour la relation entre la mortalité naturelle et l'âge maximal observé [\(Then](#page-93-6) *et al.* 2015), [\(Hamel 2015\)](#page-91-5). À partir d'une valeur actualisée de M = 0,067 et de 50 % de maturité des femelles à 8,7 ans, nous utilisons ici la durée de génération de 24 ans (âge à 50 % de maturité  $+1/M$ ).

Voir un examen plus approfondi de la mortalité naturelle du sébaste à dos épineux à l'annexe [D.](#page-151-0)

### **A.4. TABLEAU SOMMAIRE DES DONNÉES BIOLOGIQUES**

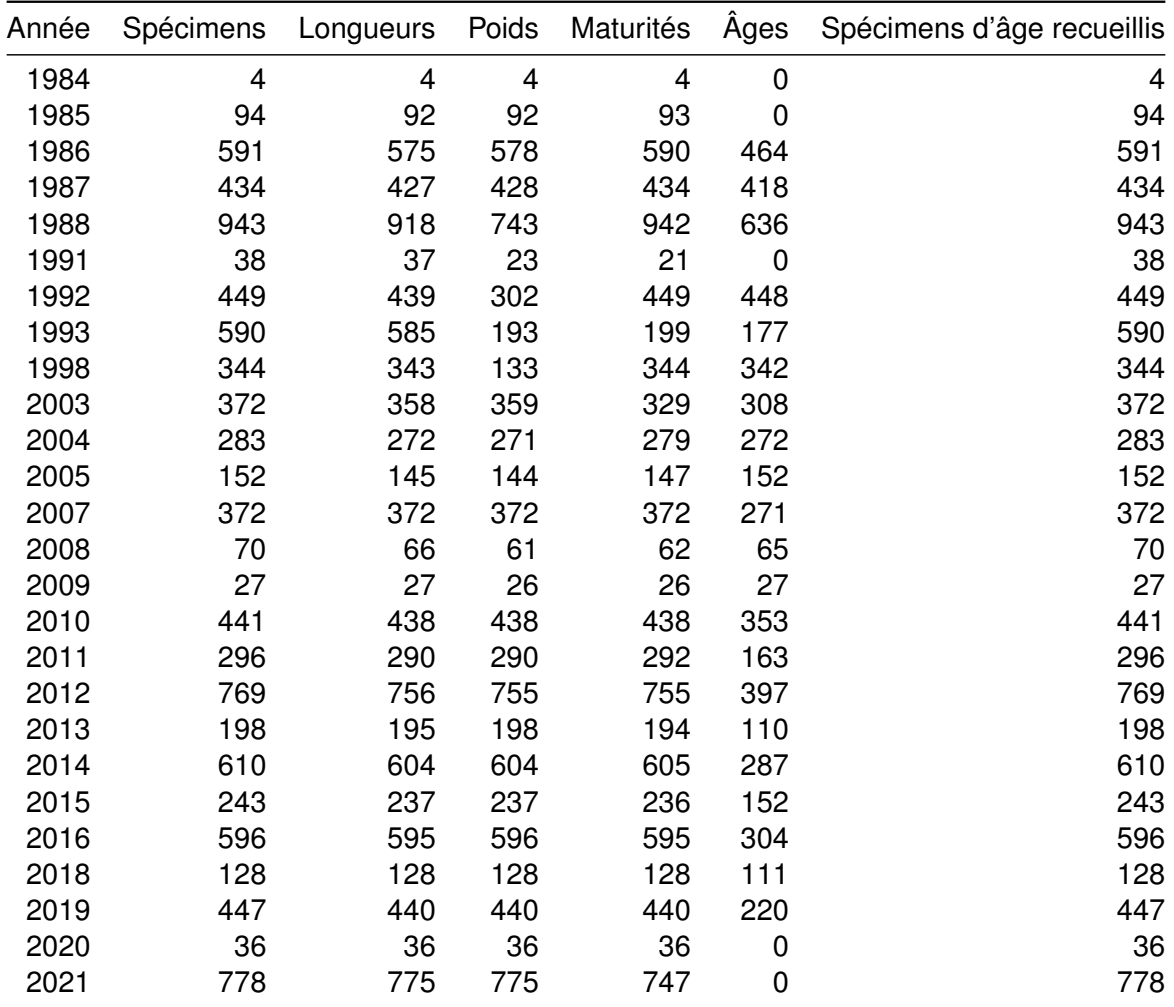

*Tableau A.1. Données biologiques sur le sébaste à dos épineux des eaux intérieures.* 

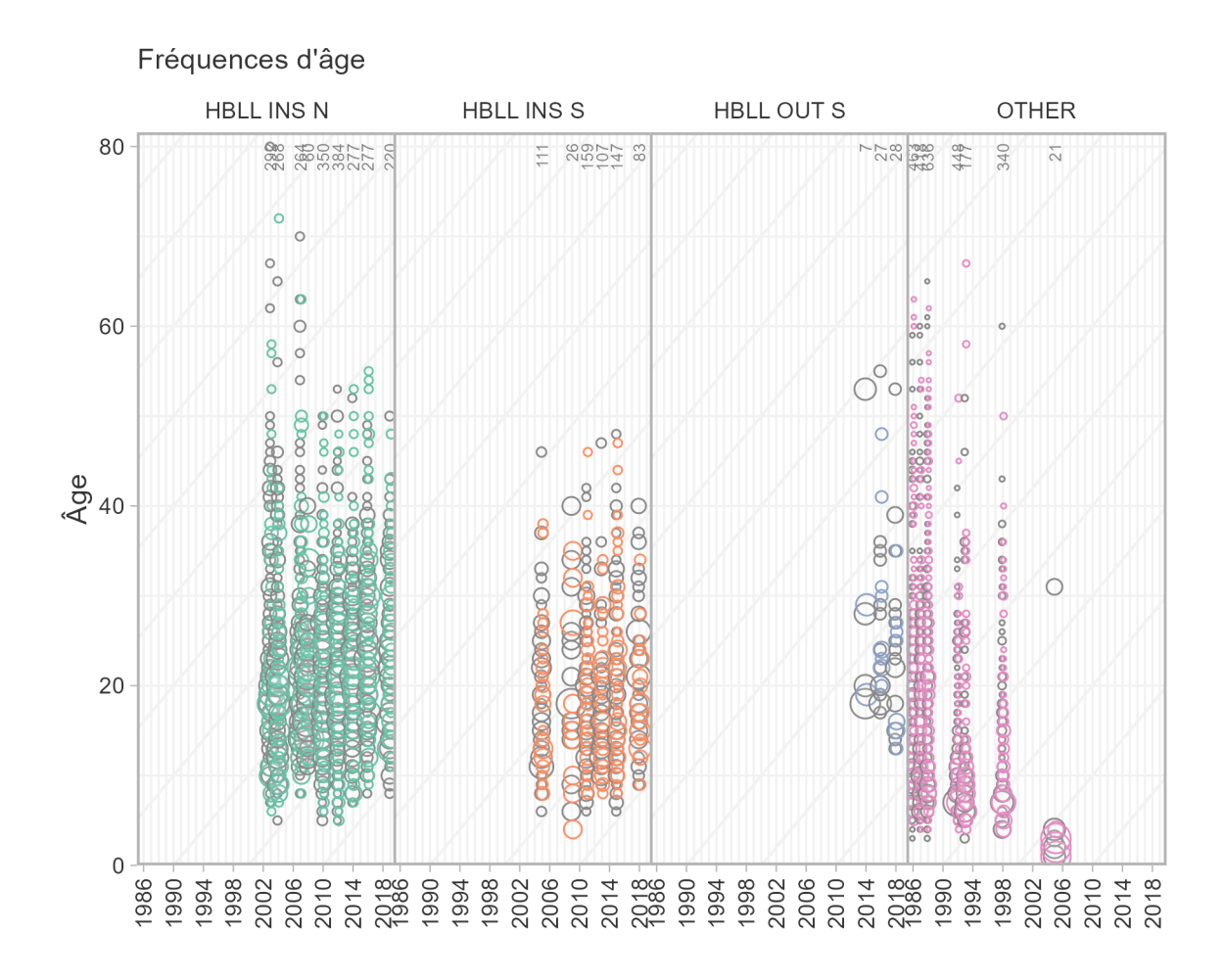

<span id="page-99-0"></span>*Figure A.1. Graphique de la fréquence des âges pour le sébaste à dos épineux des eaux intérieures d'après tous les relevés accessibles menés dans la zone 4B : relevés à la palangre sur fond dur (nord et sud) dans les eaux intérieures (RPFD INT N/S), relevés à la palangre sur fond dur dans les eaux extérieures (une petite partie de la zone 4B a été incluse dans ce relevé en 2014 et en 2016 ; RPFD EXT S) et relevés « AUTRES », comprenant les relevés à la turlutte des années 1980 et 1990 et un relevé au chalut de fond en 2005. Les femelles sont représentées par des cercles colorés et les mâles sont représentés derrière par des cercles gris clair. Le nombre total de poissons dont l'âge a été déterminé pour un relevé et une année donnés est indiqué en haut des panneaux. Les lignes diagonales sont affchées à des intervalles de cinq ans pour faciliter le suivi des cohortes dans le temps.* 

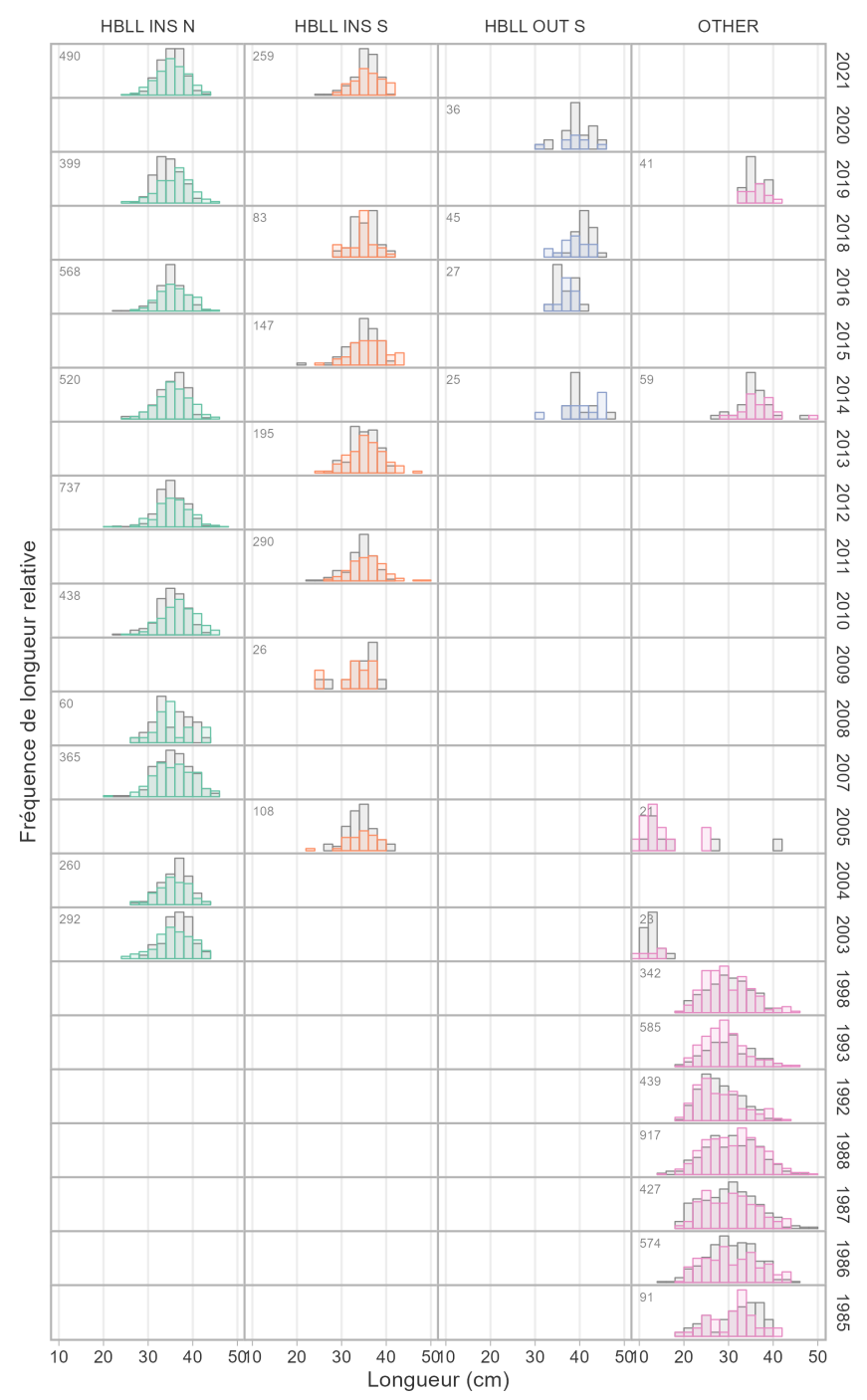

Fréquences de longueur

<span id="page-100-0"></span>*Figure A.2. Graphiques de la fréquence des longueurs pour le sébaste à dos épineux des eaux intérieures d'après tous les relevés accessibles menés dans la zone 4B : relevés à la palangre sur fond dur (nord et sud) dans les eaux intérieures (HBLL INS N/S), relevés à la palangre sur fond dur dans les eaux extérieures (une petite partie de la zone 4B a été incluse dans ce relevé en 2014 et en 2016 ; HBLL OUT S) et relevés « AUTRES », comprenant les relevés à la turlutte avant 1998, un relevé au chalut de fond en 2005 et le relevé du aiguillat commun dans le détroit de Georgia en 2014 et 2019. Les femelles sont représentées par des barres colorées et les mâles sont représentés derrière par des barres gris clair. Le nombre total de poissons mesurés pour un relevé et une année donnés est indiqué dans l'angle supérieur gauche de chaque panneau.* 

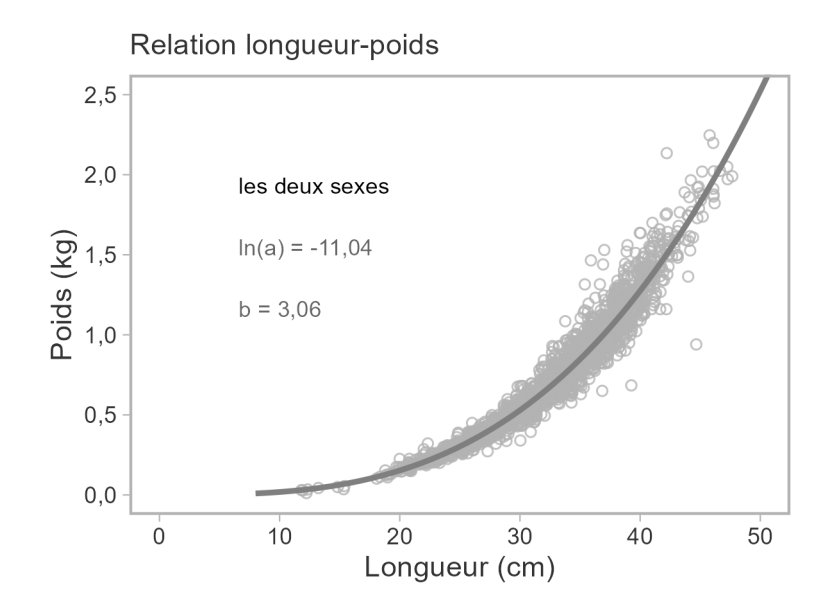

<span id="page-101-0"></span>*Figure A.3. Ajustements et graphiques du modèle longueur-poids pour le sébaste à dos épineux des eaux intérieures (tous les échantillons prélevés dans la zone 4B). Les cercles représentent les poissons individuels et la ligne noire continue indique la ligne ajustée. Le texte présente les estimations des paramètres de la relation poids-longueur. Un seul ensemble de paramètres a été estimé pour les deux sexes.* 

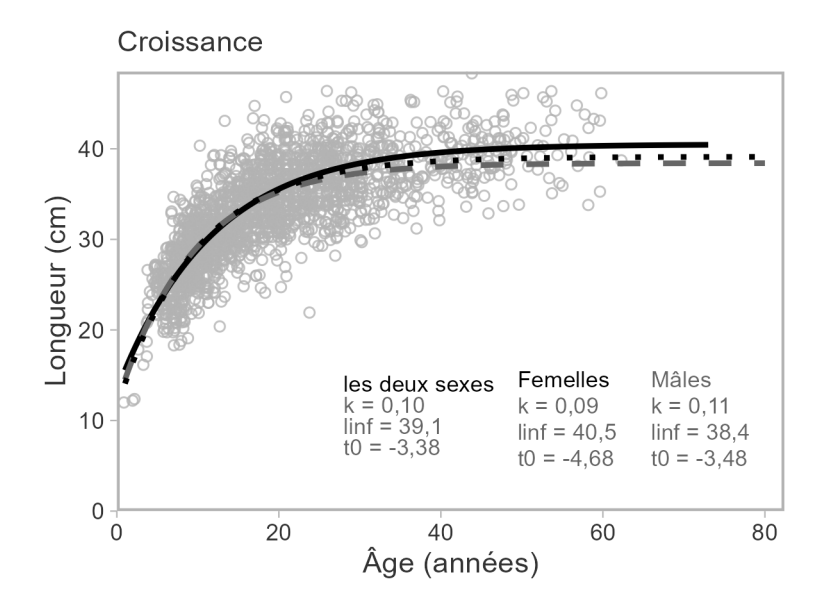

<span id="page-101-1"></span>*Figure A.4. Ajustements et graphiques du modèle longueur-âge pour le sébaste à dos épineux des eaux intérieures. L'ajustement du modèle est indiqué pour les femelles par une ligne pleine noire, pour les mâles par une ligne grise tiretée, et pour les sexes combinés par une ligne mince noire. Le texte montre les estimations des paramètres et les cercles gris ouverts représentent les poissons individuels auxquels*  les modèles sont ajustés. Ces figures comprennent tous les échantillons des relevés.

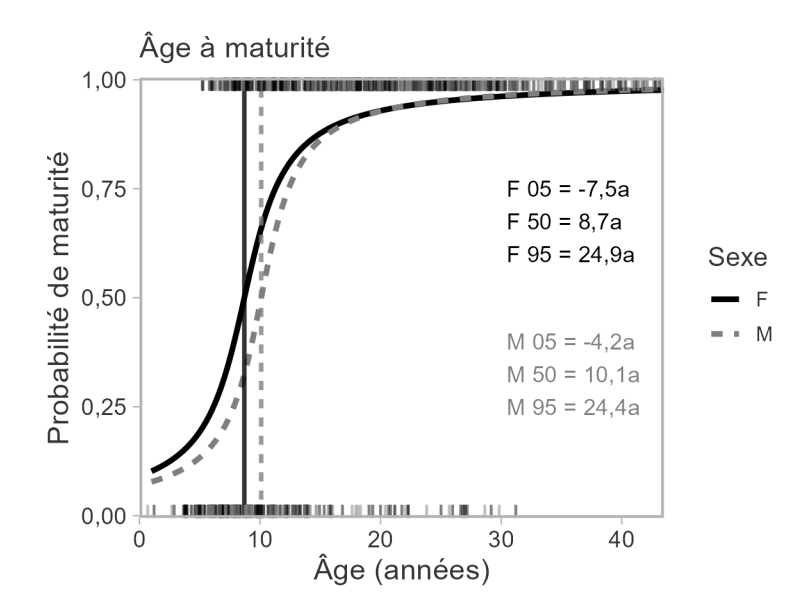

<span id="page-102-0"></span>*Figure A.5. Ogives de l'âge à la maturité pour le sébaste à dos épineux des eaux intérieures. Les lignes noires pleines représentent les ajustements aux poissons femelles et les lignes grises tiretées, les ajustements aux poissons mâles. Les lignes verticales indiquent l'âge estimé à 50 % de maturité. Le texte dans les panneaux indique l'âge estimé à 5, 50 et 95 % de maturité pour les femelles (F) et les mâles (M). Les traits courts en haut et en bas représentent jusqu'à 1 500 poissons choisis au hasard, avec une petite fuctuation aléatoire pour aider à différencier les poissons individuels.* 

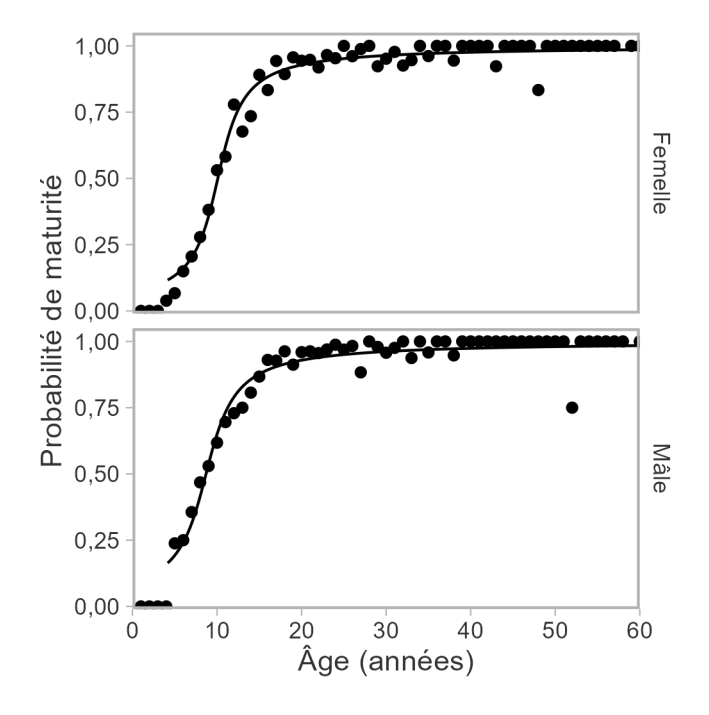

<span id="page-102-1"></span>*Figure A.6. Predicted and observed proportions mature-at-age.* 

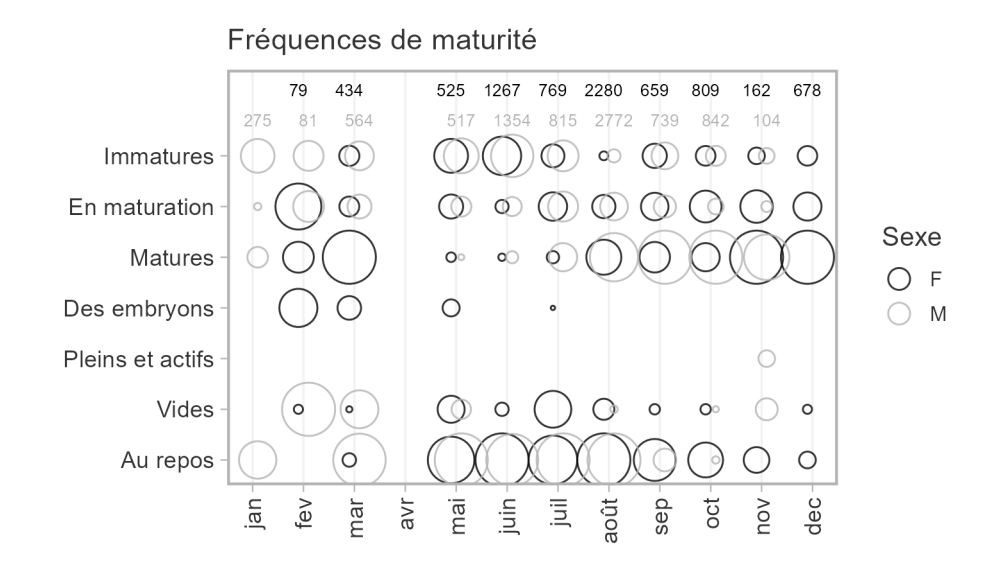

<span id="page-103-0"></span>*Figure A.7. Fréquence de maturité par mois pour le sébaste à dos épineux des eaux intérieures. La*  superficie de chaque cercle correspond au nombre de spécimens de poissons dans une catégorie de *maturité donnée pour un mois donné. Les femelles sont indiquées par des cercles noirs et les mâles, par des cercles gris clair. Le nombre total de spécimens de poissons pour chaque mois est indiqué par les chiffres en haut du graphique.* 

### **ANNEXE B. DONNÉES DE RELEVÉ INDÉPENDANTES DE LA PÊCHE**

Nous avons conditionné les modèles opérationnels à l'aide des indices de l'abondance tirés du relevé à la palangre sur fond dur (RPFD) dans les eaux intérieures et du relevé à la turlutte dans la zone 12. Le plan du relevé et la modélisation des indices pour chacun d'eux sont décrits ici.

#### **B.1. INDICE TIRÉ DU RELEVÉ À LA PALANGRE SUR FOND DUR DANS LES EAUX INTÉRIEURES**

Le relevé à la palangre sur fond dur (RPFD) dans les eaux intérieures mené pour la zone de gestion du détroit de Georgia (4B) fournit des indices du taux de prise et des données biologiques connexes pour l'évaluation du sébaste côtier depuis 2003 [\(Lochead et Yamanaka 2007\)](#page-91-6). Le relevé est effectué selon un plan aléatoire stratifé en profondeur, composé de cellules de 2 km sur 2 km, et il a toujours été réalisé par le NGCC *Neocaligus*. Ce relevé utilise des hameçons circulaires de type agrafe de taille 13/0 et du calmar comme appât avec une durée d'immersion de deux heures. Les données hameçon par hameçon recueillies depuis le début des relevés sont recueillies électroniquement et stockées dans une base de données. Pour plus de renseignements détaillés sur le plan du relevé, voir Lochead et Yamanaka [\(2004\)](#page-91-7) et Williams et Haggarty [\(2022\)](#page-93-7).

La zone du relevé est divisée en régions du nord et du sud (figure [B.1\)](#page-111-0), qui sont pêchées en alternance une année sur deux. La limite entre les deux régions se situe approximativement aux extrémités nord des secteurs de gestion des pêches du Pacifique (SGPP) 14 et 15 (figure [2\)](#page-6-0). Cependant, plusieurs irrégularités se sont produites (figure [B.2\)](#page-112-0) :

- Le relevé n'a pas eu lieu en 2006, en 2017 et en 2020.
- La durée du relevé varie d'une année à l'autre, ce qui se traduit par des incohérences dans la portée géographique du relevé d'une année à l'autre.
- La baie Desolation (SGPP 15) fait partie de la région du sud, mais a été échantillonnée dans la région du nord en 2003, 2008 et 2019, et ne l'a pas été en 2009 et 2018. Les taux de prise du sébaste à dos épineux sont souvent élevés dans la baie Desolation et dans la région du nord en général (SGPP 15; figure [2\)](#page-6-0). Le manque d'échantillonnage en 2009 et en 2018 devrait donc avoir un effet sur les estimations du relevé du sud.
- Le relevé du sud n'a pas été réalisé en entier en 2009; la pêche a seulement eu lieu dans 38 cellules dans le sud du détroit de Georgia, et uniquement entre Nanaimo et Victoria. Cela contraste avec les années normales où le relevé couvre environ 70 cellules jusqu'à Campbell River au nord. Les taux de prise de la plupart des espèces de sébastes capturées dans ce relevé ayant tendance à diminuer du nord au sud, cela pourrait également avoir un effet important sur l'indice du relevé cette année-là.
- En 2021, la couverture de l'échantillonnage a englobé à la fois les régions du nord et du sud parce qu'il n'y avait pas eu de relevé en 2020 [\(Williams et Haggarty 2022\)](#page-93-7).

Nous avons appliqué un modèle spatiotemporel géostatistique pour normaliser l'indice du relevé à la palangre sur fond dur (p. ex. [Shelton](#page-93-8) *et al.* 2014; [Thorson](#page-93-9) *et al.* 2015; [Anderson](#page-89-5) *et al.* 2019) afin de tenir compte de la mise en œuvre irrégulière du plan du relevé (section [B.1.2\)](#page-105-0). Des travaux antérieurs ont indiqué que cette approche peut « assembler » les régions de relevé du nord et du sud avec relativement peu de biais afin de produire un indice pour toute la région des eaux intérieures [\(Haggarty](#page-90-3) *et al.* 2022a).

#### **B.1.1. CONCURRENCE POUR LA PÊCHE À L'HAMEÇON**

Un indice de l'abondance d'une espèce tiré d'un relevé à la palangre n'est pas forcément proportionnel à l'abondance réelle dans certaines conditions. Par exemple, en cas de forte concurrence entre les espèces pour les hameçons appâtés, les prises réelles pourraient ne pas correspondre fdèlement à la véritable abondance des espèces moins compétitives [\(Kuriyama](#page-91-8) *et al.* 2018). Les prises du relevé à la palangre sur fond dur dans les eaux intérieures sont principalement composées d'aiguillat commun du Pacifque Nord (*Squalus suckleyi* ; « aiguillat commun » dans le reste du document), un important concurrent potentiel des sébastes pêchés à l'hameçon [\(Obradovich 2018\)](#page-92-7). Comme dans Yamanaka *et al.* [\(2011\)](#page-93-5), nous avons appliqué une correction de la concurrence dans les relevés à l'hameçon, qui tient compte de la concurrence entre les poissons individuels pour l'appât des hameçons, aux données du relevé à la palangre sur fond dur. Pour appliquer cette correction, on estime un facteur d'ajustement de la concurrence pour chaque calée. Ce facteur d'ajustement,  $A_{i,t}$ , met à l'échelle le nombre observé de sébastes à dos épineux capturés,  $N_{i,t}$ , pour chaque calée i de l'année t, afin de donner le nombre prévu de poissons pêchés après la prise en compte de la concurrence,  $N_{i,t}^{(0)}$ :

$$
N_{i,t}^{(0)} = A_{i,t} N_{i,t}.
$$
 (B.1)

Le facteur d'ajustement dépend de la proportion d'hameçons observés qui sont remontés encore appâtés,  $P_{i,t}$  (figure [B.3\)](#page-113-0) :

$$
A_{i,t} = \frac{-\log P_{i,t}}{1 - P_{i,t}}.\tag{B.2}
$$

Étant donné que  $P_{i,t}\to 0$ ,  $A_{i,t}\to\infty$ , le nombre prévu  $N_{i,t}^{(0)}\to\infty$ . Par conséquent, dans les cas où aucun hameçon n'a été remonté encore appâté, nous avons fixé le nombre d'hameçons appâtés à 1. Voir davantage de précisions sur la correction de la concurrence dans les relevés à l'hameçon dans Anderson *et al.* [\(2019\)](#page-89-5) (la section G.5 de leur annexe G). Nous avons utilisé le taux de prise ajusté en fonction de la concurrence dans les relevés à l'hameçon (figure [B.4\)](#page-114-0) dans le modèle spatiotemporel pour développer l'indice de l'abondance.

#### <span id="page-105-0"></span>**B.1.2. MODÈLE GÉOSTATISTIQUE**

Nous avons ajusté un modèle mixte linéaire généralisé (MMLG) spatiotemporel de la forme :

$$
y_{s,t} \sim \text{Tweedie} \left(\mu_{s,t}, \phi, p\right) \tag{B.3}
$$

$$
\mu_{s,t} = \exp\left(\mathbf{X}_{s,t}\boldsymbol{\beta} + O_{s,t} + \boldsymbol{\omega_s} + \boldsymbol{\epsilon_{s,t}}\right),\tag{B.4}
$$

où  $y_{s,t}$  est le dénombrement des prises observées au point spatial  $s$  et au moment  $t$  et est modélisé à partir d'une distribution de Tweedie,  $\phi$  est le paramètre de dispersion de Tweedie,  $p$  est le paramètre de puissance de Tweedie ( $1 < p < 2$ ),  $\mu_{s,t}$  est la valeur attendue,  $X$  est la matrice de conception et  $\beta$  est le vecteur correspondant des coefficients estimés. Le décalage  $O_{s,t}$  (effet fixe avec un coefficient fixe de 1) est  $\log(S_{i,t}/A_{i,t})$ , où  $S_{i,t}$  représente la zone « balayée » par la calée. La zone balayée (km<sup>2</sup>) est fondée sur le nombre d'hameçons dans la calée ( $N_{i,t}^{\text{hameçons}}$ ) :

$$
S_{i,t} = N_{i,t}^{\text{hameçons}} \times 0,0024384 \times 0,009144 \times 1000.
$$
 (B.5)

La valeur 0,002438 correspond à l'espacement entre les hameçons (8 pi) en km, la valeur 0,009144 à une zone présumée de 30 pi balayée autour de la calée où les poissons peuvent être capturés (en km), et la valeur 1000 met à l'échelle la zone balayée du km au m. Il convient de souligner que l'hypothèse de 30 pi ne sert qu'à augmenter ou à réduire la densité pour toutes les années, ce qui, en fin de compte, influe sur l'estimation de la capturabilité du relevé, mais pas sur la tendance de l'indice. Avec la distribution de Tweedie, la variance de  $y_{s,t}$  est une fonction de puissance de la moyenne, Varys, $\text{Var}(y_{s,t})=\phi\mu_{s,t}^p,$  qui offre plus de flexibilité pour l'ajustement que la distribution de Poisson et les distributions binomiales négatives.

Nous avons supposé que les effets spatiaux aléatoires  $(\omega_s)$  étaient tirés d'une distribution normale multivariée avec une matrice de covariance  $\Sigma_{\omega}$ :

$$
\omega \sim \text{MVNormal}(0, \Sigma_{\omega}). \tag{B.6}
$$

Nous avons limité les effets spatiaux aléatoires pour suivre une fonction de covariance, qui défnit le taux de décroissance de la corrélation spatiale avec la distance.

La fonction décrit la covariance  $\Phi_{\omega}(s_j, s_k)$  entre les emplacements spatiaux  $s_j$  et  $s_k$  comme suit :

$$
\Phi_{\omega}\left(s_{j}, s_{k}\right) = \tau_{\omega}^{2} / \Gamma(\nu) 2^{\nu - 1} (\kappa d_{jk})^{\nu} K_{\nu} \left(\kappa d_{jk}\right),\tag{B.7}
$$

οù  $\tau_\omega = \frac{0.5}{\sigma_\omega \kappa \sqrt{\pi}}$  détermine la variance spatiale  $\sigma_\omega$ , Γ est la fonction Gamma,  $K_\nu$  est la fonction de Bessel,  $d_{ik}$  est la distance euclidienne entre les emplacements  $s_i$  et  $s_k$ , et  $\kappa$  est le paramètre de la plage estimée. Le paramètre  $\nu$  contrôle le lissage de la fonction de covariance. Nous avons défini  $\nu = 1$ , ce qui nous permet de tirer parti de l'approximation de l'équation différentielle partielle stochastique (EDPS) par rapport aux champs aléatoires markoviens gaussiens (CAMG) pour augmenter considérablement l'effcacité computationnelle [\(Lindgren](#page-91-9) *et al.* 2011).

Deux méthodes de modélisation des effets spatiotemporels aléatoires  $\epsilon$  ont été prises en compte ici. Premièrement,  $\epsilon$  peut être indépendant d'une année à l'autre avec une matrice de covariance  $\Sigma_{\epsilon}$  :

$$
\epsilon_t \sim \text{MVNormal}(0, \Sigma_{\epsilon}).\tag{B.8}
$$

La matrice de covariance  $\Sigma_{\epsilon}$  est également contrainte de suivre une fonction de covariance avec le même paramètre  $\kappa$  que pour les effets spatiaux aléatoires, mais un paramètre  $\tau$  unique :

$$
\Phi_{\epsilon}(s_j, s_k) = \tau_{\epsilon}^2 / \Gamma(\nu) 2^{\nu - 1} (\kappa d_{jk})^{\nu} K_{\nu} (\kappa d_{jk}). \tag{B.9}
$$

οù  $\tau_\epsilon=\frac{0.5}{\sigma_\epsilon\kappa\sqrt{\pi}}$  détermine la variance spatiotemporelle  $\sigma_\epsilon.$  Dans un souci de simplicité, la fonction décrite ici est isométrique (la corrélation spatiale est la même dans toutes les directions), mais nous avons autorisé l'anisotropie dans la corrélation spatiale et spatiotemporelle (p. ex. [Thorson](#page-93-9)  *[et al.](#page-93-9)* 2015). La plage effective dépend de la direction et est calculée comme le produit du paramètre de la plage et de la matrice de rotation bidimensionnelle.

Deuxièmement, il est possible de modéliser  $\epsilon_t$  comme une marche aléatoire dans le temps, où

$$
\epsilon_t = \epsilon_{t-1} + \delta_t \tag{B.10}
$$

$$
\delta_t \sim \text{MVNormal}(\mathbf{0}, \boldsymbol{\Sigma}_{\epsilon}), \tag{B.11}
$$

Les effets spatiaux aléatoires tenaient compte des facteurs spatiaux qui étaient constants dans le temps, comme la profondeur et le type de substrat. Les effets spatiotemporels aléatoires tenaient compte de facteurs qui variaient dans l'espace d'une année à l'autre, comme la température au fond, les régimes de circulation de l'eau, les interactions entre les espèces et les déplacements des espèces. Avec une marche aléatoire, la variation du champ spatiotemporel est indépendante et identiquement distribuée (IID) et peut limiter celle de l'indice d'une année à l'autre. Cette

caractéristique serait souhaitable pour limiter la variation de l'indice d'une année à l'autre parce que démographiquement, l'abondance totale ne peut pas fuctuer rapidement pour une espèce longévive.

Nous avons ajusté notre modèle avec le progiciel sdmTMB en R [\(Anderson](#page-89-6) *et al.* 2022c). Pour les effets aléatoires spatiaux et spatiotemporels, un maillage avec 250 nœuds de processus prédictif a été généré par INLA [\(Lindgren](#page-91-9) *et al.* 2011; Rue *[et al.](#page-92-8)* 2016), les emplacements étant déterminés par un algorithme de groupement des k-moyennes (figure [B.5\)](#page-115-0). Nous avons estimé les effets fixes en utilisant le maximum de vraisemblance, les effets aléatoires étant fixés aux valeurs qui maximisaient la vraisemblance conjointe conditionnée sur la valeur estimée des effets fixes. Avec les effets aléatoires estimés aux nœuds, la valeur de l'effet aléatoire au point spatial s est obtenue par interpolation bilinéaire le long du maillage (figure [B.5\)](#page-115-0).

Trois MMLG spatiotemporels ont été ajustés, selon la structure des effets spatiotemporels aléatoires et des covariables utilisés :

- Modèle 1 : Les effets de l'année ont été estimés comme des effets fixes indépendants (et les effets spatiotemporels correspondants étaient IID). Les variables de l'habitat ont également été explicitement incluses dans le MMLG pour expliquer les taux de prise dans les relevés. Les effets aléatoires intègrent donc des processus qui infuent sur la distribution, mais qui ne sont pas pris en compte par la profondeur et le substrat.
- Modèle 2 : Les effets spatiotemporels ont été estimés comme une marche aléatoire. Les variables de l'habitat sont demeurées des effets fixes, l'effet de l'année étant implicitement inclus dans la marche aléatoire.
- Modèle 3 : Les effets spatiotemporels ont été estimés comme une marche aléatoire et il n'y avait aucun effet fixe sur l'habitat. De cette façon, les effets aléatoires intègrent implicitement tous les processus qui infuencent la distribution des animaux.

Les variables de l'habitat comprennent la profondeur de la calée et la distance par rapport au substrat rocheux et au substrat mixte, choisies d'après les analyses précédentes [\(Carrasquilla-](#page-89-7)[Henao](#page-89-7) *et al.* 2021). Les données géospatiales sur le substrat pour la zone 4B ont été tirées de [\(Gregr](#page-90-5) *et al.* 2021) (fgure [B.6\)](#page-116-0). La profondeur de chaque calée et de chaque cellule de relevé a été mesurée *in situ* par le navire hydrographique. La distance entre chaque calée du relevé et la cellule la plus proche identifée comme substrat rocheux et substrat mixte a été calculée. Les covariables de l'habitat ont ensuite été transformées en cotes Z dans l'espace logarithmique pour l'ajustement, de sorte que l'ampleur des effets était semblable.

À partir des modèles ajustés, nous avons projeté les prévisions du modèle au domaine complet du relevé en utilisant la matrice de projection de covariance et le maillage d'interpolation bilinéaire fourni par INLA [\(Lindgren](#page-91-9) *et al.* 2011 ; Rue *[et al.](#page-92-8)* 2016) (fgures [B.5](#page-115-0) and [B.7\)](#page-117-0).

Nous avons ensuite calculé l'indice prévu  $I_t$  pour l'année  $t$  comme suit :

$$
I_t = \sum_{j=1}^{n_j} w_j \cdot \exp\left(X_{j,t}\beta + \omega_j + \epsilon_{j,t}\right),\tag{B.12}
$$

où j désigne une cellule de la grille dans le domaine du relevé et  $w_i$  représente la zone de cette cellule (figure [B.7\)](#page-117-0). Autrement dit, l'indice est la somme de l'abondance prévue dans toutes les cellules de la grille du domaine du relevé pour chaque année. Nous avons généré des erreurs types sur les estimations annuelles du log de l'indice au moyen de la méthode delta généralisée mise en œuvre dans TMB [\(Kristensen](#page-91-10) *et al.* 2016). En ce qui concerne les composantes du
modèle, les effets fxes et les effets spatiotemporels aléatoires étaient, par défnition, constants d'une année à l'autre, mais les effets spatiotemporels aléatoires sont propres à une année.

L'indice normalisé de la population ainsi obtenu tient compte de l'échantillonnage irrégulier du domaine du relevé et de la concurrence à l'hameçon, et « réunit » les régions du nord et du sud en un seul indice de la population.

## **B.1.3. COMPARAISON DES MODÈLES**

Les tendances globales de l'indice estimé sont semblables parmi les trois MMLG spatiotemporels (fgure [B.8\)](#page-117-0). Entre les modèles 1 et 2, l'ampleur de l'indice est semblable, mais l'inclusion de la marche aléatoire atténue la tendance au fl du temps. Dans les deux cas, les covariables de l'habitat étaient importantes à  $\alpha = 0,05$ , avec une abondance plus élevée prévue à des profondeurs plus grandes et plus près du substrat rocheux et du substrat mixte (tableau [B.1\)](#page-119-0). Toutefois, le modèle 1 a un effet résiduel lorsque l'indice est plus élevé les années où la région du nord a été échantillonnée. En effet, le modèle attribue faussement les effets spatiaux en tant qu'effets de l'année.

Comparativement au modèle 2, le modèle 3 affiche une tendance semblable, bien que l'intervalle de confance soit plus petit et que l'ampleur soit moins grande. Dans le modèle 2, la covariable de la profondeur est utilisée pour prédire l'abondance dans le domaine du relevé, y compris dans les eaux de plus de 600 m de profondeur, p. ex. le détroit de Johnston et le bras de mer Bute (fgure [B.9\)](#page-118-0). Cependant, le relevé n'échantillonne que jusqu'à des profondeurs de 150 m. L'indice a été généré en extrapolant l'effet de la profondeur au-delà des profondeurs échantillonnées par le relevé. Par conséquent, l'indice élaboré à partir du modèle 2 a un intervalle de confiance plus important que celui du modèle 3.

Bien que le modèle 2 ait une cote CIA inférieure à celle du modèle 3 avec ∆CIA= 75,7, le modèle 3 est le modèle privilégié pour générer l'indice dans le domaine du relevé (tableau [B.2\)](#page-126-0). D'un point de vue conceptuel, les effets aléatoires devraient implicitement intégrer les effets de l'habitat (jusqu'à une profondeur de 150 m) et éviter le problème de l'extrapolation bien au-delà de la fourchette d'un paramètre fixé.

Pour le modèle 3, l'abondance spatiale relative est illustrée à la figure [B.10.](#page-119-1) Les effets spatiaux aléatoires présentent un gradient décroissant nord-sud cohérent avec les données observées (fgure [B.11\)](#page-120-0). La série chronologique spatiotemporelle révèle un changement graduel conforme à la marche aléatoire (figure [B.12\)](#page-121-0).

## **B.1.4. AUTO-SIMULATION DU MLGG SPATIOTEMPOREL**

Une méthode d'évaluation du rendement d'un modèle complexe consiste à effectuer une autosimulation dans laquelle on utilise un modèle pour générer des observations simulées. Le modèle est réajusté à ces ensembles de données simulées. Un modèle performant devrait être en mesure d'estimer les paramètres utilisés pour générer les ensembles de données simulées avec un biais minimal et une grande précision. Sinon, un mauvais rendement pourrait dénoter une mauvaise structure du modèle, comme une surparamétrisation.

Des observations simulées ont été générées à partir du modèle 3 par échantillonnage à partir de la distribution de Tweedie conditionnée sur les paramètres de dispersion estimés et les effets spatiaux et spatiotemporels aléatoires [équations [B.3](#page-105-0)[-B.4,](#page-105-1) tableau [B.1\]](#page-119-0). Les emplacements des sites d'échantillonnage sont préservés dans la simulation. Un total de 100 ensembles de simulation a été généré. Les modèles 1 et 3 ont ensuite été ajustés pour chaque ensemble

d'observations simulées et l'indice généré par la prévision de l'abondance relative entre les cellules de la grille dans le domaine du relevé [équation [B.12\]](#page-107-0).

Globalement, les indices simulés de l'abondance conservent le caractère et la tendance des indices présentés à la fgure [B.8.](#page-117-0) Lorsque les effets de l'année sont indiqués comme des effets fxes dans le modèle d'estimation 1, l'indice alterne entre des valeurs élevées et des valeurs faibles. Il semble s'agir d'une tendance résiduelle de l'échantillonnage mené en alternance dans les régions nord et sud de la zone 4B. Par ailleurs, la spécification de la marche aléatoire des effets spatiotemporels dans le modèle d'estimation 3 génère une tendance d'indice plus lisse d'une année à l'autre (figure [B.13\)](#page-122-0). Il semble donc que le modèle 3 soit approprié pour développer l'indice du RPFD dans les eaux intérieures.

## **B.2. RELEVÉ À LA TURLUTTE, ZONE 12**

Des relevés par pêche à la turlutte et pêche à la ligne et hameçon ont été entrepris en 1984 pour faciliter l'échantillonnage biologique et l'évaluation du sébaste côtier. Les relevés à la turlutte ont permis d'échantillonner les secteurs de gestion des pêches du Pacifque (SGPP) suivants dans le détroit de Johnstone :

- SGPP 12 en 1986, 1987, 1988, 1992 et 2004 ;
- SGPP 13 en 1986, 1987 et 1988.

Les relevés à la turlutte dans le détroit de Johnstone ont suivi un protocole normalisé [\(Yamanaka](#page-93-0)  [et Lacko 2008\)](#page-93-0). Dix sites ont été pêchés à trois profondeurs (de 5 à 40 m, de 41 à 70 m et de 71 à 100 m) deux jours différents. Chaque calée de pêche se compose de trois pêcheurs à la ligne qui pêchent pendant 20 minutes avec des hameçons appâtés avec du hareng congelé. Les données de ces relevés ont été jugées utiles pour étayer les tendances du stock sur la période 1980-2000.

Les SGPP 15 et 16, dans le détroit de Georgia, ont également été échantillonnés en 1984, 1985, 1986 et 2004 [\(Haggarty et King 2005\)](#page-90-0). Un programme de recherche ciblant la morue-lingue a réalisé d'autres relevés à la turlutte qui ont permis d'échantillonner les SGPP 17, 18 et 19 dans le sud du détroit de Georgia [\(Haggarty et King 2006\)](#page-90-1).

Le projet visait à élaborer un indice fondé sur le relevé à la turlutte dans le SGPP 12, car ce relevé était conçu pour cibler le sébaste et avait une série chronologique plus longue que celui du SGPP 13. De plus, les dossiers électroniques des dernières années, c.-à-d. les relevés de 2004 et de 2005 dans le détroit de Georgia, n'étaient pas facilement accessibles dans les autres SGPP au moment de l'analyse.

Les captures par unité d'effort (CPUE) de la zone 12 ont été calculées comme le nombre de poissons capturés par heure de pêche. La moyenne annuelle et le coefficient de variation ont été calculés selon la méthode du bootstrap (figure [B.14](#page-122-1) et tableau [B.3\)](#page-126-1). L'indice affiche une baisse en 2004 par rapport à la période 1986-1992, attribuable à la réduction des taux de prise (il y a moins de calées avec une CPUE élevée, figure [B.15\)](#page-123-0).

Bien que l'indice du relevé à la turlutte dans la zone 12 soit limité sur le plan spatial et qu'il n'indexe pas explicitement la totalité de la zone 4B, les relevés à la turlutte réalisés dans d'autres SGPP de la zone 4B ont révélé des réductions semblables des taux de prise [\(Haggarty et King](#page-90-0)  [2005,](#page-90-0) [2006\)](#page-90-1). On estime donc que l'indice de la zone 12 peut être représentatif des tendances démographiques du stock des eaux intérieures jusqu'aux années 1980.

## **B.3. AUTRES RELEVÉS**

#### **B.3.1.** Relevé du aiguillat commun à la palangre dans le détroit de Georgia

 Le relevé du aiguillat commun à la palangre est un relevé à la palangre stratifé en profondeur qui utilise des engins de type agrafe avec 300 hameçons circulaires de 14/0 appâtés avec du hareng du Pacifque et une durée d'immersion de deux heures [\(King](#page-91-0) *et al.* 2012). Le relevé a commencé en 1986 et l'échantillonnage a également eu lieu en 1989, 2005, 2008, 2011, 2014 et 2019. Le relevé du aiguillat commun échantillonne neuf emplacements dans le détroit de Georgia qui étaient historiquement exploités par la pêche commerciale du aiguillat commun [\(King](#page-91-0) *et al.* 2012). Pour la plus grande partie de la série chronologique, les prises de sébaste ont été enregistrées calée par calée (figure [B.16\).](#page-124-0) A partir de 2019, des données hameçon par hameçon pour toutes les espèces capturées ont été recueillies à bord, ainsi que des données biologiques pour le sébaste.

 Le relevé du aiguillat commun n'est pas conçu pour indexer le sébaste, de sorte qu'il existe plusieurs différences importantes entre les plans du RPFD dans les eaux intérieures et du relevé du aiguillat commun. La différence la plus importante est peut-être le fait que le relevé à la palangre sur fond dur cible en particulier les habitats propices au sébaste (c.-à-d. un fond dur), tandis que le relevé du aiguillat commun porte sur des sites qui étaient importants pour la pêche commerciale et qui présentent principalement des fonds de sédiments meubles. Le relevé du aiguillat commun utilise également des hameçons circulaires légèrement plus grands que ceux du RPFD (14/0 c. 13/0), des appâts de hareng au lieu de calmar, 300 hameçons par calée au lieu de 225, et les hameçons sont espacés de 1,8 m au lieu de 2,4 m. Les taux de rencontre du sébaste à dos épineux étaient faibles, la proportion de calées positives étant inférieure à 0,25 (tableau [B.4\).](#page-127-0) De plus, aucun étalonnage n'a pu être effectué pour comparer les taux de prise lorsqu'un type d'hameçon différent a été mis en œuvre après 2004 parce qu'aucun sébaste à dos épineux n'était capturé.

 Pour toutes ces raisons, le relevé du aiguillat commun n'a pas été considéré comme étant approprié pour indexer la population de sébastes à dos épineux. Un indice fondé sur le plan a été élaboré et présenté ici (voir [Anderson](#page-89-0) *et al.* 2019), mais n'a pas été examiné davantage (fgure [B.17,](#page-125-0) tableau [B.4\).](#page-127-0)

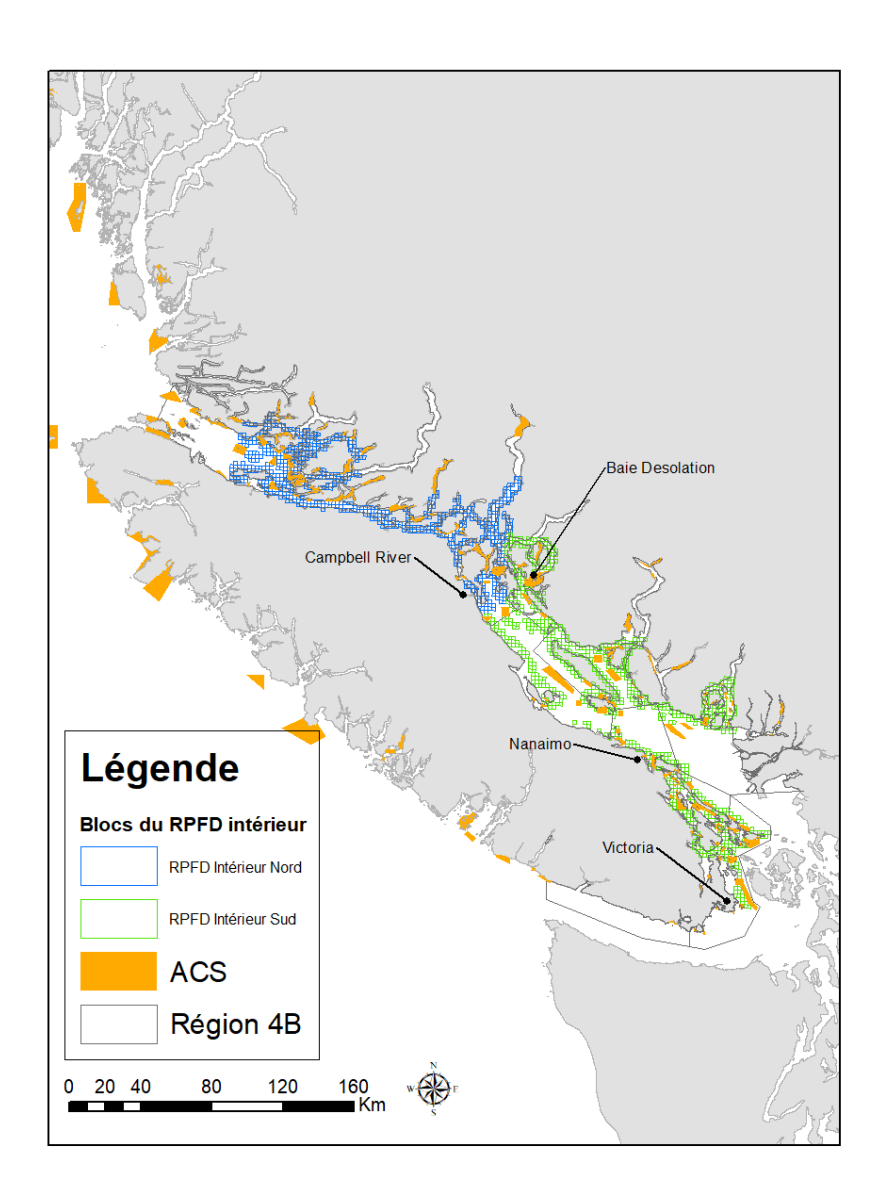

*Figure B.1. Carte des cellules du RPFD indiquant les régions du nord (en bleu) et du sud (en vert). Les aires de conservation des sébastes (ACS, blocs orange) sont également indiquées.* 

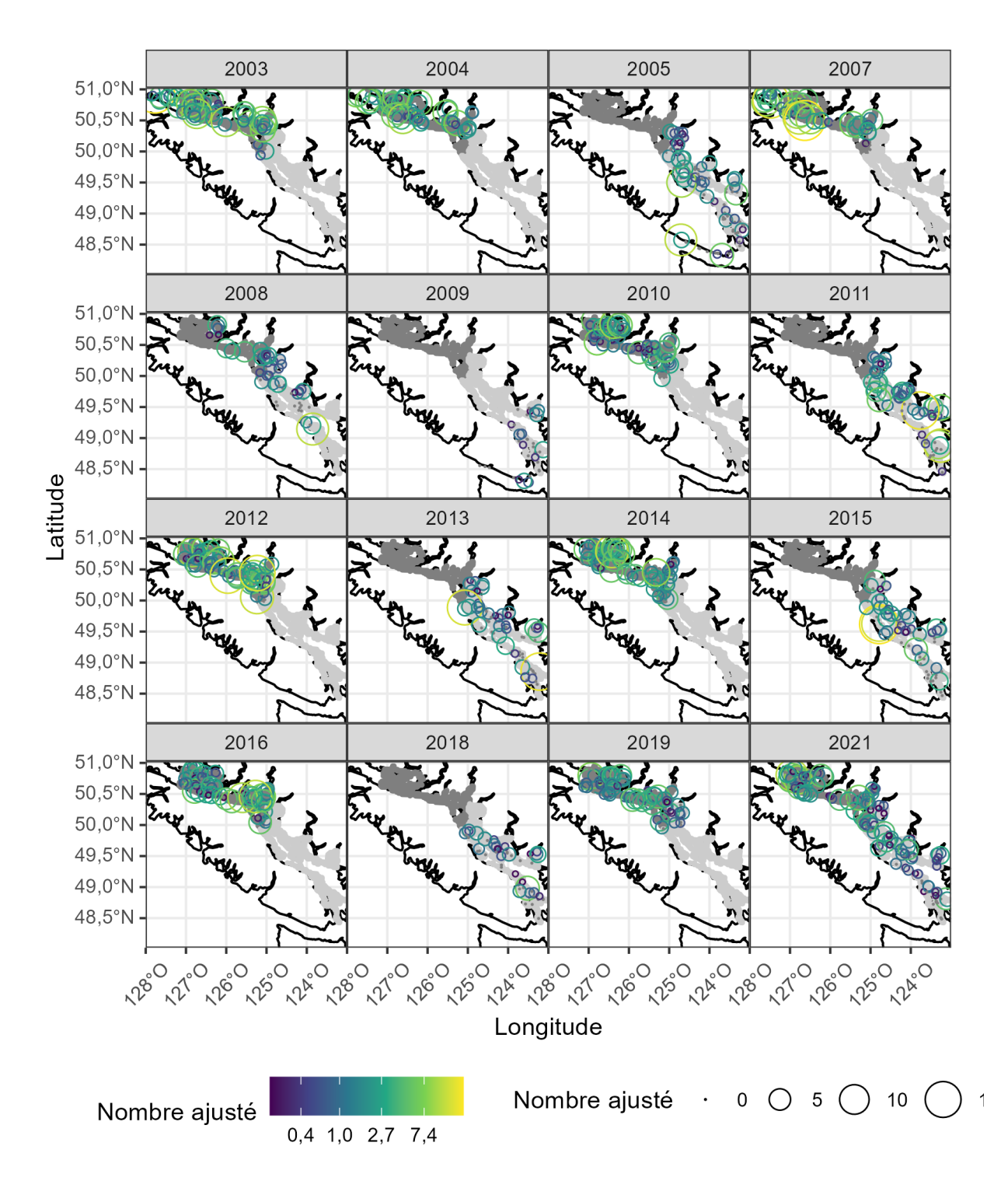

*Figure B.2. Observations de sébastes à dos épineux dans le RPFD dans les eaux intérieures. L'ombrage gris indique les zones de relevé du nord et du sud. La superfcie des cercles représente le nombre de poissons capturés par hameçon, après prise en compte de la concurrence à l'égard des hameçons.* 

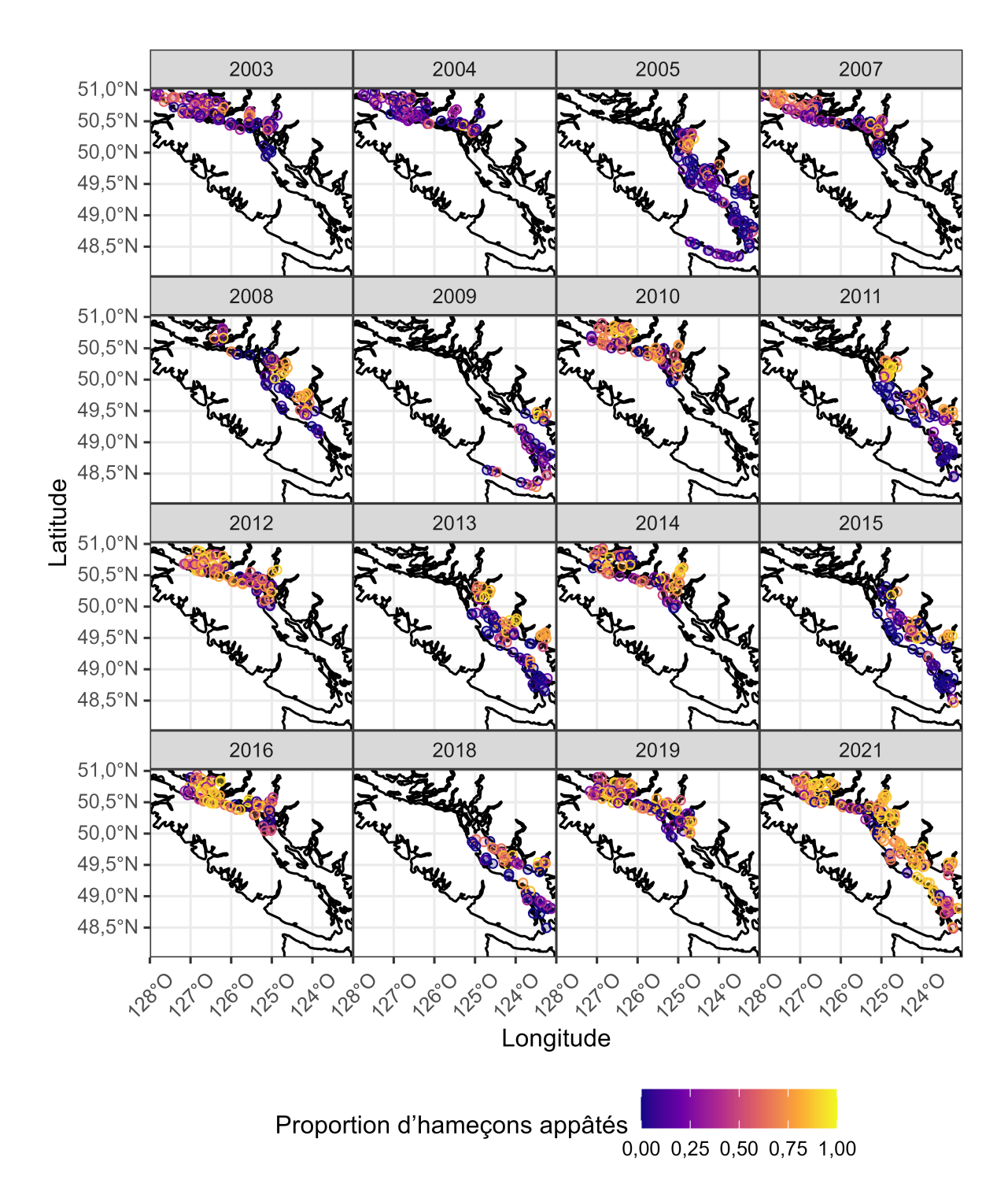

*Figure B.3. Proportion d'hameçons appâtés récupérés pour le RPFD dans les eaux intérieures. Il convient de souligner la différence importante entre les régions du nord et du sud et le changement dans le nord entre 2003 et 2007 et les années suivantes.* 

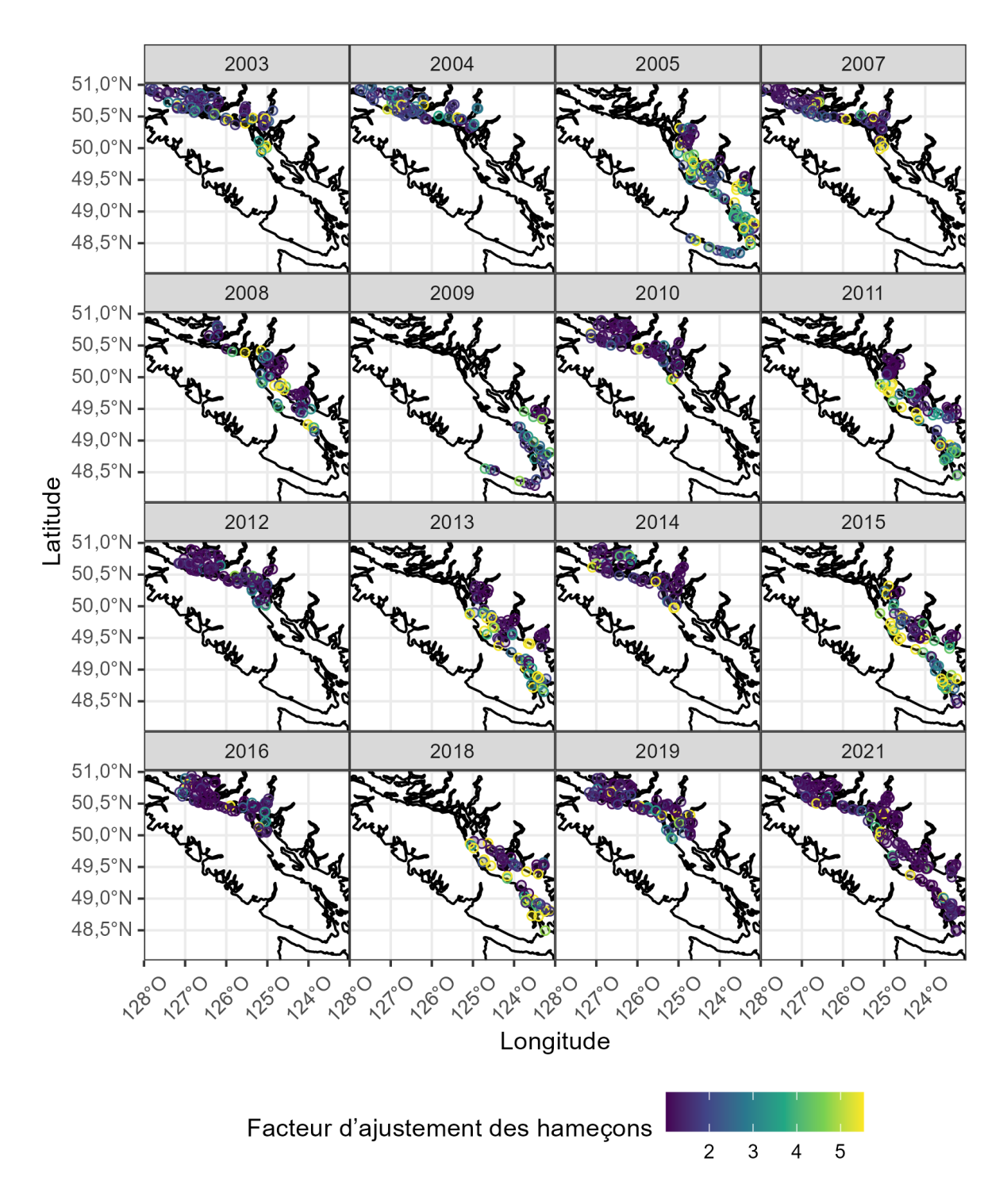

*Figure B.4. Facteur d'ajustement des hameçons pour le RPFD dans les eaux intérieures tenant compte du nombre d'hameçons et du nombre d'hameçons appâtés récupérés.* 

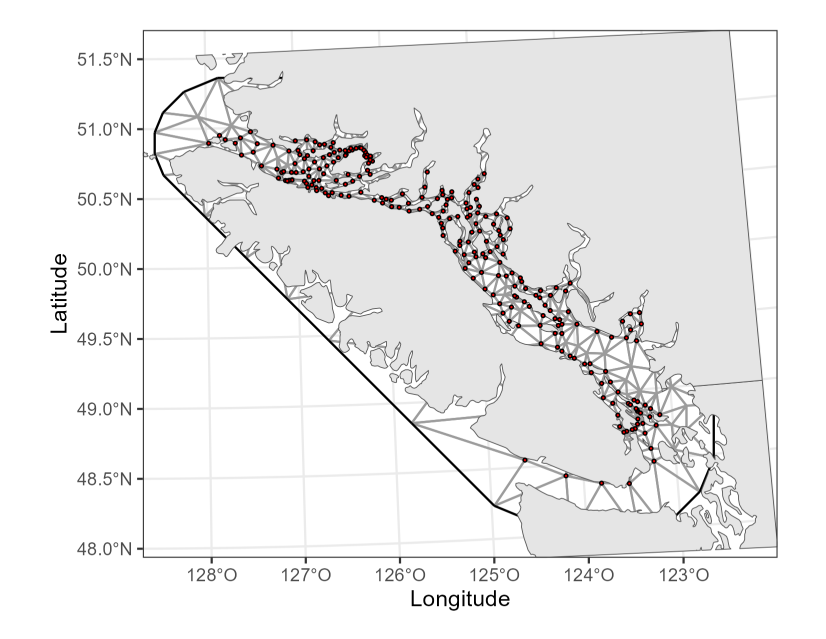

*Figure B.5. Maillage de l'équation différentielle partielle stochastique (EDPS) pour le RPFD dans les eaux intérieures. Les points rouges représentent les 250 nœuds créés à partir du groupement des k-moyennes des coordonnées spatiales des calées des relevés (pour toutes les années). Ces nœuds servent ensuite pour réaliser le maillage de triangularisation utilisé dans l'approximation de l'EDPS et l'interpolation bilinéaire (lignes grises). Un plus grand nombre de nœuds augmentera la précision de l'approximation au détriment du temps de calcul.* 

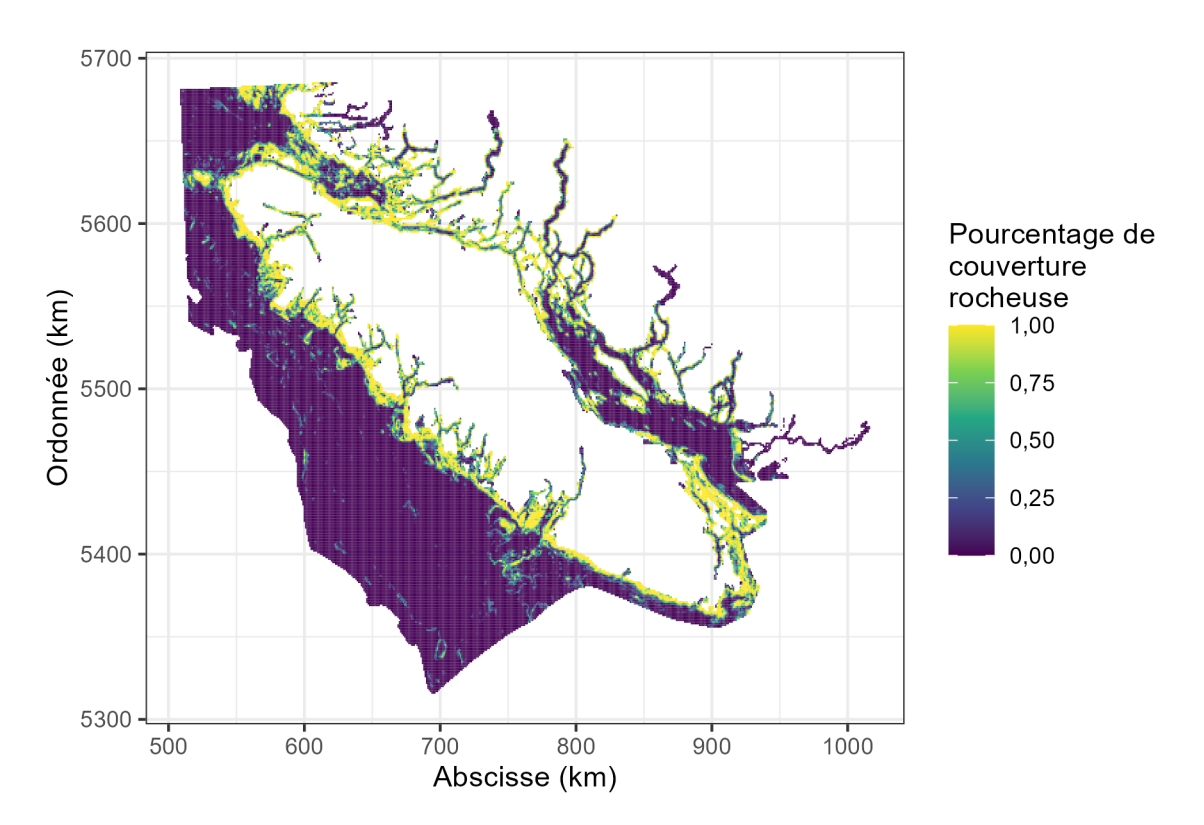

*Figure B.6. Carte du substrat pour la zone 4B et les zones environnantes [\(Gregr](#page-90-2)* et al. *2021). Le substrat a été prédit pour chaque cellule de 100 x 100 m. Ici, le pourcentage de couverture rocheuse est calculé comme la proportion de cellules identifées comme substrat rocheux dans chaque grille de 1 km x 1 km. Les coordonnées UTM, qui facilitent le calcul de la distance euclidienne entre les points, sont présentées ici.* 

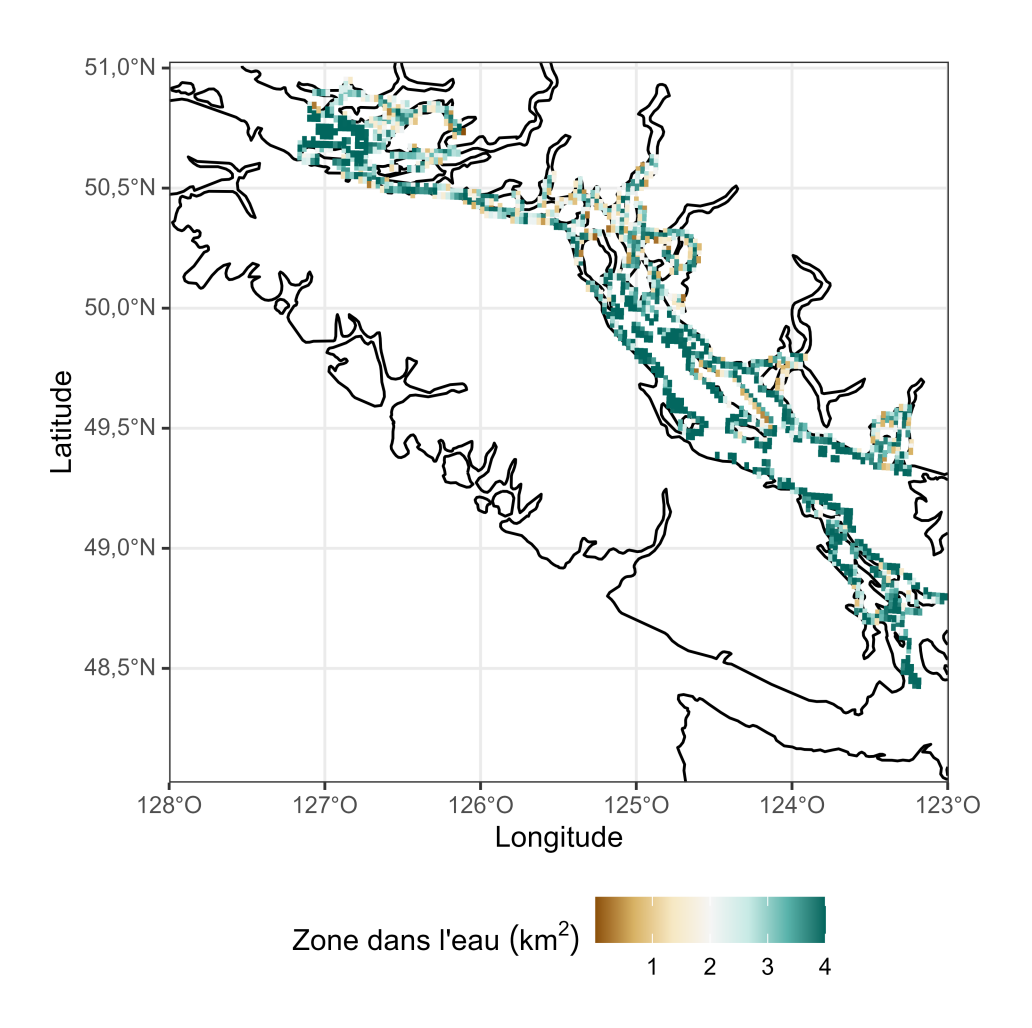

Figure B.7. Superficie par cellule de la grille de relevé qui est dans l'eau pour le RPFD dans les eaux *intérieures. La densité numérique prédite pour chaque cellule de la grille est mise à l'échelle du domaine complet du relevé en fonction de ces zones.* 

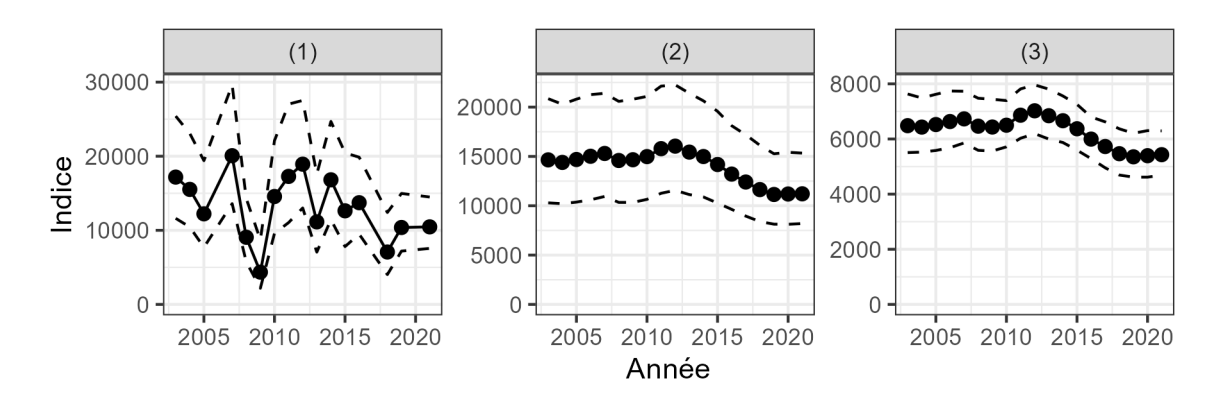

<span id="page-117-0"></span>*Figure B.8. Comparaison de trois indices de l'abondance tirés du RPFD dans les eaux intérieures : (1) Différents effets de l'année avec les covariables de l'habitat ; (2) Marche aléatoire dans les effets spatiotemporels aléatoires avec les covariables de l'habitat ; (3) Marche aléatoire sans covariable de l'habitat. Les lignes pointillées indiquent l'intervalle de confance à 95 %.* 

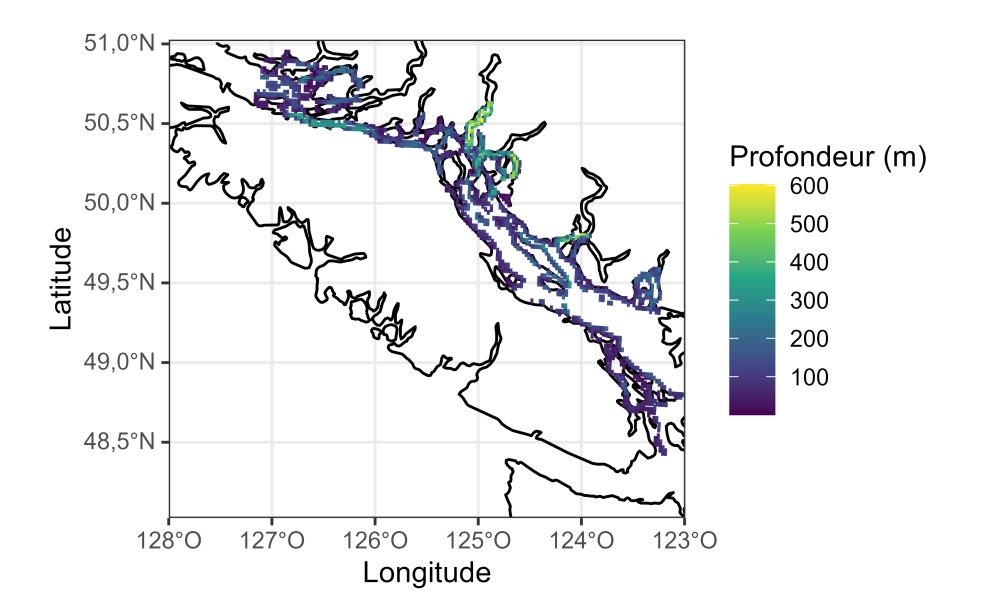

<span id="page-118-0"></span>*Figure B.9. Profondeur (m) du domaine du RPFD utilisée pour prédire l'abondance pour l'indice.* 

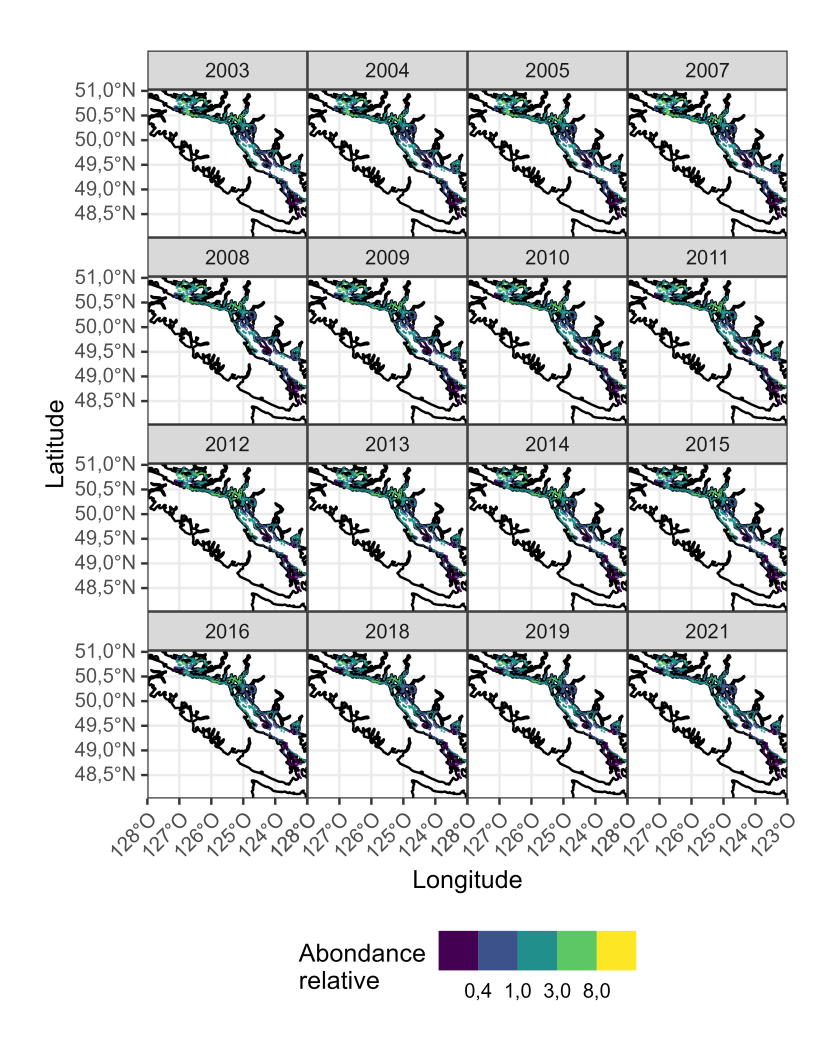

<span id="page-119-1"></span>*Figure B.10. Densité relative prédite dans l'espace et le temps pour le RPFD dans les eaux intérieures à partir du MMLG 3.* 

<span id="page-119-0"></span>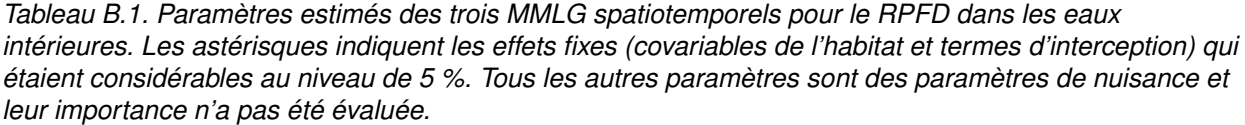

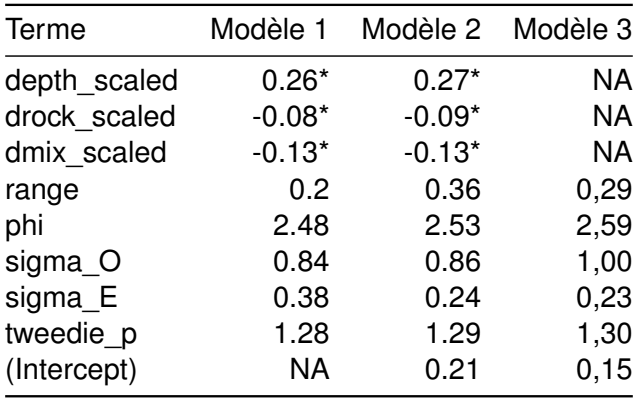

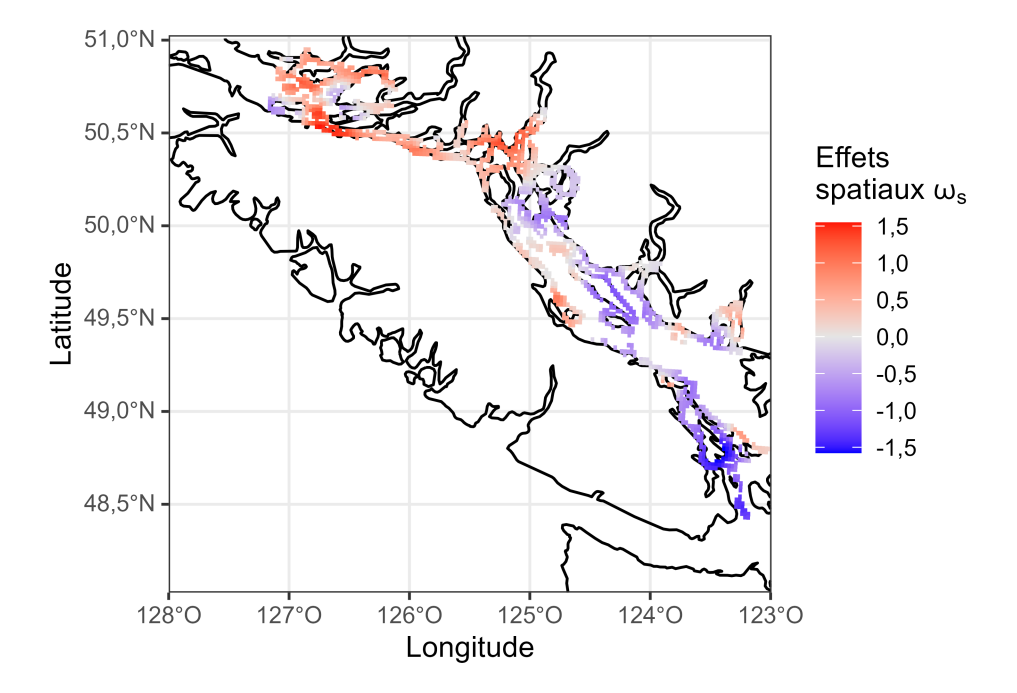

<span id="page-120-0"></span>*Figure B.11. Effets spatiaux aléatoires du MMLG 3. Il s'agit de différences spatialement corrélées constantes de l'abondance prédite dans le temps. Les valeurs sont indiquées dans l'espace de liaison (log).* 

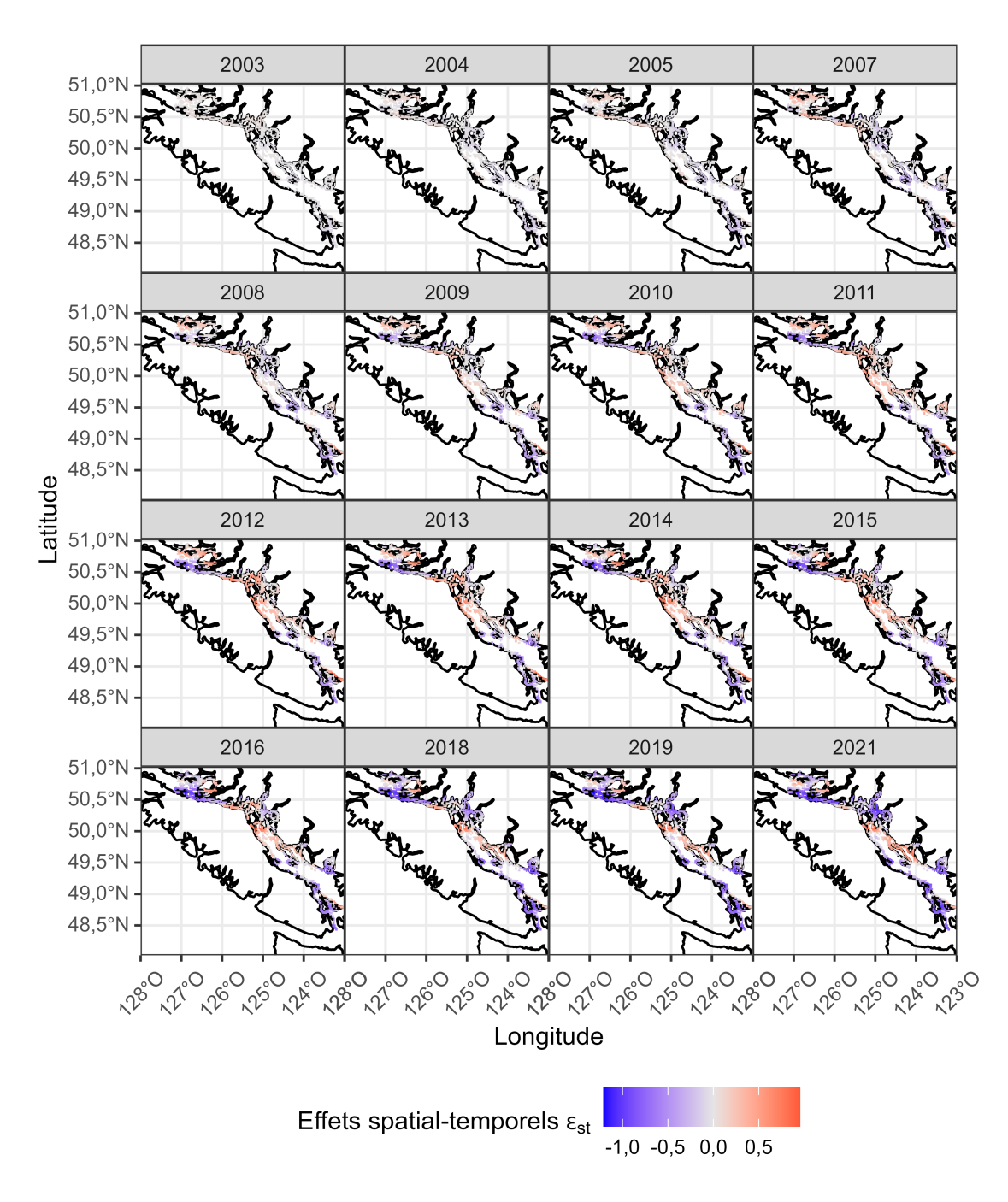

<span id="page-121-0"></span>*Figure B.12. Effets spatiotemporels aléatoires du MMLG 3. Il s'agit d'écarts spatialement corrélés qui changent dans le temps. La variance des effets spatiotemporels aléatoires est légèrement inférieure à celle des effets spatiaux aléatoires (fgure précédente).* 

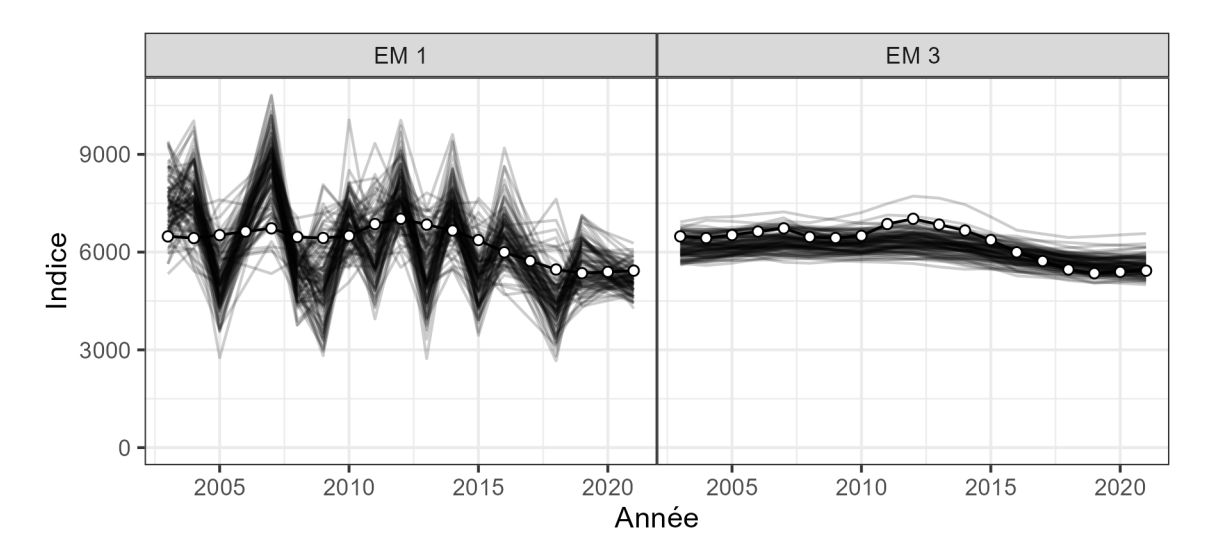

<span id="page-122-0"></span>*Figure B.13. Auto-simulation du MMLG 3. Cent ensembles de données ont été simulés à partir du modèle, et on a utilisé les modèles 2 et 3 pour les ajuster à ces valeurs simulées et générer l'indice correspondant. Les lignes claires et noires indiquent les indices simulés du modèle d'estimation (ME) 1 ou 3. Les points blancs indiquent l'indice élaboré par le modèle 3 ajusté aux données réelles.* 

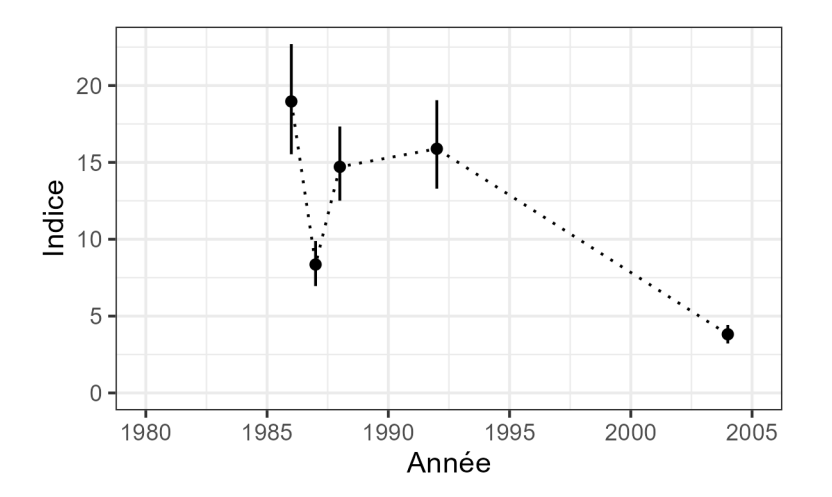

<span id="page-122-1"></span>*Figure B.14. Indice du sébaste à dos épineux dans le relevé à la turlutte dans la zone 12. Les points représentent la capture moyenne par unité d'effort (poissons par heure de pêche) et les segments de*  lignes verticales représentent les intervalles de confiance à 95 % selon la méthode de bootstrap..

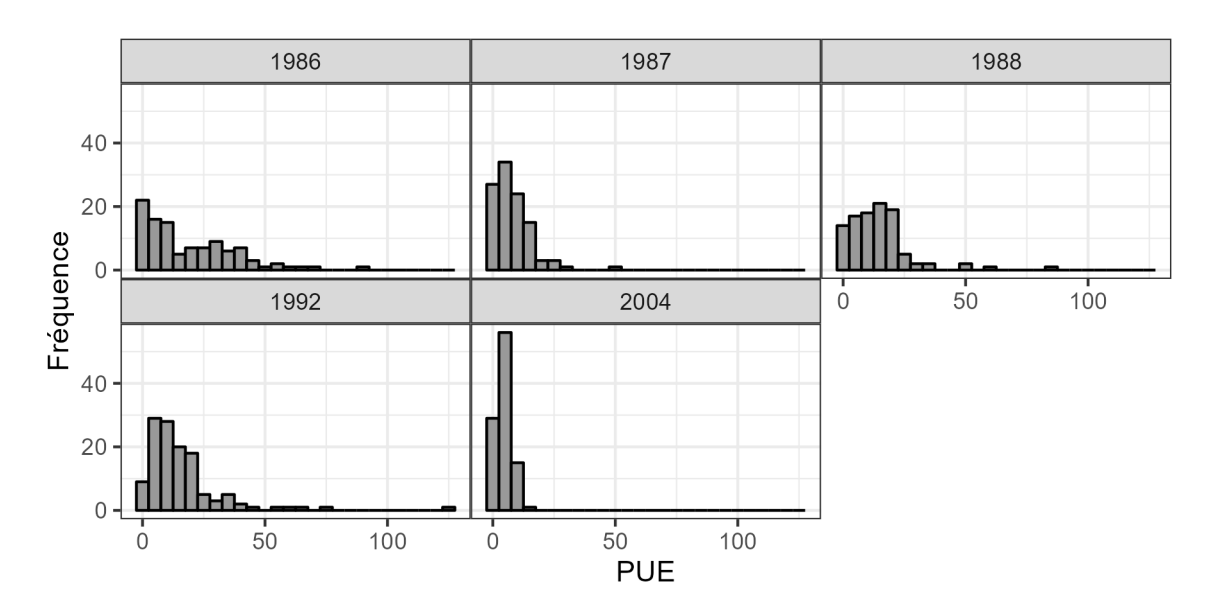

<span id="page-123-0"></span>*Figure B.15. Histogramme de la CPUE du sébaste à dos épineux (calées individuelles) tiré du relevé à la turlutte dans la zone 12.* 

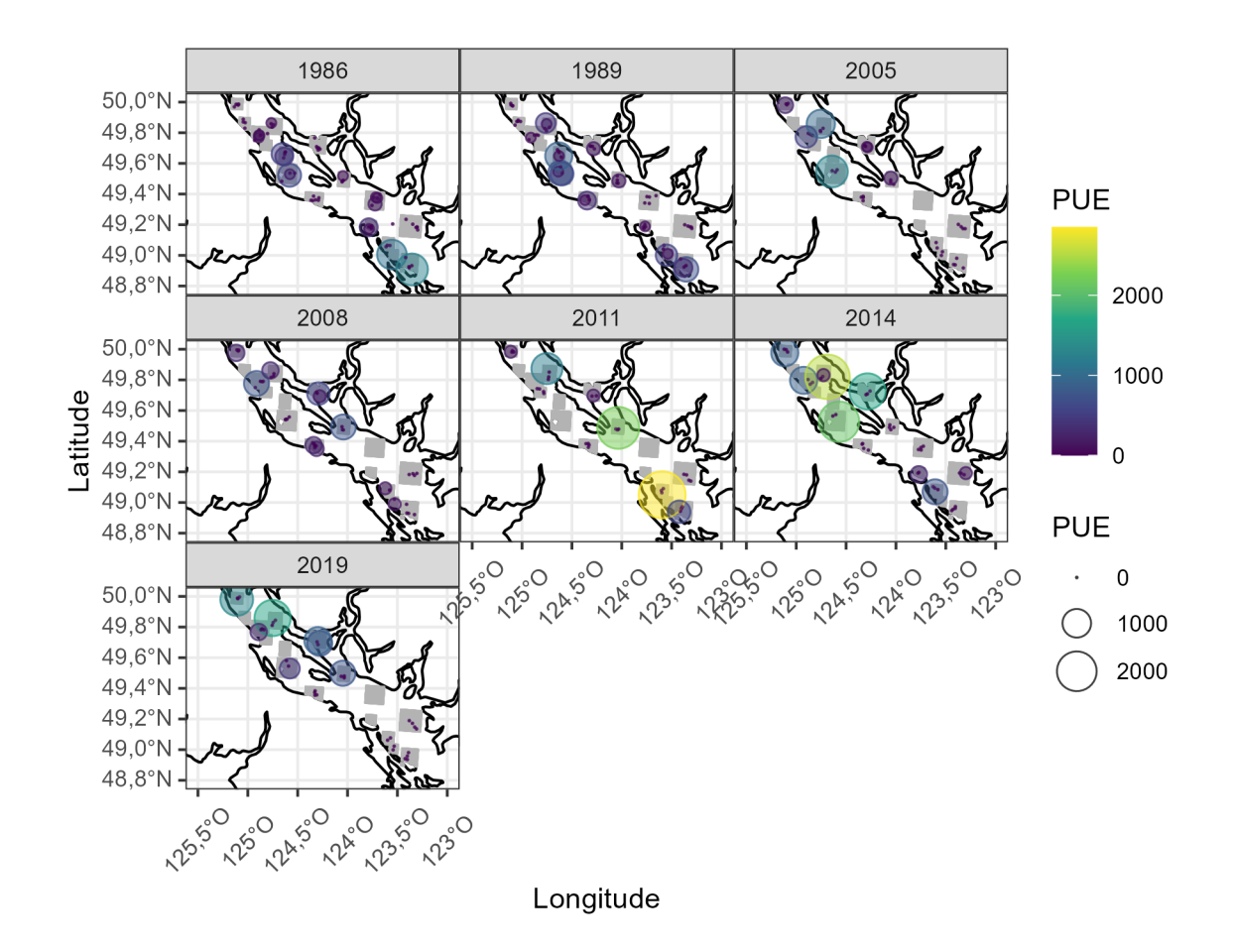

<span id="page-124-0"></span>*Figure B.16. CPUE du sébaste à dos épineux, nombre de prises par zone balayée (*km<sup>2</sup>*) par hameçon, dans le relevé du aiguillat commun. Les valeurs sont représentées par la superfcie des cercles et les couleurs. Les rectangles gris illustrent le domaine présumé du relevé.* 

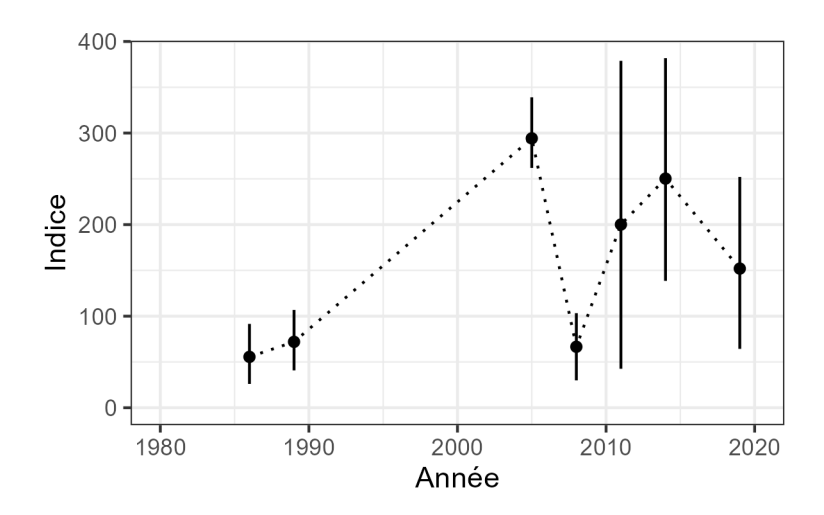

<span id="page-125-0"></span>*Figure B.17. Indice du sébaste à dos épineux dans le relevé du aiguillat commun. Les points représentent les moyennes stratifées par zone et les segments de lignes verticales représentent les intervalles de confance à 95 % selon la méthode de bootstrap.* 

| Année | Nombre de<br>calées | Nombre de<br>calées<br>positives | Proportion<br>de calées<br>positives | Indice  | Ecart type |
|-------|---------------------|----------------------------------|--------------------------------------|---------|------------|
| 2003  | 74                  | 56                               | 0,76                                 | 6483    | 0,083      |
| 2004  | 63                  | 50                               | 0,79                                 | 6431    | 0,078      |
| 2005  | 95                  | 47                               | 0,49                                 | 6523    | 0,079      |
| 2007  | 60                  | 44                               | 0,73                                 | 6729    | 0,071      |
| 2008  | 57                  | 38                               | 0,67                                 | 6465    | 0,074      |
| 2009  | 36                  | 13                               | 0,36                                 | 6434    | 0,074      |
| 2010  | 64                  | 55                               | 0,86                                 | 6 500   | 0,066      |
| 2011  | 69                  | 46                               | 0,67                                 | 6863    | 0,066      |
| 2012  | 76                  | 63                               | 0,83                                 | 7 0 2 2 | 0,064      |
| 2013  | 66                  | 37                               | 0,56                                 | 6844    | 0,067      |
| 2014  | 61                  | 53                               | 0,87                                 | 6663    | 0,064      |
| 2015  | 60                  | 35                               | 0,58                                 | 6 3 7 1 | 0,066      |
| 2016  | 71                  | 61                               | 0,86                                 | 5996    | 0,064      |
| 2018  | 55                  | 26                               | 0,47                                 | 5466    | 0,078      |
| 2019  | 80                  | 62                               | 0,78                                 | 5 3 5 3 | 0,076      |
| 2021  | 138                 | 104                              | 0,75                                 | 5431    | 0,075      |

<span id="page-126-0"></span>*Tableau B.2. Indice du sébaste à dos épineux des eaux intérieures dans le RPFD.* 

<span id="page-126-1"></span>*Tableau B.3. Indice du sébaste à dos épineux des eaux intérieures dans le relevé à la turlutte dans la zone 12.* 

| Année | Nombre de<br>calées | Nombre de<br>calées<br>positives | Proportion<br>de calées<br>positives | Indice | Écart type |
|-------|---------------------|----------------------------------|--------------------------------------|--------|------------|
| 1986  | 104                 | 82                               | 0,79                                 | 18,97  | 0, 10      |
| 1987  | 108                 | 87                               | 0,81                                 | 8,36   | 0,09       |
| 1988  | 102                 | 97                               | 0,95                                 | 14,71  | 0,08       |
| 1992  | 125                 | 116                              | 0,93                                 | 15,89  | 0,09       |
| 2004  | 101                 | 72                               | 0,71                                 | 3,82   | 0,08       |

| Année | Nombre de<br>calées | Nombre de<br>calées<br>positives | Proportion<br>de calées<br>positives | Indice | СV   |
|-------|---------------------|----------------------------------|--------------------------------------|--------|------|
| 1986  | 77                  | 16                               | 0,21                                 | 55,56  | 0,30 |
| 1989  | 69                  | 17                               | 0.25                                 | 71,98  | 0,24 |
| 2005  | 40                  | 7                                | 0.17                                 | 294,21 | 0,07 |
| 2008  | 45                  | 10                               | 0.22                                 | 66,59  | 0,28 |
| 2011  | 35                  | 6                                | 0.17                                 | 200,11 | 0,44 |
| 2014  | 46                  | 9                                | 0.20                                 | 250,24 | 0,25 |
| 2019  | 39                  |                                  | 0,18                                 | 151,97 | 0,32 |

<span id="page-127-0"></span>*Tableau B.4. Indice du sébaste à dos épineux des eaux intérieures dans le relevé du aiguillat commun dans le détroit de Georgia.* 

## **ANNEXE C. DONNÉES SUR LA PÊCHE**

 Le sébaste à dos épineux des eaux intérieures est ciblé par des pêches commerciales à la ligne, des pêches à des fins alimentaires, sociales et rituelles (ASR) et des pêches récréatives. La gestion de la pêche du sébaste à dos épineux des eaux intérieures a commencé en 1986, avec la mise en place du permis commercial de catégorie « ZN » et des limites de prises quotidiennes pour les pêcheurs récréatifs. Une chronologie des changements de la gestion des pêches commerciales et récréatives est présentée dans les tableaux [C.8](#page-146-0) et [C.9.](#page-149-0) 

## **C.1. DONNÉES SUR LA PÊCHE COMMERCIALE**

#### **C.1.1.** Prises

 Les données sur les prises de sébastes peuvent être regroupées en trois périodes : historique (de 1918 à 1950), électronique précoce (de 1951 à 2005) et moderne (à partir de 2006). Il y a deux grandes sources d'incertitude dans la période historique et le début de la période électronique pour le sébaste à dos épineux des eaux intérieures. La première est que les prises de sébastes, autres que de sébaste à longue mâchoire (*Sebastes alutus*), étaient déclarées de façon regroupée (autres sébastes, AS) pendant la période historique. Pour reconstituer les captures historiques, Haigh et Yamanaka (2011, voir la section 1 du document) ont élaboré un algorithme qui applique un ratio ( $\gamma$ ) calculé à partir d'une période avec des données crédibles sur les débarquements provenant du programme de vérifcation à quai de la pêche à la ligne (de 1997 à 2005) pour générer une série chronologique sur les prises par espèce, année, secteur de pêche et zone de gestion (tableau [C.1\).](#page-134-0) Les données « crédibles » sur les débarquements sont tirées des années de référence où la connaissance des captures était considérée comme étant de grande qualité et stable, depuis 1997, avec le début de la présence d'observateurs à bord des chalutiers et le système de quotas individuels des bateaux [\(Haigh et Yamanaka 2011\)](#page-91-1).

 La deuxième grande source d'incertitude est l'ampleur des captures non déclarées qui étaient remises à l'eau ou rejetées en mer avant la mise en place du niveau de présence à 100 % des observateurs en 2006. La reconstitution des prises dans Haigh et Yamanaka [\(2011\)](#page-91-1) présume qu'il n'y avait pas de rejet avant 1986, l'année où le permis ZN a été institué. On suppose qu'auparavant, tous les sébastes étaient conservés. Les rejets sont présumés être entièrement déclarés dans les bases de données du MPO depuis 2006 et la présence en tout temps des observateurs en mer. Les captures de sébaste à dos épineux non conservées (remises à l'eau ou rejetées) ont été estimées pour chaque pêche à l'aide du ratio des rejets de sébaste à dos épineux ( $\delta$ ) par les cibles de débarquement propres à la pêche d'après les données de 2000 à 2004 des registres des observateurs de la pêche à la ligne. Les prises historiques non déclarées ont ensuite été intégrées à la reconstitution, pour donner un total annuel final (figure [C.1\)](#page-130-0). Le contrôle continu de la qualité et les mises à jour de la base de données sur les prises de poisson de fond ont entraîné de légères différences dans les données au fl du temps (Maria Cornthwaite, MPO, Station biologique du Pacifique, comm. pers., 9 mars 2020). D'autres améliorations apportées à l'algorithme de reconstitution ont provoqué des changements importants des prises historiques estimées les années intermédiaires (Norm Olsen, MPO, Station biologique du Pacifque, comm. pers., 9 mars 2020).

 Pour cette analyse, nous avons utilisé les données reconstituées sur les prises de 1918 à 2005, puis les données sur les prises nominales en 2006, lorsque le niveau de présence à 100 % des observateurs en mer et la surveillance à quai sont entrés en vigueur. Depuis 2006, la majorité

 des prises commerciales (plus de 75 %) proviennent des zones statistiques 12 et 13 du détroit de Johnstone (figure [C.3\)](#page-131-0).

#### **C.1.2.** Échantillons biologiques

 Un programme d'échantillonnage biologique pour la pêche commerciale du sébaste à la ligne à main a été mis en place en 1984 à mesure que les débarquements augmentaient et que la pêche s'étendait vers le nord dans les zones statistiques 12 et 13 [\(Cass](#page-89-1) *et al.* 1986). Le sébaste à dos épineux étant vendu vivant, des échantillons ont été achetés directement de la pêche. Il était souvent impossible de déterminer davantage l'emplacement et l'engin utilisés pour capturer le poisson. Des échantillons d'âge ont été prélevés de 1984 à 1994, en 1996 et en 2000-2001 et présentés à la figure [C.4,](#page-132-0) puisque presque toutes les prises commerciales sont capturées à l'aide de cet engin (figure [C.2\).](#page-131-1) Le tableau [C.4](#page-137-0) récapitule le nombre de spécimens recueillis et d'activités de pêche.

 Aucun échantillon d'âge n'a été prélevé dans la pêche commerciale depuis 2001. Depuis 2003, le Système des Opérations de pêche (FOS), le référentiel des données sur les prises commerciales de poisson de fond, fait état du poids total et du nombre des poissons pêchés lors des voyages de pêche individuels. Cela permet de calculer le poids moyen des prises commerciales (de 2006 à 2021 ; figure [C.5\)](#page-133-0). La série chronologique peut être étendue en calculant le poids moyen à partir de l'échantillonnage biologique, bien qu'il soit fondé sur un sous-ensemble de la prise. Le poids moyen a constamment fuctué autour de 0,8 à 0,9 kg la plupart des années, sans tendance. Il était légèrement inférieur en 1996, en 2000 et en 2001, bien que les échantillons biologiques aient été prélevés à partir de très peu d'activités de pêche (moins de 5, tableau [C.4\).](#page-137-0)

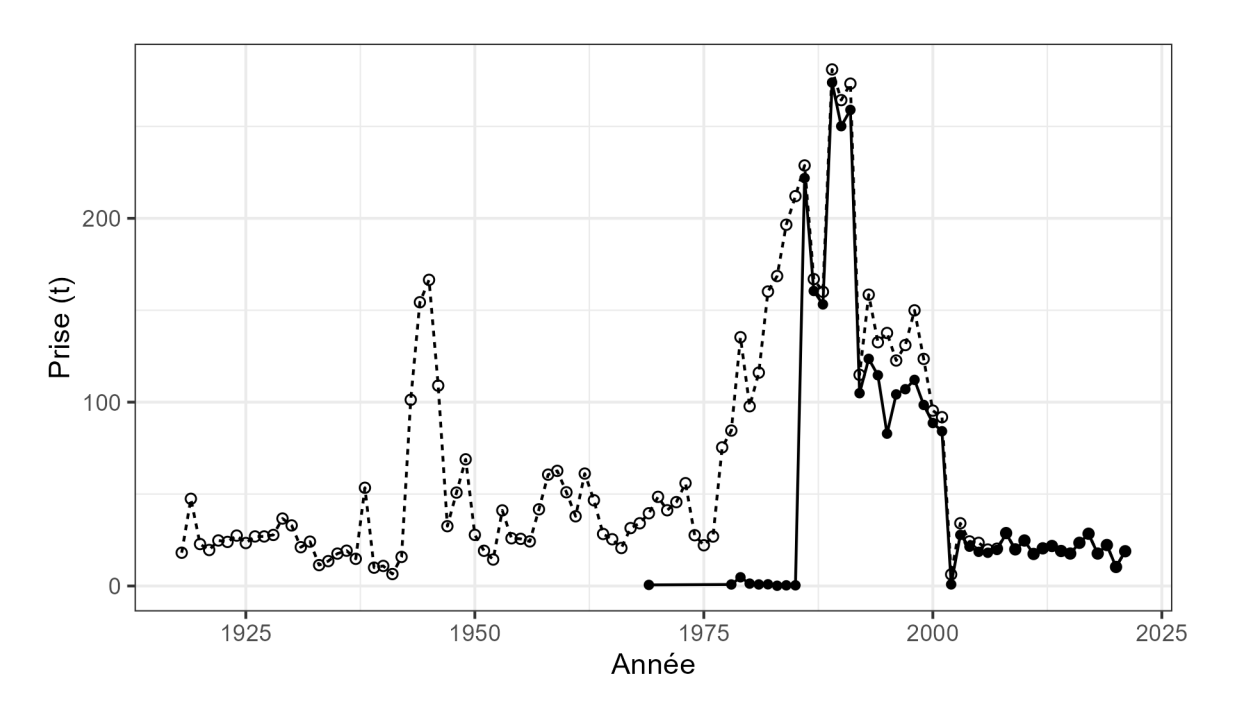

Valeur - Nominale - o · Reconstitution

<span id="page-130-0"></span>*Figure C.1. Comparaison des prises commerciales reconstituées et nominales pour le sébaste à dos épineux des eaux intérieures.* 

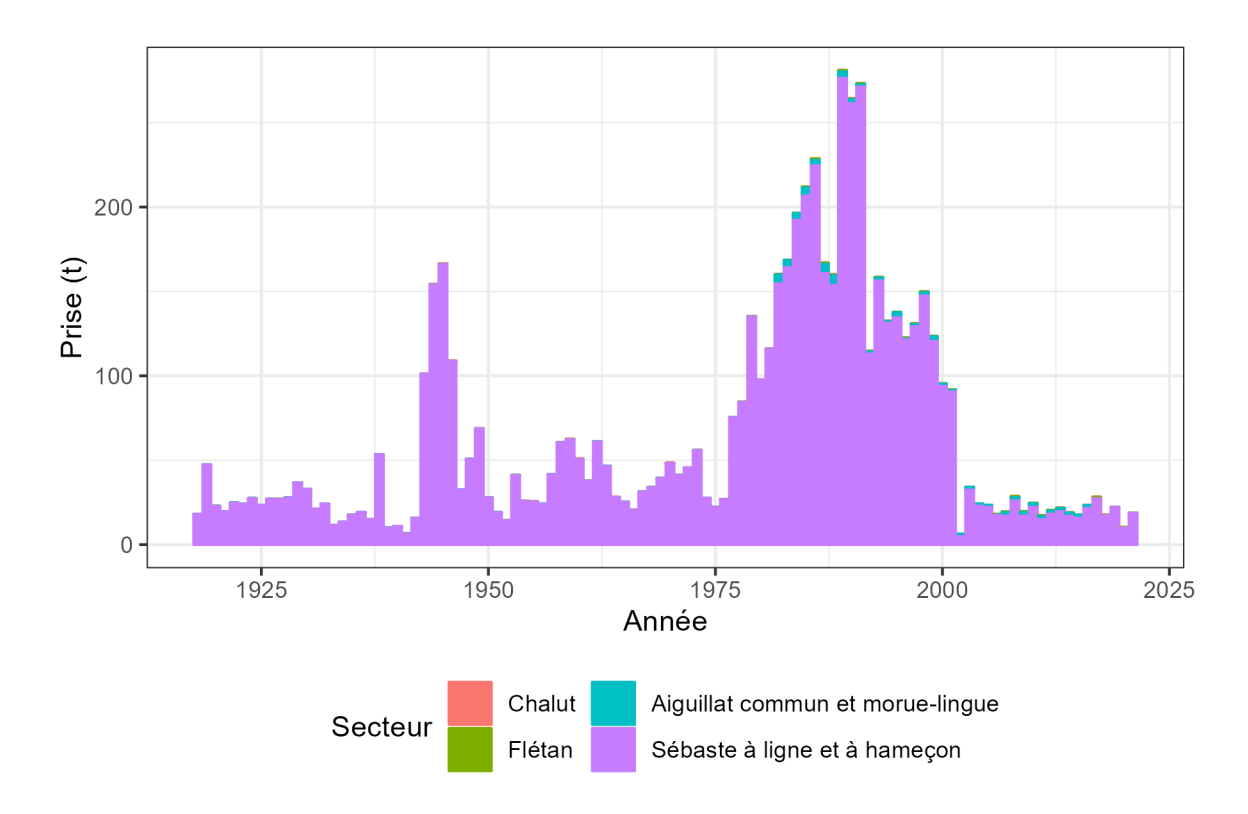

<span id="page-131-1"></span>*Figure C.2. Prises commerciales par secteur pour le sébaste à dos épineux des eaux intérieures. Cette fgure contient des estimations des prises reconstituées (de 1918 à 2005) et nominales (de 2006 à 2021), en tonnes.* 

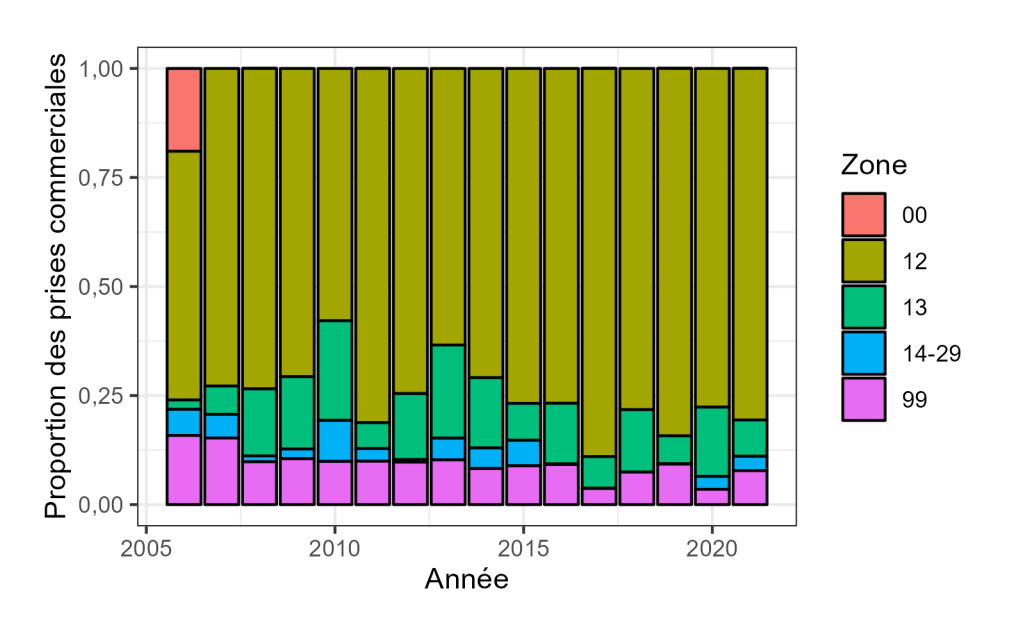

<span id="page-131-0"></span>*Figure C.3. Proportion des prises commerciales par zone pour le sébaste à dos épineux des eaux intérieures. Les codes 00 et 99 indiquent que la zone statistique de la prise n'était pas connue.* 

#### Fréquences d'âge

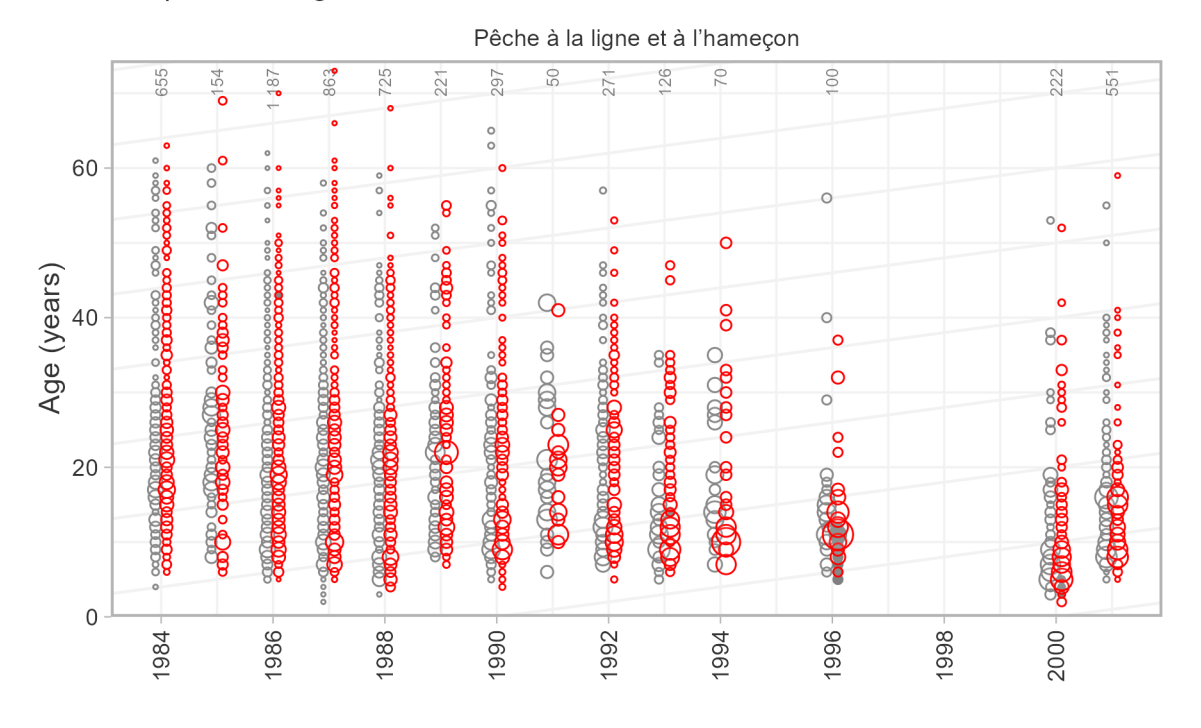

<span id="page-132-0"></span>*Figure C.4. Échantillons d'âge provenant de la pêche commerciale à la ligne (de 1984 à 2001). Les femelles sont représentées par des cercles colorés et les mâles sont représentés derrière par des cercles gris clair. Le nombre total de poissons dont l'âge a été déterminé pour un relevé et une année donnés est*  indiqué en haut du graphique à bulles. Les lignes diagonales sont affichées à des intervalles de cinq ans *pour faciliter le suivi des cohortes dans le temps.* 

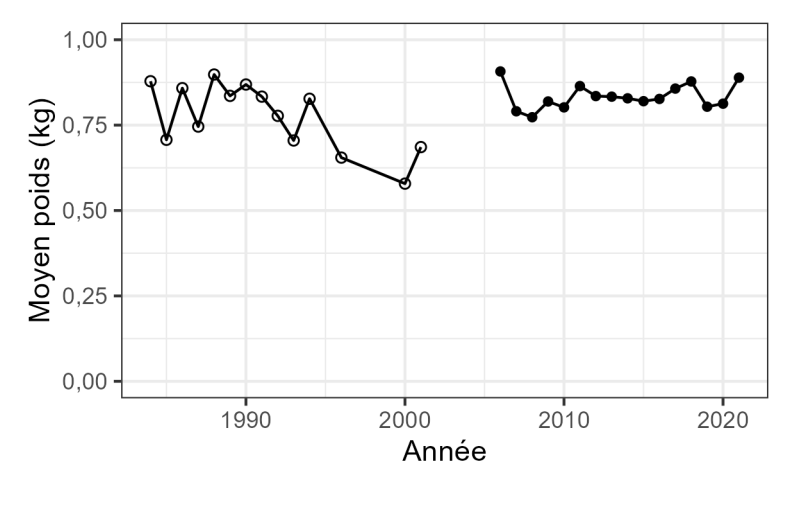

 ${\tt FOS}$ Type  $\circ$ Échantillonnage biologique  $\bullet$ 

<span id="page-133-0"></span>*Figure C.5. Poids moyen (kg) du sébaste à dos épineux des eaux intérieures capturé dans la pêche commerciale. Le poids moyen avant 2006 a été calculé à partir des poids individuels tirés de l'échantillonnage biologique. Les valeurs en 2006 et pour les années subséquentes ont été obtenues en calculant le ratio du poids total et du nombre total déclarés dans la base de données du Système des Opérations de pêche (FOS).* 

<span id="page-134-0"></span>*Tableau C.1. Valeurs du gamma, le ratio du sébaste à dos épineux par rapport aux autres sébastes, par secteur de pêche dans la zone 4B ayant servi pour la reconstitution des prises commerciales.* 

| Ratio    |
|----------|
| 0.001437 |
| 0.037001 |
| 0,089213 |
| 0,552418 |
|          |

*Tableau C.2. Valeurs du delta, le ratio des rejets par rapport aux débarquements de sébaste à dos épineux, par secteur de pêche dans la zone 4B ayant servi pour la reconstitution des prises commerciales.* 

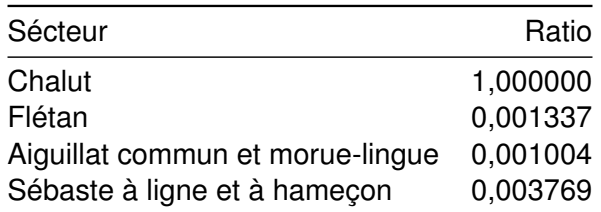

| Année | Chalut | Flétan | Aiguillat<br>commun et<br>morue-<br>lingue | Sébaste à<br>ligne et à<br>hameçon | Total  |
|-------|--------|--------|--------------------------------------------|------------------------------------|--------|
| 1918  | 0,01   | 0,00   | 0,01                                       | 18,08                              | 18,10  |
| 1919  | 0,01   | 0,01   | 0,03                                       | 47,38                              | 47,43  |
| 1920  | 0,01   | 0,00   | 0,01                                       | 22,78                              | 22,81  |
| 1921  | 0,01   | 0,00   | 0,01                                       | 19,56                              | 19,58  |
| 1922  | 0,01   | 0,00   | 0,02                                       | 24,73                              | 24,76  |
| 1923  | 0,01   | 0,00   | 0,02                                       | 23,95                              | 23,97  |
| 1924  | 0,01   | 0,00   | 0,02                                       | 27,39                              | 27,42  |
| 1925  | 0,01   | 0,00   | 0,02                                       | 23,35                              | 23,37  |
| 1926  | 0,01   | 0,00   | 0,02                                       | 26,92                              | 26,95  |
| 1927  | 0,01   | 0,00   | 0,02                                       | 26,92                              | 26,94  |
| 1928  | 0,01   | 0,00   | 0,02                                       | 27,74                              | 27,77  |
| 1929  | 0,01   | 0,00   | 0,02                                       | 36,66                              | 36,69  |
| 1930  | 0,01   | 0,00   | 0,02                                       | 32,92                              | 32,95  |
| 1931  | 0,01   | 0,00   | 0,01                                       | 21,08                              | 21,10  |
| 1932  | 0,01   | 0,00   | 0,02                                       | 24,11                              | 24,13  |
| 1933  | 0,00   | 0,00   | 0,01                                       | 11,34                              | 11,35  |
| 1934  | 0,00   | 0,00   | 0,01                                       | 13,51                              | 13,52  |
| 1935  | 0,01   | 0,00   | 0,01                                       | 17,60                              | 17,62  |
| 1936  | 0,01   | 0,00   | 0,01                                       | 19,19                              | 19,21  |
| 1937  | 0,00   | 0,00   | 0,01                                       | 14,76                              | 14,78  |
| 1938  | 0,02   | 0,01   | 0,03                                       | 53,37                              | 53,43  |
| 1939  | 0,03   | 0,00   | 0,01                                       | 9,93                               | 9,97   |
| 1940  | 0,03   | 0,00   | 0,01                                       | 10,87                              | 10,91  |
| 1941  | 0,02   | 0,00   | 0,00                                       | 6,47                               | 6,50   |
| 1942  | 0,04   | 0,00   | 0,01                                       | 15,76                              | 15,82  |
| 1943  | 0,28   | 0,01   | 0,06                                       | 100,92                             | 101,28 |
| 1944  | 0,43   | 0,02   | 0,10                                       | 153,80                             | 154,35 |
| 1945  | 0,51   | 0,02   | 0,11                                       | 165,89                             | 166,52 |
| 1946  | 0,33   | 0,01   | 0,07                                       | 108,57                             | 108,99 |
| 1947  | 0,11   | 0,00   | 0,02                                       | 32,40                              | 32,53  |
| 1948  | 0, 15  | 0,01   | 0,03                                       | 50,62                              | 50,81  |
| 1949  | 0,20   | 0,01   | 0,04                                       | 68,64                              | 68,89  |
| 1950  | 0,09   | 0,00   | 0,02                                       | 27,69                              | 27,81  |
| 1951  | 0,06   | 0,00   | 0,01                                       | 19,08                              | 19,15  |
| 1952  | 0,05   | 0,00   | 0,01                                       | 14,34                              | 14,40  |
| 1953  | 0,08   | 0,00   | 0,03                                       | 41,01                              | 41,12  |
| 1954  | 0,35   | 0,00   | 0,02                                       | 25,58                              | 25,94  |
| 1955  | 0,37   | 0,00   | 0,02                                       | 25,25                              | 25,65  |
| 1956  | 0,20   | 0,00   | 0,02                                       | 24,02                              | 24,24  |
| 1957  | 0,12   | 0,00   | 0,03                                       | 41,55                              | 41,70  |

*Tableau C.3. Prises commerciales par secteur pour le sébaste à dos épineux des eaux intérieures. Le tableau contient des estimations des prises reconstituées (de 1918 à 2005) et nominales (de 2006 à 2021), en tonnes.* 

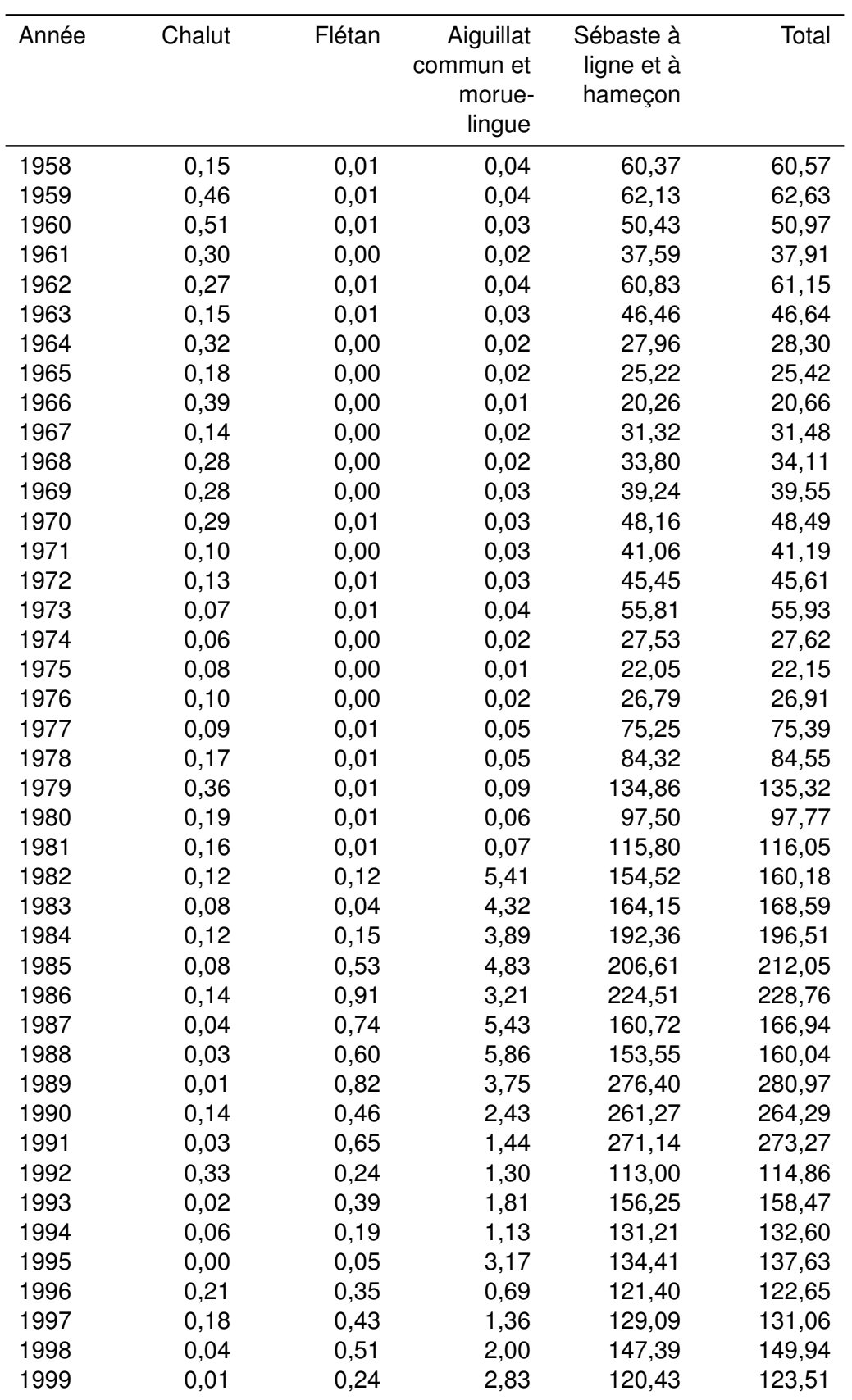

| Année | Chalut | Flétan | Aiguillat | Sébaste à  | Total |
|-------|--------|--------|-----------|------------|-------|
|       |        |        | commun et | ligne et à |       |
|       |        |        | morue-    | hameçon    |       |
|       |        |        | lingue    |            |       |
| 2000  | 0,01   | 0, 13  | 1,45      | 93,79      | 95,39 |
| 2001  | 0,01   | 0,31   | 0,94      | 90,58      | 91,83 |
| 2002  | 0,01   | 0,01   | 1,52      | 4,76       | 6,29  |
| 2003  | 0,02   | 0,03   | 1,70      | 32,38      | 34,13 |
| 2004  | 0,01   | 0,04   | 1,36      | 22,84      | 24,25 |
| 2005  | 0,01   | 0,03   | 1,31      | 22,12      | 23,47 |
| 2006  | 0,01   | 0,42   | 0,14      | 17,50      | 18,06 |
| 2007  | 0,00   | 0,53   | 0,38      | 18,69      | 19,60 |
| 2008  | 0,02   | 0,68   | 0,34      | 27,58      | 28,61 |
| 2009  | 0,01   | 0,53   | 0,51      | 18,64      | 19,69 |
| 2010  | 0,00   | 0,29   | 0,49      | 23,84      | 24,63 |
| 2011  | 0,00   | 0,65   | 0,06      | 16,65      | 17,35 |
| 2012  | 0,01   | 0,38   | 0,12      | 19,91      | 20,43 |
| 2013  | 0,01   | 0, 16  | 0, 19     | 21,39      | 21,75 |
| 2014  | 0,02   | 0,23   | 0,08      | 18,67      | 19,00 |
| 2015  | 0,01   | 0,09   | 0,05      | 17,42      | 17,58 |
| 2016  | 0,00   | 0,24   | 0,01      | 23,17      | 23,43 |
| 2017  | 0,00   | 0,82   | 0,00      | 27,37      | 28,20 |
| 2018  | 0,00   | 0,36   | 0,00      | 17,26      | 17,62 |
| 2019  | 0,00   | 0,02   | 0,00      | 22,19      | 22,21 |
| 2020  | 0,00   | 0,46   | 0,00      | 9,92       | 10,37 |
| 2021  | 0,00   | 0,18   | 0,00      | 18,70      | 18,88 |

<span id="page-137-0"></span>*Tableau C.4. Échantillons d'âge de sébaste à dos épineux des eaux intérieures provenant de la pêche commerciale à la ligne.* 

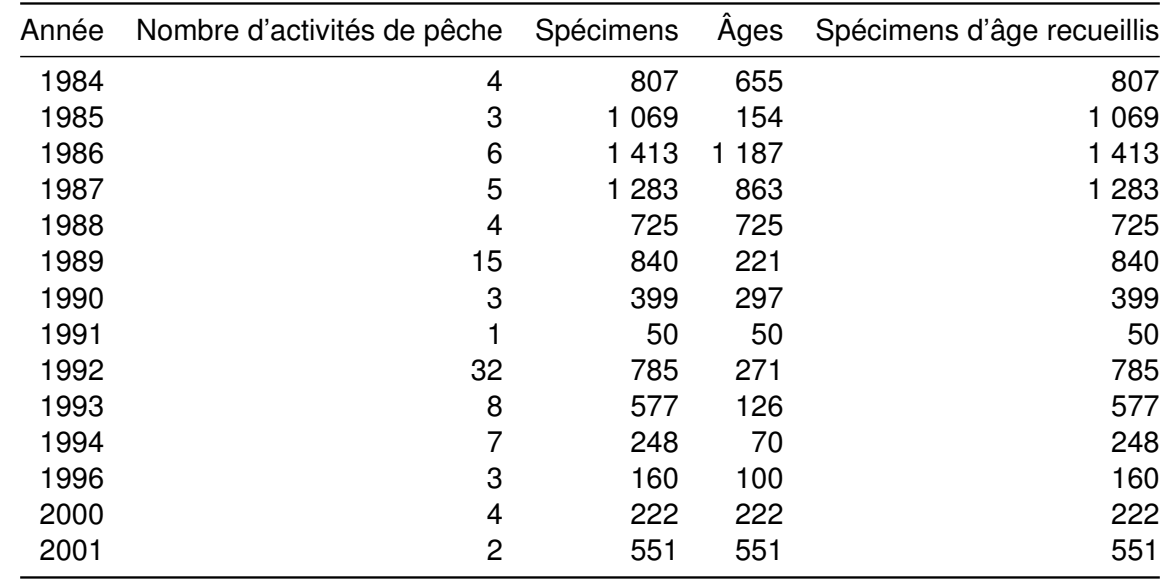

# **C.2. DONNÉES SUR LA PÊCHE RÉCRÉATIVE**

 En 2012, le MPO a mis en place un programme de déclaration électronique à l'échelle de la côte pour les détenteurs de permis de pêche dans les eaux de marée (iREC), qui permet de recueillir des données sur le sébaste à dos épineux [\(MPO 2015\).](#page-92-0) Toutefois, les données de l'iREC n'ont pas été incluses dans cette analyse parce que les résultats de l'étalonnage du relevé n'étaient pas disponibles au moment de l'analyse [\(Robichaud et Haggarty 2022\).](#page-92-1)

### **C.2.1.** Prises

 Les prises annuelles (de 1982 à 2021) de sébaste à dos épineux des eaux intérieures dans la pêche récréative sont estimées par les relevés par interrogation de pêcheurs réalisés dans le détroit de Georgia (DG) et du nord de l'île de Vancouver (NIV) dans tous les SGPP (figure [2\)](#page-6-0). Les relevés portent sur les SGPP 12 à 20, 28 et 29 [\(Zetterberg et Carter 2010\).](#page-93-1) Les prises récréatives historiques avant 1982 ont été reconstituées pour l'évaluation précédente en fonction des tendances de l'effort de pêche établies au moyen d'entrevues avec les propriétaires d'un complexe de pêche sportive récréative [\(Yamanaka](#page-93-2) *et al.* 2011). Comme dans Langseth *et al.*  [\(2021\),](#page-91-2) nous avons utilisé l'interpolation linéaire de 1945 à 1981 pour caractériser le développement de la pêche récréative après la Seconde Guerre mondiale (figure [C.6\).](#page-139-0)

 Les prises de sébaste ont été enregistrées dans les secteurs 13 à 19, 28 et 29 depuis 1982, mais n'ont pas été dénombrées par espèce avant 2000. Dans le SGPP 12, les sébastes sont dénombrés par espèce depuis 2000, et aucun enregistrement n'a eu lieu avant 2000 [\(Zetterberg](#page-93-1)  [et Carter 2010\).](#page-93-1)

 Nous avons suivi la même méthode que celle décrite dans Yamanaka *et al.* [\(2011\)](#page-93-2) pour estimer les prises récréatives de sébaste à dos épineux des eaux intérieures de 1982 à 1999. Tout d'abord, pour tous les SGPP autres que le SGPP 12, nous avons calculé la proportion moyenne des prises de sébaste à dos épineux par rapport au total des prises de sébaste pour chaque SGPP en 2000 et 2001. Les proportions moyennes ont ensuite été utilisées pour dériver les estimations des prises de sébaste à dos épineux des prises totales de sébastes par SGPP de 1982 à 1999. L'évaluation précédente supposait que la proportion des prises de sébaste à dos épineux dans le SGPP 12, par rapport aux prises totales de l'espèce dans le détroit de Georgia (DG), demeurerait relativement constante dans le temps. Par conséquent, pour estimer les prises de sébaste à dos épineux dans le SGPP 12 pour les années 1982 à 1999, nous avons calculé la proportion capturée dans le SGPP 12 par rapport à la prise totale de sébaste à dos épineux dans le DG en 2000 et 2001. Nous avons ensuite multiplié la proportion moyenne pour les années 2000 et 2001 par les prises totales de sébaste à dos épineux estimées pour le reste du DG (somme des secteurs 13 à 19, 28 et 29) afin d'estimer les prises de sébaste à dos épineux dans le SGPP 12 par année. Dans un souci de cohérence avec l'évaluation précédente, nous avons appliqué un ajustement de 1,09 à l'effort annuel total pour tenir compte de l'absence d'enregistrement dans le SGPP 12, où l'effort n'était pas consigné avant 2000. Nous avons converti les nombres de sébastes en poids en les multipliant par 0,94 kg, qui est le poids moyen des sébastes à dos épineux échantillonnés dans le cadre des relevés par interrogation de pêcheurs entre 2000 et 2008 (tableau [C.5\).](#page-142-0) On suppose que tous les sébastes à dos épineux remis à l'eau meurent, par exemple, en raison d'un barotraumatisme.

 Malgré la disponibilité des données des relevés récents par interrogation de pêcheurs, nous n'avons pas élaboré d'indice de la CPUE pour la pêche récréative. Le relevé par interrogation de pêcheurs est axé sur la caractérisation de la pêche au saumon et s'est également tourné vers

 l'évitement actif du sébaste dans les pêches récréatives grâce à la mise en œuvre de mesures de gestion conçues pour assurer la conservation des sébastes (tableau [C.9\)](#page-149-0). De ce fait, on craint que la CPUE pour la pêche récréative ne soit pas sensible aux variations de l'abondance et ne soit trompeuse aux fins de l'évaluation.

 La distribution des prises et de l'effort entre les zones statistiques dans la zone 4B depuis 2011 est présentée à la figure [C.7.](#page-140-0)

#### **C.2.2.** Échantillons biologiques

 En plus du relevé aérien de l'effort, le relevé par interrogation de pêcheurs comporte un volet d'entrevue à quai. Des inspecteurs sont postés aux rampes d'accès et aux marinas pour interroger les pêcheurs à leur retour. Les espèces de poissons de fond sont échantillonnées biologiquement ; les sébastes sont identifés au niveau de l'espèce et on mesure leur longueur à la fourche [\(Zetterber](#page-93-1)g [et Carter 2010\).](#page-93-1)

 La composition selon la longueur tirée du relevé par interrogation de pêcheurs est présentée à la fgure 11.8 et dans le tableau [C.6.](#page-143-0) 

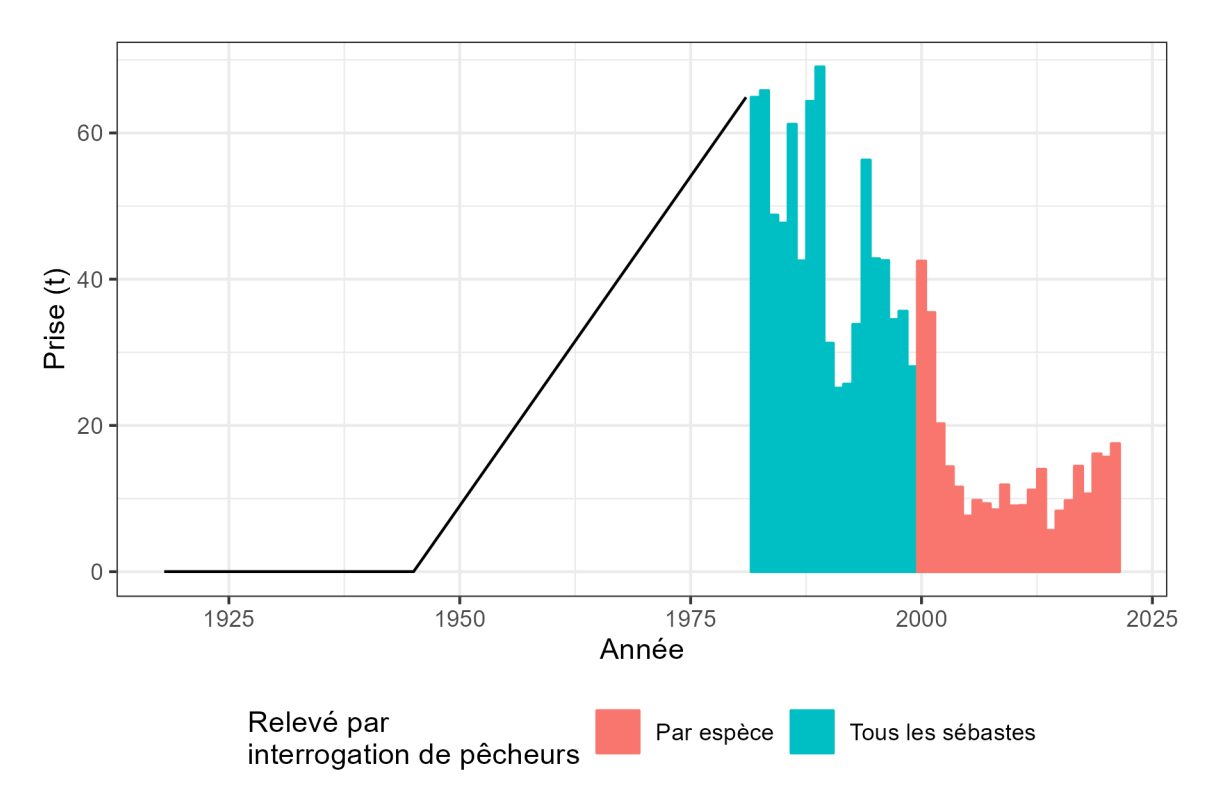

<span id="page-139-0"></span>*Figure C.6. Prises récréatives de sébaste à dos épineux des eaux intérieures. La ligne noire indique les prises reconstituées, et les barres sont les données de relevé par interrogation de pêcheurs. La série chronologique est une combinaison d'interpolation (de 1918 à 1981), de prises analysées à partir des prises totales de sébaste dans les relevés par interrogation de pêcheurs (de 1982 à 1999) et de prises dans les relevés spécifques par interrogation de pêcheurs (de 1982 à 2021).* 

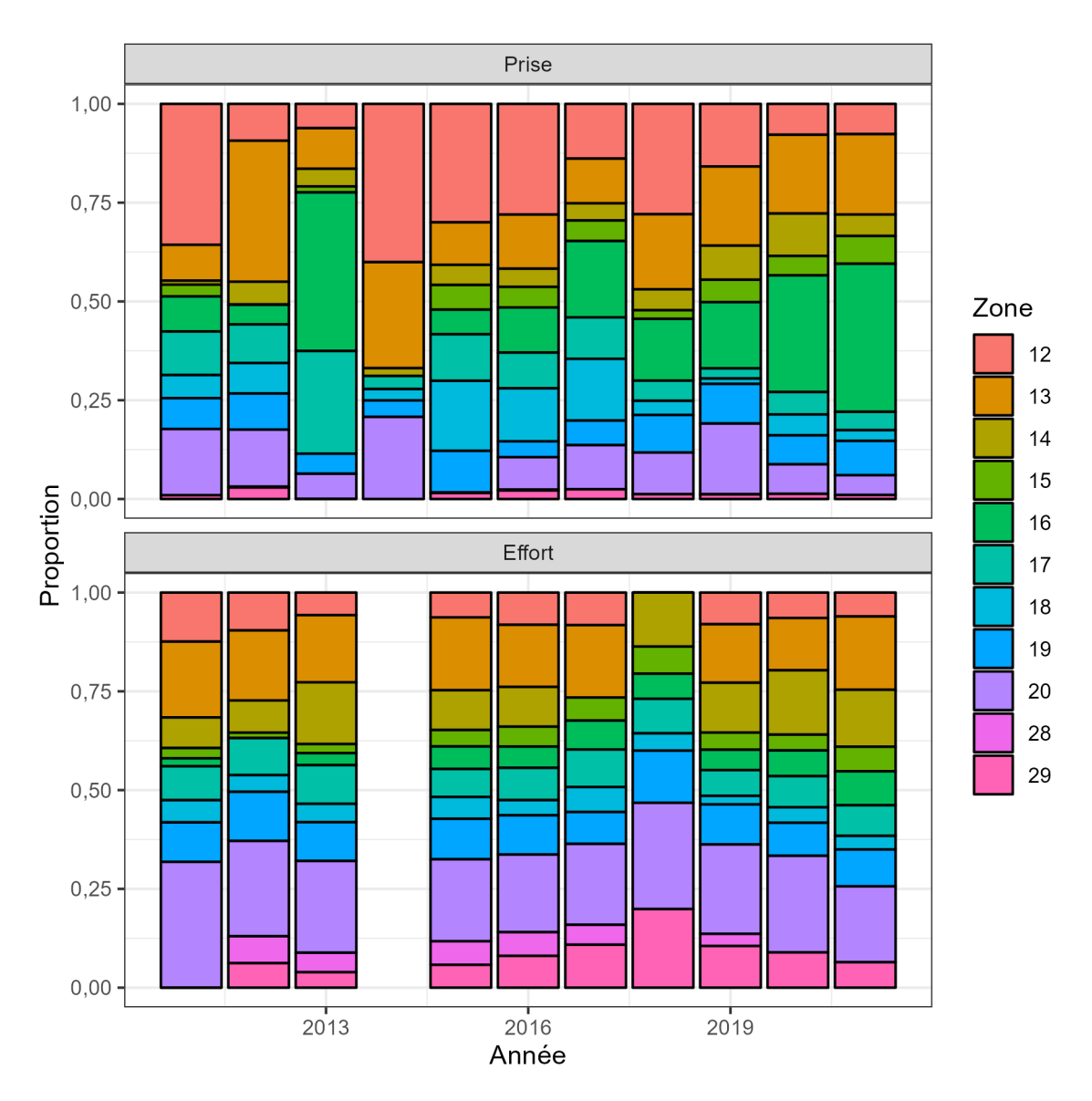

<span id="page-140-0"></span>*Figure C.7. Distribution des prises et de l'effort de pêche récréative dans la zone 4B. Il convient de souligner qu'il manque des strates dans le relevé par interrogation de pêcheurs.* 

Fréquences de longueur

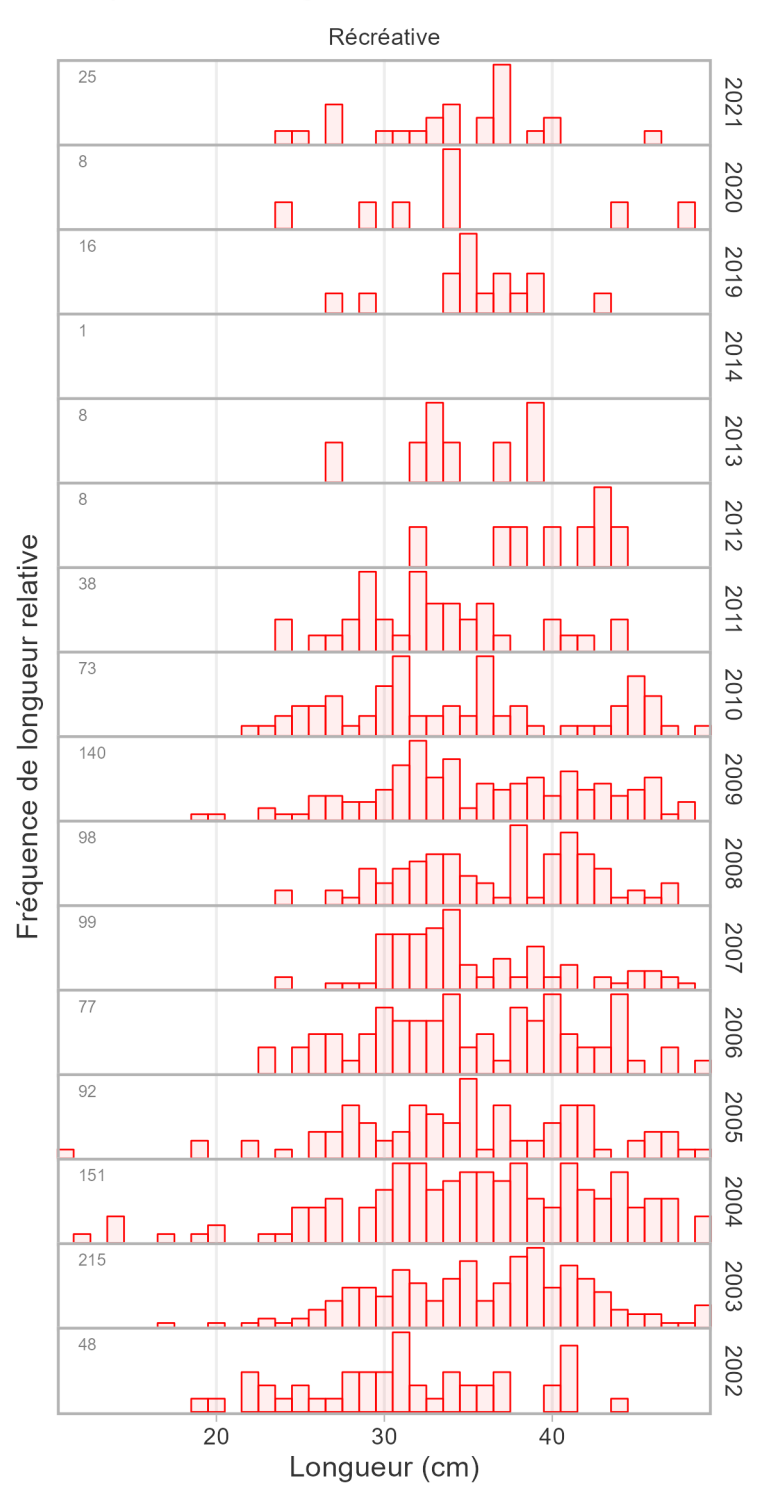

*Figure C.8. Mesures de la longueur du sébaste à dos épineux des eaux intérieures dans la pêche récréative, tirées de l'entrevue à quai du relevé par interrogation de pêcheurs. Le nombre annuel de mesures est indiqué dans l'angle supérieur gauche de chaque panneau.* 

<span id="page-142-0"></span>*Tableau C.5. Prises récréatives pour le sébaste à dos épineux des eaux intérieures provenant du relevé par interrogation de pêcheurs. Les prises, en nombres, sont analysées à partir des prises totales de sébastes dans les relevés par interrogation de pêcheurs (de 1982 à 1999) et des prises dans les relevés spécifques par interrogation de pêcheurs (de 1982 à 2021). Les prises en tonnes sont calculées en utilisant le poids moyen de 0,94 kg par poisson. L'effort est exprimé en unités de 10 000 sorties de bateau.* 

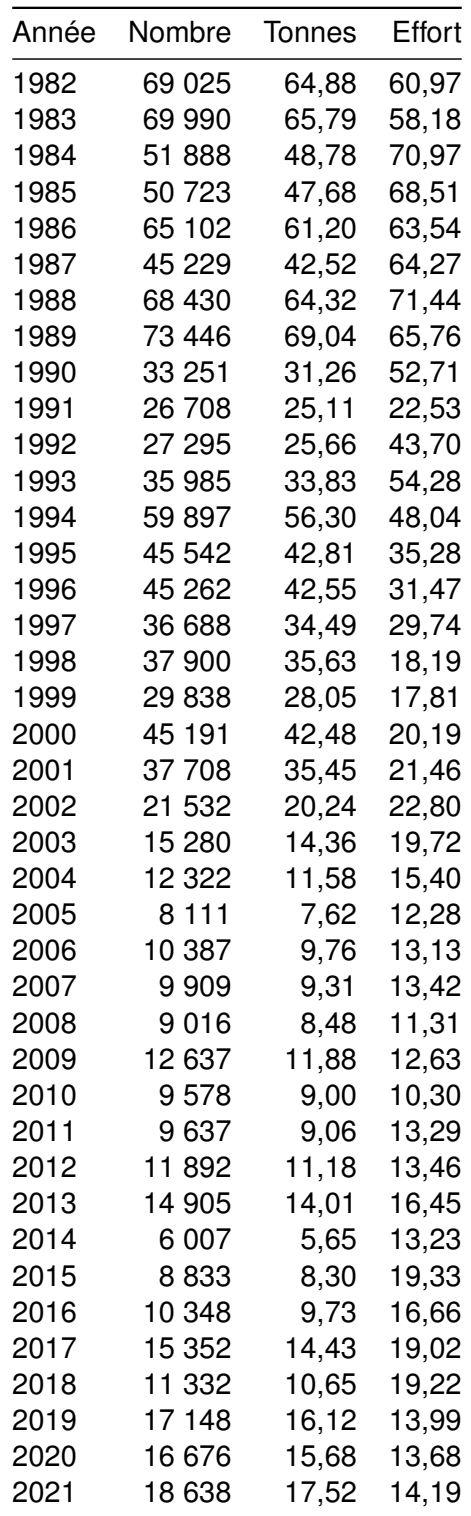

| Année | Nombre de sites de débarquement Nombre de SGPP |    | Nombre de longueurs |
|-------|------------------------------------------------|----|---------------------|
| 2002  | 12                                             | 8  | 48                  |
| 2003  | 35                                             | 15 | 215                 |
| 2004  | 29                                             | 12 | 151                 |
| 2005  | 21                                             | 13 | 92                  |
| 2006  | 21                                             | 9  | 77                  |
| 2007  | 19                                             | 8  | 99                  |
| 2008  | 23                                             | 10 | 98                  |
| 2009  | 21                                             | 9  | 140                 |
| 2010  | 11                                             | 8  | 73                  |
| 2011  | 8                                              |    | 38                  |
| 2012  | 2                                              | 2  | 8                   |
| 2013  | 4                                              | 4  | 8                   |
| 2014  |                                                |    |                     |
| 2019  | 4                                              | 3  | 16                  |
| 2020  | 4                                              | 3  | 8                   |
| 2021  | 5                                              | 4  | 25                  |

<span id="page-143-0"></span>*Tableau C.6. Récapitulatif des échantillons de longueur pour le sébaste à dos épineux des eaux intérieures, d'après les entrevues avec les pêcheurs à la ligne dans le cadre du relevé par interrogation de pêcheurs. Les zones pêchées englobent les SGPP 10 à 21 et 23 à 29.*
# **C.3. PÊCHE À DES FINS ALIMENTAIRES, SOCIALES ET RITUELLES (ASR)**

Le sébaste à dos épineux est une importante source de nourriture traditionnelle pour les Premières Nations côtières de la Colombie-Britannique (Frid *[et al.](#page-90-0)* 2016; [McGreer et Frid 2017\)](#page-92-0), y compris dans les eaux intérieures de la zone 4B. En ce qui concerne la partie sud de notre zone d'étude, les peuples Salish du littoral ont vu leur relation avec les ressources marines s'éroder en raison du développement des pêches commerciales et récréatives, ainsi que des politiques et des décisions politiques [\(Ayers](#page-89-0) *et al.* 2012). Les prises totales de sébaste à dos épineux à des fns ASR ne sont accessibles ni pour la période historique, ni pour la période contemporaine, et les données accessibles ne sont pas résolues au niveau de l'espèce (M. Fetterly, MPO, Analyse des politiques et soutien aux traités, comm. pers., 7 novembre 2019 et A. Rushton, MPO, Gestion des pêches de la côte sud, comm. pers., 7 février 2020). Les prises à des fins ASR n'ont pas été prises en compte dans l'évaluation précédente du stock [\(Yamanaka](#page-93-0) *et al.* 2011).

Les seules données sur les pêches à des fins ASR accessibles proviennent du Programme de vérifcation à quai (PVQ) des pêches commerciales entre 2007 et 2017 (tableau [C.7\)](#page-145-0). Ces données ont été recueillies dans le cadre de sorties de « pêche double », qui ont lieu lorsque les pêcheurs autochtones choisissent de conserver à des fins ASR une partie des prises obtenues pendant une sortie de pêche commerciale. Les prises commerciales et à des fins ASR sont surveillées pendant le déchargement. Entre 0,05 et 1,9 tonne a été débarquée lors de deux sorties de pêche double durant cette période. Les prises à des fns ASR de ces deux sorties de pêche double sont incluses dans les totaux annuels des prises commerciales dans les bases de données du secteur du poisson de fond. Les données sur les prises du Programme de vérifcation à quai ne peuvent être résolues qu'au niveau de la sortie plutôt qu'à celui de la calée, de sorte que certaines des données sur la pêche double peuvent provenir de l'extérieur de la zone 4B (c. à-d. inclure des prises de sébaste à dos épineux des eaux extérieures). Pour régler ce problème, si plus de 70 % des prises totales débarquées (de toutes les espèces) provenaient des eaux intérieures, nous les avons incluses dans les données sur les prises commerciales pour la zone 4B. Si plus de 70 % des prises débarquées provenaient des eaux extérieures, nous les avons exclues. Pour les sorties dont moins de 70 % des prises totales ont eu lieu dans les eaux intérieures, nous avons ajouté 50 % de ces prises aux prises totales pour chaque année. La plupart des sorties de pêche double ont eu lieu dans la partie nord de la zone d'étude parce que c'est aussi là que se pratique actuellement la plus grande partie de la pêche commerciale du sébaste à dos épineux dans la zone 4B.

Dans la partie sud de la zone d'étude, les pêcheurs autochtones ont une faible capacité commerciale. Les prises à des fins ASR dans le détroit de Georgia sont principalement capturées par de petits bateaux de pêche récréative [\(Haggarty](#page-90-1) *et al.* 2022a). Une partie de l'effort de pêche à des fins ASR déployé par les petits bateaux sera enregistrée dans les données sur les activités récréatives du programme de relevés par interrogation de pêcheurs. Bien que les pêcheurs pratiquant la pêche à des fins ASR ne soient pas liés par les limites de prises ou les fermetures des pêches récréatives, leurs bateaux seront comptés dans la partie aérienne du relevé par interrogation de pêcheurs et contribueront donc aux estimations élargies des prises récréatives. Toutefois, la proportion de pêcheurs pratiquant la pêche à des fins ASR rencontrés par le vérificateur à quai n'était pas facilement accessible dans la base de données des pêcheurs récréatifs (CREST) [\(Haggarty](#page-90-1) *et al.* 2022a).

Il y a peu d'information accessible pour aider à quantifier les prises à des fins ASR de sébaste à dos épineux des eaux intérieures. Sans des informations plus détaillées, il n'est pas possible d'estimer de façon fiable les répercussions des prises à des fins ASR sur les résultats de cette analyse. Une plus grande collaboration avec les Premières Nations pourrait aider à régler certains de ces problèmes de données, et l'établissement de relations mutuellement avantageuses avec les Premières Nations devrait être une priorité pour le MPO afin de dissiper les incertitudes entourant l'information sur les prises à des fins ASR.

| ASR       | Commerciales | Total     | Pourcentage ASR |
|-----------|--------------|-----------|-----------------|
| 0,0300639 | 0,0219991    | 0,0520631 | 57,745252       |
| 0,2044784 | 1,2942510    | 1,4987294 | 13,643448       |
| 0,0697894 | 0,4259029    | 0,4956922 | 14,079171       |
| 0,1555269 | 1,0130592    | 1,1685862 | 13,308983       |
| 0,2311495 | 0,9785161    | 1,2096656 | 19,108543       |
| 0,2087013 | 1,7218072    | 1,9305085 | 10,810690       |
| 0,0897927 | 1,6680092    | 1,7578019 | 5,108237        |
| 0,0408957 | 1,0858763    | 1,1267720 | 3,629454        |
| 0,0113352 | 0,1130891    | 0,1244243 | 9,110131        |
|           |              |           |                 |

<span id="page-145-0"></span>Tableau C.7. Prises à des fins ASR de sébaste à dos épineux des eaux intérieures en proportion du total *des prises commerciales déclarées aux observateurs à quai lors de sorties de pêche double.* 

## **C.4. CHRONOLOGIE DES CHANGEMENTS DE GESTION**

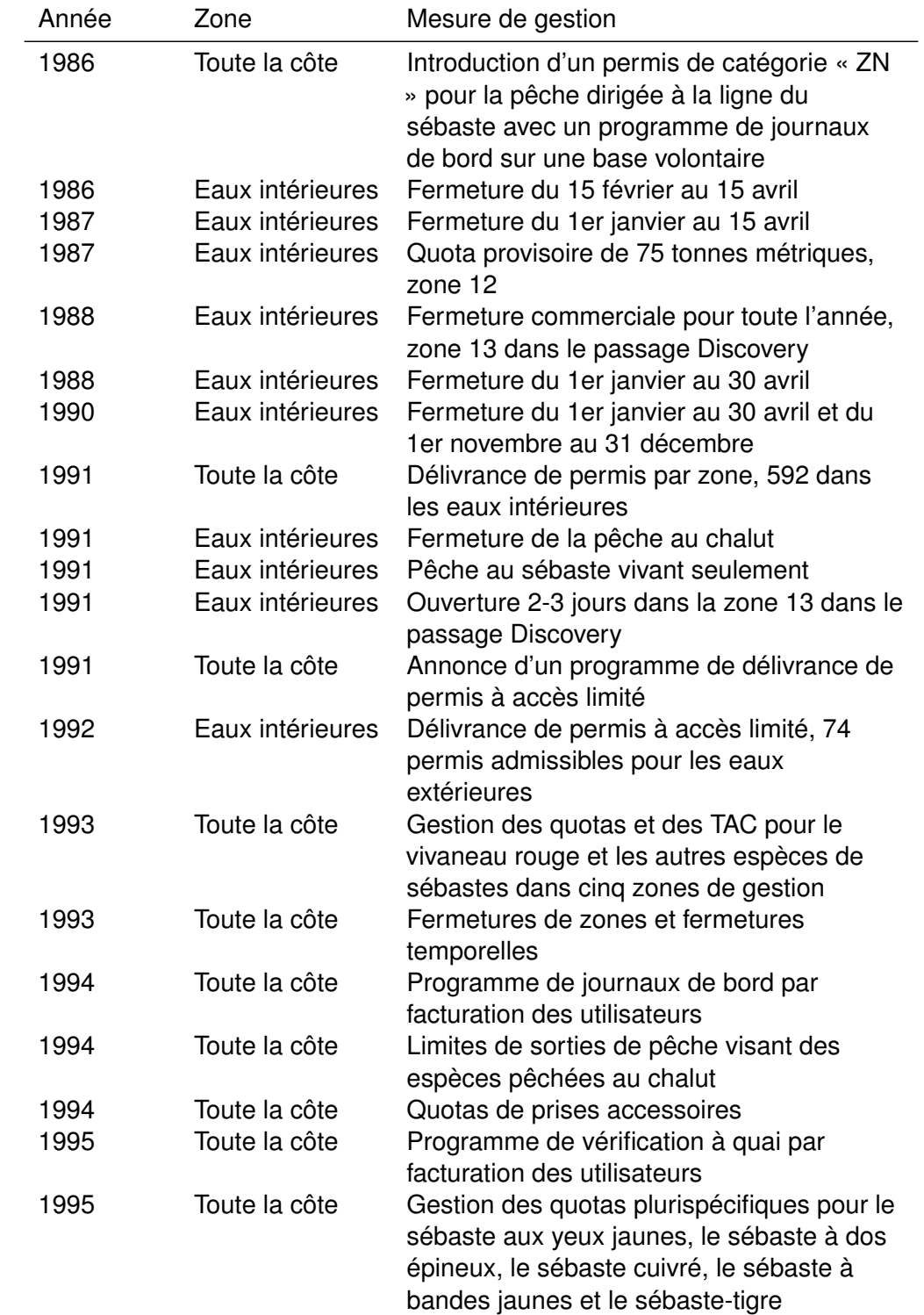

*Tableau C.8. Historique des changements apportés à la gestion de la pêche commerciale du sébaste dans la zone 4B de 1986 à 2019.* 

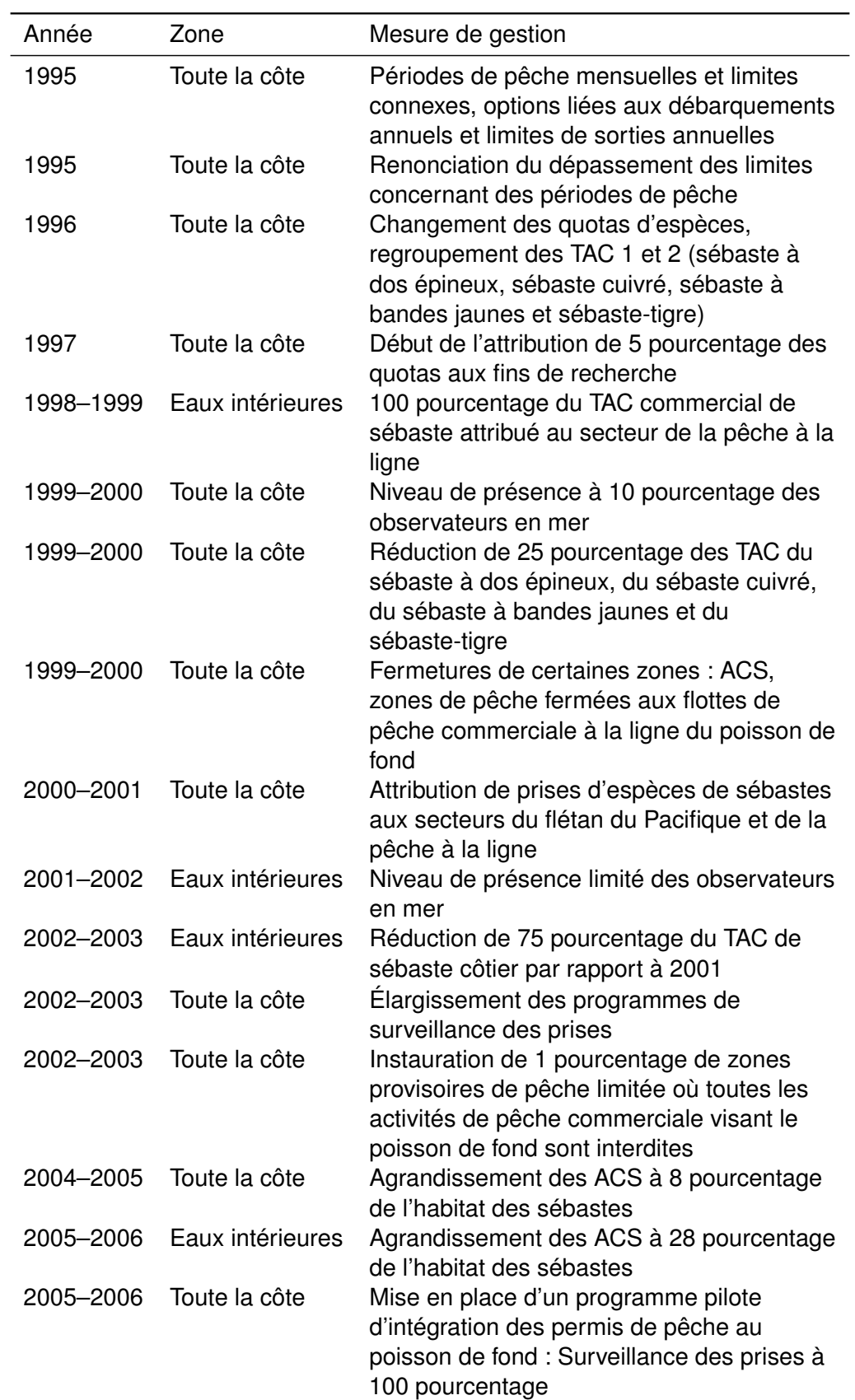

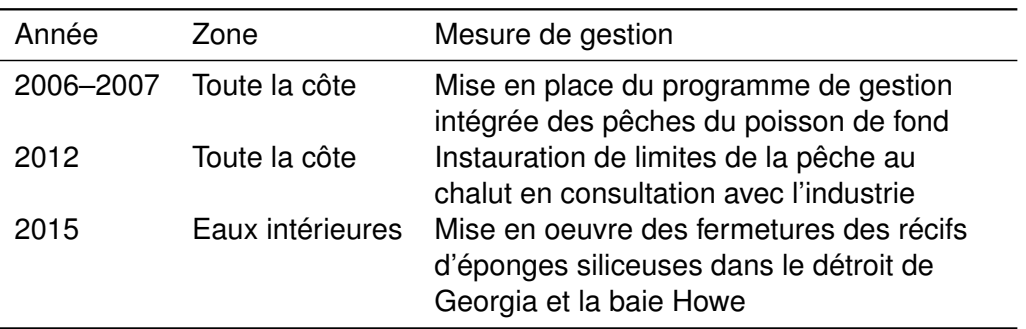

| Année     | Zone               | Mesure de gestion                                                                                                    |
|-----------|--------------------|----------------------------------------------------------------------------------------------------|
| 1986      | Toute la côte      | Mise en œuvre d'une limite quotidienne de<br>huit sébastes par personne                                                                                                    |
| 1992      | Détroit de Georgia | Limite quotidienne réduite à 5 sébastes par<br>personne dans les zones 12 à 19, 28 et 29<br>et les sous-zones 20-4 et 20-7.                                                                                                    |
| 2002      | 4B                 | Stratégie de conservation du sébaste côtier<br>- Limite quotidienne réduite à un sébaste<br>dans les zones 12 à 19, 28 et 29, ainsi que<br>dans les sous-zones 20-5 à 20-7.                                                                            |
| 2002-2007 | Toute la côte      | Établissement d'aires de conservation des<br>sébastes (ACS) - ACS fermées à la pêche<br>récréative de poissons                                                                                                    |
| 2006      | 4B                 | Fermeture de la pêche récréative côtière du<br>sébaste dans les zones 13 à 19, 28 et 29 à<br>partir du 1er octobre                                                                                                    |
| 2007      | 4B                 | Fermeture de la pêche récréative du<br>sébaste côtier du 1er octobre au 31 mai<br>dans les zones 13 à 19 et la sous-zones<br>29-5. Les zones 28 et 29 (sauf la sous-zone<br>29-5) demeurent fermées jusqu'à nouvel<br>ordre.                           |
| 2008-2016 | 4B                 | Ouverture de la pêche récréative du<br>sébaste côtier du 1er mai au 30 septembre<br>dans les zones 13 à 19 et les sous-zones<br>20-5 à 20-7 et 29-5. Les zones 28 et 29<br>(sauf la sous-zone 29-5) demeurent<br>fermées.                              |
| 2017      | 4B                 | Ouverture de la pêche récréative du<br>sébaste côtier du 1er mai au 30 septembre<br>dans les zones 13 à 19 et les sous-zones<br>12-1 à 12-13, 12-15 à 12-48, 20-5 à 20-7 et<br>29-5. Les zones 28 et 29 (sauf la sous-zone<br>29-5) demeurent fermées. |
| 2019      | 4B                 | 1 sébaste par jour; les limites de<br>possession sont le double de la limite<br>quotidienne. Durée de la saison : du 1er<br>mai au 1er octobre.                                                                                                    |

*Tableau C.9. Historique des changements apportés à la gestion de la pêche récréative du sébaste de 1986 à 2019.* 

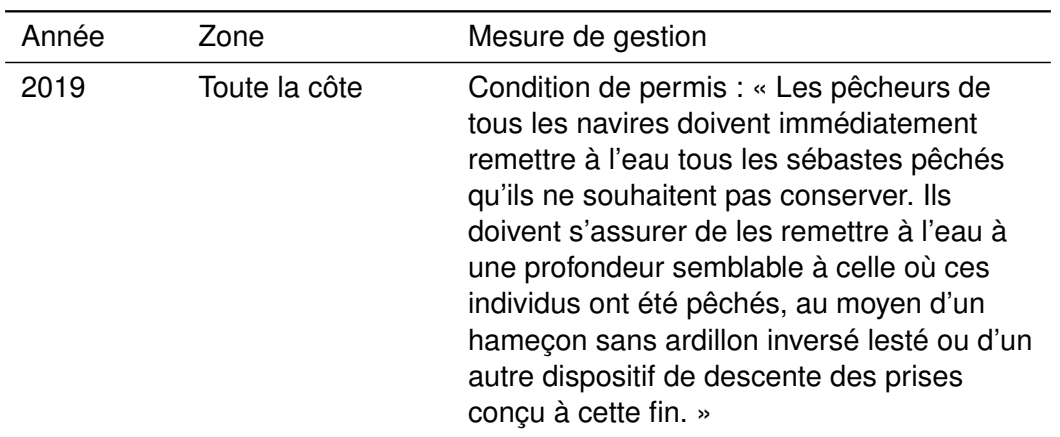

## **ANNEXE D. DÉFINITION DU MODÈLE OPÉRATIONNEL**

 Nous décrivons ici les spécifcations du modèle opérationnel initial avant le conditionnement avec le MCR. Le modèle opérationnel est décrit à l'annexe A dans Anderson *et al.* [\(2021\)](#page-89-1).

## **D.1. DESCRIPTION DES TIROIRS DU STOCK**

## **D.1.1.** Age maximal

#### *L'âge maximal de la structure selon l'âge du modèle.*

 L'âge maximal observé du sébaste à dos épineux est de 80 ans (DF[O 2022\)](#page-92-1). Ici, nous avons fixé un âge maximum de 60 ans, en notant que la classe d'âge maximum est traitée comme un groupe plus composé de tous les poissons de plus de 60 ans.

display\_om(oms, "maxage")  $#$  [1] 60

### **D.1.2. M**

### *Taux de mortalité naturelle.*

Le taux de mortalité naturelle *M* est une incertitude fondamentale pour ce stock, comme pour de nombreux stocks pour lesquels il n'existe pas d'estimations directes de ce paramètre. Les estimations indirectes par méta-analyse ont été obtenues à partir des relations méta-analytiques publiées dans la documentation.

Dans son article fondateur, Hoenig (1983) a élaboré une équation de prédiction fondée sur des estimations directes de *M* et l'âge maximal observé ( $a_{\text{max}}$ ) de divers taxons. Il est préférable d'utiliser la régression bilogarithmique plutôt que la régression des moindres carrés non linéaires pour contrôler l'hétéroscédasticité. Comme l'indique Hamel (2015), l'estimation de la mortalité naturelle est

$$
\log(M_{\text{Hoenig}}) = 1,48 - \log(a_{\text{max}})
$$
\n(D.1)

Then *et al.* [\(2015\)](#page-93-1) ont mis à jour l'estimateur de *M* en actualisant l'ensemble de données utilisé dans Hoenig [\(1983\)](#page-91-0). Plusieurs équations sont présentées en fonction de la régression utilisée. La mortalité naturelle est estimée comme suit :

$$
\log(M_{\text{Then-log-log}}) = 1,717 - 1,01 \times \log(a_{\text{max}})
$$
 (D.2)

et

$$
M_{\text{Then-}nls} = 4,899 \times a_{\text{max}}^{-0,916} \tag{D.3}
$$

à l'aide de la régression bilogarithmique et des moindres carrés non linéaires (NLS) directs des variables non transformées, respectivement.

En utilisant l'âge maximal de 80 ans pour le sébaste à dos épineux des eaux intérieures, nous avons développé trois distributions a priori pour *M* :

 $M_{\text{Hoenig}} \sim \text{Lognormal}(0, 055, 0, 06)$  (D.4)

 $M_{\text{Then-log-log}} \sim \text{Lognormal}(0, 067, 0, 08)$  (D.5)

$$
M_{\text{Then-}nls} \sim \text{Lognormal}(0,088,0,11) \tag{D.6}
$$

où la moyenne est les équations données ci-dessus et l'écart type est tiré de l'erreur type du terme d'interception dans la régression.

L'estimation Then-log-log est la valeur privilégiée, fondée sur les plus récentes données disponibles et l'utilisation de la régression bilogarithmique, suivie des estimations de Hoenig et Then-nls. Ainsi, les trois modèles opérationnels de référence sont organisés dans cet ordre et les modèles opérationnels de robustesse utilisent l'estimation Then-log (moyenne de M = 0,067). Nous avons incorporé l'incertitude à l'aide de l'approche Monte Carlo en échantillonnant *M* à partir de ces distributions a priori. À partir de ces trois distributions, la fourchette de M était de 0,04 à 0,11  $(figure D.1)$  $(figure D.1)$ .

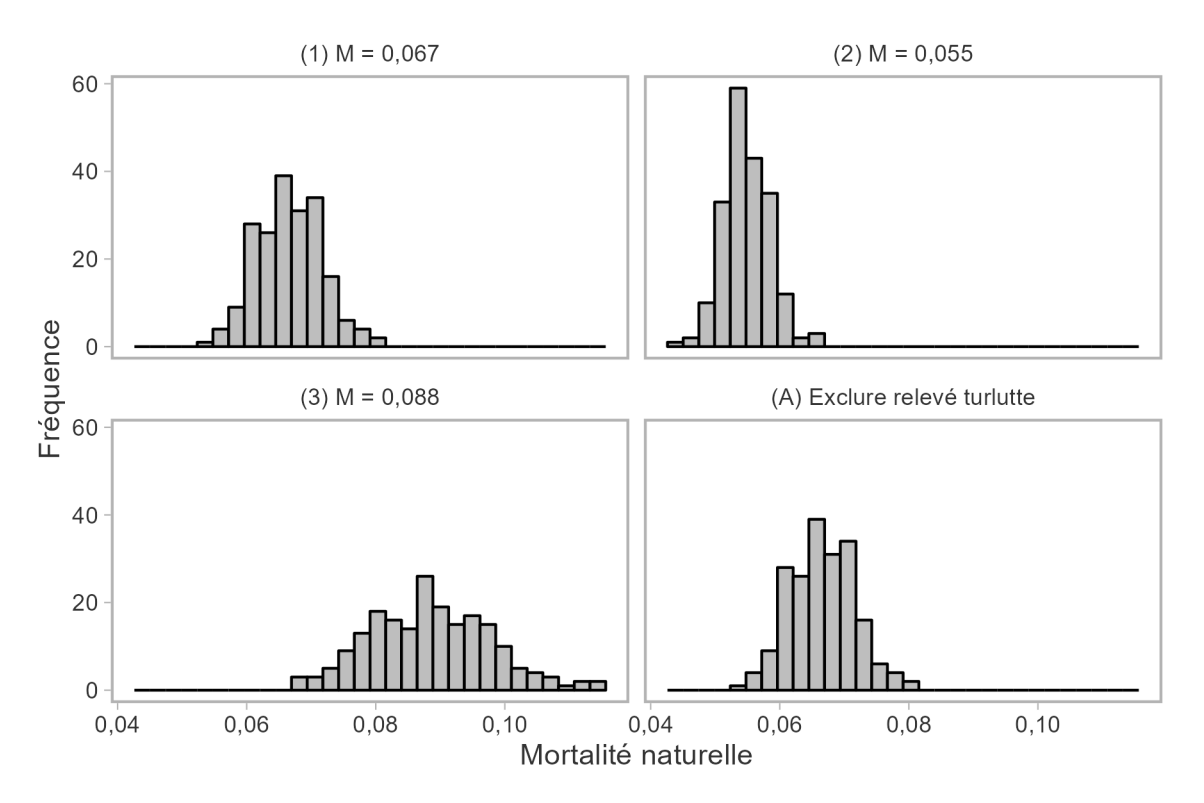

<span id="page-152-0"></span> *Figure D.1. Distributions of natural mortality (*M*) used in the OM scenarios. Values in operating model (A) are identical to those in (1).* 

# **D.1.3.** h

## *Taux de variation de la relation stock-recrutement.*

 Le taux de variation (*h*) est une autre incertitude fondamentale pour la plupart des stocks. Pour le sébaste du Pacifque en Colombie-Britannique et sur la côte Ouest des États-Unis, Forrest *et al.* [\(2010\)](#page-90-2) ont estimé une moyenne a posteriori de 0,67 et un écart type de 0,17 du paramètre de taux de variation de Beverton-Holt. Cette distribution a par la suite été utilisée dans Yamanaka *et al.* [\(2011\)](#page-93-0). Nous avons incorporé l'incertitude à l'aide d'une approche de Monte Carlo, en échantillonnant *h* à partir d'une distribution de probabilité, où XBeta( $X \sim \text{Beta}(\alpha = 2, 56, \beta = 1)$  $(1, 80)$ , qui a ensuite été transformée en  $h = 0, 8X + 0, 2$ . La distribution échantillonnée était

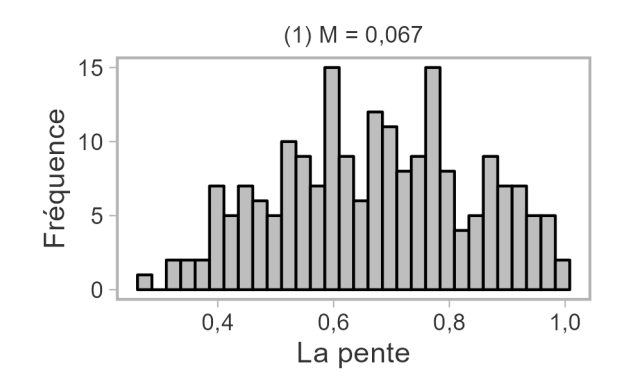

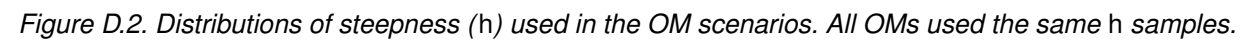

### **D.1.4. P**err

 identique pour tous les modèles opérationnels et donnait des valeurs du taux de variation comprises entre 0,28 et 0,99, ce qui représente une vaste couverture.

*Erreur de processus, le coefficient de variation des écarts de recrutement log-normal.* 

 Nous avons utilisé une valeur de 0,4, estimée dans le modèle de base pour le plan de rétablissement du sébaste aux yeux jaunes des eaux extérieures (Cox *et al.* [2020\)](#page-89-2).

```
 
#> [1] 0,4 0,4
display_om(oms, "Perr")
```
### **D.1.5. L**inf

### *Longueur asymptotique moyenne.*

Cette valeur a été estimée à partir des données sur la longueur et l'âge tirées des données de relevé recueillies dans la zone 4B (voir l'annexe [A\)](#page-96-0). Ce paramètre a été estimé pour les mâles et les femelles combinés, car aucun dimorphisme sexuel n'a été observé pour ce stock.

display\_om(oms, "Linf") #> [1] 39,1 39,1

## **D.1.6. K**

*Paramètre de croissance de von Bertalanffy.* 

Cette valeur a été estimée à partir des données sur la longueur et l'âge tirées des données de relevé recueillies dans la zone 4B (voir l'annexe [A\)](#page-96-0). Ce paramètre a été estimé pour les mâles et les femelles combinés, car aucun dimorphisme sexuel n'a été observé pour ce stock.

```
 
#> [1] 0,1 0,1
display_om(oms, "K")
```
## **D.1.7.** t**0**

*Age théorique de von Bertalanffy à la longueur zéro.* 

Cette valeur a été estimée à partir des données sur la longueur et l'âge tirées des données de relevé recueillies dans la zone 4B (voir l'annexe [A\)](#page-96-0). Ce paramètre a été estimé pour les mâles et les femelles combinés, car aucun dimorphisme sexuel n'a été observé pour ce stock.

```
 
#> [1] -3,38-3,38
display_om(oms, "t0")
```
### **D.1.8.** Maturité

#### *Ogive de maturité.*

La maturité a été entrée directement comme une fonction fondée sur l'âge. Par conséquent, les tiroirs opérationnels par défaut L50 et L50\_95 n'ont pas été utilisés. La maturité selon l'âge des femelles a été estimée à l'aide des données sur la maturité et l'âge tirées des données de relevé recueillies dans la zone 4B (annexe [A\)](#page-96-0). L'âge minimal observé à la maturité était de 5 ans et on a supposé que les individus plus jeunes étaient tous immatures.

```
# L'âge maximal dans le modèle est de 60 ans
age <- 0:60
# Paramètres estimés à partir du MLG binomial avec lien cauchit
intercept <- -4,448074 + 1,04861607
slope <- 0,44060084 - 0,04981391
linear_predictors <- intercept + slope * age
```

```
Mat_age \leftarrow ifelse(age \leftarrow 5, 0, pcauchy(linear_predictors))
```
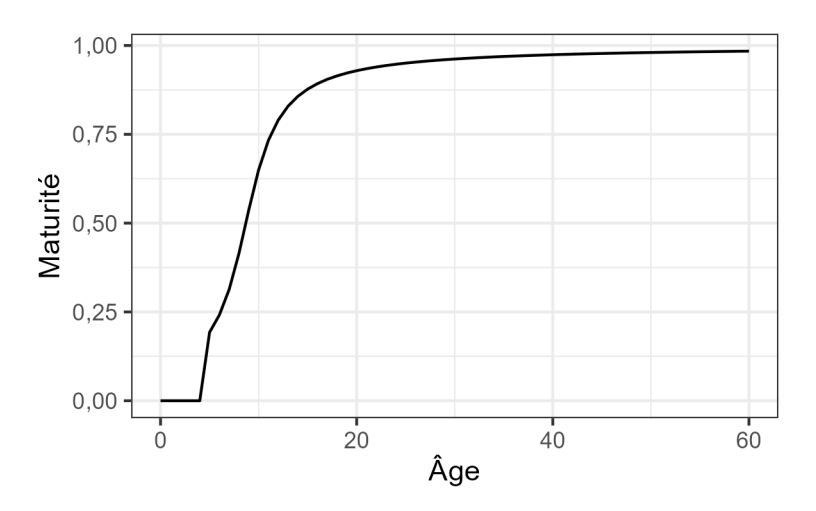

 *Figure D.3. Maturité selon l'âge dans le modèle opérationnel. L'âge minimal observé à la maturité était de 5 ans et on a supposé que les individus plus jeunes étaient tous immatures.* 

### **D.1.9.** a

*Paramètre de longueur-poids alpha.* 

Cette valeur a été estimée à partir des données sur la longueur et le poids tirées des données de relevé recueillies dans la zone 4B (voir l'annexe [A\)](#page-96-0). Ce paramètre a été estimé pour les mâles et les femelles combinés, car aucun dimorphisme sexuel n'a été observé pour ce stock.

```
 
#> [1] 0,00001588715
display om(oms, "a")
```
## **D.1.10.** b

*Paramètre de longueur-poids bêta.* 

Cette valeur a été estimée à partir des données sur la longueur et le poids tirées des données de relevé recueillies dans la zone 4B (voir l'annexe [A\)](#page-96-0). Ce paramètre a été estimé pour les mâles et les femelles combinés, car aucun dimorphisme sexuel n'a été observé pour ce stock.

```
display_om(oms, "b")
#> [1] 3,06
```
# **D.2. DESCRIPTIONS DES TIROIRS DE LA FLOTTE**

## **D.2.1. C**urrentYr

*La dernière année civile des simulations historiques (t<sub>c</sub>).* 

```
 
#> [1] 2021
display_om(oms, "CurrentYr")
```
# **D.2.2.** nyears

*The number of years for the historical period.* 

Nous avons utilisé la série chronologique des données sur les prises historiques de  $t_1 = 1918$  à  $t_c = 2021$  pour définir la période historique du modèle opérationnel.

```
 
#> [1] 104
display_om(oms, "nyears")
```
# **D.2.3.** Sélectivité

Les sélectivités pour les pêches commerciales et récréatives et le relevé ont été entrées directement comme des fonctions logistiques fondées sur l'âge, telles qu'elles ont été estimées dans le MCR. Par conséquent, les tiroirs par défaut de l'outil DLMtool décrivant la sélectivité selon la longueur n'ont pas été utilisés.

La sélectivité selon l'âge pour toutes les simulations est présentée sur les figures [D.4](#page-156-0) à [D.7.](#page-158-0) L'âge médian à 50 % et à 95 % de sélectivité pour chaque modèle opérationnel est indiqué dans les tableaux [D.1](#page-160-0) et [D.2,](#page-160-1) respectivement. Les estimations sont cohérentes entre les trois modèles opérationnels de référence. Lorsque l'on exclut le relevé à la turlutte du MCR dans le modèle opérationnel de robustesse (A), la sélectivité se déplace vers la droite pour la pêche commerciale.

Pour la période de projection ( $t > t_c$ ), une seule pêche est modélisée. Dans les analyses portant sur plus d'une pêche, la sélectivité globale selon l'âge est pondérée par la mortalité

par pêche dans chaque flotte de pêche, fondée sur les estimations, normalisées par l'analyse de la réduction du stock, de la mortalité relative par pêche, par âge et par année  $F_{a,y}$  (voir l'annexe A dans Anderson *et al.* [\(2021\)](#page-89-1)). Les projections de simulation en boucle fermée supposent que les sélectivités relatives entre les flottes demeurent constantes, telles qu'estimées par le MCR dans la dernière année historique  $(t_c)$  (figure [D.8\)](#page-159-0).

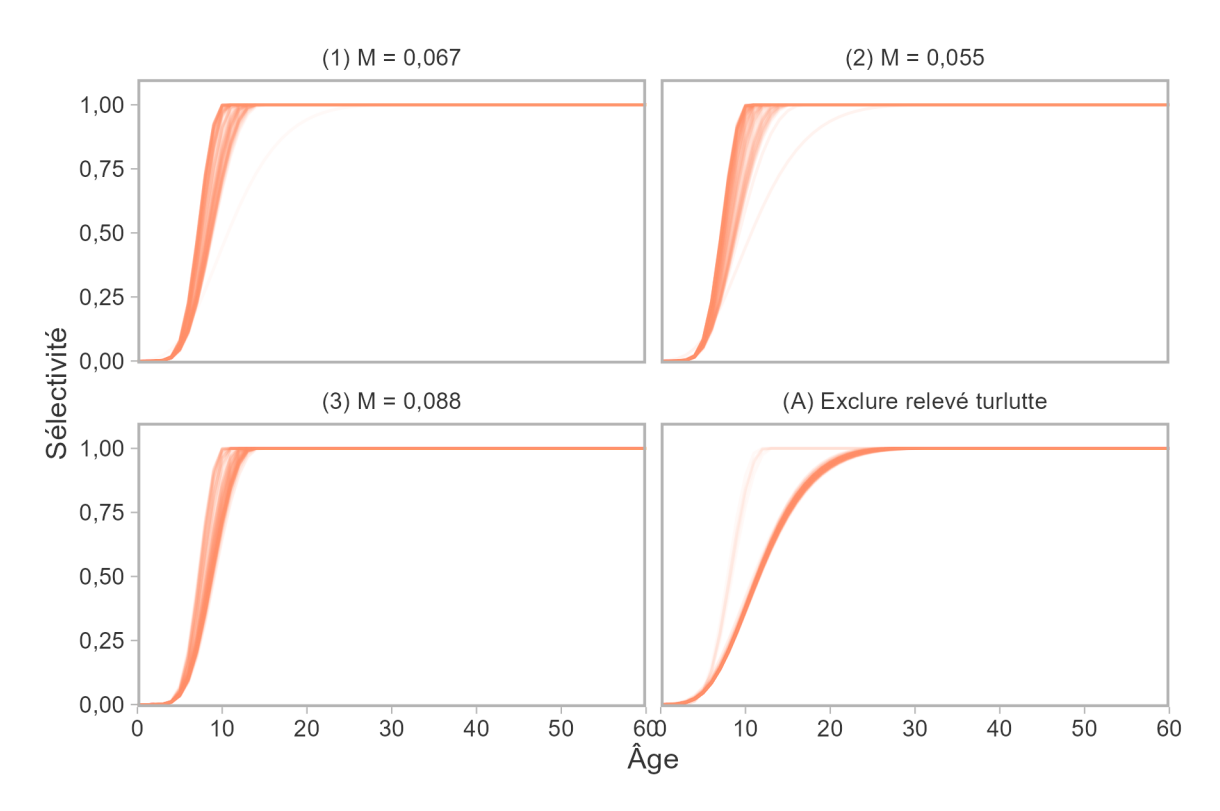

<span id="page-156-0"></span>*Figure D.4. Sélectivité selon l'âge estimée pour la pêche commerciale.* 

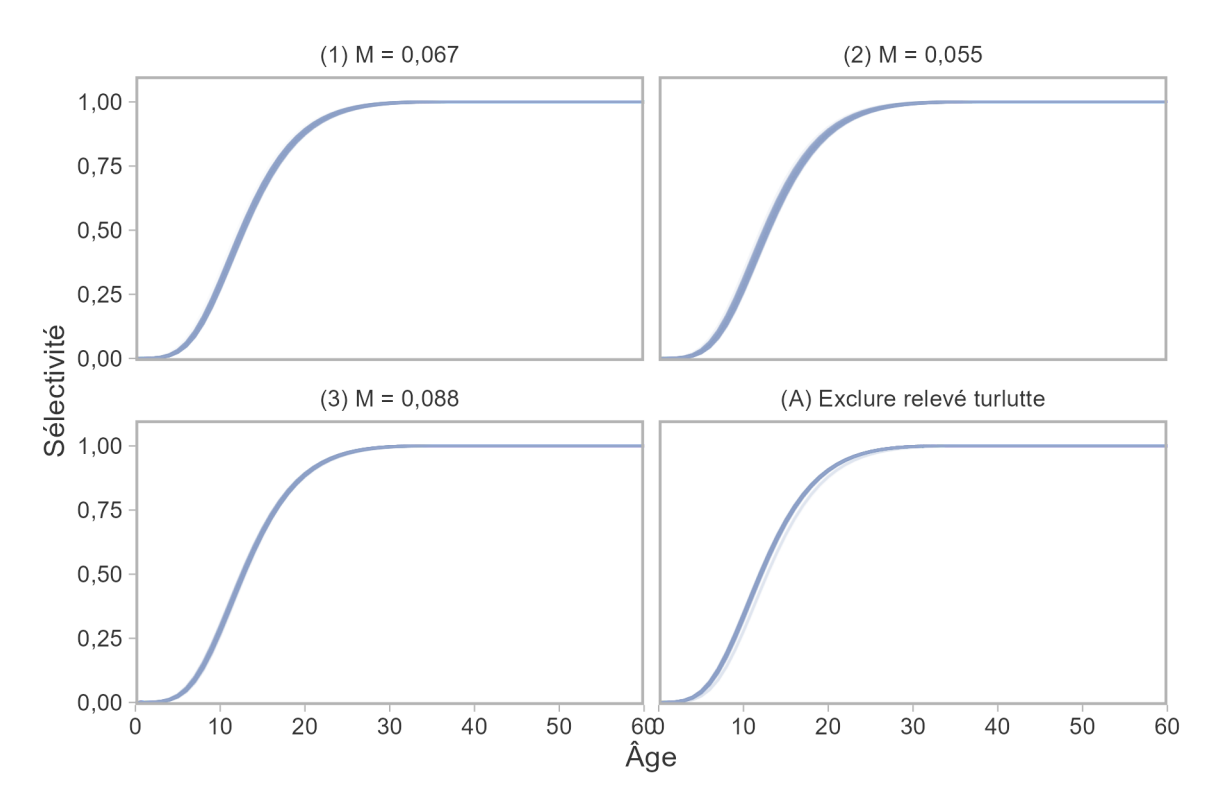

*Figure D.5. Sélectivité selon l'âge estimée pour la pêche récréative.* 

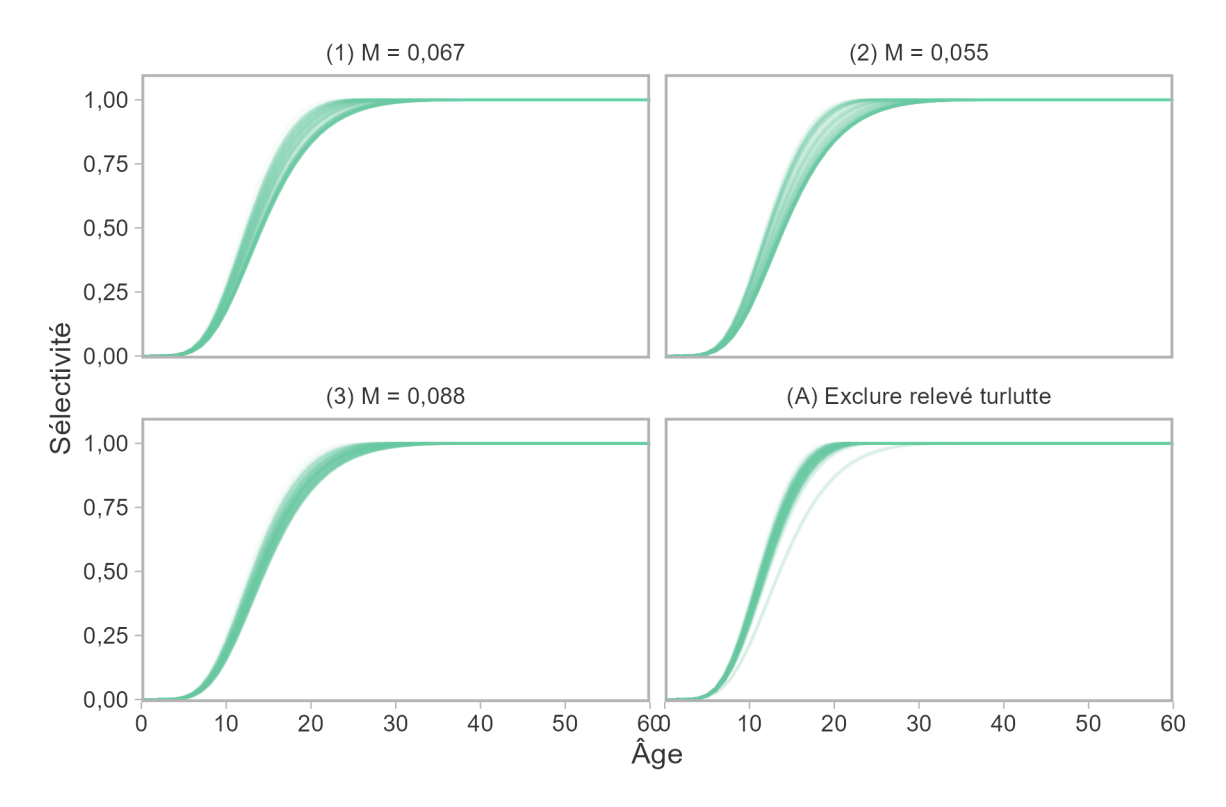

*Figure D.6. Sélectivité selon l'âge estimée pour le RPFD.* 

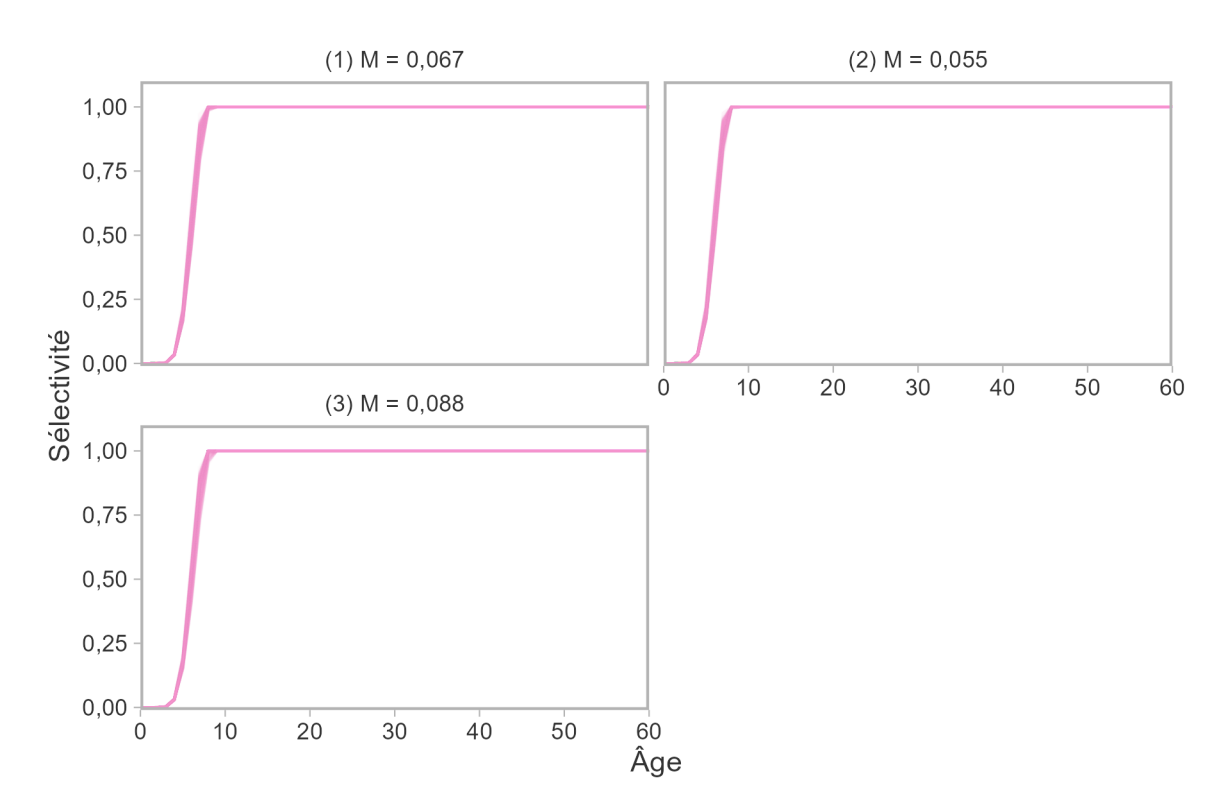

<span id="page-158-0"></span>*Figure D.7. Sélectivité selon l'âge estimée pour le relevé à la turlutte dans la zone 12. Le modèle opérationnel (A) a été conditionné sans ce relevé.* 

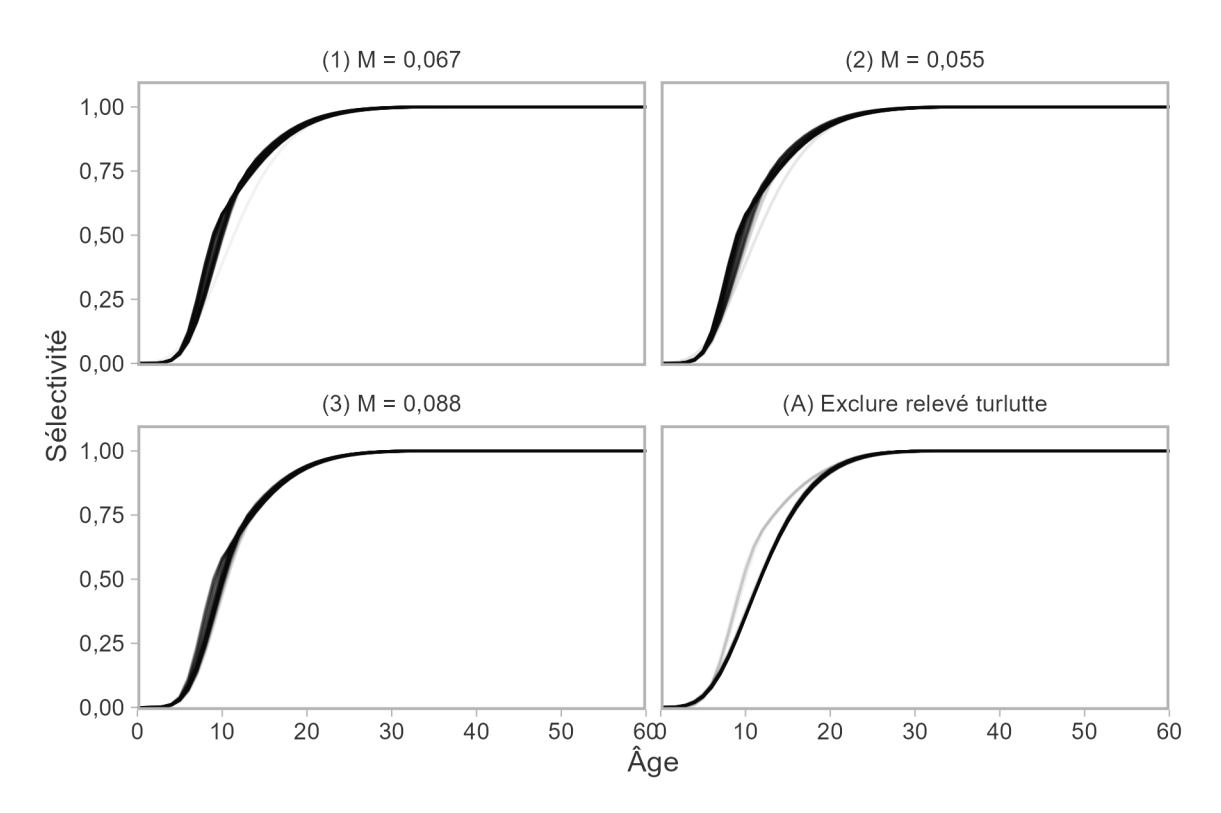

<span id="page-159-0"></span>*Figure D.8. Sélectivité effective selon l'âge, d'après les sélectivités estimées pour les pêches*   ${\it commerciales}$  et récréatives, pour les années  $t\geq t_c$  des projections du MO.

| <b>MO</b>                           | Commerciale | Récréative |      | <b>PRPFD</b> Turlutte dans la zone 12 |
|-------------------------------------|-------------|------------|------|---------------------------------------|
| $(1) M = 0,067$                     | 7,8         | 12.7       | 13,5 | 5,9                                   |
| $(2) M = 0,055$                     | 7,5         | 12,9       | 13,7 | 5,9                                   |
| $(3) M = 0,088$                     | 8,5         | 12,7       | 13.9 | 6,0                                   |
| (A) Exclure la relevé à la turlutte | 11,5        | 12.0       | 11.6 | NA.                                   |

<span id="page-160-0"></span>*Tableau D.1. Valeurs médianes de l'âge à 50 % de sélectivité estimé dans le MCR pour les pêches et les relevés.* 

<span id="page-160-1"></span>*Tableau D.2. Valeurs médianes de l'âge à 95 % de sélectivité estimé dans le MCR pour les pêches et les relevés.* 

| <b>MO</b>                           | Commerciale | Récréative |      | <b>PRPFD</b> Turlutte dans la zone 12 |
|-------------------------------------|-------------|------------|------|---------------------------------------|
| $(1) M = 0.067$                     | 10,5        | 23.3       | 22,9 | 7,6                                   |
| $(2) M = 0,055$                     | 10,0        | 23,7       | 23,7 | 7,6                                   |
| $(3) M = 0,088$                     | 11,5        | 23,0       | 23,8 | 7,6                                   |
| (A) Exclure la relevé à la turlutte | 20,7        | 22.4       | 18.1 | NA.                                   |

# **D.3. DESCRIPTIONS DES TIROIRS DES OBSERVATIONS**

## **D.3.1. C**obs

### *Erreur d'observation dans les prises exprimée en tant qu'écart type.*

Ce paramètre ( $\sigma_C$ ) établit l'écart type des prises simulées pour la période de projection. Le modèle opérationnel de l'outil MSEtool peut générer  $\sigma_C$  en fonction des résidus entre les prises prévues et observées. Étant donné que le modèle d'analyse de la réduction du stock conditionne le modèle opérationnel sur les prises observées, les prises prévues correspondront aux prises observées et, par conséquent  $\sigma_C\!<0.01.$ 

## **D.3.2. C**bias

### *Biais dans les prises.*

 Ce paramètre contrôle le biais, exprimé sous la forme du rapport entre les prises réelles et observées simulées, c.-à-d. la sous-déclaration/surdéclaration, pour la période de projection. Étant donné que le MCR conditionne le MO sur les prises observées, le ratio est de 1.

### **D.3.3. I**obs

### *Erreur d'observation dans les indices de l'abondance relative exprimée en tant qu'écart type.*

 Ce paramètre établit l'écart type dans les indices de relevé simulés pour la période de projection. Ce paramètre a été contourné en fournissant l'indice historique du PRFD au modèle opérationnel. L'autocorrélation et l'écart type des écarts d'erreur d'observation sont calculés dans des simulations qui sont fonctionnellement identiques à celles des valeurs résiduelles des ajustements du MCR.

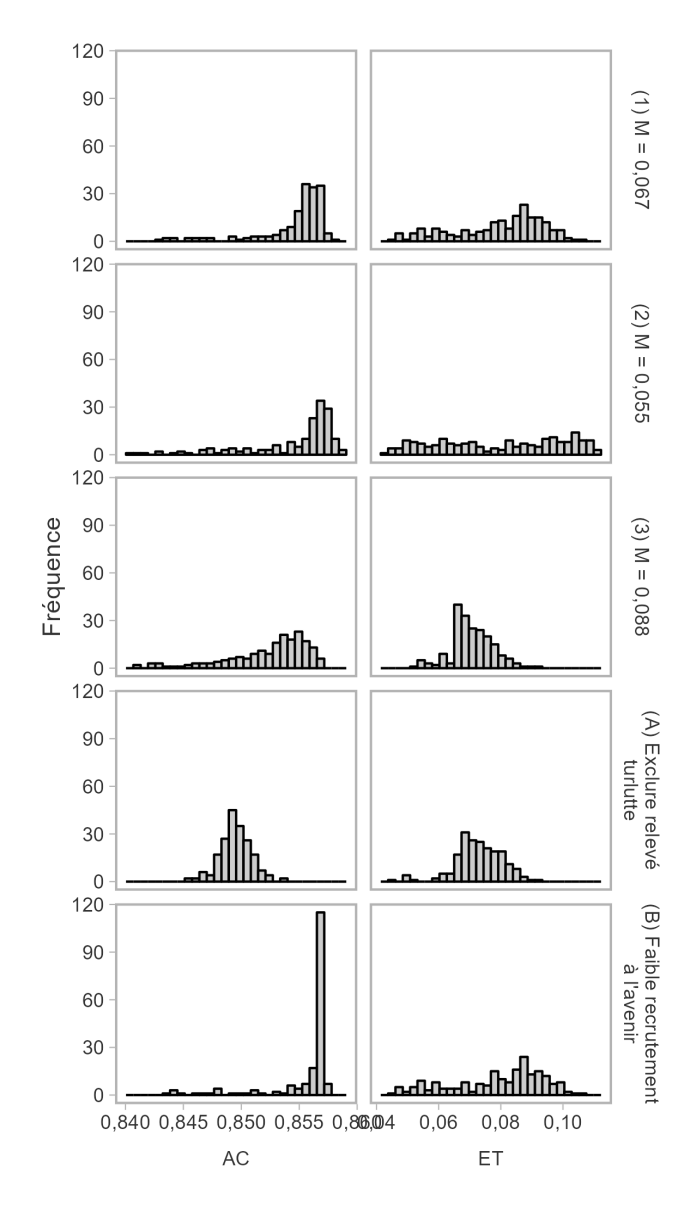

*Figure D.9. Histogramme de l'autocorrélation (AC) et de l'écart type (ET) de l'erreur d'observation dans l'indice simulé du RPFD de la période de projection. Les valeurs ont été calculées à partir des résidus de l'indice dans 200 ajustements du MCR.* 

## **D.3.4.** beta

 *Un paramètre contrôlant l'hyperstabilité et l'hyperépuisement où les valeurs inférieures à 1 mènent à l'hyperstabilité (un indice qui diminue plus lentement que l'abondance réelle) et les valeurs supérieures à 1 mènent à l'hyperépuisement (un indice qui diminue plus rapidement que l'abondance réelle). Distribution uniforme.* 

Nous avons défini le paramètre d'hyperstabilité/hyperépuisement  $\beta=1$  pour indiquer qu'il n'y avait pas d'hyperstabilité ou d'hyperépuisement.

# **D.4. DESCRIPTION DES TIROIRS DE MISE EN ŒUVRE**

# **D.4.1. TACF**rac

*Fraction moyenne du TAC pêché. Distribution uniforme.* 

Nous avons supposé qu'il n'y avait pas d'erreur de mise en œuvre, c.-à-d. TACFrac = 1.

```
display_om(oms, "TACFrac")
# [1] 1 1
```
## **D.4.2. TACSD**

*CV log-normal dans la fraction du TAC prélevé. Distribution uniforme.* 

Nous avons supposé qu'il n'y avait pas d'erreur de mise en œuvre, c.-à-d. TACSD = 0.

```
display_om(oms, "TACSD")
# [1] 0 0
```
# **ANNEXE E. PROCÉDURES DE GESTION**

Nous présentons ici les procédures de gestion (PG) qui ont été évaluées dans la présente étude. Voir la liste des PG explorées dans le Cadre de l'AP dans Anderson *et al.* [\(2021\)](#page-89-1).

## **E.1. PROCÉDURES DE GESTION À PRISES CONSTANTES**

Nous avons évalué deux PG à prises constantes :

- CC 33 : Prises annuelles constantes de 33 t
- CC\_41 : Prises annuelles constantes de 41 t

Trente-trois (33) tonnes est la moyenne des prises de 2012 à 2019; elle est destinée à tenir compte des conditions du statu quo. Les prises de 2020 et de 2021 ont été exclues du calcul de la moyenne des prises en raison des effets extrinsèques de la pandémie de COVID-19 sur la pêche (tableaux [C.3,](#page-135-0) [C.5\)](#page-142-0). Pour la deuxième PG à prises constantes, 41 tonnes est la moyenne, soit 125 % de la moyenne de 2012 à 2019.

# **E.2. PROCÉDURES DE GESTION FONDÉES SUR UN INDICE**

Nous avons évalué les procédures de gestion indice-ratio et indice-pente décrites ci-après. Pour tous les PG fondées sur un indice, la recommandation sur les prises est mise à jour tous les deux ans, en fonction du délai d'exécution prévu pour le RPFD et du traitement des données connexes nécessaire pour mettre l'indice à jour. Dans les projections, la recommandation sur les prises est fxée entre les mises à jour.

# **E.3. PROCÉDURES DE GESTION**

Les PG indice-ratio fondent leur recommandation sur les prises  $C^*_v$  pour l'année y sur le produit des prises de l'année précédente  $C_{y-1}$  et du ratio de la variation moyenne récente de la population  $(\alpha)$  :

$$
C_y^* = \alpha_y \times C_{y-1},\tag{E.1}
$$

Pour calculer  $\alpha$ , on compare l'indice d'une période récente (p. ex. les deux dernières années) à la moyenne de la période précédente. L'indice de la population de référence est ainsi une moyenne de fenêtre mobile. Par exemple,

$$
\alpha_y = \frac{I_{y-1} + I_{y-2}}{2} / \frac{I_{y-3} + I_{y-4} + I_{y-5}}{3} ,
$$
 (E.2)

où  $\alpha$  est le ratio de l'indice moyen des deux dernières années et de l'indice moyen des trois à cinq années précédant l'année en cours.

Nous avons évalué deux confgurations des procédures de gestion indice-ratio, qui diffèrent de par les périodes utilisées pour calculer  $\alpha$  :

- Iratio 23 : ratio des deux dernières années par rapport aux trois années précédentes
- Iratio 55 : ratio des cing dernières années par rapport aux cing années précédentes

La figure [E.1](#page-165-0) présente une démonstration du calcul de dans l'indice du RPFD.

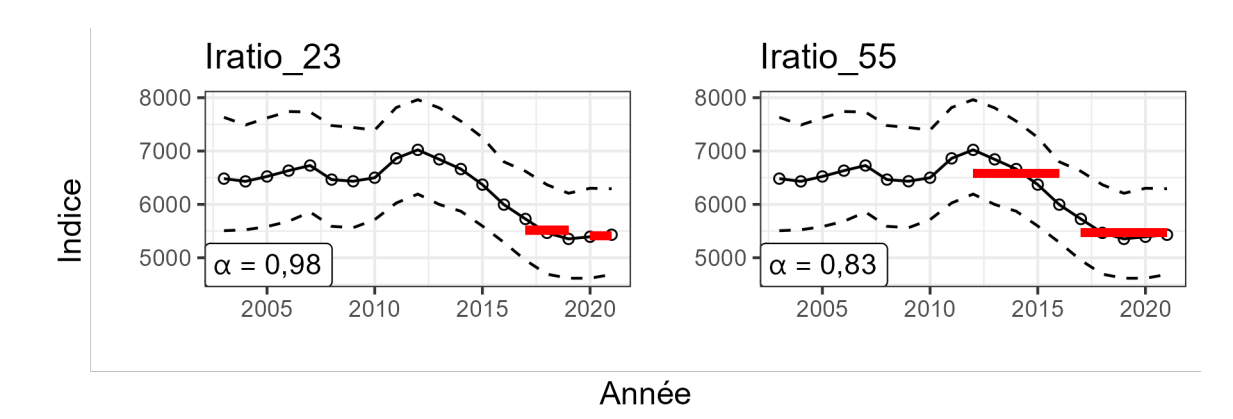

<span id="page-165-0"></span>*Figure E.1. Application des deux procédures de gestion Iratio à l'indice du RPFD. En 2022,*  $\alpha = 0,98$  *avec Iratio\_23 fondé sur le ratio de l'indice moyen en 2020-2021 par rapport à celui de 2017 à 2019 (à gauche). Avec Iratio\_55,* α = 0, 83 *en utilisant le ratio de l'indice moyen de 2017 à 2021 par rapport à celui de 2012 à 2016 (à droite). Les lignes rouges indiquent la moyenne de l'indice pendant la période correspondante.* 

## **E.4. PROCÉDURES DE GESTION INDICE-PENTE**

 Les procédures de gestion indice-pente ajustent une régression linéaire des données de l'indice de la population comparées au temps et produisent une recommandation sur les prises fondée sur la pente de la régression. Elles sont étroitement liées aux procédures de gestion indice-ratio.

#### **E.4.1.** GB\_slope : Pente de l'indice de Geromont et de Butterworth

 Cette procédure de gestion ajuste la recommandation sur les prises en fonction des prises antérieures et de la tendance d'un indice de l'abondance relative pour viser des taux de prises stables [\(Geromont et Butterworth 2015\).](#page-90-3) La recommandation sur les prises est calculée comme suit :

$$
C_y^* = C_{y-1}(1 + \lambda \beta_y^I) \tag{E.3}
$$

$$
0.8 \le (1 + \lambda \beta_y^I) \le 1.2
$$
\n(E.4)

où  $C_{y-1}$  est les prises de l'année précédente,  $\beta^I_u$  est la pente d'une régression linéaire de l'indice de l'abondance ln au cours des n années précédentes (valeur par défaut de  $n = 5$ ), et  $\lambda$  est un paramètre de contrôle fixe entre 0 et 1 qui ajuste la rapidité de l'ajustement du TAC en fonction de la pente de l'indice. La valeur par défaut de  $\lambda$  est 1 dans l'outil DLMtool. L'avis sur les prises est contraint pour limiter le taux auquel les prises peuvent être ajustées à la hausse ou à la baisse entre 80 % et 120 % des prises de l'année précédente.

Nous avons évalué quatre confgurations de GB\_slope, chacune appliquée tous les deux ans :

- GB\_slope\_5y\_lam1 :  $\lambda = 1$  et  $\beta_u^I$  est calculé à partir de l'indice des cinq années précédentes
- GB\_slope\_5y\_lam05 :  $\lambda = 0.5$  et  $\beta_{ij}^I$  est calculé à partir des cinq années précédentes
- GB\_slope\_10y\_lam1 :  $\lambda = 1$  et  $\beta_y^I$  est calculé à partir des 10 années précédentes
- GB\_slope\_10y\_lam05 :  $\lambda = 0.5$  et  $\beta_u^I$  est calculé à partir des 10 années précédentes

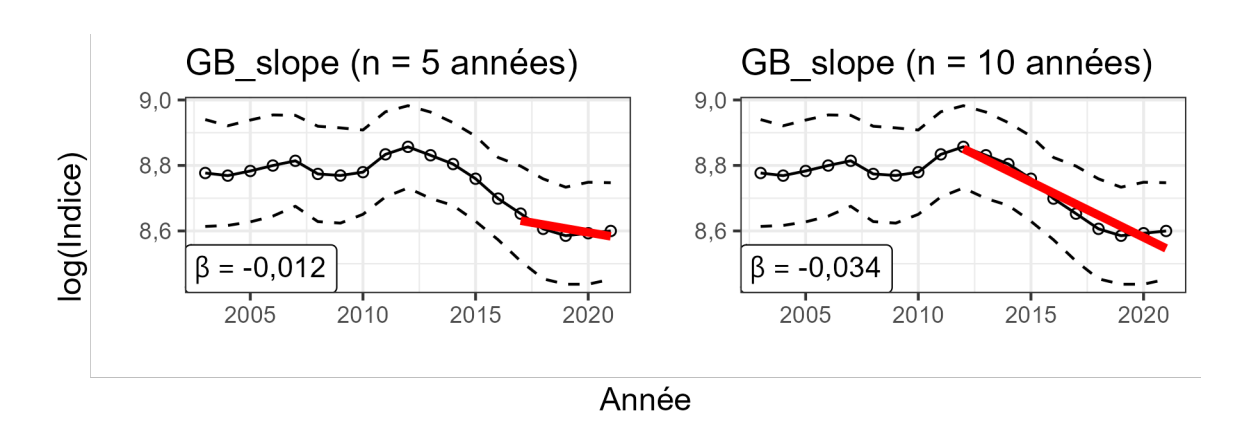

<span id="page-166-0"></span> *Figure E.2. Calcul de l'indice-pente dans la procédure de gestion GB\_slope par rapport à l'indice du RPFD. En 2022, β<sup>I</sup> = −0,012 d'après la pente du logarithme de l'indice de 2017 à 2021 (n = 5 ans, à gauche) et* β<sup>I</sup> = −0, 034 *en utilisant l'indice de 2012 à 2021 (n = 10 ans, à droite). La variation dans l'avis*   $s$ ur les prises est  $1+\lambda\beta^I$ . Les lignes rouges indiquent l'indice prédit à partir d'une régression linéaire sur la *période correspondante utilisée pour estimer* β<sup>I</sup> *.* 

#### **E.4.2.** IDX : PG fondée sur des indices Cox et al. (2020)

 La figure [E.2](#page-166-0) présente une démonstration du calcul de la pente de l'indice par rapport à l'indice du RPFD. Des illustrations des PG GB\_slope sont également fournies dans Anderson *et al.*  [\(2021\)](#page-89-1) (leur annexe D).

 Cette procédure de gestion a été utilisée dans le plan de rétablissement du sébaste aux yeux jaunes des eaux extérieures en Colombie-Britannique (Cox *et al.* [2020\).](#page-89-2) Elle attribue la recommandation sur les prises comme suit :

$$
C_y^* = \begin{cases} 0.2\bar{C}, & \text{if } \Delta I_y \le \delta_{\min} \\ (1 + \Delta I_y)C_{y-1}^*, & \text{if } \delta_{\min} < \Delta I_y \le \delta_{\max} \\ (1 + \delta_{\max})C_{y-1}^*, & \text{if } \Delta I_y > \delta_{\max} \end{cases} \tag{E.5}
$$

où  $\delta_{\rm min}$  est la baisse la plus négative permise dans l'indice de la biomasse relative avant qu'une réduction importante de la pêche soit recommandée, où les prises sont réduites à 20 % de la moyenne des cinq dernières années.  $\Delta I_y$  est la variation de l'indice dans le temps définie comme suit :

$$
\Delta I_y = \frac{I_y}{I_{y-n}} - 1,\tag{E.6}
$$

où  $I_y$  désigne une valeur de l'indice de la population l'année  $y$ , et n détermine l'année de référence. Nous avons défini δ<sub>min</sub> = −0,5 comme dans Cox *et al.* [\(2020\)](#page-89-2). L'augmentation maximale de la recommandation sur les prises est plafonnée à  $\delta_{\rm max} = 0,25$  par défaut. Cela signifie que les prises ne peuvent pas augmenter de plus de 25 %, ce qui entraîne un comportement « lent » de la procédure de gestion. Il est possible d'ajuster les paramètres  $\delta_{\min}$  et  $\delta_{\max}$  au besoin pour régler le comportement de la PG.

Une variante, IDX smooth, ajoute un effet de lissage à l'avis sur les prises recommandé dans IDX :

$$
C_y^{* \text{IDX\_smooth}} = \lambda \cdot C_y^{* \text{IDX}} + (1 - \lambda)C_{y-1}^*,\tag{E.7}
$$

où λ contrôle le degré de lissage et peut varier entre 0 et 1. Cox *et al.* [\(2020\)](#page-89-2) ont utilisé λ = 0, 5, ce qui répartit en fait la différence entre la recommandation sur les prises proposée à venir et celle qui a été recommandée précédemment.

Nous avons évalué les procédures de gestion IDX et IDX\_smooth, appliquées tous les deux ans :

- IDX : avec  $\Delta I_y = \frac{I}{I_y}$ −  $\frac{y}{-1} - 1$
- IDX\_smooth : avec  $\Delta I_y = \frac{I}{I_y}$ −  $\frac{y}{-1} - 1$  et  $\lambda = 0.5$

Des illustrations des procédures de gestion IDX sont fournies dans Anderson *et al.* [\(2021\)](#page-89-1) (leur annexe D).

# **ANNEXE F. ANALYSE DE LA COURBE DES PRISES**

L'analyse de la courbe des prises a souvent été utilisée pour estimer la mortalité totale (*Z*) à partir de données structurées selon l'âge. L'abondance diminue avec l'âge en raison de la mortalité, et la pente d'une droite de régression tirée des nombres log-transformés par rapport à l'âge fournit une estimation de *Z* [\(Ricker 1975\)](#page-92-2). Des taux de mortalité plus élevés sont déduits des diminutions plus marquées de la composition par âge, c.-à-d. que la structure selon l'âge est tronquée.

L'application de la courbe des prises exige de fltrer les jeunes classes d'âge sur le membre ascendant de la structure selon l'âge, car elles ne sont pas entièrement sélectionnées et ne fournissent pas d'information sur la mortalité. Les classes d'âge sans observation ne sont pas incluses dans la régression, car le logarithme naturel de zéro n'est pas défini. Les classes d'âge plus âgées (du côté droit de la composition par âge) peuvent également être exclues en raison des nombres faibles et nuls qui peuvent infuencer la pente de la droite de régression. Si l'on suit les recommandations formulées dans Smith *et al.* [\(2012\)](#page-93-2), l'âge modal était le premier âge inclus dans la régression, aucune troncature à droite n'a été utilisée, et une régression pondérée a été utilisée pour estimer la mortalité. Après un ajustement initial (sans poids), l'abondance logarithmique prédite selon l'âge a ensuite été utilisée comme poids pour les classes d'âge correspondantes dans un ajustement subséquent. Même si Smith *et al.* [\(2012\)](#page-93-2) étaient préoccupés par sa nature ponctuelle, la pondération itérative semblait stabiliser les estimations de *Z*, qui étaient robustes, quelle que soit la méthode de troncature à droite utilisée.

Les estimations de *Z* à partir de la régression de la courbe des prises sur les échantillons d'âge de 2003 à 2019 du RPFD dans les eaux intérieures sont présentées aux figures [F.1](#page-169-0) et [F.2.](#page-170-0) Globalement, les estimations de *Z* sont d'environ 0,1, sans tendance forte. Ces estimations sont cohérentes avec celles des courbes de prises pour le sébaste à dos épineux des eaux intérieures et les données sur l'âge recueillies dans le cadre des relevés à la turlutte. D'après les échantillons prélevés à la turlutte de 2003 à 2004, l'estimation de *Z* était d'environ 0,09 à 0,11, en hausse par rapport à la valeur de 0,06 à 0,07 obtenue à partir des échantillons d'âge prélevés entre 1986 et 1992 (tableaux 7 à 8 du COSEWIC [\(2009\)](#page-89-3) ; Schnute et Haigh [\(2007\)](#page-93-3)).

De façon générale, les courbes des prises peuvent donner de l'information sur l'ampleur générale de la mortalité totale déduite du membre descendant de la composition par âge. Il faut faire preuve de prudence lorsqu'on utilise des courbes des prises dans un système dynamique et qu'on interprète les taux de mortalité par année. Les courbes des prises supposent des conditions d'équilibre avec une mortalité et un recrutement constants dans le temps. Bien qu'aucune cohorte importante n'ait été décelée dans les données sur l'âge, ces estimations de la mortalité étaient fondées sur des échantillons biologiques âgés de 20 à 60 ans ou plus, et divers changements dans l'effort de pêche se sont produits au cours de cette période. Par conséquent, les courbes des prises, comme toute méthode d'équilibre, renseignent sur les taux de mortalité historiques plutôt que sur les conditions au moment où les échantillons ont été prélevés [\(Hilborn et Walters](#page-91-1)  [1992\)](#page-91-1).

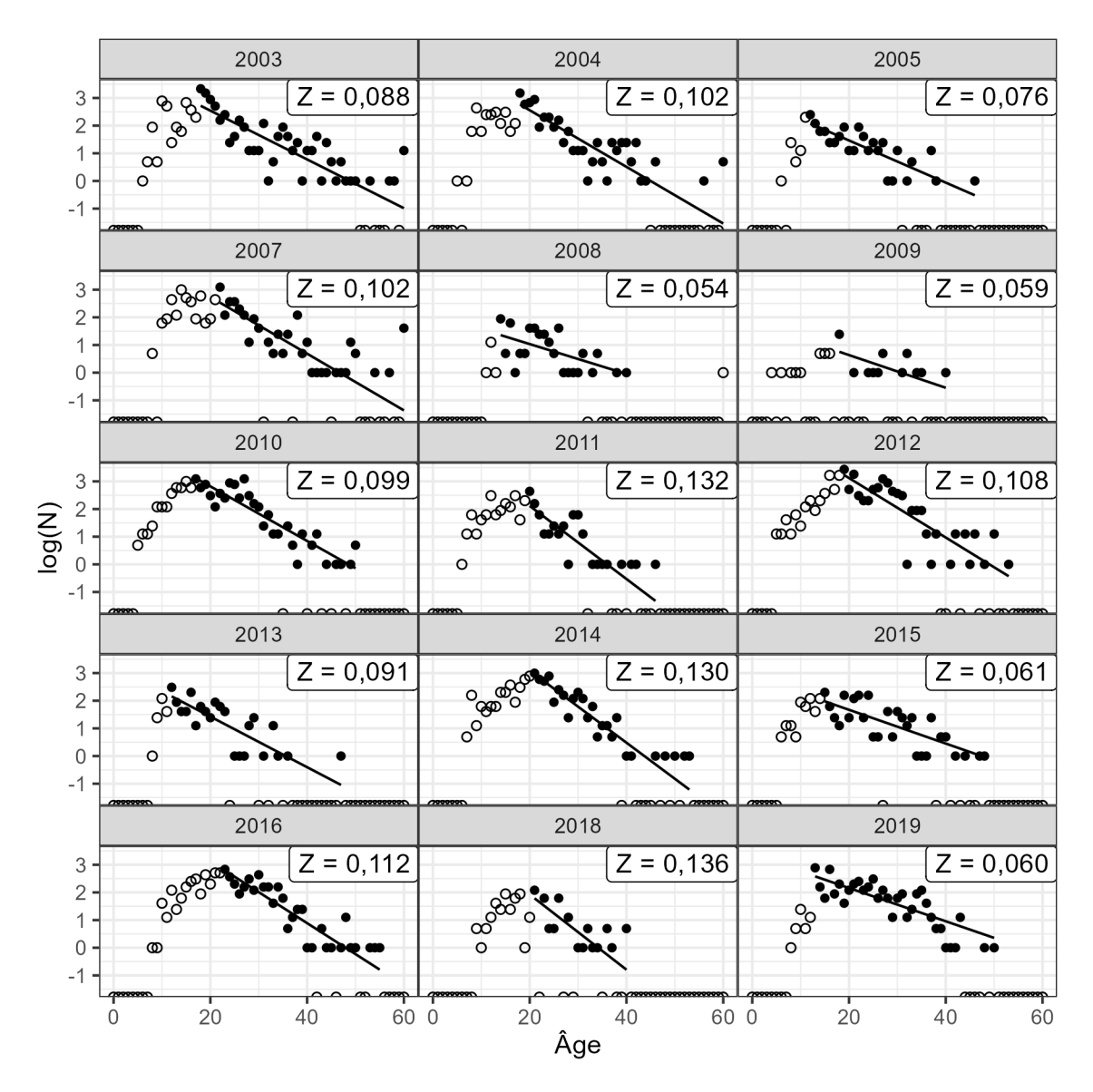

<span id="page-169-0"></span>*Figure F.1. Estimations de la mortalité totale (*Z*) à l'aide de l'analyse de la courbe des prises sur les échantillons d'âge du RPFD dans les eaux intérieures, où* N *est le nombre selon l'âge. Les cercles pleins et vides indiquent les points de données inclus et exclus, respectivement, de la régression de la courbe des prises. Les lignes indiquent les nombres prédits d'âge d'après la courbe des prises selon les hypothèses d'équilibre. L'ampleur de la pente de la ligne fournit l'estimation de* Z*.* 

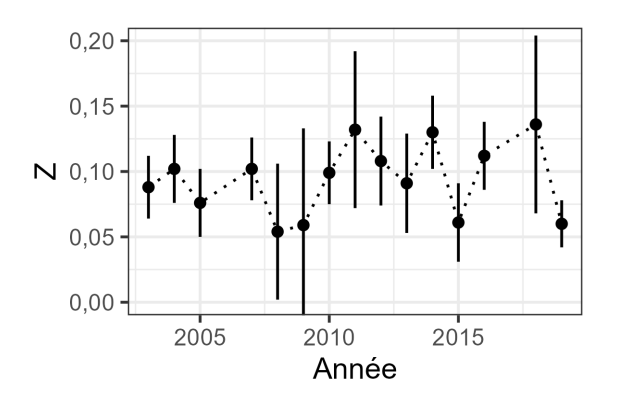

<span id="page-170-0"></span>*Figure F.2. Mortalité totale (Z) dans le temps à partir des courbes des prises des échantillons du RPFD dans les eaux intérieures. Les lignes verticales couvrent l'intervalle de confance à 95 % en utilisant l'erreur type de la pente estimée dans la régression de la courbe des prises.* 

# **ANNEXE G. FACTEURS CONSIDÉRÉS PAR LE COSEPAC**

Le stock de sébaste à dos épineux a été inscrit comme espèce menacée en vertu de la *Loi sur les espèces en péril* (LEP) [\(COSEWIC 2009\)](#page-89-3) et devrait être réévalué par le COSEPAC. Le COSEPAC et le MPO ont des critères différents pour évaluer l'état des stocks de poissons marins. Le MPO se concentre sur l'état actuel par rapport à un certain état ou seuil de référence, tandis que les critères du COSEPAC, fondés sur les catégories de la Liste rouge de l'Union internationale pour la conservation de la nature (UICN), mettent l'accent sur la probabilité de déclins sur les dernières générations et la probabilité d'un déclin continu à l'avenir [\(COSEWIC](#page-89-4)  [2015\)](#page-89-4). Le COSEPAC applique un ensemble de critères et de lignes directrices d'évaluation quantitative pour élaborer et attribuer un état au stock en question. Afin de guider la réévaluation du sébaste à dos épineux des eaux intérieures, nous présentons les résultats de deux des critères d'évaluation quantitative du COSEPAC qui pourraient s'appliquer à ce stock, la mesure A.

# **G.1. MESURE A DU COSEPAC**

La mesure A du COSEPAC permet de calculer la probabilité que le stock ait diminué de 70 %, 50 % ou 30 % après trois générations, une génération de sébaste à dos épineux des eaux intérieures étant établie à 24 ans (annexe [A.3\)](#page-97-0). Ces seuils de probabilité servent à attribuer des désignations d'état aux espèces en voie de disparition, menacées ou préoccupantes, respectivement, même si d'autres facteurs, comme la cause du déclin, sont aussi considérés [\(COSEWIC 2015\)](#page-89-4).

Pour guider la réévaluation du sébaste à dos épineux des eaux intérieures par le COSEPAC, nous présentons l'information suivante pour chaque modèle opérationnel (figure [G.1\)](#page-172-0) :

- 1. P70 Probabilité qu'en 2021, la biomasse du stock reproducteur (*B*) ait décliné, en moyenne, de plus de 70 % par rapport à *B*1950 sur trois générations, une durée de génération étant fixée à 24 ans et la probabilité étant calculée selon  $P[1 - B_{2021}/B_{1950} > 0, 7]$ .
- 2. P50 Probabilité que le stock ait décliné, en moyenne, de plus de 50 % par rapport à *B*<sup>1950</sup> sur trois générations.
- 3. P30 Probabilité que le stock ait décliné, en moyenne, de plus de 30 % par rapport à *B*<sup>1950</sup> sur trois générations.

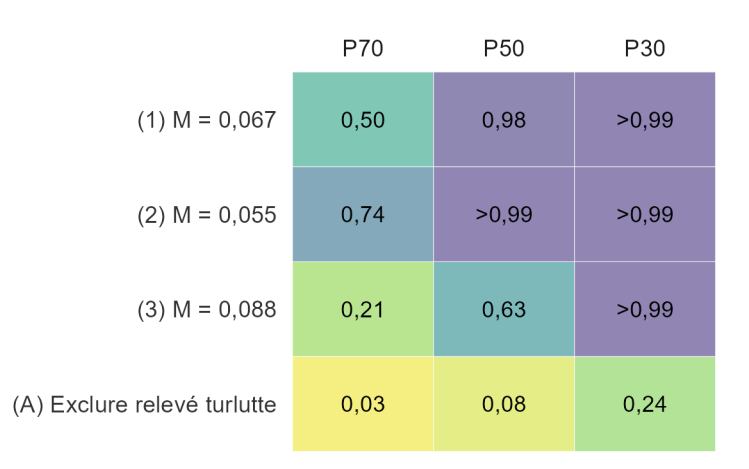

<span id="page-172-0"></span>*Figure G.1. Résultats pour la mesure A du COSEPAC, la probabilité qu'en 2021, la biomasse du stock reproducteur (B) ait décliné, en moyenne, de plus de 70 % par rapport à* B*1950 (sur trois générations) pour chaque scénario de modèle opérationnel,. La durée d'une génération est défnie comme étant de 24 ans. Le MO (B) n'est pas inclus ici, car sa période historique est identique à celle du MO (1).* 

## **ANNEXE H. ENVIRONNEMENT INFORMATIQUE**

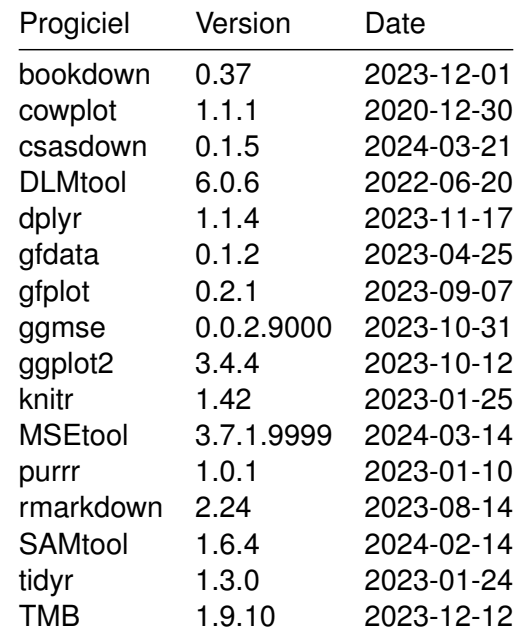

*Tableau H.1. Cette version du document a été générée le 2024-03-21 12 :35 :31.91348, avec R version 4.3.2 (2023-10-31 ucrt) [\(R Core Team 2022\)](#page-92-3) et les progiciels suivants en R.* 

Ce document a été compilé avec le progiciel csasdown en R [\(Anderson](#page-89-5) *et al.* 2022a).

Les versions particulières des logiciels de base utilisés pour générer ce rapport peuvent être consultées aux adresses suivantes :

```
<https://github.com/Blue-Matter/MSEtool/> 
<https://github.com/Blue-Matter/SAMtool/> 
<https://github.com/Blue-Matter/DLMtool/> 
<https://github.com/pbs-assess/gfdata/> 
<https://github.com/pbs-assess/gfplot/> 
<https://github.com/pbs-assess/ggmse/> 
<https://github.com/pbs-assess/csasdown/>
```
ou installées via :

```
# install.packages('remotes')
remotes::install_github("Blue-Matter/MSEtool")
remotes::install_github("Blue-Matter/SAMtool")
remotes::install_github("Blue-Matter/DLMtool")
remotes::install_github("pbs-assess/gfdata")
remotes::install_github("pbs-assess/gfplot")
remotes::install_github("pbs-assess/ggmse")
remotes::install_github("pbs-assess/csasdown")
```